WAGNER SALAZAR PIRES

# UMA LINGUAGEM DE ESPECIFICAÇÃO FORMAL ORIENTADA POR ASPECTOS

Belo Horizonte 29 de junho de 2007

#### Universidade Federal de Minas Gerais INSTITUTO DE CIÊNCIAS EXATAS PROGRAMA DE PÓS-GRADUAÇÃO EM CIÊNCIA DA COMPUTAÇÃO

## UMA LINGUAGEM DE ESPECIFICAÇÃO FORMAL ORIENTADA POR ASPECTOS

Dissertação apresentada ao Curso de Pós-Graduação em Ciência da Computação da Universidade Federal de Minas Gerais como requisito parcial para a obtenção do grau de Mestre em Ciência da Computação.

#### WAGNER SALAZAR PIRES

Belo Horizonte 29 de junho de 2007

#### UNIVERSIDADE FEDERAL DE MINAS GERAIS

## FOLHA DE APROVAÇÃO

## Uma Linguagem de Especificação Formal Orientada por Aspectos

#### WAGNER SALAZAR PIRES

Dissertação defendida e aprovada pela banca examinadora constituída por:

PROF. ROBERTO DA SILVA BIGONHA – Orientador Departamento de Ciência da Computação - UFMG

PROFA. MARIZA ANDRADE DA SILVA BIGONHA Departamento de Ciência da Computação - UFMG

> Prof. Vladimir Oliveira Di Iorio Departamento de Informática - UFV

PROFA. ELAINE GOUVÊA PIMENTEL Departamento de Matemática - UFMG

Belo Horizonte, 29 de junho de 2007

Deus nos d´a pessoas e coisas para aprendermos a alegria ... Depois, retoma coisas e pessoas para ver se já somos capazes da alegria sozinha.. Saudades Papai! (Guimar˜aes Rosa - Buriti)

# Agradecimentos

Agradecer sempre é difícil: sempre se corre o risco de esquecer alguém. Assim, vou agradecer, primeiramente, a todo mundo, que se acabar n˜ao citando alguma pessoa que me ajudou, seja direta ou indiretamente, ela não estará esquecido de todo. Em primeiro lugar, gostaria de agradecer ao professor Bigonha a orientação, a paciência, as piadinhas e os ensinamentos que sem dúvida foram fundamentais para a realização deste trabalho.

Agradeço aos meus pais, Tarço e Maria Irene, que sempre estiveram incondicionalmente ao meu lado e me mostraram o caminho. Agradeço também a minha irmã, Denise, e ao meu cunhado, Daniel, que sempre me lembraram das minhas responsabilidades nos períodos de farra.

Agradeço aos amigos do LLP pelo ambiente descontraído de trabalho, principalmente ao Leo (o tosko). N˜ao poderia deixar de mencionar o Italo Giovani, por ter proposto inúmeras construções para a linguagem Machĭna aumentando o meu trabalho.

Finalmente, agradeço a todos os meus amigos mais próximos que, de uma forma ou de outra, seja com cerveja ou mulheres, proporcionaram momentos de distração e contribuíram para a realização deste trabalho. A todos vocês, a minha mais sincera gratid˜ao.

# Resumo

Máquinas de Estado Abstratas oferecem um mecanismo poderoso e de fácil utilização para especificação formal da semântica de algoritmos. A Linguagem Aspect $\mathcal M$  incrementa esta metodologia com a capacidade de modularizar interesses transversais. Aspect $\mathcal M$  é uma linguagem de especificação formal orientada por aspectos que reúne as vantagens existentes em uma especificação formal, como a descrição precisa dos requisitos do sistema, a partir da qual podem ser realizadas verificações, e as vantagens da programação orientada por aspectos, como a modularização de interesses transversais.

# Abstract

The Abstract State Machines methodology offers a powerful, easy-to-use mechanism to formally specify the semantics of algorithms. The Aspect  $M$  language adds to it the modularized crosscutting concern capability. Aspect  $M$  is an aspect oriented formal specification language that unifies the well known benefits of formal specification, such as rigorous requirement description, from which verification and validation can be carried out, and the improved modularity provided by aspect oriented programming, such as separation of concerns.

# Sumário

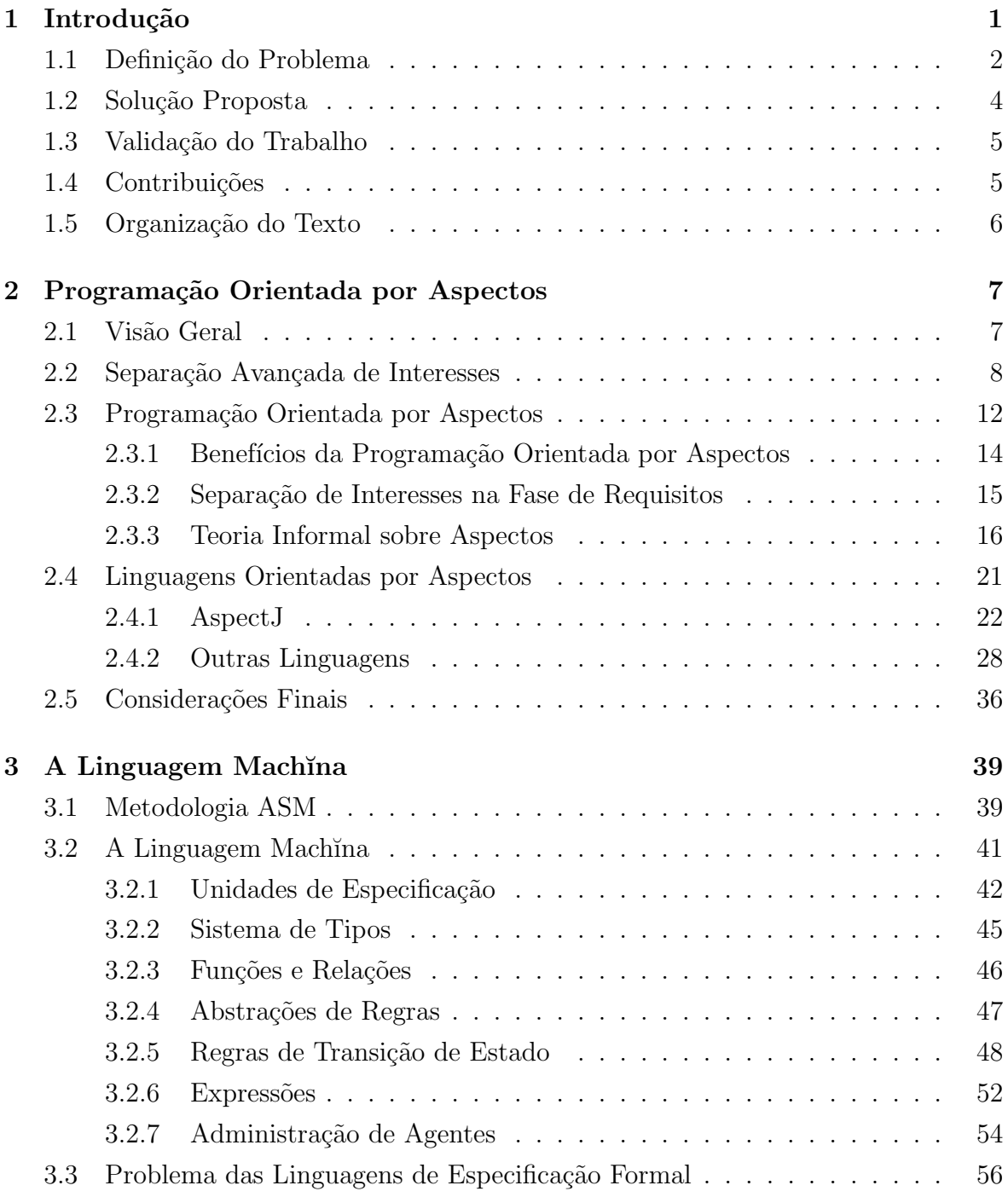

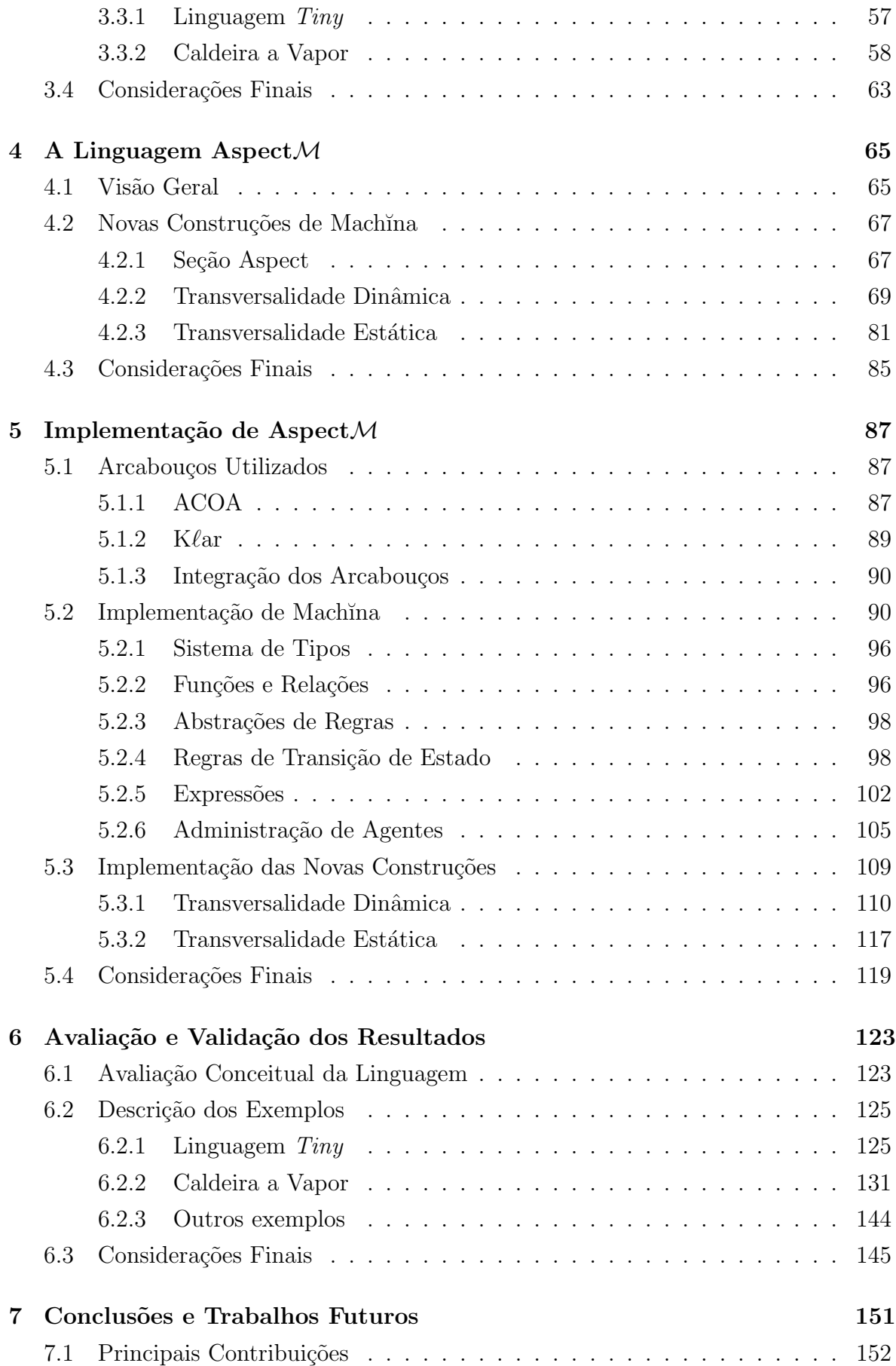

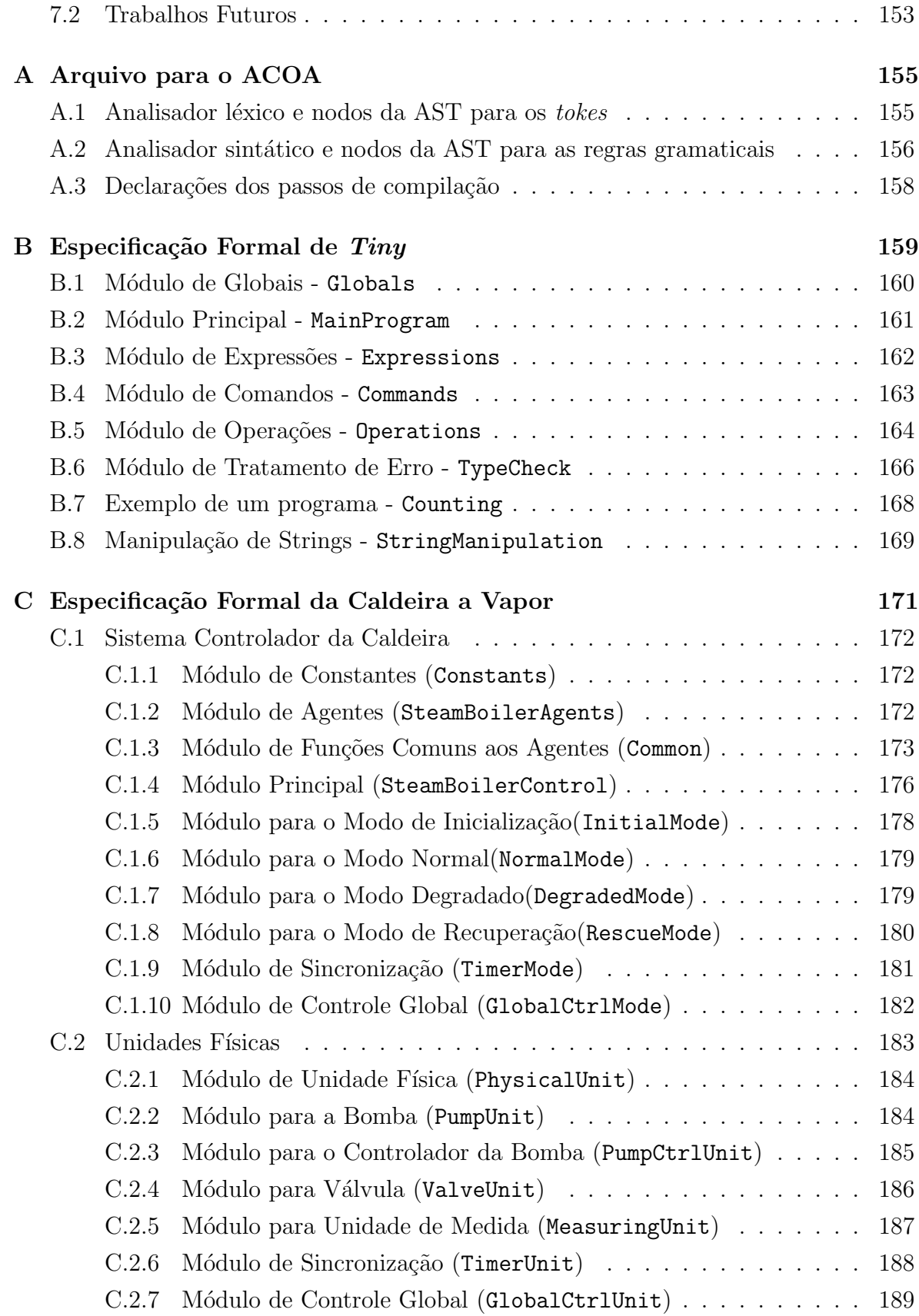

#### Referências Bibliográficas 191

# Capítulo 1

## Introdução

Especificações e métodos formais têm sido aplicados no intuito de dar uma base matemática ao desenvolvimento de sistemas. Esses métodos utilizam modelos matemáticos que fazem uso de sintaxe e semântica bem definidas. Assim, técnicas de verificação formal podem ser aplicadas para garantir a correção de determinadas propriedades do software no processo de desenvolvimento.

Métodos formais podem ser aplicados em qualquer etapa do ciclo de desenvolvimento do software, tanto no processo de especificação, para verificar se o software atende aos seus requisitos, como no processo de implementação, para concluir acerca da correção da implementação em relação à especificação. Desta forma, a solução de um problema pode ser representada por uma especificação formal, que pode ser validada, ainda que parcialmente por meio de sua execução (simulação), ou ainda ser analisada e verificada formalmente, provando-se propriedades do sistema antes mesmo de sua implementação.

Os métodos formais não se limitam somente a sistemas de software, mas a qualquer sistema, pois eles proporcionam a construção e análise de modelos matemáticos que representam a realidade. Assim, o comportamento de implementações de sistemas físicos podem ser previamente conhecidos e validados.

Métodos informais de definição de linguagens de programação carregam uma imprecisão semântica que pode resultar em descrições inconsistentes ou ambíguas, sendo, por isso, inadequados para descreverem precisamente linguagens de programação. Métodos formais s˜ao fortes onde os m´etodos informais apresentam problemas, garantindo precisão e diminuindo as possibilidades de inconsistências em definições de linguagens. Porém, eles também apresentam problemas: podem tornar a leitura e escrita de programas tarefas complicadas, e, além disto, sua aplicação é restringida pela falta de ferramentas que sejam fáceis de utilizar e, ao mesmo tempo, gerem código eficiente.

M´aquinas de Estado Abstratas (ASM, Abstract State Machines), introduzidas por

Yuri Gurevich [Gur94] como um novo modelo computacional, utiliza conceitos simples e bem conhecidos, tornando a leitura e a escrita da especificação bastante direta. Foi originalmente proposta com o objetivo de prover semˆantica operacional para algoritmos de uma forma mais natural que a m´aquina de Turing. Este modelo tem sido usado com sucesso para formalizar sistemas de tempo real, seqüenciais, paralelos e distribuídos, além de arquitetura de computadores [BTI+07].

A linguagem Machĭna, baseada nesse método ASM, é uma linguagem de especificação formal que foi desenvolvida no Laboratório de Linguagens de Programação da Universidade Federal de Minas Gerais (LLP-UFMG). A primeira versão da linguagem sofreu alterações e inclusões de novas característica dando origem em 2005 à versão 2.0  $[BTI+07]$ .

Machĭna é uma linguagem fortemente tipada e possui suporte à modularidade, criação de novos tipos de dados e construções de alto nível. Um programa em Machĭna consiste na definição de um vocabulário, do estado inicial e da regra de transição que promove a mudança de estado.

## 1.1 Definição do Problema

Com o aumento crescente da complexidade dos sistemas foi constatado que certos interesses (do inglês, *concerns*) não se encaixam em um único módulo de programa, ou nem mesmo em um conjunto de m´odulos altamente relacionados. Desta forma, segundo Tzilla Elrad et al. [EFB01], qualquer decomposição de sistemas (procedimental ou orientada por objetos) revelar´a que alguns interesses est˜ao localizados dentro de módulos específicos, enquanto outros estão espalhados e entrelaçados em vários módulos. Esses últimos são chamados de interesse transversais. Pode-se ter, por exemplo, o entrelaçamento de código de negócio com código de apresentação, e o espalhamento de código de autorização em vários módulos. A Figura 1.1 ilustra o espalhamento de código causado pelo interesse relacionado a autorização.

Desta forma, na especificação de sistemas, pode-se perceber o espalhamento e entrelaçamento de muitos interesses. Na maioria das vezes, estes interesses são classificados e separados (decompostos) de maneiras diferentes, baseadas, por exemplo: em se são interesses funcionais ou não; nas pessoas que estão interessadas no serviço, que o requisitaram, ou que o implementam; em opiniões dadas pelos requerentes; ou no tipo de serviço que oferecem; dentre outros.

A classificação e separação de interesses são úteis para facilitar a leitura da especificação utilizada e identificar nela partes importantes em cada momento do processo de desenvolvimento, seja para elicitar novos interesses, validá-los ou analisar alguns con-

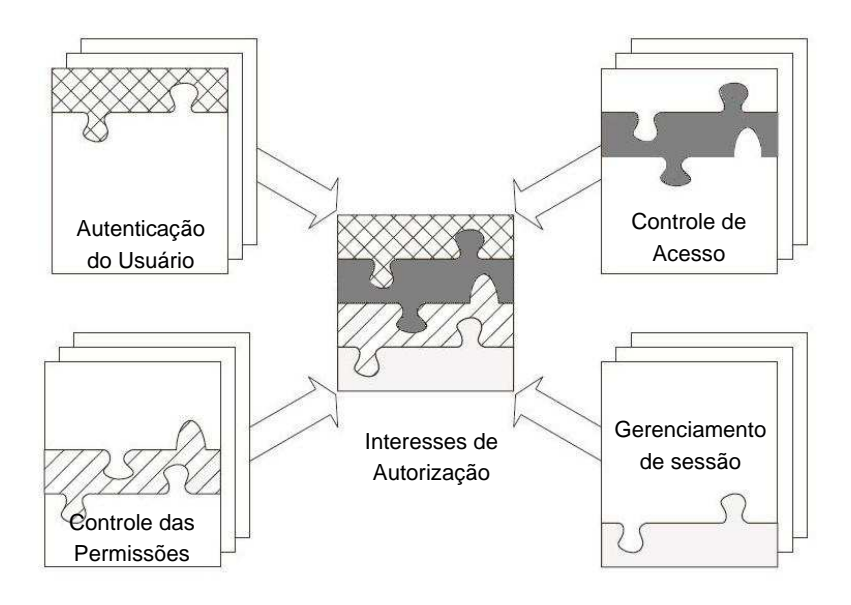

Figura 1.1: Espalhamento de código causado pela necessidade de implementar blocos de código em vários módulos

flitos. Entretanto, muitas vezes estes interesses estão dispostos de forma transversal; como o exemplo do interesse de autorização supra ilustrado.

O problema de espalhamento e entrelaçamento na especificação traz sérias dificuldades para o entendimento de cada interesse, para manipulação da especificação, para a reutilização de partes da especificação e para realizar modificações nos interesses. Estes problemas trazem dificuldades ainda maiores se consideramos o processo de desenvolvimento de software inteiro, pois este depende da boa elaboração dos interesses para o efetivo desenvolvimento e aceitação do produto [Som00].

Assim, o principal problema abordado nesta dissertação é o espalhamento e entrelaçamento de interesses transversais na especificação formal de sistemas. Consideramos que eles são problemas naturais, decorrentes da complexidade dos sistemas e, portanto, uma linguagem de especificação formal deve possuir recursos apropriados para especificar estes interesses transversais. Desta forma, como a linguagem Mach˘ına, na versão atual, não possui tais recursos, pode-se observar os seguintes problemas em uma especificação:

- o entendimento do código da especificação fica mais difícil, uma vez que temos  $c$ ódigos com propósitos distintos misturados;
- como o código da especificação referente a um interesse transversal não é apropriadamente encapsulado, ele encontra-se espalhado por todo o sistema, desta forma,

uma alteração neste código provocará modificações em vários lugares, tornando com isso difícil a manutenção/evolução do sistema, que é a parte responsável pela maior parcela de custos no processo de desenvolvimento de software;

• visto que o código do interesse principal está misturado com o código do interesse transversal, a reusabilidade do componente fica prejudicada caso desejarmos fazer uso da sua funcionalidade básica em um contexto diferente.

## 1.2 Solução Proposta

Em busca de uma solução para o problema da separação e composição de interesses transversais, nos últimos anos foi criado o paradigma de orientação por aspectos [KLM+97]. A Programação Orientada por Aspectos (AOP, do inglês Aspect-Oriented Programming) propõe mecanismos e abstrações inovadores para melhorar a separação de interesses oferecida pelos paradigmas atuais.

AOP tem por objetivo tornar mais fácil a manutenibilidade e evolução de softwares. Entretanto, segundo Silva e Prado Leite [SL05a], AOP trata de aspectos ou interesses transversais de baixo nível de abstração, quando os requisitos já foram congelados e muitas decisões de gerência e projeto já foram tomadas.

Com o intuito de possibilitar o tratamento de aspectos em todas as etapas do desenvolvimento, têm sido propostos métodos e linguagens de modelagem considerando estes novos elementos e relacionamentos de desenho de maneira a permitir a separação e composição de interesses transversais no nível de desenho [SL05b, dM05, CPA05, RC05. Estas abordagens têm se estendido também, à fase de definição de requisitos, denominada por alguns de early-aspects [RSMA02b].

Dentro deste contexto, este trabalho de dissertação de mestrado teve como objetivo geral reunir as vantagens existentes em uma especificação formal, como a descrição precisa dos requisitos do sistema, a partir da qual podem ser realizadas verificações, e as vantagens da programação orientada por aspectos, como modularização de interesses transversais. Com isso, obtém-se uma nova versão da linguagem Machĭna, denominada, Aspect $\mathcal{M}$ , que possui recursos necessários para especificar interesses transversais de forma modular.

Uma das vantagens do uso do modelo ASM para a especificação da semântica de um algoritmo é que esta especificação pode ser executada. Para isso, além de especificar as novas construções da linguagem Machĭna, foi implementado um compilador para a nova versão da linguagem. Assim, a linguagem Machĭna e suas novas construções relativas a aspectos são compilados para código  $C++$  e Aspect $C++$ , respectivamente. Deste modo, tendo a linguagem  $C++$  como linguagem alvo, torna-se possível uma execução

rápida e eficiente.

Este processo de compilação está ilustrado na Figura 1.2. Cabe ressaltar que a parte relacionada a AspectC++, arquivo de extensão .ah, está destacada apenas para indicar que sua geração é condicional. Maiores detalhes serão apresentados no Capítulo 5.

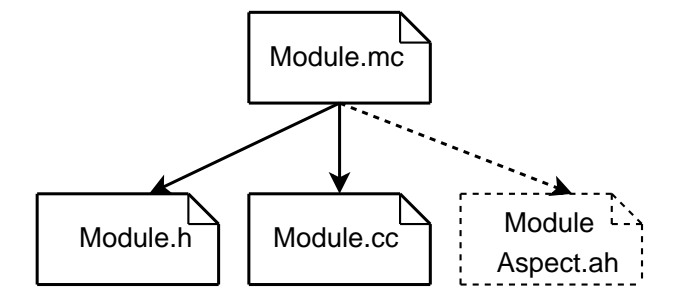

Figura 1.2: Geração de código  $C++e$  Aspect $C++e$  a partir de um arquivo Mach $\overline{a}$ a.

#### 1.3 Validação do Trabalho

Como validação da linguagem proposta, são implementados exemplos, descritos no Capítulo 6, que procuram destacar as vantagens em utilizar as novas construções, dentre elas a modularização obtida. Além disso, a linguagem proposta é avaliada de acordo com os arcabouços conceituais apresentados no Capítulo 2.

#### 1.4 Contribuições

As principais contribuições deste trabalho são:

- Projeto de uma linguagem de programação orientada por aspectos em nível de especificação de requisitos.
- Desenvolvimento de recursos lingüísticos para especificação de requisitos transversais em ambiente de especificação ASM, estendendo assim os conceitos relacionados a AOP para ASM.
- Aumento do poder de abstração de uma linguagem de especificação formal, Machĭna, possibilitando a implementação de interesses transversais de forma modular.
- Criação de um compilador para a nova versão da linguagem Machĭna, possibilitando que as especificações implementadas sejam executadas.

## 1.5 Organização do Texto

- O texto desta dissertação está estruturado em capítulos, da seguinte forma:
- Introdução Inicialmente, é feita a apresentação do contexto no qual o trabalho está inserido, e também a identificação do problema a ser resolvido. Em seguida, são citados os objetivos e apresentadas as contribuições.
- Programação Orientada por Aspectos São apresentados os principais conceitos relacionados com a programação orientada por aspectos, além de uma teoria informal. Por fim, são apresentadas algumas linguagens orientadas por aspectos.
- A Linguagem Machĭna A linguagem formal utilizada para descrever as especificações  $\acute{e}$  apresentada neste capítulo. A sintaxe e semântica são apresentadas e, no final, dois exemplos são descritos objetivando destacar o problema de modularização dos interesses.
- A Linguagem Aspect $M$  Neste capítulo é apresentado a nova versão da linguagem Machĭna. Assim, a sintaxe e a semântica das novas construções são descritas e exemplificadas.
- Implementação de Aspect $\mathcal M$  É detalhado o mapeamento dos elementos da linguagem Machĭna para  $C++$  e das novas construções para Aspect $C++$ , assim como a implementação da costura de código referente a transversalidade estática.
- Avaliação e Validação dos Resultados É apresentada uma pequena avaliação conceitual, utilizando os arcabouços apresentados no Capítulo 2. Além disso, são apresentados alguns exemplos que procuram ilustrar a modularização e a clareza da especificação obtida utilizando a linguagem proposta.
- Conclusões Conclusões gerais sobre o trabalho são feitas neste capítulo final, bem como s˜ao apontados alguns trabalhos futuros.

## Capítulo 2

# Programação Orientada por Aspectos

Neste capítulo, são apresentados os principais conceitos relacionados com a programação orientada por aspectos (POA). Além disso, é mostrada uma teoria informal sobre aspectos, utilizada para avaliar conceitualmente a linguagem proposta. Por fim, apresentamse algumas linguagens orientadas por aspectos.

## 2.1 Visão Geral

Segundo Hugo e Grott [HG05], o advento da Programação Orientada por Objetos (POO) tornou o desenvolvimento de sistemas mais reutiliz´avel, flex´ıvel e com uma maior facilidade de manutenção. A POO trouxe algumas boas práticas e princípios, como, o princípio de encapsulamento ou ocultação de informação (information hiding); a visão interna de um objeto permanece oculta, de forma que futuras mudanças não afetem outros objetos.

Com o aumento crescente da complexidade das aplicações de software foi constatado que certos interesses (*concerns*) não se encaixam em um único módulo de programa, ou nem mesmo em um conjunto de módulos altamente relacionados. Desta forma, segundo Elrad [EFB99], qualquer realização de decomposição de sistemas (procedural ou orientada por objetos) revelará que alguns interesses estão localizados dentro de módulos específicos, enquanto outros estão espalhados e entrelaçados em vários módulos. Esses ´ultimos s˜ao chamados de interesse transversais (crosscutting concerns), porque afetam naturalmente os limites de outros interesses.

Um exemplo de interesse transversal é ilustrado pela Figura 2.1. Esta figura é uma representação gráfica do código do servidor Tomcat. As barras verticais representam classes individuais onde o comprimento da barra é proporcional ao número de linhas de c´odigo na respectiva classe. Cada linha horizontal em uma barra representa uma linha de código que faz uma chamada ao pacote de registro de operações no servidor Tomcat. Observe como as chamadas ao pacote de registro de operações encontram-se espalhadas por todo o sistema, este padrão de espalhamento é típico de um interesse transversal.

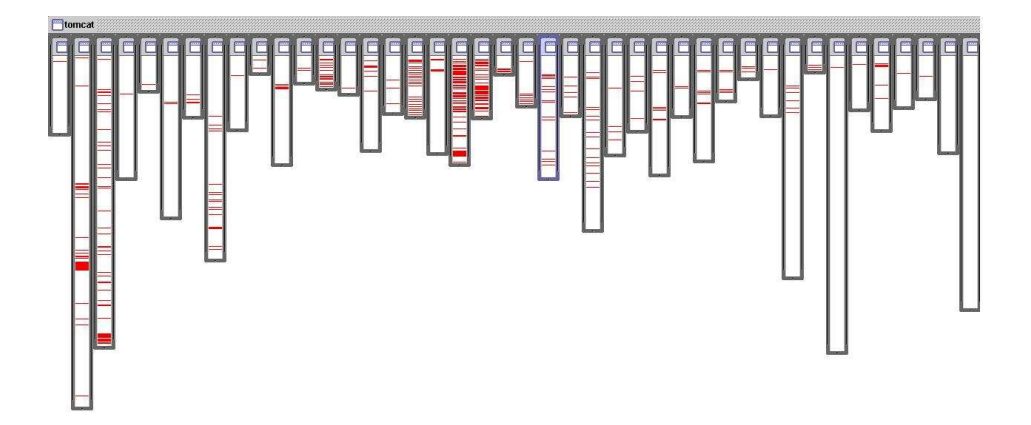

Figura 2.1: Registro de operações no servidor Tomcat [Lem05]

Em geral, interesses transversais cuidam de requisitos que envolvem restrições globais, propriedades sistêmicas e protocolos, como sincronização, persistência, tratamento de erros, mecanismos de auditoria, entre outros. Sem os meios apropriados para a separação, os interesses transversais tendem a ficar espalhados e entrelaçados com outros interesses [LK97]. As consequências naturais são uma menor compreensibilidade, uma menor extensibilidade e reusabilidade [Mey97] dos artefatos do código.

As tecnologias de Programação Pós-Objeto propõem mecanismos e abstrações inovadores para melhorar a separação de interesses oferecida pelo paradigma de orientação por objetos. Os termos Programação Pós-Objeto, Separação Avançada de Interesses e, mais recentemente, Desenvolvimento de Software Orientado por Aspectos são normalmente usados para caracterizar a nova geração de tecnologias de separação de interesses [Cha04].

#### 2.2 Separação Avançada de Interesses

A separação de interesses é um princípio fundamental da Engenharia de Software que tenta resolver as limitações da cognição humana ao lidar com a complexidade do software  $[Dij76, Gar04]$ . Um interesse é uma parte do problema que queremos tratar como uma unidade conceitual única na solução do software.

O princípio da separação de interesses defende que, para superar a complexidade, deve-se resolver um interesse por vez. Na engenharia de software, esse princípio está relacionado à modularização e à decomposição de sistemas [Som00]. Os sistemas complexos devem ser decompostos em unidades modulares menores e claramente separadas, cada uma lidando com um único interesse. Um módulo é um artefato de programação que pode ser desenvolvido e compilado separadamente de outras partes que compõem o programa  $[Dij76, Par02]$ . Como principais benefícios ou vantagens dessa decomposição, pode-se destacar:

- Facilidade de manutenção como o código fica mais bem modularizado e com menos redundâncias, o engenheiro de software não necessita procurar trechos de códigos por todas as classes da aplicação, pois ele está localizado em poucos módulos:
- Facilidade de compreensão do código da mesma forma que o tópico anterior, a modularidade faz com que o engenheiro de software possa se concentrar em poucos m´odulos para entender determinada funcionalidade;
- Facilidade de evolução como o código encontra-se bem modularizado, adicionar novos aspectos que tratam de outros interesses se torna mais fácil.

A separação dos interesses depende muito da adequabilidade das abstrações e métodos usados ao longo do processo de desenvolvimento de software. Ela também depende dos mecanismos de composição suportados pelas linguagens de programação utilizadas.

Os mecanismos de composição, os métodos e as abstrações orientados por objeto evoluíram para permitir que fosse alcançada a separação de interesses no código-fonte e nos níveis superiores. As classes, os objetos e os métodos são exemplos de abstrações clássicas na engenharia de software orientada por objetos. Como exemplo, considere um programa orientado por objetos para a manipulação de figuras geométricas simples, adaptado de [EAK<sup>+</sup>01].

Uma figura consiste em alguns elementos, que podem ser pontos ou linhas. Os objetos encapsulam dados e procedimentos. Em um objeto que representa um ponto, os dados são as coordenadas x e y, e os procedimentos, ou métodos, operam nessas coordenadas. A representação de dados está oculta, e os dados só podem ser tratados por métodos dos objetos. Novos tipos de figuras surgem pela especialização. Além disso, como os dados internos estão ocultos, e, enquanto as interfaces estiverem estáveis, a modificação de representações existentes fica localizada em classes e não requer grandes alterações no programa.

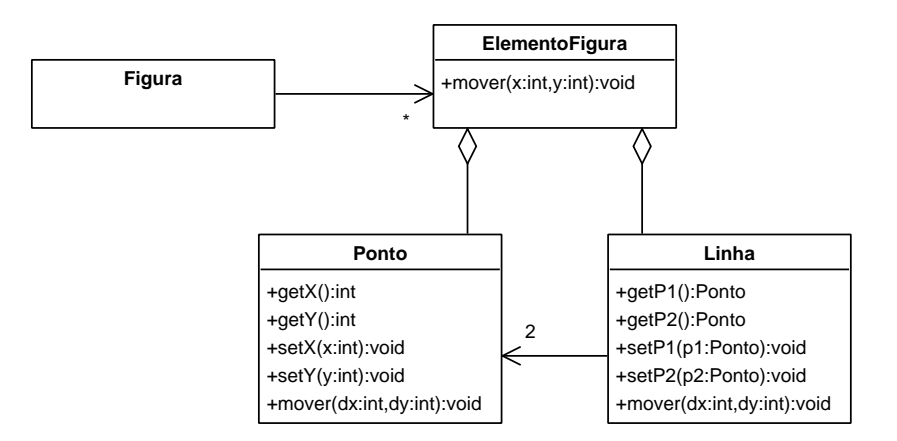

A Figura 2.2 mostra um diagrama de classes que descreve o programa orientado por objetos para a manipulação de figuras geométricas simples.

Figura 2.2: Diagrama de classes para o programa manipulador de figuras

Apesar de a programação orientada por objetos ter sido a tecnologia de programação dominante durante anos, a orientação por objetos possui algumas limitações no tratamento de interesses que se encontram naturalmente envolvidos em diversas operações e componentes do sistema.

Ainda considerando o programa manipulador de figuras, suponha que um novo interesse peça a atualização de uma janela de exibição sempre que uma figura for movida ou modificada. A solução OO direta é incluir uma chamada janela.atualizar() em todos os métodos que modificam a aparência de uma figura (como desenhar, girar ou escalonar), de forma que quando esses m´etodos forem chamados nos objetos das figuras, o método de atualização é chamado no objeto de exibição. A implementação do novo interesse (atualizar a exibição) fica entrelaçada com alguns métodos básicos definidos para os objetos de figuras.

A Figura 2.3 ilustra o diagrama de classes para a nova versão do programa. Observe que o nome dos m´etodos que implementam o comportamento que atualiza uma janela está destacado em negrito. Este novo interesse não se encaixa em nenhuma classe no diagrama, em vez disso, atravessa várias delas.

Generalizando o exemplo, a Figura 2.4 apresenta a visão de um sistema composto de múltiplos interesses como lógica de negócio, persistência e registro de operações que se tornam entrelaçados à medida que vão sendo inseridos nos módulos de implementação. Cada módulo de implementação trata diversos interesses pertencentes ao sistema. Conseqüentemente, a independência dos interesses não pode ser mantida. A separação avançada de interesses denota as técnicas cujo objetivo é oferecer suporte à modularização desses interesses especiais, chamados de interesses transversais.

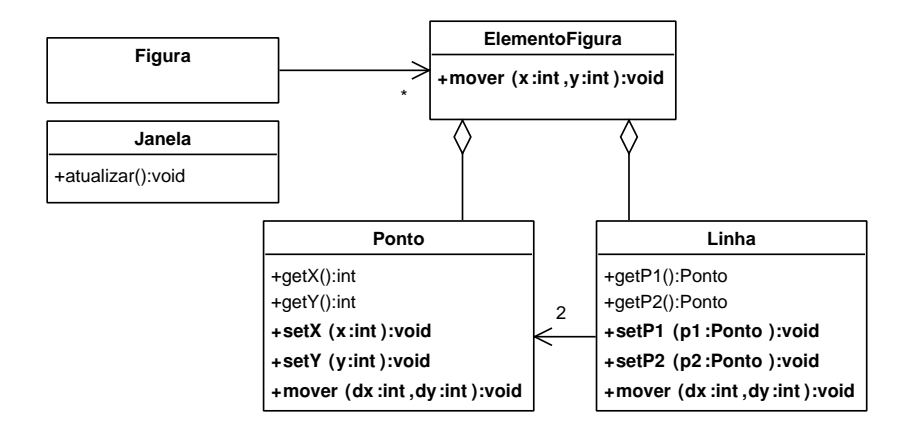

Figura 2.3: Diagrama de classes para a nova versão do programa manipulador de figuras

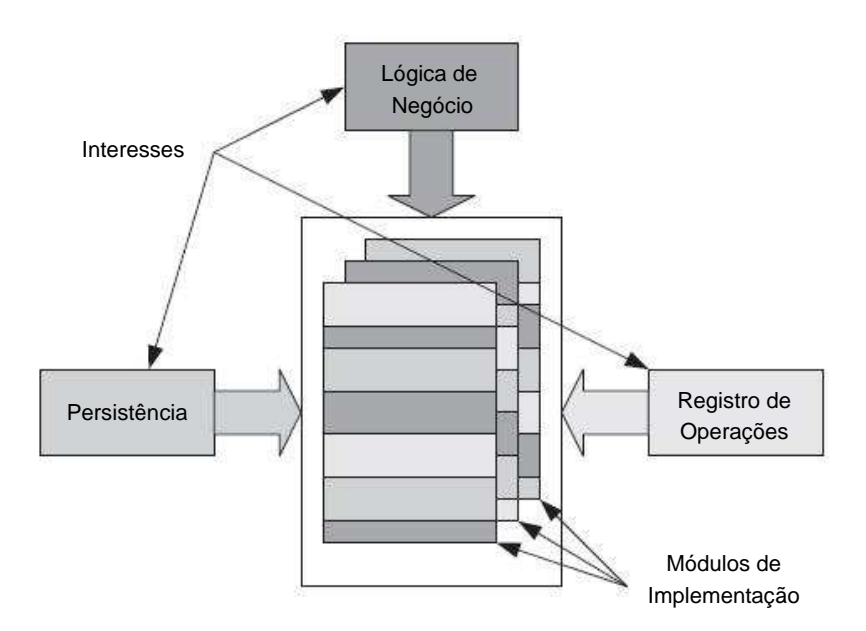

Figura 2.4: Visão de um sistema composto de múltiplos interesses

A Figura 2.5 ilustra a idéia da separação avançada de interesses aplicada às chamadas ao pacote de registro de operações no servidor Tomcat. Comparando-a com a Figura 2.1, página 8, pode-se perceber que o interesse relacionado ao registro de operações, que antes encontrava-se espalhado e entrelaçado com todo o sistema, encontra-se em apenas um módulo. Assim, uma das idéias da separação avançada de interesses é facilitar a compreensão e manutenção do sistema, uma vez que todo interesse ficará modularizado, mesmo na presença de interesses transversais.

Há várias abordagens recentes à separação avançada de interesses, dentre elas, podese citar a Programação Orientada por Aspectos (POA, do inglês Aspect-Oriented Pro $gamma$ ) [2.3], a Programação Orientada por Assunto (Subject-Oriented Program-

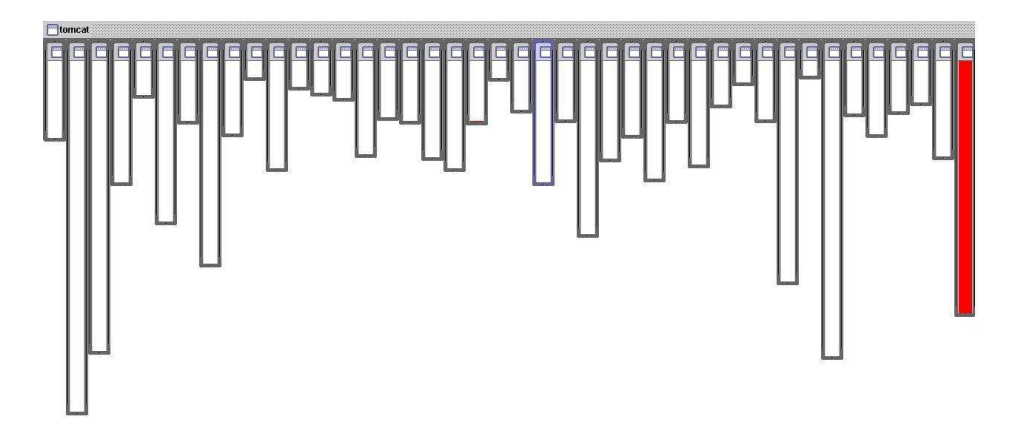

Figura 2.5: Modularização das chamada ao pacote de registro de operações do servidor Tomcat

 $minq$ ) [HO93], a Programação Adaptativa (Adaptive Programming) [Lie96] e a Separação Multidimensional de Interesses (*Multi-Dimensional Separation of Concerns*) [MLWR01]. Essas abordagens, brevemente descritas por Chavez [Cha04], contribuíram para melhorar a programação orientada por objetos, uma vez que proporcionam a separação de interesses em outras dimensões, além das classes e dos objetos. Cada uma dessas abordagens descreve seu próprio modelo de programação para oferecer suporte à modularização dos interesses transversais.

## 2.3 Programação Orientada por Aspectos

Em 1997, Kiczales et al. apresentam um trabalho chamado Aspect-Oriented Program- $\text{minq}$  [KLM<sup>+</sup>97], que forneceu o primeiro arcabouço conceitual para a POA: um conjunto inicial de termos e conceitos a fim de oferecer suporte a projetos de sistemas baseados em POA. Além disso, apresentou-se uma análise dos problemas que a POA pretendia resolver, assim como v´arios exemplos expressos em linguagens orientadas por aspectos específicas de domínio.

Kiczales apresenta o termo procedimento generalizado (generalized procedure) para denotar "qualquer abstração-chave usada para encapsular uma unidade funcional do sistema geral (objeto, método, procedimento, API etc.)". Componentes são definidos como "propriedades de um sistema, no qual a implementação pode ser encapsulada de forma limpa em um procedimento generalizado". Aspectos são definidos como "propriedades de um sistema, no qual a implementação não pode ser encapsulada em um procedimento generalizado". Além desses termos, pontos de junção (join point), transversalidade (crosscutting) e processo de combinação (weaving) correspondem a ou-

tros conceitos introduzidos e que coletivamente constituem o coração da programação orientada por aspectos.

Segundo o livro Mastering AspectJ [GLG03], a POA resolve o problema da modularização dos interesses transversais sem a complexidade e dificuldade encontradas na programação orientada por assunto e na separação multidimensional de interesses. A POA propõe um novo tipo de abstração - denominado aspecto - e novos mecanismos de composição que permitem a descrição modular e a composição de interesses, que geralmente se encontram espalhados e entrelaçãos em vários pontos de um sistema orientado por objetos.

Dentre as propriedades existentes na abstração de aspecto, destacam-se a transparência (*obliviousness*) e a quantificação [CL03]. A transparência é o ato ou o efeito de deixar transparente, no sentido de poder ser esquecido ou passar despercebido. A transparência é a idéia de que os componentes não precisam ser especificamente preparados para receber as melhorias proporcionadas pelos aspectos. A quantificação  $\acute{e}$  a capacidade de escrever declarações unitárias e separadas que afetam muitos lugares não-locais no sistema de programação. A quantificação proporciona a capacidade de realizar declarações como: "em programas P, sempre que ocorrer a condição C, faça a ação A" [FF00]. Quando há a propriedade de quantificação, os aspectos podem afetar um número arbitrário de componentes simultaneamente.

A POA baseia-se na id´eia de que se pode melhorar o desenvolvimento de sistemas especificando-se separadamente os vários interesses e descrições de seus relacionamentos e, posteriormente, deixando-se para mecanismos existentes em ambientes POA a composição dos mesmos para a obtenção de um sistema coerente.

A POA envolve três etapas distintas [GLG03]:

- Decomposição: os vários interesses do sistema são identificados e classificados como principais ou transversais.
- Implementação: os interesses são implementados separadamente em componentes (para os interesses principais) e aspectos (para os interesses transversais).
- Recomposição: o sistema é recomposto a partir dos interesses implementados seguindo regras de recomposição. Esta etapa também é chamada de combinação.

A Figura 2.6 ilustra essas etapas supra mencionadas. Primeiramente, realiza-se a decomposição dos interesses e, logo após, a implementação dos mesmos em módulos individuais. A etapa final consiste em combinar as implementações usando os aspectos para formar o sistema final.

O objetivo da POA é, então, oferecer suporte ao programador para separar de forma limpa os componentes e aspectos uns dos outros, fornecendo mecanismos que

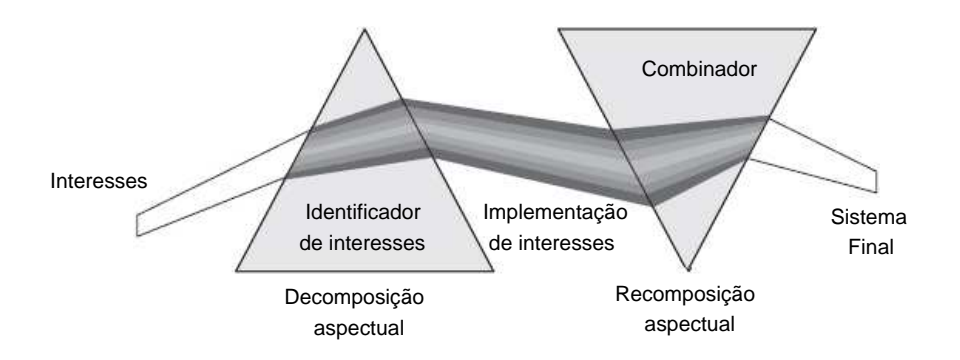

Figura 2.6: Etapas do desenvolvimento POA [Lad03]

possibilitam abstraí-los e compô-los a fim de produzir o sistema geral. Com isso, a POA pode ser vista como uma nova metodologia de programação que promove a separação avançada de interesses ao introduzir uma nova unidade modular, chamada aspecto, para a modularização dos interesses transversais.

Recentemente, muitos grupos de pesquisa começaram a discutir a função dos aspectos em outras fases do processo de desenvolvimento de software. Assim, o restante desta seção descreve alguns benefícios da programação orientada por aspectos e apresenta alguns trabalhos relacionados a aplicação da separação de interesses na fase de requisitos.

No fim desta seção, é apresentada uma teoria informal de aspectos - um arcabouço conceitual para analisar uma técnica orientada por aspecto com base em cinco conceitos principais: aspectos, componentes, pontos de junção, transversalidade e processo de combinação.

#### 2.3.1 Benefícios da Programação Orientada por Aspectos

No livro AspectJ in Action [Lad03], são destacados alguns benefícios da programação orientada por aspectos, dentre esses, pode-se destacar:

- Diminuição das responsabilidades dos módulos a POA permite que um módulo seja responsável somente pelo seu interesse principal, não sendo mais entrelação por interesses de outros módulos. Por exemplo, um módulo que acessa o banco de dados não é responsável pelo *pool* de conexões. Isto resulta em uma melhor distribuição das responsabilidades, possibilitando uma melhor rastreabilidade.
- Modularização: a POA fornece um mecanismo para implementar cada interesse separadamente com o mínimo de acoplamento. O resultado é uma implementação modularizada mesmo na presença de interesse transversais. Tal implementação

reduz a redundância de código, uma vez que cada interesse encontra-se separado. Desta forma, a implementação modularizada facilita o entendimento e a manutenção do sistema.

- Facilidade na evolução do sistema: a POA modulariza os interesses transversais em aspectos e faz com que interesses principais não tenham consciência de que esses interesses estão sendo interceptados, ou seja, os interesses principais n˜ao precisam ser especificamente preparados para receber as melhorias proporcionadas pelos aspectos. Assim, adicionar uma nova funcionalidade n˜ao requer grandes modificações. Além disso, quando um novo módulo é adicionado ao sistema, os aspectos existentes podem entrecortar o mesmo, evitando retrabalho.
- Protelar a implementação de interesses: com a POA o engenheiro de software pode protelar a implementação de alguns interesses, uma vez que é possível implement´a-los posteriormente em aspectos separados. Novos interesses com características transversais podem ser manipulados criando novos aspectos.
- Reusabilidade de código: a chave para uma maior reusabilidade de código está em uma implementação com baixo acoplamento e alta coesão. A POA permite a implementação com baixo acoplamento pois implementa cada aspecto como um módulo separado e, consequentemente, uma alta coesão, possibilitando que cada módulo implementado seja desaclopado um do outro.
- Redução do custo de implementação: a POA permite uma redução do custo de implementação porque facilita a compreensão do código, diminuindo, assim, o tempo para realizar uma modificação. Além disso, aumenta a produtividade do desenvolvedor, porque o mesmo pode ficar focado na implementação de um ´unico interesse sem se preocupar com os demais.

#### 2.3.2 Separação de Interesses na Fase de Requisitos

O Desenvolvimento de Software Orientado por Aspectos [Kic02] é uma área emergente cujo objetivo é promover a separação avançada de interesses ao longo de todo o ciclo de vida do desenvolvimento de software.

Segundo Silva e Leite [SL05a], a POA trata de aspectos ou interesses transversais de baixo nível de abstração, quando os requisitos já foram congelados e muitas decisões de gerência e desenho já foram tomadas.

Com o intuito de possibilitar o tratamento de aspectos em todas as etapas do desenvolvimento, têm sido propostos métodos e linguagens de modelagem considerando estes novos elementos e relacionamentos de desenho de maneira a permitir a separação e composição de interesses transversais no nível de desenho [SL05b, CL03].

Além disso, com o objetivo de melhorar o entendimento e, consequentemente, a qualidade do documento de requisitos, desta maneira antecipando a correção de possíveis erros, alguns trabalhos propõem a utilização da separação avançada de interesses na fase de requisitos [RSMA02a], cuja a idéia principal é que a especificação dos interesses ´e mais bem compreendida quando os interesses principais e transversais estiverem especificados separadamente. Além dessa separação de interesses, pesquisas nessa área fornecem algumas técnicas para modelagem e ainda como e onde posteriormente combinar o que foi separado [RSMA02a].

Rashid et al. [RSMA02a] propõem um modelo de processo genérico, denominado AORE (Aspect-Oriented Requirements Engineering), para separar interesses transversais no nível de requisitos. No modelo AORE, o termo "interesse" é utilizado em um sentido mais restrito, correspondendo a um interesse transversal de alto nível de abstração, por exemplo, segurança ou auditoria.

Diante das vantagens propostas pela aplicação de técnicas orientadas por aspectos na fase de requisitos, Ramos e Castro [RC05] propõem uma metodologia para avaliação da qualidade desta nova maneira de especificar os requisitos. Como principal conclusão, os autores afirmam que "a busca de informações sobre atributos foi facilitada, pois apenas foi necess´ario identificar no diagrama de casos de uso onde se encontrava o atributo procurado e posteriormente localizar a tabela que continha sua descrição. Diferente de quando o documento de requisitos não é orientado por aspectos, pois neste caso o avaliador teria de fazer uma busca em todo o documento de requisitos a fim de encontrar trechos que tratam do atributo".

#### 2.3.3 Teoria Informal sobre Aspectos

Segundo Masuhara e Kiczales [MK03], não existe um consenso em relação ao que torna uma técnica orientada por aspectos. Diante deste contexto, Masuhara e Kiczales apresentam um arcabou¸co para modelar a semˆantica b´asica de quatro tecnologias de desenvolvimento de software orientado por aspectos e seus mecanismos. Na Tabela 2.1, essas tecnologias são relacionadas com suas respectivas implementações.

Masuhara e Kiczales [MK03] tentam caracterizar quais propriedades de cada mecanismo permite a modularização dos interesses transversais. Uma propriedade crítica de seu arcabouço é que ele modela os pontos de junção como pontos existentes no resultado do processo de combinação em vez de em um dos programas de entrada. Ademais, o trabalho de Masuhara e Kiczales destaca-se por outras duas raz˜oes. Primeiro, ele trata componentes e aspectos uniformemente, assumindo que n˜ao h´a linguagem de compo-

| Tecnologia                                                    | Implementação                      |
|---------------------------------------------------------------|------------------------------------|
| Composição de classes                                         | Hyper/J                            |
| Especificações transversais                                   | DAJ, DemeterJ, Demeter $C_{++}$    |
| $\text{Classes } \text{abertas}(\text{open } \text{classes})$ | AspectJ, MultiJava                 |
| Conjunto de Junção e Adendo                                   | AspectJ, $AspectC++$ , AspectWerz, |
|                                                               | Pythius                            |

Tabela 2.1: Tecnologias do desenvolvimento de software orientado por aspectos

nentes primária nem dicotomia baseada aspecto, ou seja, não existe uma distinção clara entre componentes e aspectos. Segundo, ele permite a descrição de aspectos que afetam outros aspectos naturalmente.

Chavez e Lucena [CL03] propõem um arcabouço conceitual para a programação orientada por aspectos que oferece uma terminologia consistente e uma semântica básica para pensar sobre um problema em termos dos conceitos e propriedades que caracterizam o estilo da POA como um paradigma emergente de desenvolvimento de software. Esse arcabouço é chamado de modelo de aspectos e subdivide-se entre quatro modelos conceituais inter-relacionados: (i) o modelo de componentes, (ii) o modelo de pontos de junção, (iii) o modelo principal e (iv) o modelo de processo de combinação. A Figura 2.7 ilustra o modelo de aspectos. Assim, definiu-se que uma linguagem orientada por aspectos é uma linguagem que oferece suporte ao modelo de aspectos.

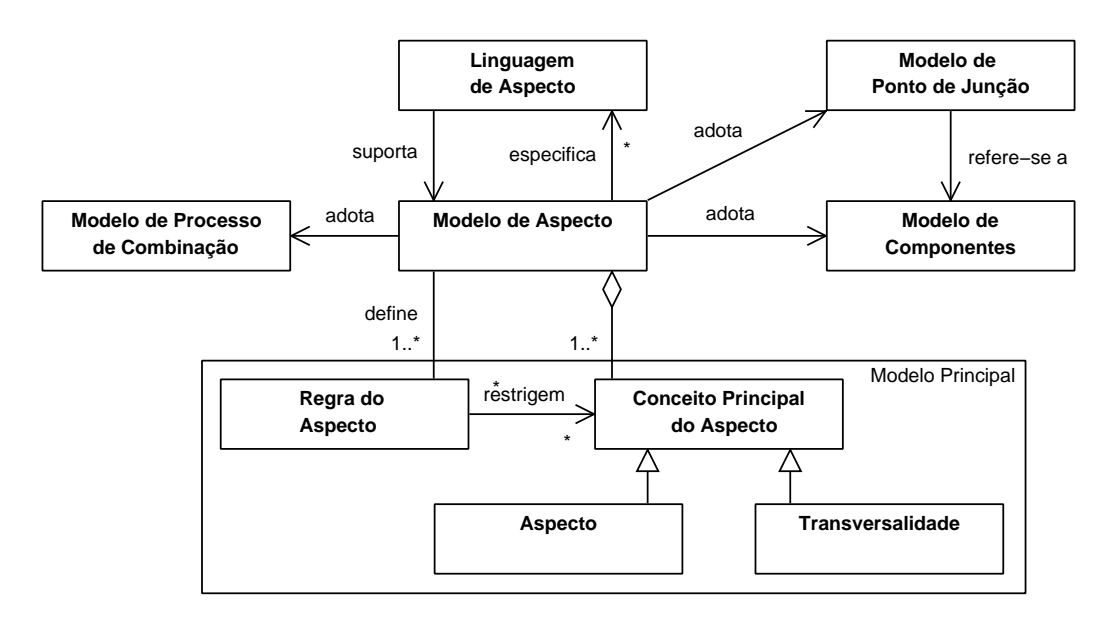

Figura 2.7: Modelo de Aspecto [CL03]

Nas próximas seções, descrevem-se os modelos conceituais. Utilizaram-se diagramas de classes para representar cada modelo conceitual em termos dos principais conceitos envolvidos.

#### 2.3.3.1 O Modelo de Componentes

O modelo de componentes representa um arcabouço conceitual usado para pensar sobre um problema e decompô-lo em termos de um determinado tipo de componente [CL03]. Esse arcabouço consiste em categoria de conceitos principais (mecanismos de composição e componentes), regras que restringem elementos dessas categorias e um conjunto de princípios gerais.

Por exemplo, no modelo de objetos, os principais conceitos s˜ao objetos, classes e herança. Java e C++ são linguagens de programação orientadas por objetos uma vez que seu arcabouço conceitual é o modelo de objetos, ou seja, ambas oferecem suporte ao modelo de objetos.

Um modelo de componentes pode ter suporte a uma ou mais linguagens de componentes. A Figura 2.8 ilustra um diagrama de classes para o modelo de componentes.

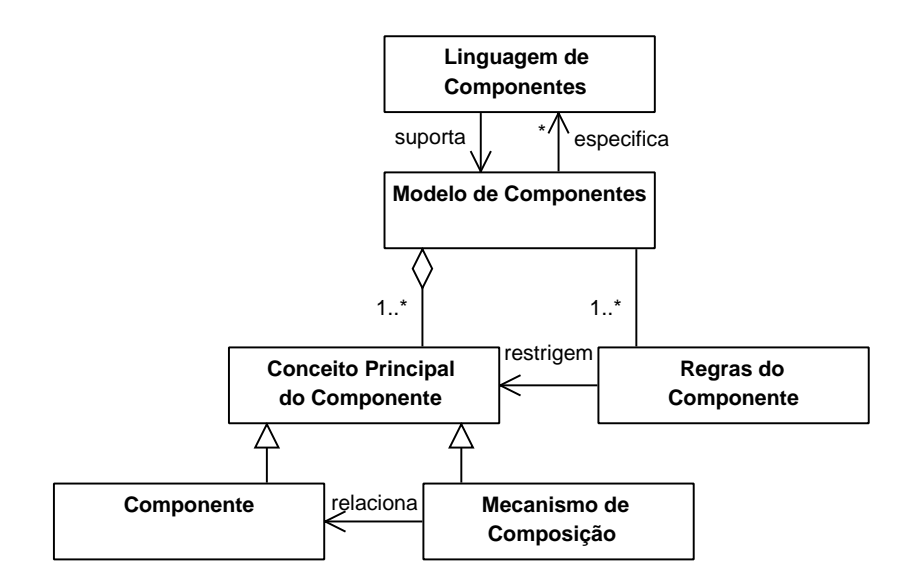

Figura 2.8: Modelo de componentes [CL03]

#### 2.3.3.2 O Modelo de Pontos de Junção

A POA oferece mecanismos para que os aspectos possam ser construídos em módulos separados e provê meios para a definição de pontos do programa onde esses aspectos possam definir algum comportamento. A partir da´ı, o sistema final pode ser obtido, combinando os módulos básicos com os aspectos. Dessa forma, a POA pretende dar suporte aos interesses transversais assim como a POO tem dado suporte aos obje- $\cos$  [KHH<sup>+</sup>01].
O modelo de ponto de junção (MPJ) representa um arcabouço conceitual usado para descrever os tipos de pontos de junção de interesse e as restrições associadas a seu uso. Esse arcabouço é altamente dependente do modelo de componentes adotado. A Figura 2.9 apresenta um diagrama de classes para o modelo de pontos de junção.

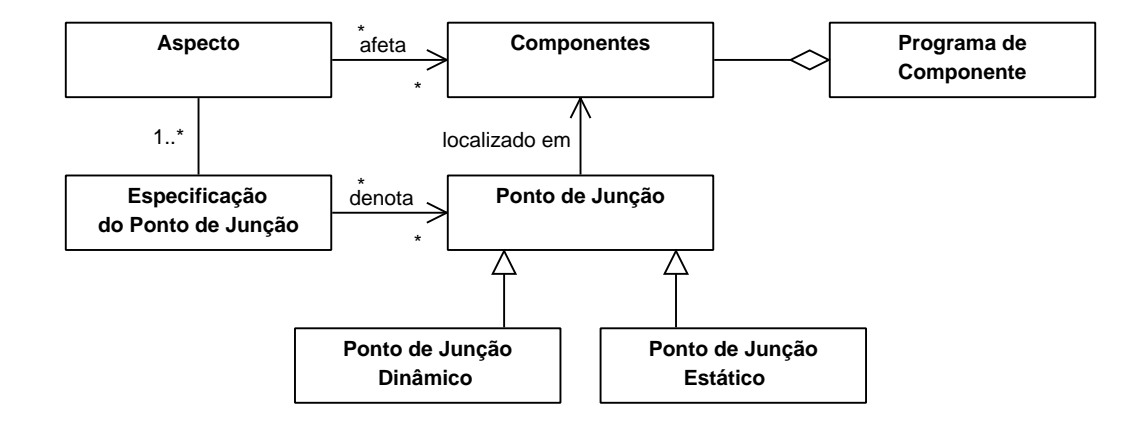

Figura 2.9: Modelo de Pontos de Junção, adaptado de [CL03]

De acordo com Masuhara et al. [MKD03] a capacidade de uma linguagem de aspectos suportar a modularização de interesses transversais é determinada pelo MPJ. Um MPJ consiste, basicamente, em três elementos: (i) pontos de junção, (ii) meios que identifiquem um ponto de junção e (iii) meios que especifiquem semântica em um ponto de junção.

Pontos de Junção (Join Point) são posições bem definidas na execução de um programa, como, chamadas e execuções de métodos ou leitura e escrita de campos. Os pontos de junção podem também possuir contexto associado. Por exemplo, o contexto de um ponto de junção de chamada de método contém o objeto alvo da chamada e a lista de argumentos. Masuhara et al. destacam que pontos de junção não são necessariamente construções explícitas da linguagem de componentes, são elementos claros, mas talvez implícitos, da semântica do programa de componentes. Desta forma, um ponto de junção pode denotar um elemento relacionado à estrutura estática ou dinâmica de um programa de componente. Como o exemplo do manipulador de figuras, Seção 2.2, em que o ponto de junção seria o fluxo de dados do programa de componente.

Um ponto de junção estático *(static join point*) é um local na estrutura estática de um componente, enquanto que um ponto de junção dinâmico (*dynamic join point*) é um local no comportamento dinˆamico de um programa de componente. Um ponto de junção dinâmico possui uma sombra estática (static shadow) correspondente na parte estrutural do componente. Um sombra estática [HH04] é uma região no componente que representa um ponto de combinação dinâmico relacionado a tal componente.

Meios que identifiquem um Ponto de Junção: um conjunto de junção (point $cut$ ) seleciona pontos de junção e expõe dados do contexto de execução desses pontos. Eles podem ser compostos por operações de conjunto (união, interseção e diferença) a fim de criar outros conjuntos de junção [WKD04]. Um designador de conjunto de junção é uma fórmula que especifica um conjunto de pontos de junção ao qual um adendo (advice) pode ser aplicado.

H´a muitos locais na estrutura ou comportamento de componentes que podem ser usados como conjunto de junção, mas, na prática, somente um subconjunto é considerado útil [OT98]. As linguagens orientadas por aspectos devem definir seu conjunto de junção levando em consideração sua linguagem de componentes correspondente.

Meios que especifiquem semântica em um Ponto de Junção: um adendo compreende o comportamento de aspectos que deve ser executado em cada ponto de junção. Um adendo é composto de um conjunto de junção e um bloco de código. Quando o ponto de junção é capturado pelo conjunto de junção o bloco de código é executado.

#### 2.3.3.3 O Modelo Principal

Segundo Chavez e Lucena [CL03], o modelo principal representa um arcabouço conceitual usado para descrever aspectos, como um mecanismo de abstração, e transversalidade, como um mecanismo de composição.

Aspectos, em [KLM+97], são definidos como "propriedades de um sistema, no qual a implementação não pode ser encapsulada em um procedimento generalizado". Assim, podem-se definir os aspectos como propriedades sistêmicas que afetam os componentes causando espalhamento e entrelaçamento de interesses. Utiliza-se, também, o termo aspecto para denotar uma entidade de primeira classe que oferece uma representação modular para um interesse transversal.

Transversalidade é definida como um fenômeno observado sempre que duas propriedades programadas devem compor de forma diferente e, mesmo assim, serem coordenadas. Além disso, a transversalidade é restrita a um conjunto pré-definido de pontos especificados por um MPJ e, desta forma, pode ser subdivida em transversalidade dinâmica e estática.

A transversalidade dinˆamica consiste em introduzir novos comportamentos na execução dos componentes, ou seja, é um tipo de transversalidade que utiliza pontos de junção dinâmicos e afeta o comportamento dinâmico dos componentes. A transversalidade estática consiste em introduzir modificações nas estruturas estáticas dos componentes, sendo assim, um tipo de transversalidade que utiliza pontos de junção estáticos e, portanto, afeta a estrutura estática dos componentes.

Além de apresentar alguns conceitos sobre aspecto e transversalidade, Chavez e Lucena definem o conceito de interface transversal como especificações de pontos de junção que descrevem os tipos de pontos de junção de interesse para o aspecto, restrito pelo MPJ adotado.

#### 2.3.3.4 O Modelo do Processo de Combinação

O modelo de processo de combinação representa um arcabouço conceitual usado para descrever os tipos de mecanismos de combinação (*weaving*). O termo combinador de aspectos (*aspect weaver*) denota um processador de linguagem especial que oferece suporte à composição entre os componentes e os aspectos.

O conceito de ponto de junção é essencial para o combinador de aspectos, pois representa os pontos da linguagem de componente que o aspecto pode afetar. O combinador de aspectos identifica nos componentes os pontos de junção onde os aspectos se aplicam, produzindo o código final da aplicação, que programam tanto as propriedades definidas pelos componentes quanto aquelas definidas pelos aspectos. Assim, o combinador de aspectos trabalha gerando uma representação de um ponto de junção do programa do componente e, em seguida, executa (ou compila) os programas de aspectos em relação a ele [KLM+97].

Combinadores de aspectos podem atuar em tempo de compilação ou execução. Implementações de combinadores em tempo de execução oferecem a possibilidade interessante de permitir a adição/exclusão de aspectos com a aplicação em pleno funcionamento.

# 2.4 Linguagens Orientadas por Aspectos

As linguagens orientadas por aspectos podem ser classificadas em linguagens de propósito específico e linguagens de propósito geral.

As linguagens orientadas por aspecto de propósito específico, como o próprio nome informa, são linguagens que tratam de comportamentos específicos dentro de um sistema, por exemplo, sincronismo e tratamento de exceções, não fornecendo suporte a qualquer outro tipo de componente [HG05].

Para garantir a utilização dos aspectos conforme foram projetadas, essas linguagens geralmente impõem alguma restrição no uso da linguagem de componente. Isto  $\acute{e}$ , a linguagem de aspecto poderá impedir a utilização de determinadas palavras que s˜ao reservadas da linguagem de aspectos para evitar que a linguagem de componente implemente interesses, que deveriam ser implementados como aspectos. Como exemplo, pode-se citar a linguagem Malaj [CGMP00, AC02], uma linguagem orientada por aspectos de domínio específico que oferece suporte a sincronização e realocação.

As linguagens orientadas por aspecto de propósito geral permitem a implementação de qualquer tipo de aspecto. Não é possível programar restrições junto à linguagem de componentes, pois, geralmente, ambas possuem o mesmo conjunto de instruções [HG05]. Como exemplo, pode-se citar a linguagem AspectJ, que possui a linguagem Java como linguagem de componente.

A linguagem proposta nesta dissertação foi baseada, praticamente, em AspectJ. Desta forma, o restante desta seção apresenta suas principais características e constru-¸c˜oes. Por fim, s˜ao apresentadas mais algumas linguagens orientadas por aspectos que contribuíram para o trabalho proposto ou acrescentam alguns conceitos importantes à separação avançada de interesses.

# 2.4.1 AspectJ

AspectJ é uma linguagem de programação orientada por aspectos de propósito geral baseada nos principais conceitos da POA apresentados em [KLM<sup>+</sup>97].

A linguagem AspectJ foi desenvolvida pelo grupo de POA do Xerox PARC como uma base para uma avaliação empírica da programação orientada por aspectos em Java. Segundo Kiczales et al. [KHH<sup>+</sup>01], a compatibilidade foi a principal questão no projeto da linguagem. Por compatibilidade entende-se:

- Compatibilidade superior todos os programas válidos em Java devem ser programas válidos em AspectJ.
- Compatibilidade de plataformas todos os programas válidos em AspectJ devem ser executados também nas máquinas virtuais Java.
- Compatibilidade de ferramentas as ferramentas existentes, inclusive as ferramentas de projeto, documentação e ambientes de desenvolvimento integrados, podem ser usadas.
- Compatibilidade de programador os programadores de Java devem se sentir confortáveis programando em AspectJ.

Esses requisitos de compatibilidade foram motivados por outro objetivo principal: o desenvolvimento e o suporte adequado a uma comunidade substancial de usuários. De fato, muitas características incorporadas nas versões evolutivas de AspectJ surgiram a partir de *feedbacks* recebidos de usuários e de discussões surgidas em listas de discussão de usuários de AspectJ [Cha04].

AspectJ estende Java com dois tipos de implementação de interesses transversais: a transversalidade dinâmica, que permite definir implementações adicionais em  $\overline{a}$ 

 $\overline{a}$ 

pontos bem definidos do programa, e a transversalidade estática, que afeta as assinaturas estáticas das classes e interfaces de um programa Java [TBBV04]. Segundo Lemos [Lem05], as novas construções de AspectJ consistem em: conjunto de junção que identificam pontos de junção; adendos que definem o comportamento de um dado conjunto de junção; construções para afetar estaticamente a estrutura dos módulos básicos do programa e os aspectos que encapsulam os interesses transversais.

Nas Listagens 2.1 e 2.2, são mostradas uma implementação em AspectJ para o programa de manipulação de figuras geométricas, exemplificado na Seção 2.2. Essa implementação será utilizada ao longo desta seção. O aspecto AtualizacaoJanela se encarrega de atualizar a visualização todas as vezes que alguma figura for alterada. Como as figuras são alteradas a partir dos métodos que alteram suas coordenadas, os adendos são definidos nas chamadas a esses métodos.

```
1 public class Ponto implements ElementoFigura {
2 private int x=0, y=0;
3 int getX() { return x; }
4 int getY() { return y; }
5 void setX(int x) { this x = x; }
6 void setY(int y) { this y = y; }
7 public void mover (int dx, int dy) { x += dx; y += dx; }
8 }
9 public class Linha implements ElementoFigura {
10 private Ponto p1, p2;
11 Ponto getP1() { return p1; }
12 Ponto getP2() { return p2; }
13 void setP1 (Ponto p1) { this . p1 = p1; }
14 void setP2 (Ponto p2) { this . p2 = p2; }
15 public void mover (int dx, int dy) {
16 p1.mover (dx, dy); p2.mover (dx, dy);
17 }
18 }
  ✝ ✆✠
```

```
Listagem 2.1: Implementação de algumas classes para o manipulador de figuras.
```

```
1 public aspect AtualizaJanela {
2 public pointcut mudancaEstado():
3 call (void ElementoFigura +. mover (. \ .)) ||
4 call (* \; Ponto.set*(*)) || call (* \; Linha.set*(*));5 after () returning : mudancaEstado () {
6 Janela . atualiza ();
7 }
8 }
 ✝ ✆✠
```
Listagem 2.2: Implementação do novo requisito em AspectJ.

# 2.4.1.1 Transversalidade Dinâmica

A transversalidade dinâmica é restrita a um conjunto pré-definido de pontos especificados por um modelo de pontos de junção. Esse modelo concentra-se na execução dinâmica de programas em Java.

AspectJ adota um modelo no qual um ponto de junção é um ponto bem-definido na execução dinâmica de um programa em Java [KHH+01]. Os pontos de junção de AspectJ incluem a chamada ou a execução de métodos, construtores ou tratadores de exceção, acesso ou modificação do valor de um atributo, etc.

No modelo de ponto de junção de AspectJ, os pontos de junção podem ser considerados vértices de um grafo de chamadas de objetos em tempo de execução. Estes vértices incluem pontos em que um objeto recebe uma chamada de método e pontos em que um campo de um objeto é referenciado. As arestas são relações do fluxo de controle entre os vértices. O controle passa por cada ponto de junção duas vezes, por exemplo, quando uma mensagem é enviada e quando essa mensagem é respondida.

> Ponto  $p1$  = new Ponto  $(0, 0)$ ; Ponto  $p2$  = new Ponto  $(2, 2)$ ; Linha linha = new Linha ( $p1$ ,  $p2$ );

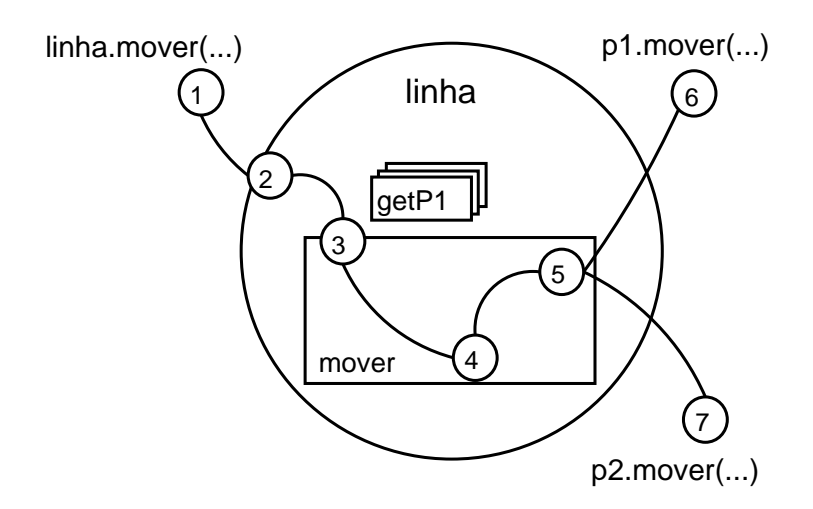

Figura 2.10: Pontos de junção dinâmico em AspectJ, adaptado de  $[KHH^+01]$ 

Baseado na Listagem 2.1, a Figura 2.10 ilustra alguns pontos de junção. As primeiras três linhas de código dessa figura criam um objeto da classe Linha, representado por um círculo grande. Os retângulos representam métodos e os círculos numerados representam os pontos de junção. Executando o comando linha.mover(..), inicia-se uma computação que prossegue atráves dos pontos de junção destacados abaixo:

- 1. Chamada de método correspondente ao método mover sendo chamado sobre o objeto linha.
- 2. Recepção da chamada de método que linha recebe da chamada de mover.
- 3. Execução do método mover definido na classe Linha.
- 4. Referência ao campo p1 do objeto linha.
- 5. Chamada de método correspondente ao método mover sendo chamado sobre o objeto p1.
	- ...
- 6. Chamada de método correspondente ao método mover sendo chamado sobre o objeto p2.

...

Conjuntos de junção são utilizados para identificar pontos de junção no fluxo do programa. A partir da especificação desses pontos, adendos podem ser definidos tal como realizar uma certa ação antes ou depois da execução dos pontos de junção. Em AspectJ, os conjuntos de junção podem conter nomes ou serem anônimos. Na Figura 2.11 é mostrado um exemplo de conjunto de junção nomeado. Um conjunto de junção pode ser definido como uma combinação de conjuntos de junção, utilizando opera¸c˜oes de conjunto, &&(interse¸c˜ao), ||(uni˜ao) e !(complementa¸c˜ao). O conjunto de junção mudancaEstado, da Figura 2.11, por exemplo, captura todas as chamadas ao método mover da classe ElementoFigura, que recebe dois inteiros como parâmetros e n˜ao retorna nenhum valor.

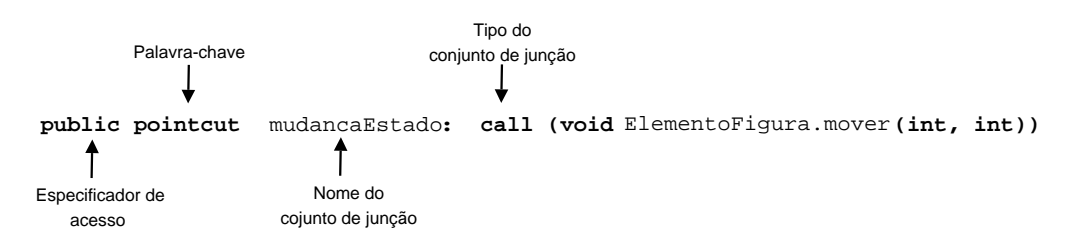

Figura 2.11: Definição de um conjunto de junção, adaptado de [Lad03]

Dado que os interesses transversais, por definição, ficam espalhados por diversos módulos, uma linguagem orientada por aspectos deve prover um modo prático para capturar os pontos de junção de interesse. AspectJ possibilita a utilização de alguns símbolos curinga (*wildcard*) na construção de um conjunto de junção, assim capturando pontos de junção que compartilhem alguma característica em comum.

O símbolo " $+$ " denota qualquer subclasse ou subinterface de um dado tipo<sup>1</sup>. Já o símbolo ".." representa qualquer número de caracteres incluindo o ".". Esse símbolo pode ser utilizado para designar métodos com quaisquer números e tipos de argumentos. A construção void ElementoFigura+.mover(..), por exemplo, representa todos os métodos de nome mover que pertençam à classe ou subclasses de ElementoFigura e que retorne void.

O símbolo "\*" representa qualquer número de caracteres com exceção do ".". Desta forma, pode-se utilizá-lo para representar qualquer tipo de retorno,  $*$  Ponto.getP1(), classe, int \*.getP1(), ou método \* Ponto.\*(..). Além disso, esse símbolo pode ser utilizado em nomes parciais, como em int Ponto.get\*().

Em Java, as classes, interfaces, métodos e atributos contêm assinaturas. Em AspectJ, pode-se utilizar padrões de assinatura para especificar várias assinaturas contidas em um programa. Os símbolos curingas e as operações de conjunto podem ser utilizados para especificar um padrão de assinatura. Por exemplo, private !String \*.\* denota todos os campos privados que n˜ao sejam do tipo String.

Além disso, AspectJ possibilita a utilização de designadores para categorizar um conjunto de pontos de junção. Um designador de conjunto de junção é uma fórmula que especifica um conjunto de pontos de junção ao qual um adendo (*advice*) pode ser aplicado.

Na Tabela 2.2 são relacionados os principais designadores implementados em AspectJ, com suas respectivas características.

| Designador                         | Características                                              |
|------------------------------------|--------------------------------------------------------------|
| call(assinatura)                   | Invocação do método / construtor identificado por assinatura |
| execution (assinatura)             | Execução do método / construtor identificado por assinatura  |
| get(assinatura)                    | Acesso a atributo identificado por assinatura                |
| set(assinatura)                    | Atribuição do atributo identificado por assinatura           |
| this (padrão tipo)                 | Objeto em execução é instância do padrão tipo                |
| target(padrão tipo)                | Objeto de destino é instância do padrão tipo                 |
| args(padrão tipo)                  | Os argumentos são instância do padrão tipo                   |
| within(padrão tipo)                | O código em execução está definido em padrão tipo            |
| $\text{cflow}(\text{padrão tipo})$ | O código em execução está no fluxo de controle definido em   |
|                                    | padrão tipo                                                  |

Tabela 2.2: Designadores em AspectJ.

Os adendos são construções similares a métodos e representam códigos que devem ser executados em pontos de junção [TBBV04]. Em AspectJ, é possível definir três tipos de adendos: (i) anterior (before), (ii) posterior (after ) e (iii) de contorno (around).

<sup>&</sup>lt;sup>1</sup>tipo no AspectJ refere-se a uma classe, interface, tipo primitivo ou aspecto

Um adendo anterior é executado imediatamente antes da execução do ponto de junção, ao passo que um adendo posterior é executado imediatamente após a execução do ponto de junção.

 $\hat{E}$  possível, ainda, definir adendos posteriores para serem executados após o retorno normal de um método, utilizando-se para isso a construção after returning, e em caso de retorno com lançamento de exceção, utilizando-se a construção after throwing.

Por exemplo, considere o código da Listagem 2.2. O conjunto de junção mudancaEstado representa os pontos de junção referentes a modificação de uma figura. O adendo posterior indica que, após a execução de um ponto de junção pertencente ao conjunto mudancaEstado, deve-se atualizar a sua exibição; isto é feito por meio do método Janela.atualiza.

Os aspectos de AspectJ são unidades modulares de implementação de interesses transversais. Um aspecto é definido como uma classe e pode ter métodos, campos, construtores, inicializadores, conjuntos de junção e adendos. O modelo de implementação de AspectJ define aspectos como tipos e instâncias de aspectos como objetos regulares que não podem ser explicitamente instanciados. Para obter referência a um aspecto, utiliza-se o método estático aspect $\mathsf{Off}$ ), presente em todos os aspectos.

AspectJ fornece regras para estabelecer a precedência relativa entre aspectos, para situações em que mais de um adendo puder ser aplicado a um ponto de junção.

#### 2.4.1.2 Transversalidade Estática

Como definido na Seção 2.3.3.3, a transversalidade estática consiste em introduzir modificações nas estruturas estáticas dos componentes. Enquanto a transversalidade dinâmica, obtida a partir do modelo de ponto de junção, permite modificar o comportamento da execução do programa, a transversalidade estática permite redefinir a estrutura estática dos tipos - classes, interfaces ou outros aspectos - e o seu comportamento em tempo de execução. Por exemplo, os aspectos podem declarar membros que atravessam várias classes ou alteram o relacionamento de herança entre classes.

Em AspectJ, é possível implementar os seguintes tipos de transversalidade estática [TBBV04]: (i) introdução de campos e métodos em classes e interfaces; (ii) modificação da hierarquia de tipos; (iii) declaração de erros e advertências de compilação; (iv) enfraquecimento de exceções.

Introdução de campos e métodos em classes e interfaces, a linguagem AspectJ possui um mecanismo denominado introdução (*introduction* ou *open classes*), que permite a inclus˜ao de atributos e m´etodos em classes ou interfaces de forma transversal.  $\acute{E}$  possível também adicionar campos e métodos não-abstratos em implementações de interfaces de Java, permitindo adicionar um comportamento padrão às classes que as

implementem.

Modificação da hierarquia de tipos, por meio da construção declare parents, ´e poss´ıvel modificar a hierarquia de classes, de modo a definir superclasses e implementação de interfaces para classes e interfaces já existentes, desde que isto não viole as regras de herança de Java. Como consequência, obtém-se o desacoplamento dos aspectos e das classes específicas da aplicação, aumentando, assim, o grau de reúso dos aspectos.

Declaração de erros e advertências de compilação, em AspectJ, é possível declarar erros e advertências de compilação. Com este mecanismo, obtém-se comportamento similar ao obtido por meio das diretivas de compilação #error e #warning. A diretiva #error faz com que o compilador reporte um erro fatal, já a diretiva #warning faz como que seja gerado um aviso, porém o processo de compilação não é encerrado.

Enfraquecimento de exceções, por meio da construção declare soft, é possível silenciar exceções de forma seletiva e relançá-las como exceções não checadas. Esta construção é constituída por uma exceção e por um conjunto de junção. A sua semântica consiste em enfraquecer a exceção para o conjunto de junção especificado, fazendo com que o compilador Java não exija o seu tratamento.

Conclusão: o modelo de ponto de junção utilizado na linguagem proposta é similar ao da linguagem AspectJ, porém adaptado para o contexto da linguagem Machĭna. Por exemplo, é indiferente realizar uma operação antes ou depois ao acesso uma função, visto que tudo ocorre paralelamente. Além disso, utilizou-se a mesma sintaxe para definir e combinar um conjunto de junção, e para a declaração de intertipos, que no contexto da linguagem Machĭna, permite a introdução de funções, tipos e ações.

# 2.4.2 Outras Linguagens

Já foram propostas diversas linguagens, extensões e ferramentas que suportam a programação orientada por aspectos. Uma classificação imediata que pode ser feita entre essas propostas ´e pelo paradigma da linguagem de componente [Bre05]. Estes paradigmas correspondem aos principais existentes na programação de forma geral. Por isso, agrupamos as linguagens apresentadas desta forma.

# 2.4.2.1 Paradigma Imperativo

Atualmente, no desenvolvimento de sistemas, o paradigma imperativo tem sido o mais utilizado. Dentro desse contexto, in´umeras linguagens foram propostas baseadas neste paradigma. De forma an´aloga, existem diversas linguagens orientadas por aspecto que possuem com base o paradigma imperativo. Dentre elas pode-se destacar as linguagens AspectJ (Seção 2.4.1), Eos, AspectC++, AspectWerkz, DAJ e Hyper/J.

Segundo o arcabouço conceitual, proposto por Chavez e Lucena [CL03], Eos e Hyper/J n˜ao oferecem suporte `a POA. No entanto, Eos e Hyper/J introduzem novas construções à separação avançada de interesses. Além disso, o trabalho proposto baseou-se em algumas idéias apresentadas em Eos. Assim, dentre as linguagens supracitadas, ambas tiveram um maior destaque.

 $\text{AspectC++}$  [SGSP, Asp06a] é uma implementação da programação orientada por aspectos em C++. Os conceitos b´asicos s˜ao bastante semelhantes aos de outras  $\mu$ linguagens, como, AspectJ, que já se encontra bem mais difundida. Isto é uma tentativa de estimular o uso de AspectC++ por desenvolvedores já acostumados a trabalhar com AspectJ e que necessitem trabalhar com aplicações  $C/C++$ .

AspectWerkz [Asp06b] implementa transversalidades estática e dinâmica, além de permitir que o processo de combinação de código seja feito durante a compilação ou durante a execução. A sua implementação é flexível, permitindo que interesses transversais sejam implementados por meio de combinações de código Java com anotações e arquivos XML.

DAJ [OL03] é uma pequena extensão da linguagem AspectJ. DAJ estende AspectJ com os principais conceitos de Demeter, ou seja, grafo de classes, transversalidade de objetos e visitantes adaptativos *(adapter visitors)*. Segundo a página do projeto [Dem06], um conceito importante de Demeter é separar um sistema em pelo menos duas partes: a primeira parte define os objetos e a segunda parte define as operações. O objetivo de Demeter é diminuir o acoplamento entre objetos e operações, de modo a possibilitar modificações a qualquer um sem impacto sério no outro. Isto reduzir significativamente o tempo de manutenção.

Similar a DAJ, há outras linguagens que utilizam os conceitos de Demeter, como, por exemplo, DemeterC++[Dem06], uma extens˜ao para a linguagem C++, e DemeterJ [OL01], uma extens˜ao para a linguagem Java.

**Eos** [RS03] é uma extensão da linguagem  $C#$  orientada por aspectos. Dentre as principais características de Eos, destacam-se (i) a unificação de classes e aspectos como *classpescts*. Um *classpesct* tem todas propriedades de uma classe, além de todas propriedades de um aspecto e (ii) o modelo unificado de Eos elimina o corpo do adendo com o objetivo de utilizar apenas métodos. Para isso, Eos provê uma nova construção para associar os pontos de junção capturados ao método que devem ser executado.

Como exemplo de utilização da linguagem Eos, a Listagem 2.3 redefine o aspecto AtualizaJanela, da Listagem 2.2. Convém destacar que AtualizaJanela é uma classe em Eos que possui um método atualizarJanela. Além disso, a linha 8 ilustra a nova construção que associa os pontos de junção coletados pelo conjunto de junção mudancaEstado ao método atualizarJanela.

```
1 class AtualizaJanela {
2 public void atualizarJanela () {
3 Janela . atualiza ();
4 }
5 pointcut mudancaEstado():
6 call (void ElementoFigura +. mover (. \ .)) ||
7 | call (* Ponto.set*(*)) || call (* Linha.set*(*));
8 after mudancaEstado () : atualizarJanela();
9 }
 ✝ ✆✠
```
Listagem 2.3: Classe AtualizaJanela definida em Eos

Hyper/J [OT01a, OT01b] é uma ferramenta desenvolvida no Centro de Pesquisa T.J. Watson da IBM para oferecer suporte ao espaço de interesses (*Hyperspaces*). O espaço de interesses [TO00] permite: (i) a definição de quaisquer dimensões de interesses em qualquer estágio do ciclo de vida, (ii) encapsular os interesses dentro de cada uma de suas dimens˜oes, (iii), identificar e gerenciar o relacionamento entre os interesses  $e$  (iv) a integração ou combinação dos interesses. Assim, Hyper/J oferece suporte à identificação, encapsulamento e integração de interesses a partir de programas em Java.

Um dos principais objetivos de Hyper/J era não modificar ou estender a linguagem Java. Em vez disso, Hyper/J oferece suporte à separação multidimensional de interesses para sistemas desenvolvidos em Java usando qualquer metodologia e ferramentas.

A separação multidimensional de interesses é uma evolução da Programação Orientada por Assunto. Tirelo et al. descrevem que "o objetivo desta tecnologia é quebrar a tirania da decomposição dominante, permitindo que cada requisito seja implementado em uma dimensão distinta, de modo que o ambiente de compilação faça a composição, de forma semelhante à feita em AspectJ" [TBBV04].

No desenvolvimento de um sistema, utilizando Hyper/J, o desenvolvedor deve fornecer três entradas [Cha04]:

• Um arquivo com o espaço de interesses.

Este arquivo lista todas as classes Java com os quais o desenvolvedor está trabalhando, ou seja, o espaço com todos os interesses existentes. Assim, definem-se o nome do espaço de interesses e as unidades que pertencem a ele.

• Um ou mais arquivo de mapeamento de interesses.

 $O(s)$  arquivo(s) de mapeamento associa(m) os interesses dispersos no espaço de interesses a determinadas dimensões (hyperslices). Por exemplo, a construção package JUnit : Teste.Unitario associa todas as classes do pacote JUnit a dimens˜ao Teste e, nesta dimens˜ao, todas as classes s˜ao agrupadas como um interesse nomeado Unitario.

 $\overline{a}$ 

• Um arquivo para integração das dimensões.

O arquivo para integração das dimensões define a estratégia de composição entre as dimensões do espaço de interesses. Estas dimensões são compostas por meio de pontos de junção.

Como exemplo de uso, a Listagem 2.4 define o espaço de interesses necessário para implementar o aspecto mudancaEstado, da Listagem 2.2. As linhas 2 e 3 desta listagem definem que o espaço de interesses contém todas das classes dos pacotes com.exemplo.Visao e com.exemplo.Figura.

 $\overline{a}$ 

```
1 hyperspace FiguraHyperSpace
2 | composable class com. exemplo. Visao.*;
3 composable class com . exemplo . Figura .*;
```
Listagem 2.4: Definição do espaço de interesses

Como supra explicado, tem-se ainda que definir o arquivo de mapeamento e o arquivo de integração. O arquivo de mapeamento está codificado na Listagem 2.5. Este arquivo define duas dimensões: (i)Principal, que contém o interesse ManipulaFiguras e (ii) Transversal, que contém o interesse ControleVisual. Observe que, na definição das dimensões e interesses, podem-se utilizar classes, operação entre outros tipos.

 $\overline{a}$ 

 $\overline{a}$ 

```
1 package com . exemplo . Figura : Principal . ManipulaFiguras;
2 operation com. exemplo. Visao. AtualizaJanela. atualiza
3 : Transversal. ControleVisual;
 ✝ ✆✠
```
Listagem 2.5: Mapeamento dos interesses em dimensões

Por fim, a Listagem 2.6 define o arquivo de integração. As linhas 3 e 4 definem as dimensões que serão combinadas e nas linhas 5 a 11 são especificadas as estratégias de composição.

```
1 hypermodule AtualizaJanela
2 hyperslices:
3 Principal . ManipulaFiguras ,
4 Transversal. ControleVisual;
5 relationships:
6 bracket "mover"
7 after Transversal. ControleVisual. Janela. atualiza:
8 bracket "Point"."set*"
9 after Transversal. ControleVisual. Janela. atualiza;
10 bracket "Linha". "set*"
11 a fter Transversal. ControleVisual. Janela. atualiza;
  \overbrace{\hspace{2.5cm}} \overbrace{\hspace{2.5cm}} \overbrace{\hspace{2.5cm}} \overbrace{\hspace{2.5cm}} \overbrace{\hspace{2.5cm}} \overbrace{\hspace{2.5cm}}
```
Listagem 2.6: Especificação da estratégia de composição

Conclusão: Dentre estas linguagens apresentadas, Eos influenciou o projeto da linguagem proposta. Assim, similar a Eos, a linguagem proposta utiliza o conceito de classpect, unificando no contexto da linguagem Machĭna, módulos e aspectos. Desta forma, pode-se concluir que a linguagem proposta n˜ao possui dicotomia baseada em aspectos, ou seja, não existe uma distinção clara entre módulos e aspectos, semelhante a Eos e Hyper/J.

Além disso, as novas construções propostas para a linguagem Machĭna são convertidas para código em AspectC++, como será apresentado no Capítulo 5.

#### 2.4.2.2 Paradigma Funcional

Segundo Eichberg et al. [EMO04], a programação funcional permite que as declarações de conjunto de junção sejam curtas, precisas e declarativas. Além disso, destacam que esse tipo de declaração facilita a composição de conjuntos de junção. Eichberg et al. [EMO04] ainda destacam a importância de uma linguagem orientada por aspectos possuir construções que relacionam pontos de junção diferentes. Uma crítica realizada sobre as linguagens baseadas em AspectJ é que não existe este tipo de mecanismo. Por exemplo, considerando o programa manipulador de figuras, pode-se definir um conjunto de junção p1 que captura todos os acessos as variáveis $(\varrho_t, \varrho_t)$  da classe Ponto que sejam realizados no fluxo de execução do método mover da classe Linha. Entretanto, não é possível combinar p1 com um outro conjunto de junção p2, o qual receba p1 como parâmetro, retornando o nome das variáveis capturadas por  $p1$ , e, então, selecionando um determinado conjunto de pontos de junção.

Com o objetivo de mostrar o valor e a praticabilidade dessas construções, os autores implementam um modelo de ponto de junção no qual os pontos de junção são nodos em uma árvore que representa a estrutura do programa. Tais pontos são capturados por consultas aos atributos desses nodos e podem ser passados como parâmetros para outras consultas. Para isso, utiliza-se um arcabouço que converte bytecodes Java em uma representação XML. Deste modo, pode-se expressar definições de conjunto de junção como consultas na linguagem XQuery. O XQuery é uma linguagem funcional, criada para permitir consultas em um meta-modelo da linguagem de marcação XML.

A meta-estrutura da representação gerada em XML para um programa é ilustrada na Figura 2.12. O nodo *all* representa o espaço global do programa. Desta forma, todas as classes são nodos filhos do nodo *all*. Os filhos do nodo *class*, por sua vez, definem a hierarquia de classes e interfaces, além dos campos e métodos. Um nodo class pode ter vários nodos *field* e *method*. Um nodo *field*, basicamente, define o nome e o tipo do campo. O nodo method representa a declaração de um método, e consiste em dois nodos, um para representar a assinatura do m´etodo e outro para representar

o código.

A listagem 2.8 mostra a representação XML gerada para o código Java da listagem 2.7. A representação XML define os mesmos métodos (linhas  $9.15,16$  e  $22$ ) e campos (linha 2 e 3) que o código-fonte. O construtor é representado pelo  $\langle \text{init}\rangle$  do método  $(\text{linha 5})$  com o tipo do retorno void  $(\text{linha 6})$ . O código do construtor e dos métodos foram omitidos por simplicidade.

Eichberg et al. [EMO04] destacam ainda que conjuntos de junção especificados como consultas sobre alguma representação de um programa têm alguns benefícios, dentre eles, destacam-se: (i) as consultas permitem escrever especificações precisas dos conjuntos de junção e (ii) os usuários podem estender a linguagem de definição de conjuntos de junção definindo seus próprios conjuntos de junção. Desta forma, tornase possível criar bibliotecas de conjunção de junção de domínio-específico, por exemplo, para a sincronização, ou para otimização.

Como exemplo de uso, a Listagem 2.9 define o designador call encontrado em AspectJ. Para codificar o conjunto de junção mudancaEstado, da Listagem 2.2, tem-se ainda que definir uma função com uma funcionalidade similar ao símbolo " $+$ ". Desta forma, a Listagem 2.10 define essa função e a Listagem 2.11 representa o conjunto de junção mudancaEstado em XQuery.

Conclusão: No início do projeto da linguagem, considerou-se a existência de um compilador que convertia um programa em Machĭna para uma representação XML. Desta forma, as novas construções da linguagem relativas a aspectos seriam convertidas em consultas utilizando a linguagem XQuery. No entanto, esta idéia foi descartada com o objetivo de remover a representação XML e gerar um código executável na linguagem

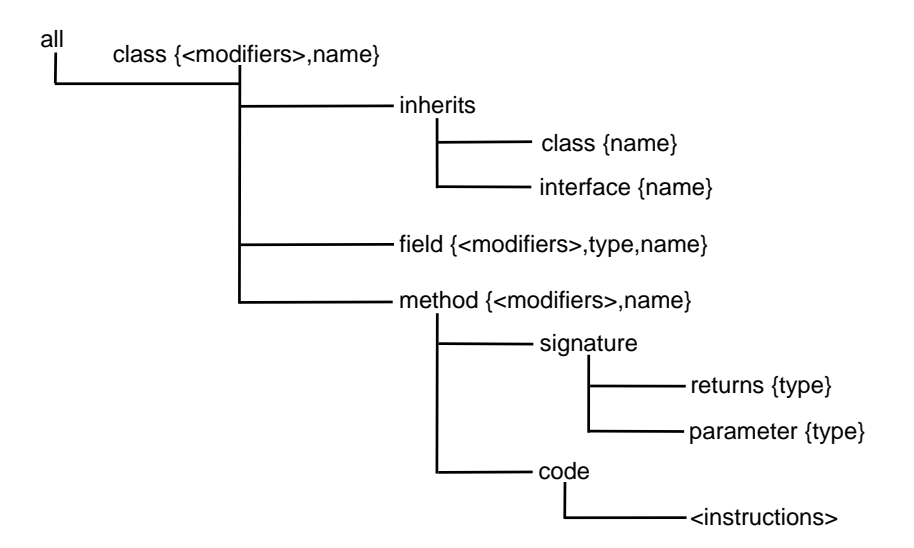

Figura 2.12: Meta-estrutura da representação gerada em XML para um programa

```
1 abstract class AbstractLine extends FigureElement {
2 Point p1 = new Point (); Point p2 = new Point ();
3 FigureElement () { super (); }
4 void setP1 (Point point) {this . p1 = point;}
5 void setP2 (Point point) {this . p2 = point;}
6 void moveBy (int x, int y) {
7 this p1 moveBy (x, y); this p2 moveBy (x, y);
8 }
9 \mid abstract void draw();
10 }
  ✝ ✆✠
```
Listagem 2.7: Representação de um programa em Java

```
\overline{a}1 < class abstract="true" name="AbstractLine">
2 | \blacksquare <inherits ><class name="FigureElement"/></inherits >
3 | <field type="Point" name="p1"/>
4 | <field type="Point" name="p2"/>
5 | <method name="<init>">
6 | <signature ><returns type="void"/></signature >
7 \sim \text{code} > \ldots \lt \text{code} >8 \le/method>
9 <method name="setP1">
10 < s i g n a t u r e > < r e t u r n s type =" void "/ >
11 | <parameter type="Point"/>
12 \longrightarrow \leq signature >
|13| \langle code \rangle... \langle code \rangle14 \leftrightarrow method>
15 < method name="setP2"> as setP1 but setting p2 </method>
16 \sim method name="moveBy">
17 | <signature> <returns type="void"/>
18 < parameter type="int"/><parameter type="int"/>
19 \langle signature >
20 \langle \text{code} \rangle... \langle \text{code} \rangle21 </method>
22 <method abstract =" true " name =" draw " >
23 | <signature ><returns type="void"/></signature >
24 </method>
25 \mid \text{<//class}\sqrt{1 + \frac{1}{2} \left( \frac{1}{2} + \frac{1}{2} \right)}
```
Listagem 2.8: Representação da estrutura do programa em XML

 $C++ e$  Aspect $C++$ .

### 2.4.2.3 Paradigma Lógico

Diversos trabalhos foram propostos no sentido de utilizar a programação lógica como forma de especificação de conjuntos de junção. A sugestão parece surgir naturalmente da semelhança sintática e semântica entre o uso de conjuntos de junção e de fatos em uma base Prolog [Bre05].

Klose e Ostermann [KO05] propõem uma linguagem denominada Gamma e Oster-

 $\overline{a}$ 

5 }

 $\overline{a}$ 

 $\overline{a}$ 

3

 $\overline{a}$ 

```
1 declare function call ($all element (), $meths as element ()*)
2 as element ()* {
3 \mid $all//invoke [(@methodName = $meths/@name) and
4 ( 4 (6 declaring Class Name = $meths /..(6)name)]
```
✝ ✆✠ Listagem 2.9: Designador call definido em XQuery

```
1 declare function subtypes ($all as element ()*, $types as element ()*)
2 as element ()* {
3 let s = \$all / class [. inherits // @name = $types / @name]4 return if (empty(\text{$s$})) then
5 $types
6 else $types union subtypes ($all, $s)
7 }
```
✝ ✆✠ Listagem 2.10: Definição de uma função para capturar subtipos

```
1 | let $subTipofig := subtypes ($all,2 | $all/class [@name="FigureElement"])/method [@name, "mover"])
4 let $mudancaEstado := call ($a11, $subTipofig) union
5 \frac{1}{2} \frac{1}{2} \frac{1}{2} \frac{1}{2} \frac{1}{2} \frac{1}{2} \frac{1}{2} \frac{1}{2} \frac{1}{2} \frac{1}{2} \frac{1}{2} \frac{1}{2} \frac{1}{2} \frac{1}{2} \frac{1}{2} \frac{1}{2} \frac{1}{2} \frac{1}{2} \frac{1}{2} \frac{1}{2} \frac{1}{2} \frac{1}{26 \left( \begin{array}{c} \texttt{Call/class [Change="Linear])} / \texttt{method[starts - with (Change, "set"))} \end{array} \right)
```
#### Listagem 2.11: Conjunto de junção mudancaEstado definido em XQuery

mann et al. [OMB05] propõem uma linguagem denominada Alpha. Gamma e Alpha utilizam à linguagem lógica Prolog para definir o modelo de pontos de junção. O modelo de componentes é representado por uma linguagem orientada por objetos, a saber L2, um pequeno subconjunto de Java.

O modelo de pontos de junção de Gamma e Alpha baseia-se em um traçado (trace) da execução do programa em que cada evento está associado a um número sequencial, chamado de *timestamp*. Todos os predicados utilizados têm como primeiro argumento um timestamp. Isto permite que se façam relações temporais entre pontos de junção para compor os conjuntos de junção.

A linguagem Alpha é similar à linguagem Gamma, exceto por não permitir referências a eventos no futuro, além de dispor de mais modelos de dados sobre os quais se pode compor os conjuntos de junção. Com o objetivo de prover uma linguagem de alto nível para o modelo de pontos de junção, Ostermann et al. propõem o uso de quatro diferentes e complementares fontes de informação: uma representação da árvore abstrata de sintaxe, uma representação do armazenamento de objetos (heap), uma representação do tipo estático de cada expressão do programa e uma representação do traçado *(trace)* da execução do programa.

Ostermann et al. [OMB05] apresentam-se diversas formas para definir o mesmo

conjunto de junção, para o exemplo do manipular de figuras geométricas. Desta forma, realiza-se uma comparação em termos da capacidade das definições resistirem a mudanças no programa-base.

Como exemplo de utilização da linguagem Alpha, a Listagem 2.12 redefine o aspecto AtualizaJanela, da Listagem 2.2.

```
6 \mid }
```
 $\overline{a}$ 

```
1 class AtualizaJanela extends Object {
2 after now(ID), instance of (P, 'Figure Element '),
3 calls (ID, _, P, 'mover', _), set (ID, _, _, P, _) {
4 Janela.atualiza();
5 }
```
✝ ✆✠ Listagem 2.12: Aspecto AtualizaJanela definido em Alpha

Conclusão: Gamma e Alpha procuram permitir uma maior flexibilidade na definição dos conjuntos de junção. Dentro deste contexto, flexibilidade pode ser medida em duas dimensões: a granularidade e profundidade da informação a que se tem acesso na definição de um conjunto de junção, e a capacidade de combinação dessa informação.

Ao analisar estas linguagens, concluiu-se que ao aumentar a flexibilidade na definição do conjunto de junção aumenta, também, a sua complexidade. Além disso, avaliouse que a usabilidade destes conjuntos de junção muito precisos é bem pequena. Desta forma, o modelo de ponto de junção da linguagem proposta ficou com uma flexibilidade semelhante ao modelo de AspectJ.

# 2.5 Considerações Finais

A programação orientada por aspectos, conforme revisada neste capítulo, é um novo paradigma de programação que tem por objetivo modularizar requisitos de um sistema, que por sua vez não podem ser modularizados por meio da programação orientada por objetos. A POA possibilita separar os interesses transversais do sistema dos interesses não transversais, melhorando, ou até mesmo eliminando, o espalhamento e o entrelaçamento de código.

Como principal ponto negativo, tem-se que a orientação por aspectos pode quebrar o encapsulamento de módulos, ao permitir acesso a detalhes de sua implementação. Se mal utilizada, pode afetar negativamente o funcionamento de m´odulos funcionais que já foram testados e homologados.

Conforme visto neste capítulo, não existe um consenso em relação ao que torna uma técnica orientada por aspectos. Diante deste contexto, apresentou-se uma teoria informal sobre aspectos que será utilizada para avaliar a linguagem proposta neste trabalho.

Por fim, apresentaram-se algumas linguagens orientadas por aspectos. Dentre elas, AspectJ e Eos influenciaram diretamente o projeto da linguagem proposta. O modelo de ponto de junção utilizando é similar ao da linguagem AspectJ, porém adaptado para o contexto da linguagem Machĭna. Por exemplo, é indiferente realizar uma operação antes ou depois ao acesso uma função, visto que tudo ocorre paralelamente. Além disso, utilizou-se a mesma sintaxe para definir e combinar um conjunto de junção.

Similar a Eos, a linguagem proposta utiliza o conceito de classpect, unificando assim, no contexto da linguagem Machĭna, módulos e aspectos. Desta forma, pode-se concluir que a linguagem proposta n˜ao possui dicotomia baseada em aspectos. Assim, n˜ao existe uma distinção clara entre módulos e aspectos, semelhante a Eos e Hyper/J.

Algumas linguagens apresentadas, como Gamma e Alpha, procuram permitir uma maior flexibilidade na definição dos conjuntos de junção. No entanto, ao analisar estas linguagens, concluiu-se que ao aumentar a flexibilidade na definição do conjunto de junção aumenta, também, a sua complexidade. Além disso, avaliou-se que a usabilidade destes conjuntos de junção muito precisos é bem pequena. Desta forma, o modelo de ponto de junção da linguagem proposta ficou com uma flexibilidade semelhante ao modelo de AspectJ.

# Capítulo 3

# A Linguagem Machĭna

Este capítulo apresenta a linguagem Machĭna, uma linguagem de especificação formal baseada no modelo ASM. Inicialmente é apresentada a metodologia ASM, com objetivo de contextualizar o ambiente que a linguagem está inserido. Em seguida, são apresentadas as características desta linguagem bem como suas principais construções. Por fim, s˜ao apresentados dois exemplos que destacam um problema desta linguagem e que este trabalho propõe-se a solucionar.

# 3.1 Metodologia ASM

Börger [BS03] definiu que a metodologia ASM é constituída de três componentes: o conceito de Máquinas de Estado Abstratas(ASM), o Modelo Básico (do inglês, Ground Model), para especificação dos requisitos, e o método de refinamento para transformar um modelo básico em um código executável por meio de passos incrementais.

#### Máquinas de Estado Abstratas

ASM, introduzidas por Yuri Gurevich, provêem recursos expressivos para especificar a semântica operacional de sistemas dinâmicos discretos, em um nível de abstração natural e de uma maneira direta e essencialmente livre de codificação. Com isso, tem-se por objetivo diminuir a distância que há entre modelos formais de computação e métodos práticos de especificação. Para tal, definem-se máquinas de estado que simulem passo a passo o algoritmo.

ASM constitui um formalismo no qual um estado é atualizado em passos de tempo discretos. Diferentemente da maioria dos sistemas baseados em estado, o estado é dado por uma álgebra, que é uma coleção de funções e universos. As transições de estado são dadas por regras que atualizam as funções pontualmente e estendem os universos com novos elementos.

## Modelo Básico e Método de Refinamento

Métodos padrões de engenharia de software definem linguagens de projeto de propósito geral para a descrição de componentes. Devido à sua generalidade, o uso destas linguagens requer o conhecimento técnico de engenharia de software, sendo, desse modo, inapropriadas para serem usadas por n˜ao-especialistas. Este fato impede que os especialistas do problema (domínio da aplicação) possam contribuir de forma ativa durante o processo de desenvolvimento de software.

Uma dificuldade inerente a especificação de um sistema é decidir o nível de detalhes e, por conseguinte, grau de formalidade, que é apropriado para o nível do sistema planejado. Quanto maior o grau de detalhamento, maior a dificuldade de se entender e validar a especificação. Por outro lado, a omissão de alguns detalhes pode não capturar características pertinentes ao sistema.

Dentro deste contexto, Börger destaca que o nível de classes descritas por UML [RBJ99] impõe uma baixa abstração para ser utilizado no início da estruturação dos modelos, existindo assim, o risco de uma explosão conceitual de classes [BS03]. Além disso, torna-se difícil modelar características que se relacionam as múltiplas classes e que freqüentemente estão espalhadas na hierarquia de classe, por exemplo, geração de registro de operações ( $\log q$ ing), autenticação de serviços e segurança.

Segundo Börger, a metodologia ASM utiliza conceitos simples e bem conhecidos, o que facilita a leitura e a escrita de especificações de sistemas [BS03]. A liberdade que ASM oferece para modelar objetos e operações, abstraindo de detalhes irrelevantes, permite isolar a principal parte do sistema em um modelo preciso e que expõem toda complexidade do sistema, conservando a simplicidade para que o mesmo possa ser entendido e analisado facilmente. Este modelo, chamado de Modelo Básico[Bör03], pode servir como uma base para contrato entre o cliente ou especialista do problema e o desenvolvedor.

O Modelo Básico representa o primeiro nível de uma especificação. Com isso, podese controlar o nível de abstração utilizado, obtendo-se um modelo mais simples e preciso. Desta forma, o Modelo Básico permite uma maior participação dos especialistas do problema antecipando, para fase de projeto, alguns dos poss´ıveis erros existentes.

Aplicando-se métodos de refinamento a um Modelo Básico pode-se obter o programa final. Um método de refinamento consiste em um processo que a partir da aplicação de regras bem formadas, que substituem construções abstratas por outras com maiores detalhes, pode-se obter um código executável. As principais características que tornam o método de refinamento bastante utilizado são: (i) o fato de a verificação estar inclusa no processo e (ii) a possibilidade de testar se o sistema realmente realiza as tarefas que lhe foram designadas.

#### Linguagens para especificação de Modelos Básicos

Já foram propostas algumas linguagens para especificação de Modelos Básicos. Como exemplo, pode-se citar as linguagens AsmL (Abstract State Machine Language) [GRS05], XASM (Extensible ASM) [Anl00], Asm $G$ ofer [Sch01] e Mach $\text{nna}$  [BTI+07].

O decorrer deste capítulo explica as principais construções da Linguagem Machĭna, foco principal deste trabalho.

# 3.2 A Linguagem Machĭna

A linguagem Machĭna foi criada pelo grupo de pesquisa do Laboratório de Linguagens de Programação do DCC/UFMG, e atualmente se encontra em sua versão 2.0  $[BTI<sup>+</sup>07]$ . Trata-se de uma linguagem baseada no modelo de máquinas de estado abstratas. Apesar da existência de outros ambientes baseados em ASM à época de sua criação, a linguagem Machĭna se justificou pelos seguintes motivos, entre outros:

- adaptação da linguagem às necessidades do grupo de pesquisa, fazendo-se modificações de caráter experimental para investigar algum conceito em particular;
- possibilidade de criação de novas construções de modo a facilitar a especificação
- dificuldade de obtenção da documentação completa e precisa das linguagens existentes.

As características principais de Machĭna são:

- estruturas para modularização e mecanismos de visibilidade e proteção;
- extensibilidade de tipos;
- sequenciadores de regras;
- sistema fortemente tipado, com um rico conjunto de tipos pré-definidos;
- invariantes para a execução da regra de transição da máquina abstrata;
- regras de transição de estado;
- multiagentes, com capacidade de autonomia, independência, consciência de contexto sociabilidade, introduzida na linguagem de maneira simples e direta;
- abstração de regras de transição que podem, por exemplo, ser executadas a partir de outras máquinas, criando a noção de submáquinas.

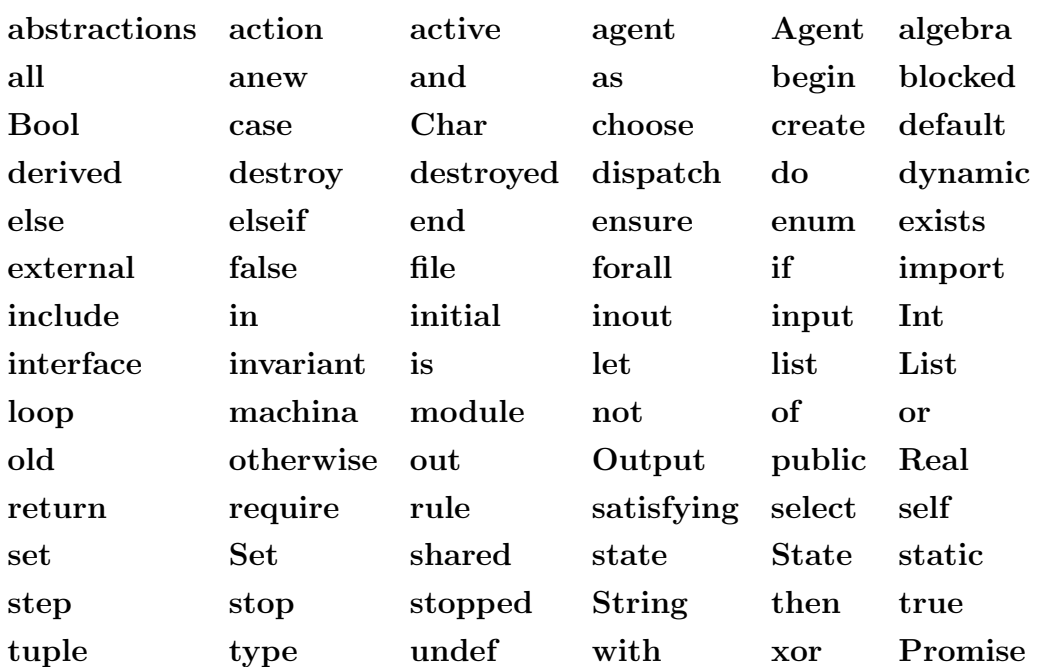

Os seguintes identificadores são declarados como palavras reservadas de Machĭna:

O restante deste capítulo apresenta as construções da linguagem Machĭna, sendo que uma descrição mais detalhada pode ser encontrada em  $[BTI<sup>+</sup>07]$ . Assim, as principais construções da linguagem Machĭna foram organizadas em: unidades de especificação, sistema de tipos, funções e relações, abstrações de regras, regras de transição de estado, expressões e administração de agentes.

# 3.2.1 Unidades de Especificação

Basicamente, uma especificação em Machĭna consiste em um conjunto de unidades de  $especificação$ , as quais podem ser módulos de definição Machĭna, módulos de programa, ou definições de interface de agentes.

## Módulos de Definição Machĭna

Associados a uma especificação, pode haver um ou mais módulos de definição Machĭna, os quais criam e disparam os principais agentes que executam de forma autônoma as regras de transição de estado dos módulos.

Um módulo de definição de Machĭna consiste na especificação de seu nome e de diretivas para criação dos agentes e disparo de sua execução. A partir deste módulo, o sistema de execução Machĭna cria um agente especial, denominado superagente, que executa as diretivas especificadas no m´odulo Mach˘ına, dando in´ıcio ao processo de criação e execução dos agentes.

A diretiva **agent of** M declara um agente a partir do módulo M. O vocabulário do agente é formado por uma cópia própria de todas as declarações contidas no módulo  $M$ e nos módulos a partir dele incluídos via a diretiva **include**. A interação entre agentes  $\acute{e}$  possível mediante troca de mensagens, com interveniência do superagente, e por meio de funções compartilhadas. Cabe ressaltar que funções compartilhadas, ou seja, declararadas como shared, não são duplicadas pela diretiva include. Essas funções pertencem ao vocabul´ario comum a todos os agentes, e consequentemente, n˜ao pode haver colisão de nomes de funções compartilhadas. Funções compartilhadas ocorrem na lista de inclusão de cláusula include apenas para fins de controle de visibilidade.

Após a declaração de todos os agentes especificados no módulo de definição Machĭna, esses são criados e a execução de cada um, em paralelo, é simultânea e automaticamente iniciada, e cada um passa a executar repetidamente sua regra de transição. Cada ciclo de execução da regra de transição de estado de um agente é atômico, sem qualquer tipo de interrupção ou bloqueio. Somente entre uma execução da regra da transição e a seguinte é que agentes podem ser bloqueados, por exemplo, por falta de recursos solicitados a outros agentes.

A Listagem 3.1 apresenta um exemplo de um módulo de definição Machĭna. Este exemplo cria um agente do módulo Producer e três agentes do módulo Reader, todos independentes entre si.

```
1 machina Host
2 agent of Producer;
3 agent of Reader (3);
4 end Host
 ✝ ✆✠
```
 $\overline{a}$ 

Listagem 3.1: Exemplo de um módulo de definição Machĭna

#### Módulos de Programa

Um m´odulo de programa especifica a regra que um agente a ela associado executa, seu vocabulário, i.e., conjunto de símbolos que manipula, interpretação destes símbolos no estado inicial e o invariante da execução.

Um módulo contém um mecanismo de controle de visibilidade, permitindo organizar o vocabulário de um agente em unidades encapsuladas, reduzindo sua complexidade. Assim, um módulo pode incorporar no vocabulário de seus agentes os elementos (declarações de funções, tipos e ações) definidos em outros módulos. A primeira parte de um módulo consiste na enumeração das interfaces que ele importa. Depois vem a lista dos módulos a serem incluídos. Quando um módulo é incluído, todos os seus símbolos públicos tornam-se visíveis. A Listagem 3.2 apresenta a forma de um módulo de programa.

|                | module module-name                     |  |
|----------------|----------------------------------------|--|
| $\overline{2}$ | import elementos importados            |  |
| 3              | include elementos incluídos            |  |
| 4              | algebra:                               |  |
| 5              | elementos declarados (funções e tipos) |  |
| 6              | abstractions:                          |  |
|                | declaração de abstrações (ações)       |  |
| 8              | initial state:                         |  |
| 9              | inicializações de funções dinâmicas    |  |
| 10             | transition:                            |  |
| 11             | regras de transição de estado          |  |
| 12             | invariant:                             |  |
| 13             | invariante de execução                 |  |
| 14             | end module-name                        |  |

Listagem 3.2: Estrutura de um módulo em Machĭna

A parte **import** coloca no escopo do módulo a interface dos agentes com os quais o agente do módulo deseja-se comunicar. A interface de um agente contém as assinaturas de abstrações de regras que o módulo do agente torna público para uso de outros agentes.

A parte include define os módulos secundários e seus elementos que devem ser incorporados ao módulo. Esta cláusula tem importante papel na formação do vocabulário dos agentes. A cláusula **include** também serve para controle de visibilidade de elementos declarados públicos ou compartilhados em um módulo.

A seção algebra define os elementos da álgebra subjacente ao modelo, contendo os sorts ou tipos e as funções do módulo. A seção *initial state* serve para inicializar essas funções dinâmicas. A seção **abstrations** define abstrações de regras de transição, que podem ser usadas localmente ou exportadas.

A seção transition define a regra de transição de estado do agente, a qual é executada repetidamente quando o agente é disparado. Esta seção representa o corpo do programa dos agentes associados ao módulo. Por fim, a seção invariant define a condição envolvendo os elementos de um módulo que deve ser invariante durante sua execução. Entre duas iterações da regra de transição do módulo, o invariante é verificado pelo sistema de execução Machĭna. Caso seja violado, uma mensagem de erro é emitida e a execução, interrompida.

#### Interface de Agentes

Interface é um recurso para se definir um canal de comunicação através do qual um agente pode interagir com outros agentes. A interface tem o mesmo nome do módulo principal que forma o agente, e nela s˜ao relacionados os nomes dos tipos, assinaturas de regras e abstrações exportados pelo módulo correspondente, isto é, aqueles elemen-

 $\overline{a}$ 

 $\overline{a}$ 

 $\overline{a}$ 

tos que podem ser usados por outros agentes para transmitir informação ao agente associado à interface ou dele solicitar execução de serviços.

As assinaturas das abstrações especificadas na interface têm informações redundantes em relação às suas respectivas declarações no módulo correspondente. Toda abstração cuja assinatura ocorre em alguma interface deve ser declarada pública e seus parâmetros devem possuir indicação explícita de sua natureza (in, out ou inout), o qual é usado no processo de comunicação interagentes. A Listagem 3.3 apresenta a definição do módulo Philosopher, com sua respectiva interface.

```
1 interface Philosopher
2 action setFork(in f: Int);
3 end
4
5 module Philosopher
6 ...
7 abstractions:
8 public action setFork (f: \text{Int}) is
9 ...
10 end
11 ...
12 end
 ✝ ✆✠
```
Listagem 3.3: Definição de uma interface para o módulo *Philosopher* 

Interfaces podem ser importadas, via a cláusula **import**, por outros módulos. Diferentemente do processo de inclusão, feito via **include**, o vocabulário da interface importada não é duplicado no módulo importador. O mecanismo de importação apenas estabelece um canal de comunicação. A Listagem 3.4 importa a ação setFork definida no módulo Philosopher.

```
1 module Host
2 import Philosopher (setFork);
3 ...
4 end
 ✝ ✆✠
```
Listagem 3.4: Exemplo de importação de um módulo

Uma descrição mais detalhada sobre os agentes e sua comunicação é realizada na Seção 3.2.7, sendo que maiores detalhes podem ser obtidos na especificação formal da  $linguagem Machïna[BTI<sup>+</sup>07].$ 

# 3.2.2 Sistema de Tipos

As expressões de tipos de Machĭna são as seguintes:

• tipos básicos: Bool, Char, Int, Real, String e Promise;

- tipos compostos: listas, agentes, tuplas, conjuntos, uniões disjuntas, enumerações, funcionais e tipos definidos pelo programador;
- tipos genéricos: listas genéricas (List), conjuntos genéricos(Set), agentes genéricos (Agent), tipo ? e a união disjunta de todos os tipos;
- tipos arquivos: arquivos *stream* (Input e Output) e arquivos binários (file of T).

Os tipos acima se excetuando Promise têm o significado usual e estão definidos em  $[BTI<sup>+</sup>07]$ . O tipo **Promise** denota o tipo de uma função que contém o estado de uma execução assíncrona.

# 3.2.3 Funções e Relações

Funções e relações são os elementos fundamentais do vocabulário de uma especificação na linguagem Machĭna. Os parâmetros de uma função podem ser de qualquer tipo, excetuando-se funções de ordem mais alta e abstrações de regras.

As funções, quanto sua natureza, podem ser:

- estáticas são as que não podem sofrer atualizações e nem acessar funções dinâmicas, derivadas ou externas. São identificadas pelo modificador static;
- derivadas são funções que não podem sofrer atualizações, mas podem acessar funções dinâmicas, derivadas ou externas. São identificadas pelo modificador derived.
- externas são funções definidas e atualizadas no ambiente externo. São identificadas pelo modificador external.
- dinâmicas são as funções identificadas pelo modificador dynamic e aquelas sem modificadores de classe, que são assumidas dinâmicas por padrão.

Na definição de uma função estática ou dinâmica, define-se sua assinatura e, se desejado, também o seu valor inicial. No exemplo abaixo, a função f é uma função dinâmica e g uma função estática, ambas com assinatura dada por  $\text{Char} \times \text{Char} \to \text{Int}$ e valor inicial  $\lambda(x, y)$ .1.

Quando uma função estática ou dinâmica é declarada sem um valor de inicialização explícito, seu valor inicial será o valor padrão do seu tipo de saída (contradomínio). No exemplo abaixo, como a função h não recebe valor inicial, ela será definida por  $h = \lambda xy.0$ , pois 0 é o valor padrão de Int. Por outro lado, definições de funções derivadas possuem obrigatoriamente o corpo para ser avaliado. No exemplo abaixo,

 $\overline{a}$ 

```
1 \mid \text{module} \mid M2 ...
3 algebra:
4 external square: Int - > Int;5 f(a:Char, b:Char): Int := 1;
6 static g(x):Char, y:Char):Int:= 1;
7 static h(x): Char, y: Char): Int;
8 derived mysquare (x : \text{Int}) : \text{Int} := \text{square}(x);
9 ...
10 end
  ✝ ✆✠
```
Listagem 3.5: Exemplos da declaração de funções e relações

definimos a função mysquare, que retorna o quadrado de um número inteiro, usando a função externa square.

Um aspecto importante que deve ser modelado na especificação de um sistema é que, em geral, sistemas são afetados pelo ambiente. O modelo ASM supõe que o ambiente se manifeste por meio de funções  $e_1, \ldots, e_k$ , denominadas *funções externas*. Uma função externa é uma função definida externamente a qualquer módulo Machĭna. Como o seu valor é definido pelo ambiente externo, elas não possuem um corpo para ser avaliado. Desta forma, a definição de uma função externa contém somente a especificação de sua assinatura, como square em external square: Int  $\rightarrow$  Int;.

# 3.2.4 Abstrações de Regras

Abstrações de regras são um recurso apropriado para se definir operações de tipos abstratos de dados. Uma ação pode receber qualquer tipo de parâmetro, inclusive outras a¸c˜oes. O corpo de uma a¸c˜ao pode ser uma execu¸c˜ao repetitiva, se marcado por loop: ou execução unitária, quando marcado com begin:. Na ausência das marcas loop: ou begin:, procede-se com execução unitária.

Durante a execução, as eventuais atualizações têm efeito apenas local, inclusive para os parâmetros e funções dinâmicas globais que ocorrerem no corpo da abstração. As atualizações ocorridas na abstração somente são percebidas pela regra de transição do agente no passo seguinte, da mesma forma que ocorre com uma regra de atualização de módulo.

Para alcançar este efeito, a primeira providência de uma ação repetitiva, marcada com loop:, é fazer uma cópia local de todos os parâmetros recebidos e de todas as funções dinâmicas globais atualizadas no seu corpo. Funções dinâmicas com acesso somente de leitura no corpo da abstração não são copiadas. A regra de transição das ações repetitivas opera diretamente com estas cópias locais e com as funções globais só de leitura, e no fim da ação definida pela abstração, a lista de atualização obtida para as cópias locais são refletidas na lista de atualização corrente do ponto de chamada da abstração. Do ponto de vista do módulo que faz a chamada, tudo se passa como se as alterações geradas pela ação houvessem ocorrido em um único passo.

No caso de ação sem a marca **loop**:, a cópia local citada acima não se faz necessária. Neste caso, executa-se uma única vez a regra de transição no corpo da abstração e retorna-se ao ponto de chamada com a lista de atualizações produzidas para parâmetros e funções globais à ação. Neste caso, diferentemente das iterações, não se fazem cópias das funções globais atualizadas na abstração.

Os modos de passagem de parâmetros para um ação são in, out e inout. Se omitido a especificação do modo de passagem, assume-se **inout**. A passagem de parâmetros para abstrações out ou inout é por nome (call by name). Desta maneira, as atualizações destes parâmetros no corpo da abstração são refletidos nos argumentos de chamada. Os parâmetros do tipo in são passados por valor.

Os elementos declarados locais a uma abstração sobrevivem de uma chamada à seguinte, preservando, portanto, seus valores finais entre uma chamada e a seguinte. Na primeira execução da ação, os valores iniciais dos elementos locais são os valores padrões de seus tipos. As inicializações de funções contidas na declaração, se houver, são executadas sempre que a abstração for chamada, reiniciando seus valores; caso contrário, os valores assumidos no fim da última chamada estarão disponíveis.

Ao corpo de uma ação pode ser associado um contrato, que estabelece a précondição e a pós-condição da ação. A pré-condição define as condições que devem existir antes de se iniciar a execução da regra de transição da ação. A pós-condição estabelece a condição a ser satisfeita quando a ação finalizar a execução de seu corpo. Pré-condição ou pós-condição não satisfeitas denotam execução inválida.

# 3.2.5 Regras de Transição de Estado

A transição principal de um módulo ou do corpo de abstrações definidas em um módulo pode ser uma regra de transição de um único passo ou então de uma sequência de passos de execução. No caso de transição de um único passo, a mesma regra é executada repetidamente pelo agente até que a condição de terminação seja atingida. Na transição de múltiplos passos, cada um dos passos indicados pelas cláusulas step é executado em sequência, começando-se com step  $:= 1$ , sendo step uma variável pré-declarada com o tipo Int. O valor de step não pode ser alterado por atribuição direta. Para sua alteração dentro da regra de transição, há uma outra variável implícita inteira pré-definida, denominada next, cujo valor inicial é 1.

No início da execução de cada passo, essa variável next é automaticamente incrementada, e no fim de toda transição, faz-se automaticamente  $step := next$ . A próxima

transição a ser executada é escolhida comparando-se o valor corrente da variável **step** com a constante inteira que rotula cada uma das regras de cada passo. Se n˜ao houver um rótulo especificado para um dado passo, nada é feito, exceto o incremento de next e atualização de step, e o passo seguinte é iniciado. O valor de step pode ser explicitamente alterado em um passo, atribuindo-se um valor à variável  $next$ , o qual então prevalece sobre o incremento automático, permitindo que se force a re-execução da regra a partir de determinado passo.

As regras de transição de Machĭna podem ser dos seguintes tipos: (i) Regras Básicas: Atualização, Blocos e Abreviaturas; (ii) Regras Condicionais: If, Case, With e Choose (iii) Regras de Universalização; (iv) Chamadas de Abstração; (v) Regra de Asserção.

#### 3.2.5.1 Atualização de Funções

A regra de atualização é formada por um identificador, que deve ser um nome de função declarada como dinâmica, seguido de seus argumentos, os quais são usados para a determinação do endereço da atualização, e uma expressão, cujo valor é atribuído ao endereço formado. Funções estáticas, derivadas e externas não podem ser atualizadas.

Por exemplo, uma regra de atualização pode ser da forma  $f(x_1, \dots, x_n) := y$ , onde  $f$  é uma função dinâmica com assinatura  $f : T_1 \times \cdots \times T_n \to T$ , cada  $x_i$  é uma expressão cujo tipo é  $T_i$ ,  $1 \leq i \leq n$ , e y é uma expressão cujo tipo é T.

#### 3.2.5.2 Bloco de Regras

A regra bloco é composta por uma seqüência de regras, separadas por ponto-e-vírgula, que devem ser executadas simultaneamente.

# 3.2.5.3 Abreviatura de Termos

A regra let é uma regra especial, que não é de transição, e tem a forma:

```
let x_1 = e_1;
let x_2 = e_2;
...
let x_k = e_k;
```
onde, para  $1 \leq i \leq k$ ,  $x_i$  são identificadores e  $e_i$  são expressões. Seu efeito é avaliar cada uma das expressões  $e_i$  e continuar a execução da regra de transição em um ambiente onde cada  $x_i$  está imediatamente associado à respectiva expressão  $e_i$ .

A Listagem 3.6 declara os identificadores a e b, cujo escopo é toda a regra a partir do ponto de definição do let.

```
1 | let a = head(z);
2 \mid let b = head(tail(z));
3 | x := a :: b;✝ ✆✠
```
Listagem 3.6: Exemplo da regra let

## 3.2.5.4 Regra if

A regra if tem a forma

if  $g_1$  then  $R_1$  elseif  $g_2$  then  $R_2 \cdots$  elseif  $g_k$  then  $R_k$  else  $R_{k+1}$  end,

onde  $g_i, 1 \le i \le k$ , são expressões booleanas denominadas guardas e  $R_i, 1 \le i \le (k+1)$ , são regras de transição. Seu efeito é avaliar as guardas  $g_i$  na ordem em que aparecem e, quando alguma delas for verdadeira, a regra correspondente é executada e o restante da regra é ignorado. Se nenhuma das guardas for verdadeira, então a regra  $R_{k+1}$  é executada.

## 3.2.5.5 Regra case

A regra case tem a forma:

```
case e
      of e_1 \Rightarrow R_1; of e_2 \Rightarrow R_2; \cdots of e_k \Rightarrow R_k;
      otherwise \Rightarrow R_{k+1};
end
```
onde  $e \notin \text{uma expression}$  de algum tipo discreto (**Bool**, **Char**, **Int** ou alguma enumeração),  $e_i$ ,  $1 \leq i \leq k$ , são expressões constantes ou manifestas do mesmo tipo de  $e, e R_i, 1 \leq i \leq (k+1)$ , são regras de transição. Seu efeito é avaliar a expressão  $e e$ executar a primeira regra  $R_i$  para a qual  $e_i = e$ . Se para todo valor de  $i, e_i \neq e$ , então executa-se  $R_{k+1}$ . Como exemplo tem-se a Listagem 3.7.

```
1 case head(z)
```
 $\overline{a}$ 

```
2 \mid 1 \implies x := 113 \mid 3 \implies x := 174 \mid 4 \implies x := 195 otherwise => x := 236 end
 ✝ ✆✠
```
 $\overline{a}$ 

#### 3.2.5.6 Regra with

Uma regra *with* é uma forma especial de *case*, em que, em vez de compararmos o valor de uma express˜ao com express˜oes manifestas, comparamos o nome do tipo de uma expressão com os nomes de tipos relacionados nas cláusulas da regra with.

A regra with tem a forma:

```
with eas x_1 : T_1 \implies R_1(x_1);· · ·
      as [a \; b \; c \; \cdots] \Rightarrow R_2(a, b, c);· · ·
      as (a, b, c, \cdots) \implies R_k(a, c);otherwise \Rightarrow R_{k+1};
```

```
end
```
onde  $e$  é uma expressão cujo tipo normalmente é de uma união disjunta,  $x_i$ ,  $1 \le i \le k$ , são identificadores,  $T_i$ ,  $1 \leq i \leq k$ , são nomes de tipos, e  $R_i$ ,  $1 \leq i \leq (k+1)$ , são regras de transição. Seu efeito é avaliar a expressão e e executar a primeira regra  $R_i$ em que tipo de  $e$  seja  $T_i$ . O ambiente em que  $R_i$  é executado contém o identificador  $x_i$ associado ao valor de  $e$ . Se para todo valor de  $i$ , o tipo de  $e$  for diferente de  $T_i$ , então executa-se  $R_{k+1}$ .

#### 3.2.5.7 Regra choose

A regra *choose* tem a forma: **choose**  $e_1, e_2, ..., e_k$  **satisfying** g **do** R end, onde as expressões  $e_1, e_2, ..., e_k$  e R são da mesma forma que na regra *forall* e  $g$  é uma expressão booleana. O seu efeito é escolher não-deterministicamente elementos dos domínios dados que satisfaçam a guarda  $g e$  executar a regra dada, associando os nomes de identificadores em  $e_1, e_2, ..., e_k$  aos elementos escolhidos.

Cabe mencionar que as expressões  $e_1, e_2, ..., e_k$  são do tipo coleção de valores, ou seja, um conjunto ou uma lista.

#### 3.2.5.8 Regra de Universalização

A regra *forall* tem a forma: **forall**  $x_1 : U_1, \dots, x_k : U_k$  **do** R **end**, onde  $x_i$  são identificadores,  $U_i$  são expressões que denotam coleção de valores, isto é, conjuntos ou listas, e R, uma regra de transição e  $g$  uma expressão booleana. Seu efeito é criar diversas instâncias da regra R, uma para cada valor possível de  $e_1, e_2, ..., e_k$  nos domínios dados e executá-las paralelamente. Cada instância é executada em um ambiente em que os identificadores  $x_i$  estão associados aos valores atribuídos na instância da regra.

Por exemplo, no trecho de código abaixo, a codificação do lado esquerdo é equivalente ao lado direito.

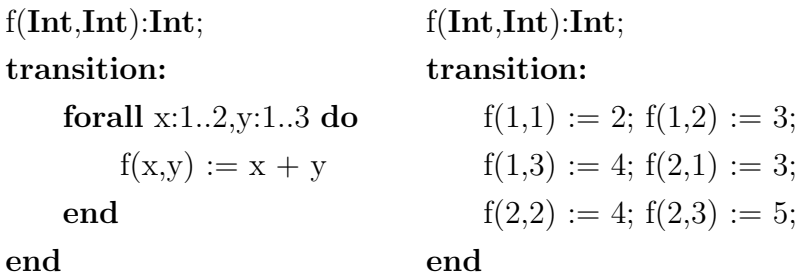

### 3.2.5.9 Regra de Chamada de Abstrações

Uma regra de tipo *chamada de abstração* gera um conjunto de atualizações, que é incluído no conjunto de atualizações existente no ponto de chamada.

Os argumentos de uma abstração que por ela podem ser atualizados devem ser funções dinâmicas ou expressões que avaliem em algum endereço para atualização. Os tipos dos parâmetros formais da abstração de regra devem ser compatíveis com os tipos dos respectivos argumentos.

A chamada de abstrações pode ser síncrona ou assíncrona, conforme explicado na Secão 3.2.7.

#### 3.2.5.10 Regra de Asserção

A expressão da regra *require* é avaliado com os valores correntes das funções durante uma transição. Se o valor obtido for verdadeiro, a execução da transição procede normalmente. Do contrário, a execução é interrompida, com uma condição de erro.

A regra *ensure* é similar à *require*, exceto que os valores usados para as funções que ocorrem em sua expressão são os obtidos após o fim da transição, portanto com valores atualizados pela transição executada.

# 3.2.6 Expressões

As expressões de Machĭna são as seguintes: expressões sobre os tipos básicos, agregados, conversão de tipos e uma combinação de operadores e expressões mais simples. Dentre essas se destacam:

- agregados os agregados são listas, tuplas, conjuntos ou nodos. Os agregados do tipo lista ou conjunto denotam coleções de elementos de mesmo tipo.
- aplicação de funções a aplicação de função tem a forma geral nome de função  $(\textit{arguments}),$  onde  $\textit{arguments}$  é uma lista de expressões, cujo comprimento é

igual à aridade da função da aplicação. Se a aridade da função for igual a zero, então não se utilizam os parênteses, somente o nome da função. Os tipos dos argumentos devem ser equivalentes aos tipos esperados como parâmetros.

- if na expressão if, as condições indicadas devem ser expressões booleanas e as express˜oes que ocorrem nas partes then e else devem ter tipos estruturalmente equivalentes.
- case o argumento de uma expressão case, isto é, a expressão após a palavra case, pode ser de qualquer tipo que tenha a operação de comparação por igual. A cláusula otherwise é obrigatória se as cláusulas da expressão não cobrirem todas as possibilidades de valores do argumento. As express˜oes que antecedem as setas  $(=>)$  devem ter tipo equivalente ao tipo do argumento. As expressões após as setas  $(=>)$  e a da cláusula **otherwise** devem ter tipos compatíveis entre si.
- with a expressão with é semelhante a expressão case. A principal diferença é que a compara¸c˜ao para escolha da alternativa a ser executada se baseia n˜ao no valor da expressão avaliada, mas sim no seu tipo. Assim, na avaliação da expressão with, o tipo do argumento é testado em seqüência contra o tipo indicado em cada uma das cláusulas até que se encontre o primeiro tipo que seja, por equivalência nominal, uma projeção do tipo do argumento. Isto ocorrendo, o valor do argumento é associado à variável da cláusula, e a expressão que segue a respectiva seta  $(=>)$ dá o valor da expressão with. Caso contrário, o valor é dado pela expressão da cláusula otherwise.
- exist a expressão exist permite determinar se uma coleção contém valores que satisfazem uma dada condição.
- all a expressão all informa se todos os elementos de uma coleção de valores satisfazem uma dada condição.
- promise uma express˜ao promise, definida pela sintaxe dispatch call-rule, serve para disparar a execução de uma chamada de abstração, em geral de um outro agente, que deve ser executada em paralelo em relação a execução do agente que a originou.

Os operadores de Machĭna são mostrados na tabela a seguir. A ordem de apresentação mostra a precedência dos operadores, sendo que os de precedência mais alta estão na primeira linha e os de precedência mais baixa estão no fim.

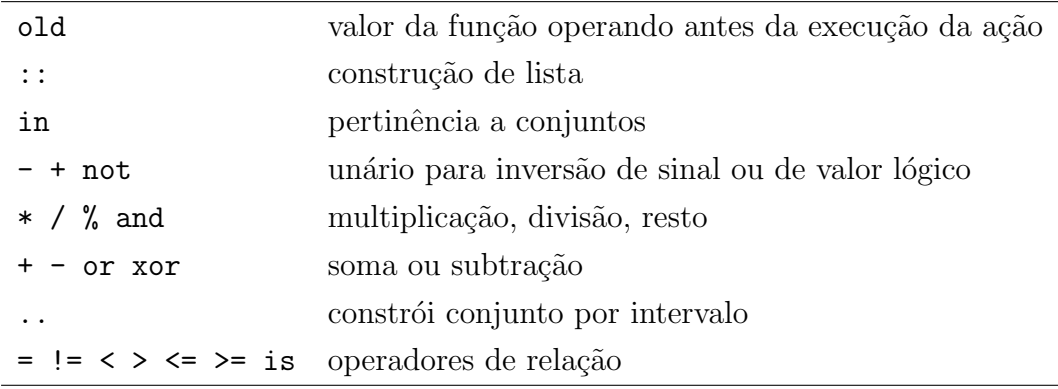

# 3.2.7 Administração de Agentes

Para administrar a execução dos agentes da máquina abstrata, são utilizadas as regras create, dispatch, stop, return e destroy.

A regra create tem a forma: create  $x_1, \dots, x_k$ , onde  $x_i$  são identificadores declarado como sendo do tipo **agent of**  $M$ , onde  $M$   $\acute{e}$  o nome do módulo associado a cada um dos agentes. Seu efeito é criar  $k$  agentes, cada um devendo, quando disparados, executar repetidamente a regra de transição do módulo  $M_i$ .

A regra *create* pode criar múltiplos agentes de um mesmo módulo, como ocorre na regra create m(10), onde m:agent of M, a qual cria 10 agentes de tipo M. A identificação m dos agentes criados é um mapeamento do tipo Int-> agent of M, com domínio no intervalo de 1 ao número de agentes criados, o qual é dada pela função pr´e-definida numberOfAgents. Assim, no exemplo dado, numberOfAgents(M) retorna o valor 10. A regra create m é uma abreviatura de create m(10)

A regra *create* não inicia a execução do agente, a qual deve ser feita explicitamente via a regra *dispatch*, mas um agente criado está apto a executar pedidos a ele encaminhados por outros agentes.

A regra *stop* termina a execução do agente que está executando no momento, assim que o passo atual for terminado. A execução do agente chega ao fim após o disparo das atualizações do passo.

A regra return é semelhante à regra stop. Ela só pode aparecer dentro do corpo de uma abstração de regra, e seu objetivo é terminar a execução da ação, voltando o controle ao ponto de chamada.

A regra *destroy* tem a forma **destroy**  $a$ , onde  $a \notin \text{uma expression}$  de tipo agente. Seu efeito é avaliar a expressão  $a$ , obtendo a referência para um agente e terminar a execução deste agente. Se o agente a ser destruído for o agente que está executando no momento, então a sua execução será terminada após os disparos das atualizações do passo, da mesma forma que na execução da regra stop.
Todo agente tem um atributo implícito state, do tipo State que indica o estado corrente do agente. O tipo pré-definido **State** é equivalente a State = enum {anew, active, stopped, blocked, destroyed  $e$  representa os possíveis estados de um agente, a saber:

- anew agente criado, mas ainda n˜ao disparado;
- active agente em execução e não bloqueado;
- stopped agente que encerrou a execução de sua regra de transição, mas ainda apto a responder requisições de outros agentes e pode ser redisparado;
- blocked agente em execução, mas bloqueado à espera de alguma mensagem;
- destroyed agente destruído, incapaz até de responder requisições de outros agentes e de ser redisparado.

#### Comunicação Entre Agentes

Os agentes em execução comunicam-se via chamadas a abstrações de regras (ações) que são declaradas nas interfaces dos módulos principais dos agentes. Durante a execução de sua regra de transição, um agente a pode solicitar a execução síncrona ou assíncrona de uma abstração de regra disponibilizada via sua interface por um outro agente b.

**Execução Síncrona**: uma chamada a uma abstração da forma  $\mathbf{b} \cdot \mathbf{g}(a_1,\ldots,a_n)$  é um pedido de uma execução síncrona e deve ser entendido como o envio da mensagem  $g(a_1,\ldots,a_n)$  pelo agente solicitante a ao agente solicitado b, requisitando a execução do serviço definido pela abstração chamada, cujos parâmetros servem para transmitir informações ao agente b ou dele recebê-las. Estas chamadas são ditas síncronas porque a próxima transição do agente  $a$  somente será executada quando os seus pedidos tiverem sido atendidos. Entretanto, estas chamadas a abstrações de regras de outros agentes são assíncronas em relação à execução da transição corrente, isto é, o envio de mensagens não causa bloqueio do agente durante a transição corrente, porém a próxima transição somente será retomada após o recebimento das informações por ventura solicitadas pelas mensagens enviadas durante a última iteração da regra de transição.

Para controle do sincronismo, todo agente possui internamente um contador, denominado PendingAnswers e as filas AnswersReceived e RequestsReceived. O contador PendingAnswers contabiliza o número de chamadas de abstrações de outros agentes que foram disparadas pelo agente na última execução de sua regra de transição. A fila AnswersReceived tem o formato de uma lista de atualização. O conteúdo desta fila é relativo ao valor de retorno de parâmetros de chamadas a abstrações enviadas a outros agentes. Por fim, a fila RequestsReceived armazena os pedidos de execução de abstrações de regras encaminhadas ao agente.

Agentes nos estados anew, active, stopped e blocked estão habilitados a atender requisições depositadas em sua fila RequestsReceived. Agentes no estado active somente o fazem entre transições, ou seja, antes de reiterar a execução de sua regra de transição. Em qualquer caso, o agente retira uma a uma as atualizações contidas na sua fila AnswersReceived e realiza, na ordem da fila, as atualizações indicadas. Em seguida retira e executa, uma a uma, em ordem, todas as abstrações de regras relacionadas na fila RequestsReceived.

Execução Assíncrona: o operador dispatch (vide 7.10) deve ser usado para disparar a execução assíncrona de uma abstração. Este operador sempre retorna imediatamente com um valor do tipo Promise, que contém dados sobre a identificação da respectiva chamada da abstração e o estado de sua execução. Entre uma transição e outra do agente, o valor de uma Promise pode ser atualizado automaticamente pelo sistema de execução para indicar que a respectiva chamada da abstração foi concluída. Esta condição pode ser verificada a qualquer momento pelo predicado completed(p), onde p é uma Promise.

#### Sincronização de Agentes

Funções declaradas shared podem ser acessadas simultaneamente por mais de um agente, possivelmente criando situações de disputa (race condition) por recursos compartilhados, normalmente com resultados imprevisíveis.

A sincronização de acesso a recursos compartilhados, seja para escrita ou leitura, pode ser obtida por meio de troca de mensagens entre agentes.

## 3.3 Problema das Linguagens de Especificação Formal

Não encontramos nenhum trabalho relacionado a linguagens de especificação formal orientadas por aspecto. A linguagem Mach˘ına, na vers˜ao atual, n˜ao possui recursos apropriados para especificar interesses transversais (do inglês, *crosscutting concern*). Interesses transversais são funcionalidades de um sistema que não são adequadamente encapsuladas em módulos, seja porque se aplicam aos diversos módulos de um sistema simultaneamente, seja porque não pertencem à natureza intrínseca dos módulos os quais se aplicam. A dificuldade de modularizar alguns tipos de funcionalidades causa um acúmulo de responsabilidade adicional, ocasionando um entrelaçamento da responsabilidade inicial com responsabilidade extra. Na metodologia ASM, como o Modelo Básico fornece um alto nível de abstração, pode-se esconder estes problemas de especificação. Mas após alguns refinamentos, torna-se claro o entrelaçamento das responsabilidades envolvidas.

Para ilustrar melhor o problema relacionado aos interesses transversais, serão mostrados dois exemplos utilizando a linguagem Machĭna. O objetivo é mostrar, na prática, que o código dos interesses transversais fica entrelaçado com código dos interesses principais (do inglês, *core concern*). Cabe ressaltar que estes exemplos são mais bem detalhados no Capítulo 5.

#### 3.3.1 Linguagem Tiny

Tiny é uma linguagem de programação imperativa de pequeno porte contendo somente comandos e expressões. Todo comando de Tiny, quando executado, modifica um estado. Este estado contém três elementos:

- $\bullet$  a memória correspondência entre identificadores e valores. Na memória, cada identificador está associado a algum valor ou está não-associado (unbound);
- $\bullet$  a entrada fornecida pelo usuário antes do início da execução do programa; consiste em uma sequência (possivelmente vazia) de valores que podem ser lidos utilizando uma expressão;
- a saída é inicialmente uma sequência vazia de valores que armazena os resultados de um comando de saída, a saber, *output E*.

#### Especificação da Semântica de  $Tiny$

Basicamente, o vocabulário de  $Tiny$  contém os seguintes nomes de função:

- program : função de aridade 0 que contém um programa em Tiny;;
- memory : função de aridade 1 que associa nomes de identificadores a valores;
- $\bullet$  in file : função de aridade 0 que contém a sequência de valores de entrada;
- *output* : função de aridade 0 que contém a sequência de valores de saída do programa;
- $\bullet$  *opstack* : função de aridade 0 que simula uma pilha auxiliar de execução.

Em  $[BTI<sup>+</sup>07]$ , *Tiny* é definida em cinco módulos, a saber:

- 1. Módulo principal (MainProgram) contém a regra principal da especificação e as rotinas de inicialização;
- 2. Módulo de Expressões (Expressions) contém as regras de avaliação de expressões;
- 3. Módulo de Comandos (Commands) contém as regras de execução de comandos;
- 4. Módulo de Operações (Operations) contém as regras de operação na pilha.
- 5. Módulo de Globais (Globals) contém as declarações dos principais tipos e funções da especificação de Tiny.

A verificação de tipos é um interesse transversal. Assim, como a versão atual da linguagem Machĭna não possui meios apropriados para realizar a separação, esses interesses tendem a ficar espalhados e entrelaçados com outros interesses. Uma das consequências naturais é uma menor compreensibilidade do código.

As Listagens  $3.8, 3.9$  e  $3.10$  apresentam exemplos de entrelaçamento e espalhamento de interesses. A Listagem 3.8 apresenta uma parte da codificação do módulo Operations. Observe como a verificação de tipos encontra-se espalhada por todo módulo, linhas 6, 19 e 27. Já a Listagem 3.9 ilustra parte do módulo Expression. O tratamento de erro encontra-se espalhado nas linhas 7, 8, 13 e 14. Por fim, a Listagem 3.10 apresenta a estrutura do módulo MainProgram, onde fica claro o entrelaçamento das regras do módulo com as regras referentes ao tratamento de erro.

#### 3.3.2 Caldeira a Vapor

O problema da Caldeira a Vapor, proposto em [Abr94], consiste em desenvolver um programa para controlar o nível de água de uma caldeira a vapor. É importante que o programa trabalhe corretamente porque a quantidade de água presente, quando a caldeira estiver funcionando, deve sempre estar entre os valores limites permitidos; caso contrário, a caldeira ficará danificada.

Para destacar o entrelaçamento dos interesses transversais, nesta seção, optou-se por simplificar a especificação proposta em [Abr94]. O sistema comunica-se com as unidades físicas por meio de mensagens, sendo que o tempo para transmissão pode ser negligenciado. O programa segue um ciclo que, em princípio, não termina. Este ciclo acontece a cada cinco segundos e consiste nas seguintes ações: (a) receber as mensagens das unidades físicas, (b) analisar a informação recebida e (c) transmitir uma mensagem aos dispositivos.

O sistema possui as seguintes unidades:

```
1 | module Operations
2 ....
3 abstractions:
4
5 public action treatValue is
6 if head(opstack) is Globals KeyWord then
7 | case Globals. KeyWord (head(opstack))
8 of Globals . TOUTPUT => treatOutput;
9 \mid \cdot \cdot \cdot \cdot10 of Globals. TEQUALS => treatEquals;
11 end
12 else error := true
13 end
14 end treatValue
15
16 public action treatAdd is
17 let x = head(program);
18 let y = head(tail(program));19 if (x \in \text{Int}) and (y \in \text{Int}) then
20 program := (\ln t(x) + \ln t(y)): tail (tail (program));
21 opstack := tail (opstack)
22 else error := true
23 end
24 end treatAdd
25
26 public action treatNot is
27 if head(\text{program}) is Bool then
28 program := (not (Bool(b))): tail (program);
29 opstack := tail (opstack)
30 else error := true
31 end
32 end treatNot
33
34 end Operations
  ✝ ✆✠
```
Listagem 3.8: Parte da codificação do módulo Operations

 $\bullet$  uma válvula:

 $\overline{a}$ 

- duas unidades medidoras;
- quatro bombas de água;
- quatro dispositivos para supervisionar as bombas.

Considerou-se que nunca acontece erro com as unidades físicas, com a exceção da unidade medidora de nível de água, e que não ocorrem perdas de mensagens. Assim, o programa, nesta especificação simplificada, pode operar nos modos inicialização, normal ou recuperação. O modo de inicialização dá início ao funcionamento da caldeira. O modo normal tenta manter um nível satisfatório de água. Porém, caso a unidade medidora de nível de água fique danificada, o sistema entra no modo recuperação. O

```
1 | module Expressions
2 ...
3 abstractions:
4
5 public action readMemory is
6 let id = String (head(program));7 if memory (id) is Globals. Undefined then
8 error := true
9 else program := memory(id) :: tail(program)
10 end
11 end
12 public action treatRead is
13 if infile = nil then
14 error := true
15 else
16 | program := head(intfile)::tail(program);17 infile := tail(infile)
18 end
19 end
20 \mid \cdot \cdot \cdot \cdot21 end Expressions
  \sqrt{1 + \frac{1}{2} \left( \frac{1}{2} + \frac{1}{2} \right)}
```
Listagem 3.9: Parte da codificação do módulo Expression

```
1 | module MainProgram
2 ...
3 transition:
4 if program != nil and not error then
5 //regras do módulo
6 else
7 //regras para tratar o erro
8 end;
9 end MainProgram
 ✝ ✆✠
```
Listagem 3.10: Parte da codificação do módulo MainProgram

sistema permanece no modo recuperação até ajustar a unidade medidora de nível de água, voltando, assim, ao modo normal. A Figura 3.1 ilustra o fluxo possível entre os modos.

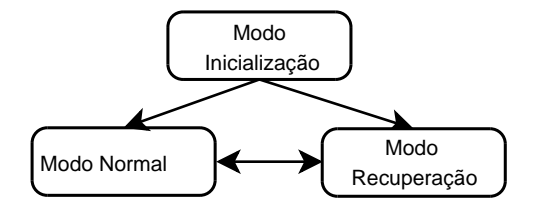

Figura 3.1: Fluxo de execução entre os modos

 $\overline{a}$ 

 $\overline{a}$ 

#### 3.3.2.1 Especificação Formal

Diferente da solução apresentada em  $[BBD+96]$ , o sistema foi decomposto em módulos, sendo que cada módulo implementa um interesse bem definido. Com isso, o sistema ficou divido nos seguintes módulos:

- Inicialização, Normal e Recuperação contêm as funções relativas a cada modo da caldeira, por exemplo, o modo de inicialização possui funções que inicializam o sistema e verificam o nível da água.
- Sincronização responsável pela sincronização das ações dos ciclos. Pela especificação, um ciclo está dividido em três ações: leitura, execução e escrita. O módulo Sincronização deve garantir que todo o processamento ocorra apenas na execução.

Os módulos Inicialização, Normal e Recuperação implementam os interesses principais do sistema. Já o módulo Sincronização implementa um interesse transversal. A Figura 3.2 mostra o entrelaçamento dos interesses principais e transversais. Por exemplo, todas as regras dos módulos Inicialização, Normal e Recuperação devem ter como precondição um teste que identifique que a ação atual do ciclo é execução.

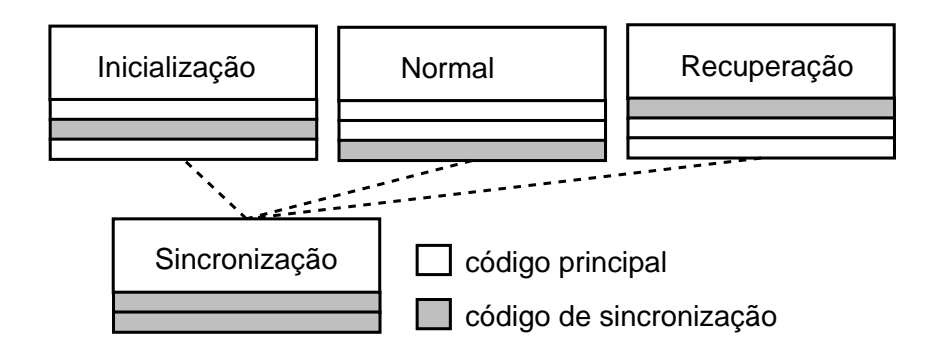

Figura 3.2: Entrelaçamento dos interesses no problema na caldeira a vapor

As Listagens 3.11, 3.12 e 3.13 ilustram uma possível codificação dos módulos Sincronização, Inicialização e Normal. O código do módulo Sincronização, interesse transversal, fica entrelaçado com o código dos demais módulos, interesses principais. Nas Listagens  $3.12$  e  $3.13$  o entrelaçamento está representado nas linhas  $2 e 6$ . Cabe ressaltar que o objetivo do exemplo ´e apenas demonstrar que as regras dos interesses transversais

ficam espalhadas e entrelaçadas. Desta forma, caso seja especificado mais alguns interesses transversais, como demonstrado no Capítulo 5, o espalhamento e entrelaçamento desses dificultará o entendimento e compreensão de toda especificação.

```
1 module Sincronizacao
2 \mid \dots3 \mid \dots4 transition:
5 if phase = READING and inNextCycle then
6 | phase := EXECUTING;
7 elseif phase = EXECUTING then
8 | phase := WRITING
9 elseif acao = WRITING
10 phase := READING;
11 end
12 end Sincronizacao
  ✝ ✆✠
```
Listagem 3.11: Codificação do módulo de sincronização em Machĭna

```
\overline{a}1 module Inicializacao
2 include Sincronizacao;
3 \mid \dots4 \mid \ldots5 transition:
6 if Sincronizacao . phase = EXECUTING and modo = inicializacao then
7 if (precondições para entrar no modo normal) then
8 modo := normal
9 else
10 modo := recuperacao
11 end
12 endend Inicializacao
  \sqrt{a}
```
Listagem 3.12: Codificação do módulo de inicialização em Machĭna

```
\overline{a}1 | module Normal
2 | include Sincronizacao;
3 \mid \ldots4 ...
5 transition:
6 if Sincronizacao . phase = EXECUTING and modo = normal then
7 if (precondições para entrar no modo recuperação) then
8 modo := recuperacao
9 end
10 end
11 endend Normal
  ✝ ✆✠
```
Listagem 3.13: Codificação do módulo normal em Machĭna

 $\overline{a}$ 

### 3.4 Considerações Finais

Máquinas de estado abstratas fornecem uma metodologia precisa para especificação de algoritmos. Esta metodologia está baseada em sólidos conceitos matemáticos, mas ao mesmo tempo apresenta semelhanças com linguagens de programação, facilitando o aprendizado por n˜ao-especialistas. A linguagem Mach˘ına, com seu rico conjunto de instruções, e as pesquisas relacionadas a programação orientada por aspecto formam o contexto para a elaboração do trabalho proposto.

Como a linguagem Machĭna é baseada no modelo ASM, um tipo de semântica operacional, uma especificação em Machĭna pode ser executada. Este trabalho apresenta como a compilação de uma especificação em Machĭna e suas novas construções podem ser mapeadas em C++ e AspectC++.

Conforme visto neste capítulo, existem problemas na especificação de interesses transversais, como pode ser observado nas especificações da linguagem Tiny e da cadeira a valor. Cabe ressaltar que o entrelaçamento causado pelo código dos interesses transversais, como destacado no Cap´ıtulo 1, ocasiona os seguintes problemas:

- o entendimento do código fica mais difícil, uma vez que temos códigos com propósitos distintos misturados;
- como o código referente a um interesse transversal não é apropriadamente encapsulado, ele encontra-se espalhado por todo o sistema, desta forma, uma alteração neste código provocará modificações em vários lugares, tornando com isso difícil a manutenção/evolução do sistema, que é a parte responsável pela maior parcela de custos no processo de desenvolvimento de software;
- visto que o código do interesse principal está misturado com o código do interesse transversal, a reusabilidade do componente fica prejudicada caso desejarmos fazer uso da sua funcionalidade básica em um contexto diferente;

Por isso, novas construções fazem-se necessárias. O trabalho proposto oferece novos recursos para a linguagem Machĭna com o objetivo de sanar estes problemas apresentados.

## Capítulo 4

# A Linguagem AspectM

Este capítulo apresenta a linguagem Aspect $\mathcal{M}$ , uma linguagem de especificação formal baseada no modelo ASM e orientada por aspectos. Aspect $\mathcal M$  representa uma nova versão da linguagem Machĭna. Desta forma, além de possuir todas as características da linguagem Machĭna, como, construções de alto nível e criação de novos tipos, possui suporte à modularização dos interesses transversais. Assim, esta nova versão acrescenta à linguagem Machĭna alguns benefícios, dentre eles, a diminuição das responsabilidades dos módulos e a melhor modularização dos interesses.

## 4.1 Visão Geral

Aspect $\mathcal M$  é uma linguagem orientada por aspectos e constitui-se de uma nova versão da linguagem de especificação formal Machĭna  $[BTI<sup>+</sup>07]$ . Esta versão acrescenta novas construções à linguagem, permitindo a implementação de interesses transversais de forma modular. Por meio de Aspect $\mathcal{M}$ , o usuário pode definir pontos específicos no fluxo de execução das regras de transição, como a chamada de ações ou o acesso a funções, e a partir destes pontos, pode-se definir regras de transição. Além disso, pode-se tamb´em alterar a ´algebra dos m´odulos de forma n˜ao intrusiva e transparente para os módulos afetados.

No projeto de Aspect $M$ , mantiveram-se as seguintes compatibilidades:

- compatibilidade superior todas as especificações válidas na versão antiga devem ser especificações válidas em Aspect $\mathcal M$ .
- compatibilidade de plataformas todas as especificações válidas em Aspect $\mathcal M$ devem ser executadas de forma análoga a especificações na versão antiga.
- compatibilidade de ferramentas as ferramentas existentes, como [Ste07], podem ser usadas.

• compatibilidade de programador - os programadores de Machĭna devem se sentir  $\text{confortáveis programando em AspectM.}$ 

Baseado em Eos [RS03], Aspect $\mathcal M$  não possui uma nova unidade de modularização para implementação dos interesses transversais. Utilizando a idéia de Classpects proposta por Rajan e Sullivan, em [RS05b], as novas construções desta versão são definidas no próprio módulo, em uma seção denominada **aspect**. Assim, os módulos são compilados por um compilador especial, que une os elementos e gera um código em  $C++e$  $\text{AspectC++}.$ 

O compilador desenvolvido pode compilar especificações escritas puramente em Machĭna. Quando existir alguma definição de aspecto, esses são compilados junto ao código Machĭna, e uma etapa adicional é realizada durante a compilação, chamada costura de c´odigo. Nessa etapa, realizada pelo que se chama um combinador (weaver), as especificações de comportamentos transversais, definidas na seção aspect, são costuradas, ou combinadas, ao código gerado.

Simplificando o processo de compilação, pode-se dizer que o compilador *front-end* lê o código-fonte dos módulos e gera uma AST e um conjunto de informações para a costura de código. O *back-end* então usa a AST do programa e as informações de costura para gerar um código em  $C++$  e Aspect $C++$ . No Capítulo 5, o processo de compilação é mais bem detalhado.

Análogo a AspectJ, esta versão acrescenta à linguagem Machĭna dois tipos de implementação de interesses transversais: transversalidade dinâmica e transversalidade estática.

A transversalidade dinâmica é restrita a um conjunto pré-definido de pontos especificados por um modelo de pontos de junção. Esse modelo concentra-se na execução das regras de transição de uma especificação em Machĭna.

O modelo de ponto de junção é o principal componente de uma linguagem orientada por aspectos e representa um arcabou¸co conceitual para descrever os tipos de pontos de junção de interesse e as restrições associadas a seu uso. Ele é altamente dependente da linguagem de componentes adotada, neste caso, a linguagem Mach˘ına.

A transversalidade dinâmica, em Aspect $\mathcal M$ , permite definir regras adicionais em pontos específicos no fluxo de execução das regras de transição. Por exemplo, podese especificar que uma certa regra seja executada paralelamente à execução de outras regras ou ações de um conjunto de módulos. Para isso, basta especificar separadamente qual regra deverá ser utilizada e os pontos de junção onde a mesma será inserida.

A transversalidade estática afeta as estruturas dos módulos de uma especificação em Machĭna. Tem-se, por exemplo, a introdução de algumas funções ou tipos em um conjunto de módulos previamente especificados.

Desta forma, Aspect $\mathcal M$  permite a modularização adequada de uma grande variedade de interesses transversais, como verificação e tratamento de erros, sincronização, distribuição, monitoramento e auditoria.

#### Palavras Reservadas

Os seguintes identificadores são declarados como palavras reservadas de Aspect $\mathcal{M}$ , além dos já existente em Machĭna:

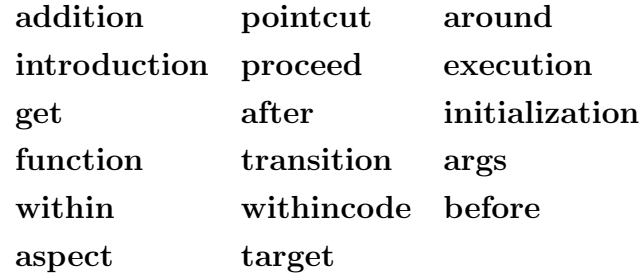

#### Notação para Sintaxe

Para descrição da gramática, utiliza-se a BNF estendida [Wir77], ou XBNF. As construções utilizadas são semelhantes à BNF tradicional, com as seguintes extensões:

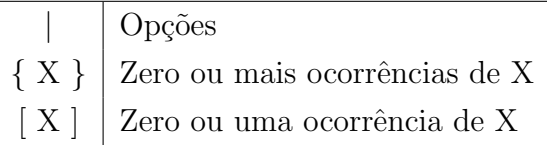

Os caracteres que representam meta-símbolos, se utilizados na gramática, são escritos em aspas, por exemplo, "{".

## 4.2 Novas Construções de Machĭna

Basicamente, as novas construções de Machĭna consistem em: uma nova seção, **aspect**, para a estrutura dos módulos existentes em Machĭna, e um mecanismo de composição, a transversalidade, constituída de conjuntos de junção que identificam conjuntos de pontos de junção; adendos que definem regras de um dado conjunto de junção e construções para afetar estaticamente a estrutura dos módulos.

### 4.2.1 Seção Aspect

No desenvolvimento de AspectJ, alguns princípios de projeto, por exemplo, generalidade e ortogonalidade, foram prejudicados em favor da adaptabilidade, que, entre outras coisas, foi visto como o principal ponto para uma avaliação empírica dos principais conceitos da programação orientada por aspectos [RS05b].

Segundo Rajan e Sullivan [RS05b], Kiczales relatou que a decisão de separar as classes dos aspectos foi baseada nas necessidades dos usuários, que gostariam de ver e controlar os novos mecanismos introduzidos.

Assim, as linguagens baseadas em AspectJ suportam duas construções relacionadas, mas distintas, para modularização dos interesses: classes e aspectos. As classes possuem construções para encapsular os interesses principais, enquanto os aspectos fornecem as construções necessárias para modularizar os interesses transversais. Desta forma, o projeto dos sistemas implementados com essas linguagens s˜ao estruturados em duas camadas: uma camada base, tipicamente código orientado por objetos, é entrecortada por uma camada de aspectos.

Em [RS05b], os autores descrevem que a separação de classes e aspectos reduz a integridade conceitual do modelo de programação. Além disso, a assimetria entre classes e aspectos dificulta a composição do sistema. Esta assimetria ocorre em duas situações. Primeiro, enquanto aspectos podem entrecortar classes, classes não podem entrecortar aspectos, e aspectos não podem entrecortar aspectos com a mesma flexibilidade com que entrecortam classes. Segundo, as instâncias de aspectos não podem ser manipuladas no fluxo de execução do programa do mesmo modo que os objetos. As novas versões de AspectJ provêem novos conjuntos de junção para tentar amenizar estes problemas.

Desta forma, baseado na idéia de unificar classes e aspectos, como as Classpects de Rajan e Sullivan [RS05b], as novas construções de Aspect $\mathcal M$  são definidas no próprio módulo, em uma seção denominada **aspect**. A Listagem 4.1 ilustra a estrutura de um módulo em Aspect $\mathcal{M}$ .

Esse módulo possui todas as construções de um módulo na versão antiga, além de um conjunto de construções usuais de uma linguagem orientada por aspectos, como AspectJ. Assim, um módulo pode entrecortar outro módulo naturalmente. Rajan e Sullivan [RS05a] apresentam uma validação formal para provar que o modelo de unificação de classes e aspectos, implementado na linguagem Eos, é mais expressivo que o modelo de ponto de junção e adendo (*Poincut and Advice Model*), no qual a linguagem AspectJ é implementada.

A sintaxe de um módulo de programa em Aspect $\mathcal M$  é a seguinte:

 $\overline{a}$ 

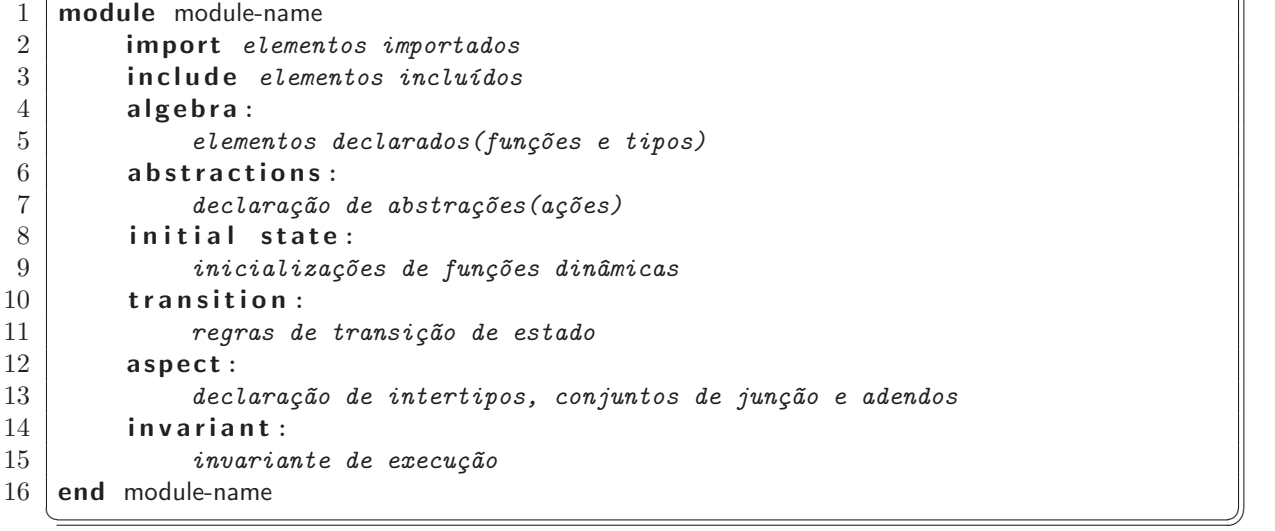

Listagem 4.1: Estrutura de um módulo em Aspect $\mathcal M$ 

|                               | $program-module ::= module module-name module-body end [module-name]$     |  |
|-------------------------------|---------------------------------------------------------------------------|--|
|                               | module-body ::= [declaration-part] [initial-state-part] [transition-part] |  |
|                               | [aspect-part] [invariant-part]                                            |  |
| declaration-part              | $\therefore$ { foreign-part } [algebra-part] [abstraction-part]           |  |
| foreign-part                  | $\therefore$ import-part   include-part                                   |  |
| import-part                   | $\therefore$ import importation-list $\left  \cdot \right $               |  |
| include-part                  | $\therefore$ include inclusion-list $\left[\cdot\right]$                  |  |
| algebra-part                  | $ ::= \text{ algebra: } \{ \text{ algebra-section } \}$                   |  |
|                               | abstraction-part $\therefore$ abstractions: { abstraction-section }       |  |
| initial-state-part            | $\therefore$ initial state: single-transition                             |  |
| transition-part               | $\mathbf{r} :=$ transition: main-transition                               |  |
| aspect-part                   | $ ::= \text{ aspect: } \{ \text{ aspect-section } \}$                     |  |
| $\text{aspect-section}$ $::=$ | pointcut-part   advice-part   inter-type-part                             |  |
| invariant-part                | $\cdots$ invariant: expression                                            |  |

O significado das novas estruturas pointcut-part, advice-part e inter-type-part s˜ao definidos a seguir e o significado das demais estruturas encontram-se em [BTI<sup>+</sup>07].

### 4.2.2 Transversalidade Dinâmica

Aspect $\mathcal M$  é uma nova versão da linguagem Machĭna que permite a inclusão de comportamento dinâmico em pontos definidos no fluxo de execução das regras de transição. O modelo de pontos de junção (MPJ) da linguagem é léxico e identifica entidades e configurações da especificação em Machĭna por seus nomes. Entidades, como módulos e ações, são artefatos estáticos de uma especificação. Configurações são artefatos dinâmicos da simulação desta especificação, como a chamada de ações.

Como destacado no Capítulo 2, a capacidade de uma linguagem de aspectos suportar a modularização de interesses transversais é determinada pelo MPJ. Um MPJ consiste, basicamente, em três elementos: (i) pontos de junção, (ii) conjunto de junção, meios que identifiquem um ponto de junção e (iii) adendos, meios que especifiquem semântica em um ponto de junção.

#### Exemplo Base

A Listagem 4.2 apresenta um trecho de código, parte de um módulo para o tratamento de operações escrito em Machĭna, extraído de uma especificação de uma linguagem de programação imperativa, a saber, Tiny apresentada no Capítulo 3. Essa listagem será utilizada ao longo desta seção para ilustrar a utilização dos conjuntos de junção; o programa é representado por uma lista denominada **program** e as operações são empilhadas em opstack. As linhas de 5 a 11 definem qual operação será realizada, com base na pilha opstack. As linhas de 13 a 16 definem um tratamento para o operador de soma, enquanto que as linhas de 18 a 21 definem um tratamento para a operação de negação. Observe que o interesse relacionado à verificação de tipos foi removido da especificação, tornando-a bem mais clara e concisa.

#### Ponto de Junção

Aspect $M$  adota um modelo no qual um ponto de junção é um ponto bem definido no fluxo de execução das regras de transição de uma especificação em Machĭna. Os pontos de junção de Aspect $\mathcal M$  incluem a chamada ou execução de ações, inicialização de funções, acesso a funções, escopo de execução, entre outros.

Como exemplo de ponto de junção em uma especificação Machĭna, na Listagem 4.2, tem-se o acesso e atribuição de valores a funções, nas linhas 6, 14, 15, dentre outras. Como exemplo de chamada a abstrações, tem-se a chamada a ação treatOutput, linha 7. Por fim, como exemplo de escopo de execução, tem-se o acesso a função program dentro da ação treatAdd.

#### Conjunto de Junção

Um conjunto de junção captura ou identifica pontos de junção no fluxo de execução das regras de transição. Uma vez capturado um ponto de junção, pode-se especificar adendos (regras adicionais) envolvendo este ponto, por exemplo, executar uma outra regra ao mesmo tempo. Além disso, alguns conjuntos de junção expõem dados do contexto de execução do ponto de junção capturado, como, seu tipo ou assinatura. Assim, os adendos podem utilizar este contexto para implementar novas funcionalidades.

 $\overline{a}$ 

```
1 | module Operations
2 include Globals (program, opstack)
3 abstractions:
4
5 public action treatValue is
6 case Globals. KeyWord (head(opstack))
7 of Globals. TOUTPUT => treatOutput;
8 ...
9 of Globals. TEQUALS => treatEquals;
10 end
11 end treatValue
12
13 public action treatAdd is
14 let x = head(program);
15 let y = head(head(program));
16 program := (\ln t(x) + \ln t(y)): tail (\text{tail}(p)17 opstack := tail (opstack)
18 end treatAdd
19
20 public action treatNot is
21 let \mathbf{b} = \text{head}( \text{program});
22 program := (not (Bool(b))): tail (program);
23 opstack := tail (opstack)
24 end treatNot
25
26 end Operations
  \sqrt{1 + \frac{1}{2} \left( \frac{1}{2} + \frac{1}{2} \right)}
```
Listagem 4.2: Parte da codificação do módulo Operations sem verificação de tipos

 $Em AspectM$ , os conjuntos de junção podem ser anônimos ou nomeados. Conjuntos de jun¸c˜ao anˆonimos s˜ao definidos no lugar onde s˜ao utilizados, ou seja, como uma parte de um adendo ou na definição de outro conjunto de junção. Todos os conjuntos de junção devem ser declarados dentro da seção aspect de um módulo em Aspect $\mathcal M$ . Os conjuntos de junção nomeados podem ser referenciados em qualquer lugar, dentro dessa seção, **aspect**, aumentando o grau de reusabilidade.

De forma análoga a uma função, um conjunto de junção pode utilizar um modificador de acesso para restringir o seu uso. Além disso, os conjuntos de junção podem ser compostos pelos operadores **and** (interseção), **or** (união) e **not** (diferença), a fim de criar outros conjuntos de junção. A ordem de precedência desses operadores é mostrada na tabela a seguir, sendo que os de precedência mais alta estão na primeira linha e os de precedência mais baixa estão no fim.

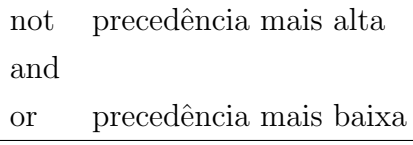

A Listagem 4.3 ilustra algumas definições de conjuntos de junção. As linhas 2 e 3 definem o conjunto de junção executionTreatAdd que captura a execução da ação treatAdd do módulo Operations. Nas linhas de 5 a 7 é definido o conjunto de junção addCheck. Observe que esse conjunto de junção é definido por um conjunto de junção nomeado, linha 6, e um conjunto de junção anônimo, linha 7. Este conjunto de junção captura o agente que executará a ação treatAdd e o associa ao identificador agente.

```
1 as pect :
4
```
 $\overline{a}$ 

```
2 pointcut executionTreatAdd :
3 execution (action Operations.treatAdd)
5 pointcut addCheck (agente: Operations) :
6 executionTreatAdd and
7 target (agente)
   \begin{picture}(45,10) \put(0,0){\vector(1,0){100}} \put(15,0){\vector(1,0){100}} \put(15,0){\vector(1,0){100}} \put(15,0){\vector(1,0){100}} \put(15,0){\vector(1,0){100}} \put(15,0){\vector(1,0){100}} \put(15,0){\vector(1,0){100}} \put(15,0){\vector(1,0){100}} \put(15,0){\vector(1,0){100}} \put(15,0){\vector(1,0){100}} \put(15,0){\vector(1,0){100}} \
```
Listagem 4.3: Exemplo de conjunto de junção anônimo e nomeado em Aspect $\mathcal{M}$ .

Similar a AspectJ, Aspect $\mathcal M$  possibilita a utilização de alguns símbolos curinga  $(wildcard)$  na construção de um conjunto de junção, provendo assim, um modo prático para capturar os pontos de junção que compartilhem algumas características em comum.

O símbolo "..." representa qualquer número de caracteres incluindo o ".". Esse  $s$ ímbolo pode ser utilizado para designar funções e/ou ações com quaisquer números e tipos de argumentos. A construção **dynamic Globals.memory(...)**, por exemplo, representa todas as funções dinâmicas de nome memory que pertençam ao módulo Globals.

O símbolo "\*" representa qualquer número de caracteres com exceção do ".". Desta forma, pode-se utilizá-lo para representar:

- Qualquer tipo de módulo. Por exemplo, a construção dynamic \*.treatNot que especifica uma função dinâmica de nome treatNot pertencente a qualquer módulo.
- Qualquer função. Por exemplo, a construção \* Expression.\*(...) que especifica todas as funções do módulo Expression.

Além disso, esse símbolo pode ser utilizado em nomes parciais, como na construção dynamic Expression.treat\*, que especifica todas as funções do módulo Expression iniciadas com a palavra treat.

Em Machĭna, os módulos, interfaces, ações e funções contêm assinaturas. Em Aspect $M$ , pode-se utilizar padrões de assinatura para especificar várias assinaturas contidas em uma especificação Machĭna. Os símbolos curingas e os operadores de conjunto podem ser utilizados para especificar um padr˜ao de assinatura. A Tabela 5.1 apresenta alguns exemplos.

A seguir, ´e apresentada a sintaxe dos principais padr˜oes utilizados no decorrer da seção:

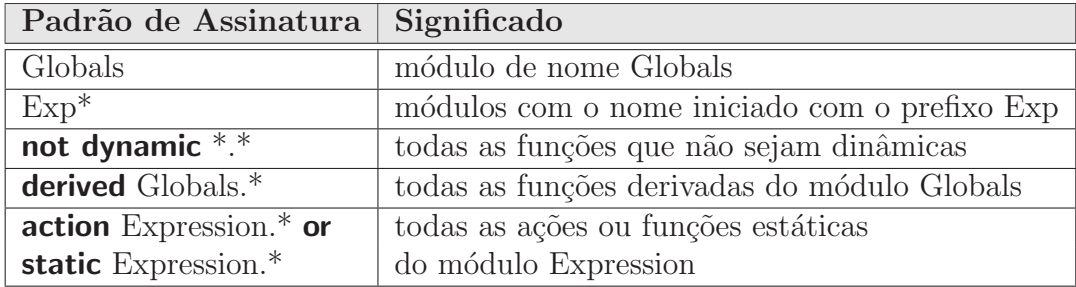

Tabela 4.1: Exemplo de alguns padrões de assinatura

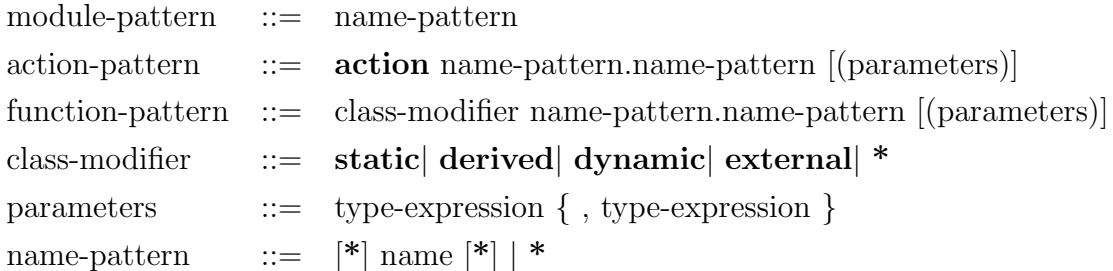

#### Designadores de Conjunto de Junção

Aspect $M$  provê uma coleção de designadores para categorizar um conjunto de pontos de junção. Um designador de conjunto de junção é uma fórmula que especifica um conjunto de pontos de junção ao qual um adendo pode ser aplicado. A Listagem 4.4 ilustra a utilização dos designadores *execution* e *get*, além da composição de conjuntos de junção. O código desta listagem define o conjunto de junção unaryOpCheck que captura todos os acessos à função program do módulo Globals, na execução da ação treatNot do módulo Operations.

 $\overline{a}$ 

```
1 aspect:
2 pointcut unaryOpCheck :
3 execution (action Operations . treatNot) and
4 get (dynamic Globals . program)
     \overline{\phantom{a}} \overline{\phantom{a}} \overline{\
```
Listagem 4.4: Codificação de um conjunto de junção em Aspect $\mathcal M$ 

Convém ressaltar que, basicamente, todos os designadores utilizados para capturar pontos de junção atuam no estado corrente. Como exemplo, considere uma máquina abstrata que se encontra no estado  $S_n$ , qualquer conjunto de junção irá capturar regras que forem executadas em  $S_n$ . Assim, todos os pontos são capturados antes da execução da lista de atualizações, o que causaria a mudança do estado  $S_n$  para  $S_{n+1}$ . O único designador que permite capturar pontos após a execução da lista de atualizações é o transition, que será explicado no decorrer deste capítulo.

Na Tabela 4.2, estão relacionados os principais designadores implementados em Aspect $M$ , com suas respectivas características.

| Designador                     | Características                              |
|--------------------------------|----------------------------------------------|
| execution(action-pattern)      | Execução de ações                            |
| get(function-pattern)          | Referência a funções                         |
| initialization(module-pattern) | Inicialização de estado                      |
| $transition (module-pattern)$  | Transição entre os estados                   |
| target(identificador ou        | O agente receptor(alvo) é do tipo do módulo  |
| module-pattern)                | especificado ou associado ao identificador   |
| args (identificador ou tipo)   | Os argumentos são instância do tipo          |
|                                | informado ou são associados ao identificador |
| within(module-pattern)         | O código em execução está definido no(s)     |
|                                | $m\'odulo(s)$ especificado(s)                |
| withincode(action-pattern)     | O código em execução está definido na(s)     |
|                                | $a\tilde{c}a\tilde{o}(es)$ especificada(s)   |

Tabela 4.2: Designadores em AspectM

A sintaxe para declaração dos conjuntos de junção em Aspect $\mathcal M$  é a seguinte:

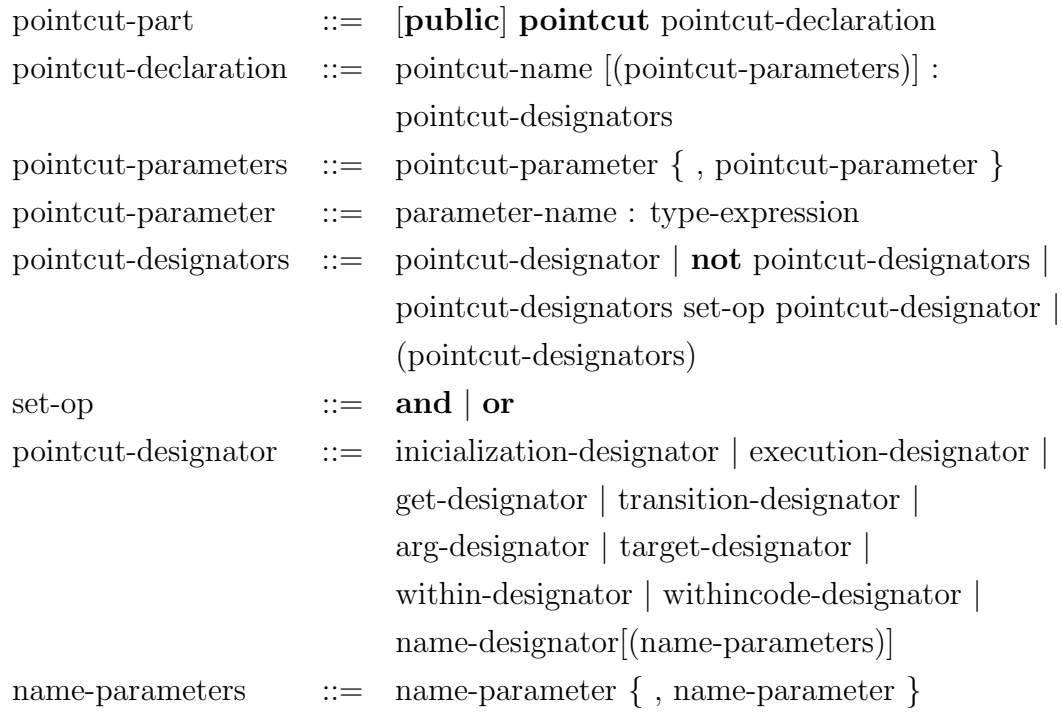

O restante desta seção explica cada designador, agrupando-os com base nos tipos de pontos de junção capturados e apresenta-se um pequeno exemplo para cada designador seguido de sua sintaxe. Por fim, outros exemplos, que envolvem um maior número de designadores, são apresentados.

#### Execução de Ações

O designador de execução de ações captura a execução das ações. Para definir este tipo de designador, utiliza-se o operador **execution**, parametrizado com a assinatura da ação. Por exemplo, para representar todas as execuções das ações treatAdd e treatNot do módulo Operations, a Listagem 4.5 define o conjunto de junção operationsActionExecute.

 $\overline{a}$ 

```
1 aspect:
2 public pointcut operationsActionExecute :
3 execution (action Operations.treatAdd) or
4 execution (action Operations.treatNot)
 \overline{\phantom{a}}
```
Listagem 4.5: Exemplo do designador para execução de ações

A definição do designador de execução de ações é semelhante à definição do designador de chamada. No entanto, em linguagens como AspectJ, pode-se destacar como principais diferenças:

- o contexto no qual estão inseridos: por exemplo, a chamada de uma ação f no corpo da ação g leva como informação de contexto para o **call** os elementos de  $g$ , ao passo que, para execution, leva os elementos de f;
- o local onde as regras do aspecto s˜ao inseridas: as regras s˜ao espalhadas no ponto de chamada para o designador **call** e no ponto de definição para o designador execution.

Dentro do contexto da linguagem Machĭna, considerou-se que os designadores de execução e chamada de ações são iguais, porque como as regras executam em paralelo em um mesmo estado não faz diferença onde os códigos serão inseridos. Além disso, o superagente é quem executa as ações, a pedido dos agentes, provendo assim o mesmo contexto.

Sintaxe de uso do designador:

```
execution-designator := execution (action-pattern)
```
#### Acesso a Funções

O designador referente ao acesso a funções captura a leitura de qualquer tipo de função de um módulo. Para definir este tipo de designador, utiliza-se o operador **get**, parametrizado com a assinatura da função. Por exemplo, a Listagem 4.6 define o conjunto de junção globalFunctionAcess, que representa os acessos de leitura à função program do módulo Globals.

```
1 aspect:
2 pointcut globalFunctionAcess :
3 get (dynamic Globals . program)
      \overline{\phantom{a}} \overline{\phantom{a}} \overline{\
```
Listagem 4.6: Exemplo dos designadores para acessar funções

Cabe ressaltar que o designador set, comum a linguagens orientadas por aspectos baseadas em AspectJ, não foi integrado ao modelo de ponto de junção da linguagem proposta. O designador **set** captura as atualizações das funções, e dentro do contexto do modelo ASM, onde todas as regras executam em paralelo, a semântica desse designador é igual ao designador **transition**, que captura as mudanças de estado. Tais mudanças são causadas pela atualização de qualquer função. Cabe ressaltar que o designador transition será explicado no decorrer deste capítulo.

Sintaxe de uso do designador:

 $get$ -designator  $::= \textbf{get}$  (function-pattern)

#### Inicialização de funções

O designador referente a inicialização de funções captura a execução do código especificado no bloco initial state dentro das definições dos módulos. A identificação é realizada por meio do operador *initialization*, parametrizado pelo nome do módulo. Como exemplo, tem-se a definição do conjunto de junção operations initialize, Listagem 4.7, que representa todos os pontos de junção que ocorrem no bloco initial state do módulo Globals ou dos módulos cujo nome inicia-se com a palavra Ope.

 $\overline{a}$ 

```
1 | a spect:
2 public pointcut operationsInitialize :
3 initialization (Globals) or
4 initialization (Ope*)
    \begin{picture}(45,10) \put(0,0){\dashbox{0.5}(7,0){ }} \put(15,0){\dashbox{0.5}(7,0){ }} \put(15,0){\dashbox{0.5}(7,0){ }} \put(15,0){\dashbox{0.5}(7,0){ }} \put(15,0){\dashbox{0.5}(7,0){ }} \put(15,0){\dashbox{0.5}(7,0){ }} \put(15,0){\dashbox{0.5}(7,0){ }} \put(15,0){\dashbox{0.5}(7,0){ }} \put(15,0){\dashbox{0.5}(7,0){ }} \put(15,0){\dashbox{0.5}(7,0){ }}
```
Listagem 4.7: Exemplo do designador para capturar a inicialização de funções

Sintaxe de uso do designador:

 $\text{inicialization-designator}$   $::=$  **inicialization** (module-pattern)

 $\overline{a}$ 

#### Transição entre estados

O designador referente a transição entre os estados de um módulo descreve o ponto de execução antes, durante ou depois da atualização de todas as funções de um estado, ou seja, captura a transição de um estado  $S_n$  para um estado  $S_{n+1}$ . A definição de antes ou depois fica especificada no adendo, como será demonstrado na Seção 4.2.2.1.

A identificação é realizada por meio do operador **transition**, parametrizado pelo nome do módulo. Como exemplo, o conjunto de junção intercalateEverything, definido na Listagem 4.8, captura as transições de estado que ocorrem durante a execução.

```
1 aspect:
2 public pointcut intercalateEverything :
3 transition (*)\sqrt{2\pi\left(\frac{1}{2}\right)^{2}+1}
```
Listagem 4.8: Exemplo do designador para capturar as transições dos estados

Sintaxe de uso do designador:

transition-designator  $::=$  **transition** (module-pattern)

#### Designadores Baseados no Contexto

Contextos podem ser utilizados na definição de conjuntos de junção. Em Aspect $\mathcal{M}$ , pode-se utilizar designadores para definir conjuntos de junção nos seguintes elementos de contexto: tipo do agente receptor de uma chamada a uma função e argumentos de funções ou ações.

O designador **target**, parametrizado com a assinatura de módulo, é utilizado para definir pontos de junção que ocorrem durante a execução de uma ação cujo agente receptor é do tipo do módulo passado como parâmetro. Além disso, esse designador pode ser utilizado para associar um identificador a um agente do tipo capturado. A Listagem 4.9 tem por objetivo apenas ilustrar a sintaxe e uso. Nessa listagem, define-se o conjunto de junção useTarget, que captura todas as execuções de ações que ocorrem quando o agente receptor for do tipo Operations.

 $\overline{a}$ 

 $\overline{a}$ 

```
1 as pect:
2 public pointcut useTarget :
3 target ("Operations") and
4 \mid execution (action \ast \cdot \ast)
      \overline{\phantom{a}} \overline{\phantom{a}} \overline{\
```
Listagem 4.9: Exemplo do designador que utiliza o agente alvo

O designador **args** é utilizado para definir pontos de junção que utilizam os valores dos argumentos de uma função ou chamada de ação. Além disso, esse designador pode ser utilizado para associar o parâmetro formal ao parâmetro real. Como exemplo, temse a definição do conjunto de junção argBinding, Listagem 4.10, que captura todas os acessos a função Globals.memory e associa o valor do parâmetro inteiro ao identificador id.

```
1 as pect :
```
 $\overline{a}$ 

```
2 public pointcut argBinding (id: String):
3 execution (dynamic Globals memory (String)) and
4 args (id)
    \begin{pmatrix} 1 & 0 & 0 & 0 \\ 0 & 0 & 0 & 0 \\ 0 & 0 & 0 & 0 \\ 0 & 0 & 0 & 0 \\ 0 & 0 & 0 & 0 \\ 0 & 0 & 0 & 0 \\ 0 & 0 & 0 & 0 \\ 0 & 0 & 0 & 0 \\ 0 & 0 & 0 & 0 \\ 0 & 0 & 0 & 0 \\ 0 & 0 & 0 & 0 & 0 \\ 0 & 0 & 0 & 0 & 0 \\ 0 & 0 & 0 & 0 & 0 \\ 0 & 0 & 0 & 0 & 0 & 0 \\ 0 & 0 & 0 & 0 & 0 & 0 \\ 0 & 0 & 0 & 0 &
```
Listagem 4.10: Exemplo do designador que utiliza os valores dos argumentos

Sintaxe de uso dos designadores:

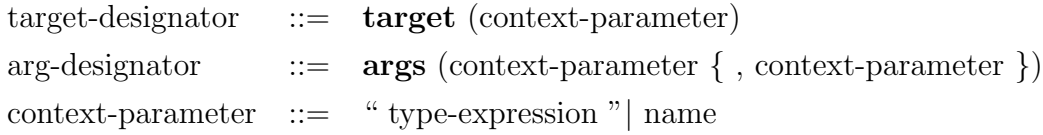

#### Designadores Baseados na Estrutura dos Módulos

A estrutura do módulo pode ser utilizada na definição dos conjuntos de junção. Em Aspect $\mathcal M$ , pode-se utilizar designadores para especificar pontos de junção que ocorram dentro de módulos ou dentro de ações. O designador within é utilizado para definir pontos de junção que ocorrem no escopo do módulo cujo nome é dado como parâmetro. Por exemplo, o conjunto de junção moduleScope, definido na Listagem 4.11, linhas de 2 a 4, captura todos os acessos a função program do módulo Globals que ocorrem dentro do módulo Expression.

O designador **withincode** permite capturar pontos de junção no escopo de ações de módulos, passando no lugar de um nome de módulo a assinatura de uma ação. Por exemplo, o conjunto de junção actionScope, definido na Listagem 4.11, linhas de 6 a 8, captura todas as execuções da ação treatOutput que ocorrem dentro da ação treatValue do módulo Operations.

5

 $\overline{a}$ 

```
1 aspect:
2 public pointcut moduleScope :
3 get (dynamic Globals . program) and
4 within (Operations)
6 public pointcut actionScope :
7 execution (action *.treatOutput) and
8 withincode (action Operations . treatValue )
```
Listagem 4.11: Exemplo dos designadores que utilizam a estrutura dos módulos

Sintaxe de uso dos designadores:

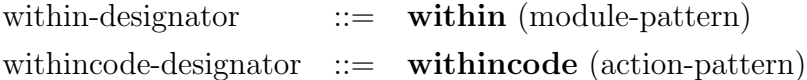

#### Outros Exemplos

Para melhor exemplificar a utilização dos designadores de conjunto de junção de Aspect $M$ , esta seção apresenta mais alguns exemplos.

A Listagem 4.12 ilustra a utilização de alguns designadores de conjunto de junção combinados. O conjunto de junção memoryAcess captura todos os acessos a função memory do módulo Globals que sejam realizadas em um módulo diferente do Operations. Além disso, associa o identificador x ao parâmetro real.

 $\overline{a}$ 

```
1 as pect :
2 public pointcut memoryAcess(x : String):
3 within (not Operations) and
4 get ( public Globals . memory ( String ) and
5 args (x)\begin{picture}(45,10) \put(0,0){\vector(1,0){100}} \put(15,0){\vector(1,0){100}} \put(15,0){\vector(1,0){100}} \put(15,0){\vector(1,0){100}} \put(15,0){\vector(1,0){100}} \put(15,0){\vector(1,0){100}} \put(15,0){\vector(1,0){100}} \put(15,0){\vector(1,0){100}} \put(15,0){\vector(1,0){100}} \put(15,0){\vector(1,0){100}} \put(15,0){\vector(1,0){100}} \
```
#### Listagem 4.12: Combinando os designadores within, get e args

A Listagem 4.13 define o conjunto de junção simpleRef que captura todos os acessos às funções do módulo Globals que forem realizadas dentro do próprio módulo ou a partir de alguma ação iniciada por treat do módulo Operations

 $\overline{a}$ 

```
1 as pect :
2 public pointcut simpleRef:
3 (within (Globals) or
4 withincode (Operations . treat *) and
5 get (* Globals .*)
 ✝ ✆✠
```
Listagem 4.13: Combinando alguns padrões de assinatura e operadores booleanos

Por fim, a Listagem 4.14 define o conjunto de getReceiveAgent que captura todos os acessos à funções do módulo Global que sejam realizadas na ação treatNot do módulo Operations. Além disso, este conjunto de junção associa o agente receptor da chamada da ação ao identificador agente.

#### 4.2.2.1 Adendo

O adendo compreende as ações que devem ser executadas em cada ponto de junção. Em Aspect $\mathcal M$  existem quatro tipos de adendo: (i) anterior, (ii) posterior, (iii) de adição e  $(iv)$  de contorno (do inglês *before*, *after*, *addition* e *around*).

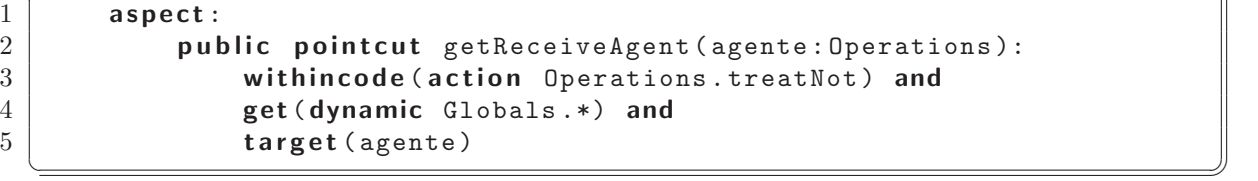

Listagem 4.14: Combinando os designadores withincode, get e target

O adendo anterior é executado antes do ponto de junção, enquanto que o adendo posterior é executado depois do ponto de junção. Diferente de linguagens como AspectJ, esses adendos, anterior e posterior, só podem estar associados a um designador, a saber **transition**, que permite capturar a transição de um estado  $S_n$  para um estado  $S_{n+1}$ . Por exemplo, pode-se especificar pré e pós condições para executar uma determinada regra de transição. Já o adendo de adição, criado para o contexto de ASM, executa paralelamente ao momento em que o ponto de junção é alcançado. Por fim, o adendo de contorno executa quando o ponto de junção é alcançado e tem controle explícito se o próprio ponto afetado deve ou não ser executado.

Essas declarações associam uma regra de transição a um conjunto de junção, indicando como uma regra entrecortará uma especificação em Aspect $\mathcal M$ . Basicamente, quando o ponto de junção é capturado pelo conjunto de junção, a regra de transição é inserida para que posteriormente seja executada.

A definição de um adendo pode ser dividida em três partes: (i) a declaração do adendo; (ii) a especificação do conjunto de junção; (iii) e a declaração da regra de transição.

Para ilustrar essa definição será utilizado o conjunto de junção typeCheckAdd, definido na Listagem 4.15. Este conjunto de junção captura as execuções da ação treatAdd do módulo Operations e associa o identificador op ao agente que está executando a ação.

```
1 aspect:
2 pointcut typeCheckAdd (op: Operations):
3 execution (action Operations.treatAdd)
4 \mid target (op)
    \begin{pmatrix} 1 & 0 & 0 \\ 0 & 0 & 0 \\ 0 & 0 & 0 \\ 0 & 0 & 0 \\ 0 & 0 & 0 \\ 0 & 0 & 0 \\ 0 & 0 & 0 \\ 0 & 0 & 0 \\ 0 & 0 & 0 \\ 0 & 0 & 0 \\ 0 & 0 & 0 \\ 0 & 0 & 0 \\ 0 & 0 & 0 \\ 0 & 0 & 0 \\ 0 & 0 & 0 & 0 \\ 0 & 0 & 0 & 0 \\ 0 & 0 & 0 & 0 \\ 0 & 0 & 0 & 0 & 0 \\ 0 & 0 & 0 & 0 & 0 \\ 0 & 0 & 0 & 0 & 0 \\ 0 & 0 &
```
Listagem 4.15: Conjunto de junção utilizado na definição do adendo da Listagem 4.16

Agora, a Listagem 4.16 apresenta a declaração de um adendo de contorno. Este adendo acrescenta uma verificação de tipos para ação treatAdd definida na Listagem 4.2, página 71.

A linha 2 representa a declaração do adendo e especifica quando o adendo vai executar a ação nos pontos capturados. Além disso, na declaração do adendo, podem-se

 $\overline{a}$ 

 $\overline{a}$ 

 $\overline{a}$ 

especificar as informações de contexto disponíveis para a ação, como o agente receptor de uma chamada de ação.

```
1 | aspect:
2 around (op : Operations):
3 typeCheckAdd (op)
4 do
5 let x = head(op.program);6 let y = head(head(op.program));7 if x is Int and y is Int then
8 b proceed
9 else op. error := true
10 end
11 end
  \sqrt{1 + \frac{1}{2} \left( \frac{1}{2} + \frac{1}{2} \right)}
```
Listagem 4.16: Definição de um adendo

Já a linha 3, parte entre os dois pontos e a palavra **do**, especifica os conjuntos de junção responsáveis pela coleta dos pontos de junção, ou seja, define os pontos onde a regra de transição, especificada pelo adendo, vai ser inserida para que posteriormente seja executada. Por fim, entre as linhas 4 e 11, é especifica a regra de transição que será inserida nos pontos coletados pelos conjuntos de junção especificados. A Listagem 4.17 apresenta um exemplo mais completo. Basicamente, essa listagem acrescenta uma verificação de tipos para a parte do módulo Operations definido na Listagem 4.2, página 71.

Por fim, apresenta-se a sintaxe para declaração de adendos em Aspect $\mathcal{M}$ :

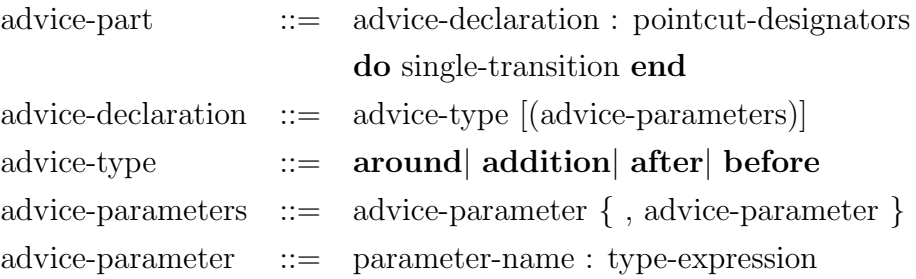

#### 4.2.3 Transversalidade Estática

A transversalidade dinâmica, obtida a partir do modelo de ponto de junção, permite modificar o comportamento da execução do programa, ao passo que a transversalidade estática permite redefinir a estrutura estática dos tipos.

Em Aspect $\mathcal{M}$ , é possível implementar a introdução de novos elementos à álgebra de um módulo, como tipos e funções. Além disso, é possível adicionar novas ações, ou seja, abstrações de regras de transição. Esse mecanismo de introdução é denominado

```
1 | module TypeCheck
2 import Operations, Globals;
3
4 aspect:
5 around (op: Operations):
6 execution (action Operations treatValue) and target (op) do
7 if head(op.opstack) is Globals. KeyWord then
8 proceed
9 else op. error := true
10 end
11 end
12
13 around (op: Operations):
14 execution (action Operations treatAdd) and target (op) do
15 let x = head(op.program);
16 let y = head(head(op.program));17 if x is Int and y is Int then
18 proceed
19 else op. error := true
20 end
21 end
22
23 around (op: Operations):
24 execution (action Operations treatNot) and target (op) do
25 let x = head(op.program);
26 if x is Bool then
27 proceed
28 else op. error := true
29 end
30 end
31 end
  ✝ ✆✠
```
Listagem 4.17: Codificação do aspecto para verificação de tipos

declaração de intertipos (do inglês, *inter-type declaration*). Desta forma, diferente dos adendos, que operam primariamente de forma dinâmica, as declarações de intertipos operam de forma estática, em tempo de compilação.

Os novos elementos introduzidos possuem as mesmas permissões de acesso referentes ao ponto de junção capturado, ou seja, uma ação introduzida em um módulo tem acesso a todos os membros daquele módulo, inclusive os privados.

A sintaxe para definição das declarações de intertipos em Aspect $\mathcal M$  é a seguinte:

inter-type-part ::= type-section-intertype | function-section-intertype | external-section-intertype | abstraction-section-intertype

O restante desta seção exemplifica a utilização da transversalidade estática, além de destacar a sintaxe utilizada, definindo o significado e estrutura de type-section-intertype, function-section-intertype, external-section-intertype e abstraction-section-intertype. Desta forma, são apresentados alguns exemplos que modificam a álgebra de alguns módulos

 $\overline{a}$ 

e, posteriormente, outros exemplos que acrescentam novas ações.

#### Introdução de Tipos e Funções

Em Aspect $\mathcal M$ , é possível implementar a introdução de novos elementos à álgebra de um módulo. Basicamente, a seção algebra define os elementos da álgebra subjacente ao modelo, contendo os *sorts* ou tipos e as funções do módulo  $[BTI<sup>+</sup>07]$ . Em uma definição de tipos, pode haver uma cláusula default, que permite estabelecer o valor padrão para inicialização automática de funções do tipo dado.

A Listagem 4.18 ilustra alguns exemplos de introdução de tipos em Aspect $\mathcal{M}$ . Basicamente, basta definir o tipo precedido do nome do módulo que receberá o tipo. Neste exemplo, entre as linhas 2 e 5, definem-se que os tipos Undefined, Id, Value e Memory serão introduzidos ao módulo Globals. Observe que, na definição de Memory, considerou-se que os tipos Undefined, Id e Value já pertencem ao módulo Globals.

 $\overline{a}$ 

```
1 aspect:
2 type Globals. Undefined = public enum { UNDEFINED };
3 type Globals. Id = String;
4 type Globals. Value = Bool | Int;
5 public type Globals . Memory = Id -> Value | Undefined;
```
Listagem 4.18: Exemplo de introdução de tipos

A seguir, é apresenta a sintaxe da introdução de tipo de Aspect $\mathcal{M}$ :

type-section-intertype ::= [public] type module-name.type-declarator [= type-denotation]

Na seção **aspect**, de um módulo em Aspect $M$ , é possível declarar a introdução de funções. Como exemplo, tem-se a Listagem 4.19. Nessa listagem, define-se que as funções error e input serão introduzidas no módulo Globals, enquanto que a função array será introduzida no módulo Structures. Observe que a listagem demonstra a definição de uma função externa, input. Além disso, observe que as funções error e input são de aridade 0, enquanto que a função array possui aridade 1.

```
1 aspect:
```
 $\overline{a}$ 

```
2 external Globals input : list of Int;
3 function dynamic Structures array : Int \rightarrow Int;
4 function dynamic Globals error : Bool := false;
 ✝ ✆✠
```
#### Listagem 4.19: Exemplo de introdução de funções

Assim, em Aspect $\mathcal M$ , a introdução de funções tem a seguinte sintaxe:

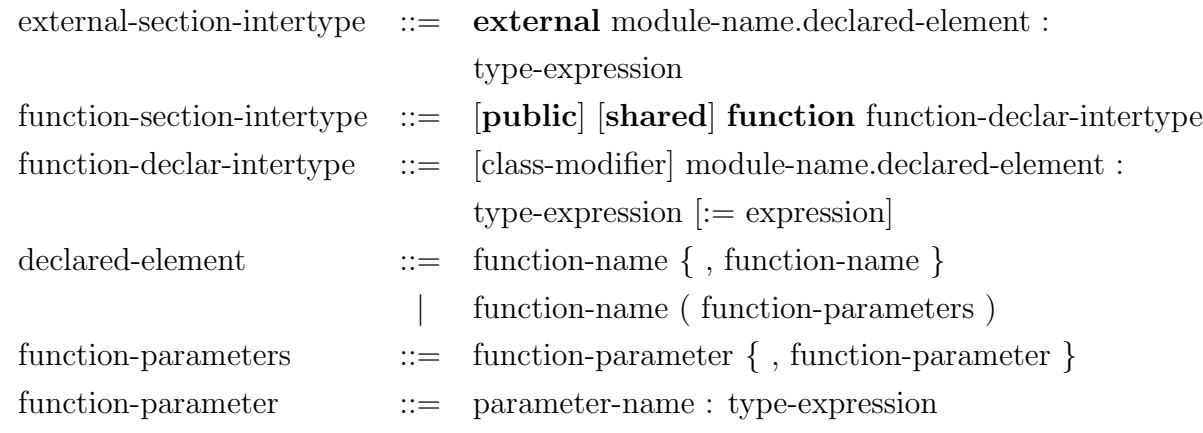

#### Introdução de Ações

Em Machĭna, a seção abstrations é destinada a definição de ações, que representam abstrações de regras de transição. Uma ação pode ser usada localmente ou exportada. Além disso, uma ação pode receber qualquer tipo de parâmetro, inclusive outras ações  $[BTI<sup>+</sup>07]$ .

Em Aspect $M$ , além de introduzir tipos e funções, é possível introduzir ações. Na Listagem 4.20, define-se que as ações treatEquals e treatRead serão introduzidas no módulo Operations.

```
1 aspect:
 2 public action Operations treatEquals is
 3 let x = head(program);
 4 let y = head(tail (program));5 program := (\ln t(x) = \ln t(y)): tail (tail (program));
6 opstack := tail (opstack)
 7 end
 8 public action Operations treatRead is
 9 \mid program := head(input):: tail(program);
10 infile := tail (input)
11 end
   \sqrt{2\pi\frac{1}{2}} \sqrt{2\pi\frac{1}{2}} \sqrt{2\pi\frac{1}{2}} \sqrt{2\pi\frac{1}{2}} \sqrt{2\pi\frac{1}{2}} \sqrt{2\pi\frac{1}{2}} \sqrt{2\pi\frac{1}{2}} \sqrt{2\pi\frac{1}{2}} \sqrt{2\pi\frac{1}{2}} \sqrt{2\pi\frac{1}{2}} \sqrt{2\pi\frac{1}{2}} \sqrt{2\pi\frac{1}{2}} \sqrt{2\pi\frac{1}{2}} \sqrt{2\pi\frac{1}{2
```
Listagem 4.20: Exemplo de introdução de ações

Basicamente, basta definir a ação, de forma análoga à Machĭna, porém o nome da ação deverá ser precedido do nome do módulo que receberá a ação. A seguir, é apresentada a sintaxe que define a introdução de ações em Aspect $\mathcal M$ .

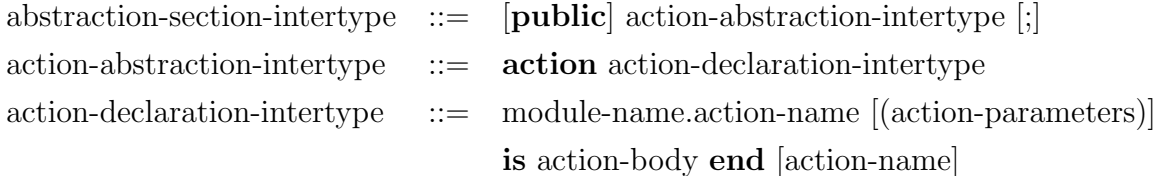

 $\overline{a}$ 

### 4.3 Considerações Finais

A linguagem Machĭna, proposta por Bigonha el al. [BTI+07], e aqui estendida, provê a expressividade necessária à especificação de programas segundo o paradigma de máquinas de estado abstratas(ASM). No entanto, em uma especificação, utilizando a linguagem Machĭna, ainda existia o problema do espalhamento e entrelaçamento de interesses causado pela especificação dos interesses transversais.

A nossa contribuição à linguagem Machĭna consiste no fato desta nova versão prover a capacidade de modularizar esses interesses transversais. Assim, a linguagem proposta acrescenta as vantagens da programação orientada por aspecto (AOP) à linguagem Machĭna. Desta forma, uma das contribuições deste trabalho é estender os conceitos da AOP para ASM.

Basicamente, as novas construções de Machĭna foram baseadas em Eos e AspectJ. Similar a Eos, esta versão utiliza o conceito de **classpect**, unificando, assim, no contexto da linguagem Mach˘ına, m´odulos e aspectos. Semelhante a AspectJ, utilizou-se um modelo de ponto de junção léxico com uma flexibilidade parecida. Além disso, a sintaxe utilizada para definir os conjuntos de junção nesta versão também foi baseada em AspectJ.

Do ponto de vista de usabilidade, no projeto da linguagem, houve uma grande preocupação em deixar as novas construções similares à linguagem Machĭna, de forma que um programador Machĭna não tenha grandes problemas com a nova versão.

## Capítulo 5

## Implementação de Aspect $\mathcal M$

Uma das vantagens do uso do modelo ASM para a especificação da semântica de um algoritmo é que esta especificação pode ser executada. Neste trabalho, utiliza-se a linguagem Aspect $\mathcal M$  para definir as especificações formais, possibilitando assim, uma separação avançada de interesses no nível de especificação. Para que tais especificações sejam executadas, faz-se utilização da programação orientada por aspectos através do uso do arcabouço ACOA [Lob06] e algumas classes do arcabouço k $\ell$ ar [San06],

Desta forma, este capítulo tem por objetivo detalhar como as construções da linguagem Machĭna e suas novas construções são compiladas para código  $C++e$  AspectC++, respectivamente.

## 5.1 Arcabouços Utilizados

#### 5.1.1 ACOA

O Arcabouço de Compilação Orientado por Aspectos (ACOA) tem por objetivo facilitar a geração de compiladores para novas linguagens, e permitir fácil manutenção dos compiladores quando ocorrem mudanças na definição da linguagem.

Segundo Lobato [Lob06], a decisão para a construção deste arcabouço se deve a dois fatos: (i) obter os benefícios dos *compiler compilers* possibilitando a automatização de etapas de desenvolvimento de um compilador; (ii) obter maior extensibilidade, flexibilidade e modularização nas etapas implementadas pelo usuário, possibilitando maior evolução dos compiladores desenvolvidos.

O ACOA gera compiladores escritos em  $C_{++}$  utilizando a programação orientada por aspectos, via a linguagem AspectC++ [SGSP02], para a implementação da análise semântica e geração de código.

O uso do ACOA para a construção de um compilador é feito do seguinte modo: inicialmente, o usuário constrói um arquivo de especificação que possui em alto nível de abstração as definições do analisador léxico, sintático, nodos da AST e as declarações dos passos de compilação. Este arquivo é similar aos arquivos usados para os *compiler* compilers. Em seguida, o usuário usa este arquivo de especificação como entrada para o gerador de *front-end*, denominado  $FFEG$ , para que as partes automáticas sejam geradas. Por fim, o usuário implementa os passos de compilação em métodos das classes de nodos da AST gerados. Esses métodos são implementados nos aspectos e são inseridos nas classes no momento da costura dos códigos.

Assim, inicialmente, definiu-se este arquivo referente à linguagem proposta. Este arquivo de especificação encontra-se dividido em três partes: (i) definições para o analisador léxico (lexer) e definições dos nodos da AST para os Tokens; (ii) definições para o analisador sintático (parser) e dos nodos da AST para as regras gramaticais; (iii) declarações dos passos. O Apêndice A mostra parte do arquivo de especificação para a linguagem proposta. Basicamente, este apˆendice apresenta, resumidamente, as novas construções propostas. Maiores detalhes sobre a sintaxe deste arquivo podem ser obtidas em [Lob06];

Dentre as vantagens da utilização do ACOA, destaca-se a modularização do sistema obtida. Desta forma, alterações na definição da linguagem tiveram um impacto pequeno no código não gerado pelo arcabouço. Assim, no desenvolvimento do compilador para a linguagem proposta, observaram-se os seguintes benefícios:

- a criação de um novo passo de compilação, ou alteração na ordem de execução dos passos, ou a remoção de algum passo pode ser realizada sem a necessidade de qualquer alteração do código de passos já implementados. Ao criar um novo passo, foi apenas necessário implementar o novo método para cada nodo da AST.
- a introdução de novas produções na gramática da linguagem que não afetam semanticamente outras produções da mesma pode ser feito sem nenhuma alteração do código anteriormente implementado. Apenas foi necessário implementar os passos de compilação para os novos nodos da AST. Nos casos onde as novas produções da gramática alteraram a semântica de outras já existentes, foi possível saber exatamente os locais que deveriam sofrer essas alterações, pois as implementações estão modularmente separadas.
- alteração de algum passo de compilação para algum nodo da AST demandou alteração apenas no método que possui a implementação deste passo para este nodo.
- existia um compilador para a vers˜ao antiga da linguagem Mach˘ına desenvolvido com este arcabouço. No entanto, devido a algumas limitações, além de gerar uma representação em XML, esta implementação foi, praticamente, descartada. Mas

foi possível reaproveitar o arquivo de entrada para o  $F \rceil F G$ , ou seja, o arquivo que contém a descrição da gramática, além de algumas classes e passos de compilação, agilizando assim o desenvolvimento.

O ACOA utiliza a linguagem AspectC $++$  na inserção estática dos métodos responsáveis pela implementação dos passos de compilação e geração de código. Infelizmente, no desenvolvimento do compilador para a linguagem proposta, AspectC++ apresentou algumas falhas de implementação ( $bugs$ ) diante de uma quantidade de métodos a serem inseridos em uma mesma classe. Este problema foi reportado por meio da lista de discussão, aspectc-user@aspectc.org, e deverá ser sanado em uma próxima versão. No entanto, at´e a data do presente trabalho, n˜ao havia uma data estipulada para a liberação de uma nova versão.

#### 5.1.2 K $\ell$ ar

 $K\ell$ ar é um arcabouço otimizador. Como entrada, esse arcabouço recebe uma especificação ASM em um formato conhecido como Machĭna Intermediate Representation, abreviadamente MIR. O objetivo do k $\ell$ ar é realizar transformações na MIR originalmente recebida, e então fornecer como saída uma MIR otimizada. As otimizações a serem aplicadas sobre a especificação ASM são desenvolvidas separadas, e então acopladas ao  $k\ell$ ar.

Segundo Santos [San06], o arcabouço implementa uma coleção de classes para dar suporte à utilização da linguagem MIR. Por meio destas classes, é possível realizar as seguintes tarefas:

- Serialização a implementação de MIR permite a sua serialização por meio de arquivos XML em um formato específico. Esta serialização ocorre nos dois sentidos: tanto  $\acute{e}$  possível obter um objeto representativo de uma especificação MIR a partir de sua representação XML, quanto é possível obter a serialização XML a partir de um objeto representativo de uma especificação MIR.
- Conversão para código  $C++$  um objeto MIR pode ser convertido em código  $C++$ padrão por meio da simples chamada de um método. O código  $C++$  gerado segue o padrão visitor [GHJV95], de modo que o mesmo pode ser compilado em várias plataformas diferentes. Além disso, a linguagem  $C++$  como linguagem alvo torna possível uma execução rápida e eficiente.

Desta forma, uma das funcionalidades do arcabouço  $k\ell$ ar é prover a conversão da linguagem MIR em  $C_{++}$ . O trabalho proposto também converte uma linguagem baseada no modelo ASM, a saber, Mach˘ına, em C++. Assim, como existe uma grande semelhança entre Machĭna e MIR, algumas classes que o arcabouço klar utiliza para realizar as traduções para  $C_{++}$  puderam ser reaproveitadas. Convém ressaltar que algumas se encontravam com problemas e foram refeitas. Além da reutilização das classes, foram utilizadas também algumas idéias de tradução, como a tradução da regra case em um conjunto de if's e else's aninhados.

#### 5.1.3 Integração dos Arcabouços

Tanto o arcabouço ACOA quanto o klar não constituem projetos isolados. Conforme ilustrado na Figura 5.1, o ACOA compila uma especificação em Machĭna para uma linguagem intermediária e o k $\ell$ ar compila esta linguagem para C++.

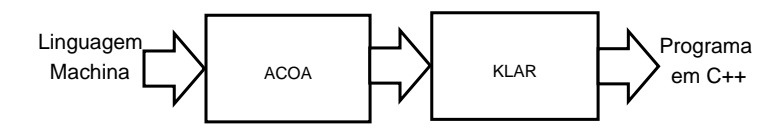

Figura 5.1: Integração dos arcabouços

Desta forma, uma das diferenças com o trabalho proposto, além da modularização dos interesses transversais, é que não existe uma linguagem intermediária no processo de tradução de Aspect $\mathcal M$  para  $C_{++}$  e Aspect $C_{++}$ . A Figura 5.2 ilustra o processo de tradução deste trabalho.

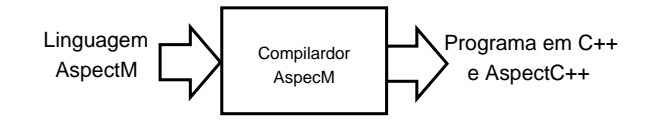

Figura 5.2: Processo de tradução de Aspect $\mathcal M$ 

## 5.2 Implementação de Machĭna

Considerando-se que o gerador de código produz um programa em  $C++$  para refletir a semântica de uma especificação ASM, é preciso deixar explícito a abordagem utilizada para o mapeamento dos elementos da linguagem Mach˘ına para entidades da programação orientada por objetos.

Os primeiros elementos a se considerar da linguagem Machĭna são os módulos e os agentes. Assim, no processo de tradução para  $C++$ , a compilação de um módulo dá origem a uma classe. Os componentes do módulo, ou seja, as funções, tipos e
abstrações de regras são traduzidos nos membros desta classe. A regra de transição do módulo é um método de nome especial, executeTransitionRule. A Listagem 5.1 mostra um exemplo de interface da classe resultante da compilação de um módulo.

```
1 \mid \#include "\texttt{klar}\_\texttt{r}runtime.h"
2 using namespace std;
3 // Some needed includes
4 \mid \#include "Module2.h"
5 \frac{1}{10}include "Module3.h"
6 ...
7 \ \#include "ModuleN.h"
8 // the base classe of all modules
9 \ \#include "Module.h"
10 class Module1 : public Module
11 \mid \{12 public:
13 // the module constructor
14 Module1 (string agName);
15 // the imports
16 | Module2* __Module2;
17 | Module3* __Module3;
18 ...
19 ModuleN* __ModuleN;
20 // functions, types and actions
21 // start the agent
22 virtual void start();
23 private:
24 // the initial rule
25 void executeInitialState();
26 // the transition rule
27 virtual void executeTransitionRule();
28 // the update list and some auxiliary methods
29 \mid };
  <u></u>
```
Toda classe que representa um módulo deve herdar de **Module**, apresentado na Listagem 5.2. Esta classe define o método executeTransitionRule como um método puramente virtual. Desta forma, os agentes podem ser uniformemente tratados como objetos da classe Module, e cada agente executará sua regra de transição corretamente.

Em seguida, é definida uma função de assinatura e tipo de retorno void \* runModule(void<sup>\*</sup> param) que cria um agente e então o dispara. Esta função é necessária porque agentes são executados concorrentemente, por meio de *threads*, e uma *threads* na biblioteca de concorrência utilizada é uma função com tal assinatura e tipo de retorno.<sup>1</sup> A implementação desta função pode ser vista na Listagem 5.3.

Listagem 5.1: Exemplo de uma classe criada para representar um módulo genérico.

<sup>&</sup>lt;sup>1</sup>A biblioteca utilizada é *pthread*, que é a biblioteca de threads padrão de sistemas operacionais unix-like.

```
1 \mid \#include "\texttt{klar\_runtime.h"}2 class Module : public Klar__Any
 3 \mid \{4 public:
 5 pthread_t thread;
 6 virtual void start () = 0;
 7 // some getter 's and setter 's methods
 8
 9 protected:
10 | string __agentName;
11 int \_id;
12 | AgentState __state;
13 SuperAgent* __superAgent;
14 Klar<sub>-c</sub>Global *<sub>-global</sub>;
15
16 private:
17 virtual void executeTransitionRule () = 0;
18 | };
19 // --- ---- ----- ---- ---- ---- ---- ----- ---- ---- ---- ---- ----- ---- ---- ---- --
20 \vert void * runModule (void * param);
    \overline{\phantom{a}} \overline{\phantom{a}} \overline{\
```
Listagem 5.2: Classe base de um módulo.

```
1 // The function that starts a specific agent
2 \mid \text{void} * runModule (void * param)
3 \mid \xi4 pthread_setcancelstate ( PTHREAD_CANCEL_ENABLE , NULL );
5 pthread_setcanceltype (PTHREAD_CANCEL_ASYNCHRONOUS, NULL);
6 Module* agent = (Module*) param;
7 | agent ->start();
8 return 0;
9 }
 ✝ ✆✠
```
Listagem 5.3: A função runModule, que dispara um agente de um módulo.

Um agente, por sua vez, é um objeto do módulo do seu tipo. O disparo de um agente é a execução de seu método start por meio de uma thread. A compilação de um módulo de definição Machĭna, o qual cria e dispara os principais agentes, dá origem a uma classe que cria as instˆancias dos agentes especificados de acordo com seu tipo e então dispara estes agentes. Todas as operações sobre os agentes são realizadas por um superagente, sendo que sua interface é apresentada na Listagem 5.4. A classe segue o padrão Singleton [GHJV95], e por isso nenhum construtor público está disponível. No lugar disto, a referência a um objeto desta classe é obtida por meio do método estático getInstance().

A compilação de um arquivo que representa um módulo de definição Machĭna resulta em um par de arquivos de extensão h e cc de mesmo nome, conforme apresentados nas Listagens 5.5 e 5.6, respectivamente. Após a inclusão dos cabeçalhos dos módulos utilizados, o arquivo de extensão h define a classe Start, cujo papel é instanciar e

 $\overline{a}$ 

 $\overline{a}$ 

```
1 \mid \#include "klar__runtime.h"
2
3 class SuperAgent
4 \mid 45 public :
6 <br>static SuperAgent* getInstance();
7 void createAgent (string, Module*, bool);
8 void dispatchAgent (int agentId, string agentName);
9 void destroyAgent (int agentId, string agentName);
10 void stopAgent (int agentId, string agentName);
11 void waitForPendingAnswers (int, string);
12 void addAnswer(int, string, pair < Klar__Any**, Klar__Any* > );
13 void executeAnswersReceived (int, string);
14 void addRequest (int, string, Klar<sub>-Abstraction</sub>*);
15 void executeRequestsReceived (int. string);
16 Module* getAgent(int, string);
17 int getNumberOfAgent (string);
18
19 private:
20 // some private atributes and auxiliary methods
21
22 | };
  <u></u>
```
Listagem 5.4: Classe criada para representar o superagente.

disparar os agentes especificados no disparador de agentes. A classe segue o padrão  $Singleton$ , similar ao superagente. No momento em que um objeto desta classe é instanciado, é obtida uma referência para o superagente. Assim, por meio da chamada ao método run() desta classe, os agentes são criados e disparados. O arquivo de extensão cc é o arquivo principal que dará origem ao executável, pois é nele que é definida a função main. Esta função obtém uma instância do contexto dos agentes e então dispara estes agentes. O método run(), por meio do superagente, dispara a execução da regra de transição dos agentes criados como *threads* independentes.

```
1 \mid \#include "klar<sub>-runtime.h"</sub>
2 \frac{4}{10} include "Module1.h"
3 class Start {
4 public:
5 static Start* getInstance();
6 void run();
7 private:
8 Start ();
9 | static Start* start;
10 | static SuperAgent* superAgent;
11 };
  <u></u>
```
Listagem 5.5: O arquivo de extensão h gerado a partir de um módulo de definição Machĭna.

```
1 \neqinclude "Start.h"
 2 // --- ---- ----- ---- ---- ---- ---- ----- ---- ---- ---- ---- ----- ---- ---- ---- --
 3 Start* Start:: start = 0;
 4 SuperAgent* Start:: superAgent = 0;
 5 // --- ---- ----- ---- ---- ---- ---- ----- ---- ---- ---- ---- ----- ---- ---- ---- --
 6 Start* Start:: getInstance () {
 7 | superAgent = SuperAgent:: getInstance ();
 8 if (start == 0) start = new Start ();
9 return start;
10 }
11 // --- ---- ----- ---- ---- ---- ---- ----- ---- ---- ---- ---- ----- ---- ---- ---- --
12 \midvoid Start:: run () {
13 | Module1* module_1 = new Module1("module_1");
14 superAgent -> createAgent (module_1);
15 superAgent ->dispatchAgent (module 1);
16 superAgent ->joinAgent (module_1);
17 return;
18 }
19 // --- ---- ----- ---- ---- ---- ---- ----- ---- ---- ---- ---- ----- ---- ---- ---- --
20 int main (int argc, char *argv[]) {
21 Start* start = Start:: getInstance ();
22 start ->run();
23 return 0;
24 }
```
Listagem 5.6: O arquivo de extensão cc gerado a partir de um módulo de definição Machĭna.

✝ ✆✠

A compilação de um módulo, também, dá origem a um par de arquivos de extensões h e cc, cujas estruturas são semelhantes àquelas apresentadas nas Listagens 5.1, página 91 e 5.7, respectivamente. No arquivo com extensão h, a definição da classe é cercada apropriadamente por expressões de compilação condicional, de modo a permitir definições de classes mutuamente recursivas. No entanto, estes detalhes de implementação foram retirados das listagens para simplificar o seu entendimento. Assim, os primeiros elementos da definição são os includes necessários à compilação deste módulo. Estes *includes* consistem nos arquivos de cabeçalho dos módulos referenciados ou importados por este módulo, e esta informação é dada pelas listas de módulos referenciados e importados que cada módulo possui em sua definição.

A seguir é iniciada a definição da classe em si que representa o módulo. O nome desta classe é o nome do módulo, e esta herda da classe abstrata Module, presente no ambiente de execução, que provê comportamentos comuns a qualquer módulo. Além disso, esta estratégia também fornece ao módulo uma interface mínima comun a todos os m´odulos. Agentes s˜ao objetos desta classe. O primeiro m´etodo a ser definido na interface da classe é o construtor, que recebe como argumento um nome para identificar o agente em um contexto global. Convém destacar que um agente é identificado por um número e um nome, sendo que este número é um seqüencial controlado pelo

```
1 \mid \#include "Module1.h"
2 // -- ---- ---- ---- ---- ----- ---- ---- ---- ---- ----- ---- ---- ---- ---- ----- ---
3 \mid Module1:: Module1 (std:: string agName) {
4 \_Module2 = new Module2(agName);
5 __Module3 = new Module3 ( agName );
6 srand (time (NULL));
7 \vert agentName = agName;
8 // iniciaizações
9 }
10 // -- ---- ---- ---- ---- ----- ---- ---- ---- ---- ----- ---- ---- ---- ---- ----- ---
11 \vert void Module1 :: executeInitialState () {
12 // regras de iniciaização
13 \mid \lambda14 // -- ---- ---- ---- ---- ----- ---- ---- ---- ---- ----- ---- ---- ---- ---- ----- ---
15 void Module1:: executeTransitionRule() {
16 // regras de transição
17 \ \ \ \}18 // -- ---- ---- ---- ---- ----- ---- ---- ---- ---- ----- ---- ---- ---- ---- ----- ---
19 // alguns métodos auxiliares
20 // -- ---- ---- ---- ---- ----- ---- ---- ---- ---- ----- ---- ---- ---- ---- ----- ---
21 | void Module1:: start (){
22 executeInitialState();
23 while (getAgentState() != DESTROYED) {
24 if (getAgentState() == ACTIVE) {
25 executeTransitionRule ();
26 executeAgentRules();
27 executeUpdateList();
28 }
29 // código para sincronização ...
30 }
31 }
   ✝ ✆✠
```
Listagem 5.7: Exemplo de uma classe criada para representar um módulo.

superagente. Este contexto possibilita que um agente acesse as funções dinâmicas de outro agente, o que caracteriza a memória compartilhada.

A composição com outros módulos é feita por meio da agregação. Exemplificando, seja Module1 um módulo que inclua os módulos Module2 e Module3. Então a classe gerada a partir da definição de *Module1* possui um campo cujo tipo é a classe gerada a partir da definição do módulo *Module2* e um campo cujo tipo é a classe gerada a partir da definição do módulo Module3.

O ambiente do módulo é então declarado. Abstrações de regras são declaradas como métodos que retornam void, enquanto funções são declaradas como métodos de retorno diferentes de void. Os detalhes de como cada um destes métodos é implementado de fato para cada tipo de elemento do ambiente são apresentado mais à frente.

#### 5.2.1 Sistema de Tipos

Baseado no conjunto de classes oferecidas pelo arcabouço  $k\ell$ ar, as classes utilizadas para representa¸c˜ao dos tipos s˜ao organizadas em uma hierarquia onde existe um classe abstrata básica, Type, a partir da qual todas as classes de tipos devem derivar.

O mapeamento entre os tipos da linguagem Mach $\overline{a}$ na e os tipos em C $++$ é dado na Tabela 5.1. Apesar dos ajustes e modificações na estrutura das classes, optou-se por manter os nomes advindos do arcabouço klar. Convém destacar que as classes Klar\_Enum, Klar\_Input e Klar\_Output não existiam no arcabouço, mas manteve-se o prefixo Klar para uma padronização de nomes.

| Linguagem Machina | $C++$                  |  |
|-------------------|------------------------|--|
| Bool              | Klar_Boolean           |  |
| Char              | Klar_Character         |  |
| Int               | Klar_Integer           |  |
| Real              | Klar_Real              |  |
| String            | Klar_String            |  |
| Enum              | Klar_Enum              |  |
| Disjoint Union    | Klar <sub>-Any</sub>   |  |
| $(T_1, , T_n)$    | Klar <sub>-Tuple</sub> |  |
| Set               | Klar_Set               |  |
| List              | Klar_List              |  |
| Node              | Klar_Node              |  |
| Input             | Klar_Input             |  |
| Output            | Klar_Output            |  |
| Agent             | Module                 |  |

Tabela 5.1: Mapeamento de tipos na compilação da linguagem Machĭna para C++

#### 5.2.2 Funções e Relações

Funções são compiladas diferentemente de acordo com seu tipo. Funções derivadas são compiladas em m´etodos segundo o exemplo apresentado na Listagem 5.8. A passagem de parâmetros, do ponto de vista da função, é sempre por cópia, pois funções não possuem efeitos colaterais.

A compilação das funções dinâmica ou estática produz como resultado uma tabela hash que associa os pontos do domínio da função aos valores da função nestes pontos e também um método acessor para esta tabela, conforme apresentado na Listagem 5.9. Cabe ressaltar que, desta forma, para cada função, dinâmica ou estática, definida no módulo, existe uma tabela hash correspondente, que é definida na classe do módulo e inicializada em seu construtor. A exceção acontece para funções 0-árias, que fazem uso

5 }

 $\overline{a}$ 

 $\overline{a}$ 

 $\overline{a}$ 

```
1 tipoRetorno derived_nomeFuncao (tipoParam & p1,..., tipoParamN & pN) {
2 // código equivalente a expressão que define a função
3 tipoRetorno v = expValue;
4 return v;
 ✝ ✆✠
```
Listagem 5.8: Resultado da compilação de uma função derivada

de uma variável membro cujo tipo é o tipo de retorno da função. Existe também um método acessor para cada função dinâmica ou estática. A função do método acessor no lugar do acesso direto se justifica pelo fato que tais funções podem ter um valor padr˜ao associado. Assim, o m´etodo acessor, antes de retornar o valor em um ponto da tabela hash, verifica se o ponto já foi definido por uma atribuição. Caso esta definição não tenha acontecido, o método acessor retorna o valor padrão definido na declaração da função ou o valor padrão do tipo de retorno da função.

```
1 // declaração da função dinâmica ou estática
2 | map < tipoParam1, ..., map < tipoParamN, tipoRetorno >... >> __nomeFuncao;
3
4 // método acessor para a função dinâmica
5 tipoRetorno dynamic_nomeFuncao ( tipoParam & p1 ,... , tipoParamN & pN ){
6 if (nomeFuncao.find(p1, \ldots, pN)) return nomeFuncao [p1]..[pN];
7 else return valorPadrao;
8 }
9
10 // método acessor para a função estática
11 tipoRetorno static_nomeFuncao ( tipoParam & p1 ,... , tipoParamN & pN ){
12 if (nomeFuncao.find(p1, \ldots, pN)) return nomeFuncao [p1]..[pN];
13 else return valorPadrao;
14 }
  ✝ ✆✠
```
Listagem 5.9: Resultado da compilação de uma função dinâmica ou estática.

Funções externas são compiladas para métodos que apenas fazem a chamada a funções definidas externamente por meio de uma interface.

```
1 extern tipoC++ MNI__nomeFuncao (tipoParam &p1,..., tipoParamN &pN);
2
3 tipoRetorno external_nomeFuncao ( tipoParam & p1 ,... , tipoParamN & pN ){
4 tipoRetorno value = MNI__nomeFuncao (p1,..., pN);
5 return value;
6 }
 ✝ ✆✠
```
Listagem 5.10: Resultado da compilação de uma função externa

Por fim, funções podem ser declaradas como **shared** para serem compartilhada por diversos agentes. Desta forma, uma função declarada com shared não pertence

ao agente e sim ao módulo. Assim, as funções desse tipo são traduzidas para funções estáticas de  $C++$  de acordo com as traduções supra mencionadas.

#### 5.2.3 Abstrações de Regras

Ações são traduzidas para métodos da classe correspondente ao módulo. Uma ação unitária é compilada para um método à semelhança daquele apresentado na Listagem 5.11, com tipo de retorno void. Os parˆametros podem ser de entrada ou de entrada e saída, o que altera a forma como os parâmetros são passados, se por cópia ou por referência. Esta classificação dos parâmetros é dada pela declaração da abstração da linguagem Machĭna, Seção 3.2.4.

 $6 \mid$  }

 $\overline{a}$ 

```
1 \mid \text{void} nomeAcao (tipoParam1 & p1, ..., tipoParamN & pN) {
2 // código equivalente à regra da ação
3 executeAgentRules ();
4 executeUpdateList();
5 // código para sincronização ...
 ✝ ✆✠
```
Listagem 5.11: Resultado da compilação de uma ação unitária.

Ações repetitivas são convertidas em métodos e possuem uma estrutura semelhante  $\alpha$ aquela apresentada na Listagem 5.12, também com tipo de retorno void. Diferentemente, uma chamada a uma ação repetitiva dispara uma regra de transição que é executada repetidamente até que uma regra  $return$  seja encontrada, cuja semântica é fazer  $\Box$ return  $\Box$ submachine = true, o que causa o término da execução da ação.

 $\overline{a}$ 

```
1 \mid \text{void} nomeAcao (tipoParam1 & p1, ..., tipoParamN & pN) {
2 | bool __return__submachine = false;
3 while (l_{\texttt{-}return_{\texttt{-}}submachine})4 // código equivalente à regra da ação
5 executeAgentRules ();
6 executeUpdateList ();
7 // código para sincronização ...
8 }
9 }
10 \mid \}
```
Listagem 5.12: Resultado da compilação de uma ação repetitiva

✝ ✆✠

#### 5.2.4 Regras de Transição de Estado

Uma das utilidades do arcabouço  $k\ell$ ar é converter um programa escrito na linguagem MIR para código  $C_{++}$ . A linguagem MIR é uma linguagem intermediária de uso

geral para compiladores de especificações ASM. Devido à semelhança com a linguagem Machĭna, as traduções realizadas para as regras de transição foram baseadas nas  $traducões realizadas pelo arcabouco k<sub>l</sub>ar.$ 

```
1 void Module1:: executeTransitionRule ()
2 \mid f3 if (\_step == 1) {
4 // regra de transição
5 \mid \}6 if (\_ \text{step} == 2) {
7 // regra de transição
8 }
9 \mid if (__step == 3) {
10 // regra de transição ...
11 }
12 if (\_step == 4) {
13 // regra de transição ...
14 }
15 }
  ✝ ✆✠
```
Listagem 5.13: Tradução de uma regra de transição de múltiplos passos

A transição principal de um módulo ou do corpo de abstrações definidas em um módulo pode ser uma regra de transição de um único passo ou então de uma sequência de passos de execução. A tradução de uma regra de transição de um único passo é semelhante ao código apresentado na Listagem 5.7, linhas 15 a 17, página 95. No caso da transição de múltiplos passos, cada um dos passos indicados pelas cláusulas step  $\acute{\text{e}}$  traduzido para um comando if de C++. Além disso, as variáveis step e next são traduzidas para váriaveis inteiras de  $C++$ , como apresentado na Listagem 5.13.

Nas Listagens 5.14, 5.15 e 5.16 são apresentados exemplos de tradução das regras básicas. Uma regra de atualização de função, Listagem 5.14, é traduzida em uma inserção na lista de atualizações de um par constituído de uma localização e o valor a ser atribuído a esta localização. Esta lista é processada ao final da transição, por meio do comando executeUpdateList(), e é este artifício que permite simular o paralelismo intrínseco de uma regra de transição em um programa sequencial.

A tradução de um bloco de regras,  $R_1; R_2$ , resulta da tradução sequencial das duas regras que o compõem. O efeito de paralelismo é percebido por meio da realização de atualizações via inserções na lista de atualizações a ser processada no final da iteração. A tradução de uma regra de abreviação de termos(let) não produz nenhum código, apenas cria a associação de um identificador a sua expressão. Quando essa variável for utilizada o código referente a sua expressão será gerado.

Uma regra if é traduzida para um comando if de  $C_{++}$ , onde a guarda é avaliada como a expressão do if e os códigos para as regras correspondentes aos braços then e else são traduzidos dentro dos blocos correspondentes ao then e else do if. A tradução da

```
1 //atualização de função
2 | this \rightarrow addNewUpdate ((Klar__Any **) & __function, value) ;
3
4 //bloco de regras
5 / /*código equivalente a regra 1*/;
6 /*código equivalente a regra 2*/;7
8 // abreviatura de termos
9
10 //if
11 | if (\exp) {... /*código equivalente ao then*/}
12 else {... /*código equivalente ao else*/}
13
14 // case
15 tipoExp caseExp = ... /* avaliação da expressão */
16 if (caseExp == exp_1){
17 // regra correspondente
18 } else if (caseExp == exp_2){
19 // regra correspondente
20 \mid } else {
21 // caso exista, código correspondente a regra padrão
22 \mid }
  ✝ ✆✠
```
Listagem 5.14: Resultado da compilação para algumas regras

regra case resulta primeiramente na avaliação da expressão do case e sua associação a um identificador. Em seguida, cada alternativa do case é traduzida em um comando if que verifica se a expressão avaliada é igual ao valor correspondente àquela alternativa. Todos os if são devidamente entremeados por um else, de modo a garantir a exclusão mútua da execução das alternativas. Por fim, a regra padrão, caso exista, é traduzida dentro de um bloco else sem guarda, que será executado caso todas as guardas anteriores falhem.

A tradução da regra with, Listagem 5.15, é semelhante à tradução da regra case. A principal diferença é que a comparação para escolha da alternativa a ser executada se baseia não no valor da expressão avaliada, mas sim no seu tipo. Esta comparação é feita por meio de uma chamada à função typeEquivalent, disponibilizada pela biblioteca de *runtime* do arcabouço  $k\ell$ ar.

Para a tradução da regra *choose*, inicialmente, é gerada uma variável que indica se foi encontrado um elemento que satisfaça a condição dada. Em seguida, a expressão que denota o conjunto é avaliada e associada a um identificador. É também criado um conjunto com uma seqüência aleatória de números que indica quais elementos já foram examinados. Dentro deste contexto, inicia-se a escolha, que acontece dentro de um comando while que se repete enquanto não for achado um elemento que atenda à condição especificada e enquanto todos os elementos não forem inspecionados. Cada elemento escolhido é associado a uma variável e a condição é avaliada. Caso esta

```
1 //with
2 tipoExp withExp = ... /* avaliação da expressão */
3 \mid \text{if } (\text{typeEquivalent } (\text{withExp }, \text{tip01}))4 // faz o type cast apropriado seguido da regra correspondente
5 } else if (typeEquivalent (withExp, tipo2)){
6 // faz o type cast apropriado seguido da regra correspondente
7 } else {
8 // caso exista, código correspondente a regra padrão
9 }
10
11 // choose
12 bool \_found = false;
13 /* exp que define o conjunto */
14 tipoConjuntoOuLista name__domain = ...
15 /\star ordem em que os elementos vão ser escolhidos */
16 vector \langle \text{int} \rangle name_ordem = ...
17 /* indice para acessar o vetor */
18 int i__name = 0;
19 | while (l_{-1}found && i<sub>--</sub>name < name<sub>--</sub>domain.size()) {
20 // pega o elemento da posição name_ordem [i__name]
21 // associa o elemento escolhido a um alias
22 // verifica se a condição é satisfeita
23 if (.../* \text{expressão da condicão */} {
24 \vert __found = true;
25 // regra do choose
26 } else {
27 // incrementa o indice
28 }
29 }
  ✝ ✆✠
```
Listagem 5.15: Resultado da compilação para algumas regras

condição seja verdadeira, o indicador de encontrado é marcado como verdadeiro, e a regra do *choose* é executada uma única vez. Caso contrário, o índice do elemento inspecionado é incrementado.

A tradução da regra de universalização(*forall*), Listagem 5.16, resulta primeiramente em uma expressão que denota o conjunto do *forall*. Essa expressão é associada a um identificador. Basicamente, cada elemento do conjunto é associado a um *alias* e, em seguida, a regra de transição é executada. O *forall* tem a semântica de disparar em paralelo a sua regra de transição para cada elemento do conjunto. Apesar da execução ser seqüencial, o efeito de simultaneidade aparente é conseguido porque as modificações no ambiente só são percebidas na próxima iteração, quando a lista de atualizações já tiver sido processada.

A chamada de abstração é encapsulada em um objeto da classe Klar-Abstraction. Convém ressaltar que a classe fornecida pelo arcabouço  $k\ell$ ar não atendia aos critérios existente na linguagem Machĭna para sincronização dos agentes. Desta forma, esta classe foi totalmente refeita, conservando o nome por questões de padronização. Assim,

```
1 //universalização
2 / * expressão que define o conjunto */
3 \midtipoConjuntoOuLista name__domain = ...
4 \mid for (int i__name=0; i__name < name__domain.size(); i__name++) {
5 // pega o elemento da posição i_name
6 // associa o elemento a um alias
7 // regra do forall
8 }
9
10 // chamada de abstrações
11 | Klar__Abstraction call;
12 /*define qual agente solicitou o pedido */
13 call . setModule (\ldots);
14 /*define qual agente irá atender o pedido*/
15 call . setAgent ( \ldots ):
16 /\stardefine o nome da abstração (método) a ser chamada */
17 call . setFunction (\ldots);
18 /*caso exista, define os parâmetros para a abstração */
19 call . addParameter (\ldots);
20 superAgent ->addRequest (__id, __agentName, call);
```
Listagem 5.16: Resultado da compilação para algumas regras

um objeto dessa classe armazena o agente que solicitou o pedido, o agente que irá atender ao pedido, o nome da abstração e seus respectivos parâmetros, caso existam. O superagente fica responsável por controlar a execução das abstrações. Os detalhes de como este controle é realizado de fato é apresentado na Seção 5.2.6.

#### 5.2.5 Expressões

Semelhante a tradução do sistema de tipos e das regras de transição, na tradução das expressões foram utilizadas as classes e/ou idéia fornecidas pelo arcabouço k $\ell$ ar, quando aplicadas. Deste modo, nas Listagens 5.17, 5.18, 5.19 e 5.20 s˜ao apresentados exemplos de tradução das expressões.

A tradução de um literal, Listagem 5.17, resulta na declaração de um valor do tipo do literal. A expressão *self* é traduzida para uma chamada ao método que retorna a instância do agente, ao passo que *undef* é mapeado para o valor **NULL**. Um operador unário segue o seguinte padrão na tradução: primeiro o seu operando é avaliado, e em seguida, o operador propriamente dito é aplicado ao operando. A tradução de um operador binário resulta na avaliação do primeiro operando, seguido pela avaliação do segundo operando. De posse dos valores dos dois operandos, o operador é aplicado. Uma aplicação de função é traduzida para a avaliação de cada parâmetro atual, seguida da chamada ao método que está associado à função.

Um agregado, Listagem 5.18, é traduzido para a seguinte sequência de comandos: primeiramente, a express˜ao de cada componente ´e avaliada. Em seguida, o literal do

```
1 // literais
2 | Klar__Integer t1(0);
3
4 // self
5 \midtipoDoAgente* t1 = self();
6
7 // undef
8 | Klar _ - Any * t1 = NULL;9
10 // unary op (neste exemplo, uma inversão de sinal)
11 | Klar__Integer* t1 = \dots; // avalia a expressão do operando
12 Klar__Integer t2 = ( - (*t1)); // o resultado está disponível em t2
13
14 // binary op ( neste exemplo , uma soma )
15 Klar<sub>--</sub>Real* t1 = ...; // avalia a expressão do primeiro operando
16 | Klar__Real* t2 = ... ; // avalia a expressão do segundo operando
17 | Klar__Real t3 = ((*t1) + (*t2)); // o resultado está disponível em t3
18
19 // aplicação de funções
20 tipoParametro1 t1 = ...; // avalia expressão do primeiro parâmetro
21 ...
22 tipoParametro1 tN = ...; // avalia expressão do ultimo parâmetro
23 // chama a função, disponibilizando o resultado em tN+1
24 \boxed{\text{Klar}\_\text{real} tN+1 = funcao ((t1), ..., (tN));
```
Listagem 5.17: Resultado da compilação para algumas expressões

agregado é declarado, e cada componente é adicionado. Uma expressão  $if$  é traduzida de forma semelhante à tradução de uma regra if. A diferença é que neste caso existe um cuidado extra com a obtenção do valor da expressão if. Inicialmente, é criada uma variável com o tipo de retorno da expressão. Em seguida, a guarda é avaliada, e então esta guarda é testada em um comando if de  $C++$ . A expressão correspondente ao braço then da expressão é avaliada dentro do bloco correspondente ao then do comando if. No final da avaliação, o resultado se torna disponível externamente por meio da atribuição deste à variável declarada externamente com o tipo da expressão. A geração de código para o braço else é análoga.

Na tradução de uma expressão *case*, Listagem 5.19, inicialmente, é criada uma variável com o tipo de retorno da expressão para conter o resultado final. Em seguida, a guarda é avaliada, e o resultado de sua avaliação é utilizado para determinar qual  $\acute{e}$  a alternativa escolhida. As alternativas são traduzidas para comandos if em C++, devidamente entremeados com comandos else que garantem a exclusão mútua na escolha das alternativas. Dentro do bloco correspondente a cada alternativa, o código para a avaliação da expressão é gerado, e o resultado desta avaliação é disponibilizado externamente por meio da atribuição à variável declarada para conter o resultado final. Além disso, caso exista uma expressão padrão(*otherwise*), é gerado um bloco else que corresponde ao caso em que nenhuma alternativa foi escolhida.

```
1 \frac{1}{1} agregados (neste exemplo, uma lista)
2 tipoElemento1 t1 = \ldots ; // avalia expressao do primeiro elemento
3 \mid \ldots4 \midtipoElemento1 tN = ...; // avalia expressao do ultimo elemento
5 \midKlar__List tN+1(); \frac{1}{2} declara a lista, diponivel em tN+1
6 \mid tN+1. push_back (t1); // adiciona o primeiro elemento
7 \mid \ldots8 | tN+1. push_back (tN); // adiciona o ultimo elemento
9
10 // expressão if
11 \vert tipoIfExp* t1; \vert // tipo de retorno da expressão if
12 | Klar__Boolean t2 = ... ; // avalia a guarda
13 \mid \text{if } (\text{t2.getValue}()) {
14 t3 = ...; \frac{1}{16} avalia a parte "then" da expressao
15 t1 = t3: \frac{1}{10} atribui resultado da avaliacao
16 } else {
17 t4 = ...; \frac{17}{4} avalia a parte "else" da expressao
18 t1 = t4; \frac{1}{4} t1 = t4;
19 }
20 ... // neste ponto, o valor da expressao esta disponivel em t1
```
Listagem 5.18: Resultado da compilação para algumas expressões

A tradução da expressão with, Listagem 5.20, é semelhante à tradução da expressão case. A principal diferença é que a comparação para escolha da alternativa a ser executada se baseia n˜ao no valor da express˜ao avaliada, mas sim no seu tipo. Esta comparação é feita por meio de uma chamada à função typeEquivalent, disponibilizada pela biblioteca de *runtime* do arcabouço  $k\ell$ ar.

Na tradução da expressão *all*, Listagem 5.21, inicialmente, é criada uma variável com o tipo booleano, inicializada com o valor verdadeiro, para conter o resultado final. Em seguida, a expressão que denota o conjunto é avaliada e associada a um identificador. Dentro deste contexto, todos os elementos do conjunto são testados. Caso seja encontrado um elemento que não satisfaça a propriedade, a variável booleana receberá o valor falso e o laço será encerado. A tradução da expressão exist é semelhante a essa. As únicas diferenças são que a variável booleana é inicializada com o valor falso e caso seja encontrado um elemento que satisfaça a condição, essa variável receberá o valor verdadeiro.

A tradução da expressão promise, Listagem 5.22, é semelhante a tradução da regra de chamada de abstração (vide  $5.2.4$ ). A única diferença é que se configura o nome da função de tipo Promisse que deverá ser sinalizada após o termino da execução da chamada. Cabe ressaltar que a declaração de uma função do tipo **Promisse**, cria uma entrada em uma tabela que mapea nomes de função em valores booleanos. Assim, inicialmente, toda função deste tipo é adicionada a uma tabela mapeando seu nome no valor false. Quando uma chamada de abstração de uma expressão *promise* termina a

```
1 // expressão case
2 \midtipoCaseExp* t1; \frac{1}{2} \frac{1}{2} tipo de retorno da expressão case
3 tipoExpressaoGuarda t2 = ...; // avalia expressao a ser comparada
4 \mid \textbf{if} \text{ } (t2 == \ldots \text{ } / \text{*} \text{ } expression \text{ } 1 \text{ } \text{*} /) \text{ } \{5 // avalia a expressao correspondente
6 t3 = \dots;
7 // torna o resultado da avaliacao disponivel em t1
8 t1 = t3;
9 } else if (t2 == ... /* expressao 2*/) {
10 // avalia a expressao correspondente
11 t3 = ...;
12 // torna o resultado da avaliacao disponivel em t1
13 t1 = t3;
14 }
15
16 } else {
17 // expressao padrao caso exista
18 t3 = ...;
19 // torna o resultado da avaliacao disponivel em t1
20 t1 = t3;
21 \, | \}22 ... // neste ponto, o valor da expressao esta disponivel em t1
```
Listagem 5.19: Resultado da compilação para expressão case

sua execução, este valor é modificado para true. A função complete(functionName) permine verificar este valor.

#### 5.2.6 Administração de Agentes

Em Machĭna, os agentes podem ser criados, disparados e mesmo destruídos por outros agentes. Para administrar a execução dos agentes da máquina abstrata, são utilizadas as regras *stop, return, create, dispatch e destroy.* A Listagem 5.23 apresenta a tradução dessas regras.

Todo agente tem um atributo implícito state, do tipo State que indica o estado corrente do agente. Assim, os possíveis estados de um agente são: **anew, active,** stopped, blocked e destroyed.

Com exceção da regra *return*, todas estas regras são traduzidas em entradas em uma lista de atualizações, exclusiva para agentes, de um par constituído de um agente e um código que identifica a regra. Esta lista é processada ao final da transição, por meio do comando executeAgentRules(), semelhante a execução de uma regra de transição. O superagente controla a execução de cada uma destas regras, para evitar problemas decorrentes de disputa por recursos (race condition).

A execução da regra *create* cria o agente com o tipo adequado, a saber, o seu módulo, recebendo o seu nome e um seqüencial fornecido pelo superagente. Em seguida, o agente

```
1 // expressão with
2 \midtipoWithExp* t1; \frac{1}{2} \frac{1}{2} tipo de retorno da expressão with
3 tipoExpressaoGuarda t2 = ...; // avalia expressao a ser comparada
4 \mid \textbf{if} \text{ (typeEquivalent (t2, type1)) } \}5 // avalia a expressao correspondente
6 t3 = \dots;
7 // torna o resultado da avaliacao disponivel em t1
8 \mid t1 = t3;9 \vert } else if (typeEquivalent (withExpression, type2)) {
10 // avalia a expressao correspondente
11 t3 = ...;
12 // torna o resultado da avaliacao disponivel em t1
13 t1 = t3;
14 }
15
16 } else {
17 // expressao padrao caso exista
18 t3 = ... ;
19 // torna o resultado da avaliacao disponivel em t1
20 t1 = t3;
21 \, | \}22 ... // neste ponto, o valor da expressao esta disponivel em t1
```
Listagem 5.20: Resultado da compilação para expressão with

 $\acute{e}$  colocado em um contexto comum a todos os agentes. Convém ressaltar que todo agente criado possui estado anew. Note que o agente é criado e situado no contexto, mas ainda não é disparado. Para tanto, a execução da regra dispatch coloca o agente no estado active, o que dispara a execução do mesmo. Um agente pode ser interrompido por meio da execução da regra stop, o que torna seu estado igual a stopped. Por fim, a execução da regra *destroy* muda o estado do agente para destroyed. Ambas as regras stop e destroy interrompem a execução do agente, porém um agente uma vez destruído  $\acute{e}$  incapaz de responder requisições de outros agentes e de ser redisparado.

A execução de uma ação iterativa pode ser finalizada ao se executar a regra return, cuja tradução resulta em uma atribuição de *true* à variável reservada  $\Box$ **return** submachine. Esta variável é consultada no início de cada iteração para verificar se a ação deve ou n˜ao ser executada mais uma vez.

#### Comunicação entre Agentes

Como mencionado na Seção 3.2.7, os agentes podem se comunicar via chamadas a abstrações de regras(ações) que são anunciadas na interface dos módulos principais dos agentes. Durante a execução de sua regra de transição, um agente a pode solicitar a execução de uma abstração de regra disponibilizada pela sua interface por um outro agente b, sendo que esta execução pode ser síncrona ou assíncrona.

 $\overline{a}$ 

```
1 // expressão all
2 \midKlar__Boolean* t1 = new Klar__Boolean (true);
3 \midtipoConjuntoOuLista name__domain = ... // exp que define o conjunto
4 \mid for (int i__name=0; i__name < name__domain.size(); i__name++) {
5 // pega o elemento da posição i_name
6 // associa o elemento a um alias
7 if (alias não satisfaz a propriedade)
8 t1 = new Klar__Boolean (false);
9 }
10 ... // neste ponto, o valor da expressao esta disponivel em t1
11
12
13 // expressão exist
14 | Klar__Boolean* t1 = new Klar__Boolean (false);
15 tipoConjuntoOuLista name__domain = \ldots // exp que define o conjunto
16  for (int i__name=0; i__name<name__domain.size(); i__name++) {
17 // pega o elemento da posição i__name
18 // associa o elemento a um alias
19 if (alias satisfaz a propriedade)
20 t1 = new Klar__Boolean (true);
21 }
22 ... // neste ponto, o valor da expressao esta disponivel em t1
```
Listagem 5.21: Resultado da compilação para as expressões exist e all

```
1 // expressão promisse
2 | Klar__Abstraction call;
3 /* define qual agente solicitou o pedido */
4 call. setModule (\ldots);
5 / * define qual agente irá atender o pedido */
6 call . setAgent (\ldots);7 / * define o nome da abstração (método) a ser chamada */
8 call.setFunction (\ldots);9 /*caso exista, define os parâmetros para a abstração */
10 call . addParameter (\ldots);
11 /*define que é uma chamada de expressão promisse */
12 call.setFunctionPromisse (functionName);
13 superAgent ->addRequest (__id, __agentName, call);
```
Listagem 5.22: Resultado da compilação para expressão promise

Execução Síncrona: o protocolo de comunicação entre os agentes impõe que se durante a execução de sua regra de transição, um agente  $a$  faz uma chamada a uma abstração de um outro agente  $b$ , os dados relativos a este ato são capturados pelo superagente, e o agente a prossegue imediatamente a execução de sua regra de transição. O efeito desta chamada somente se fará sentir na próxima transição, que somente será executada se as requisições produzidas pela chamada da abstração tiverem sido atendidas.

Seguindo a especificação da linguagem Machĭna  $[BTI<sup>+</sup>07]$  para comunicação dos agentes, todo agente possui internamente um contador, denominado PendingAnswers

```
1 // create
2 | this \rightarrow addNewAgentRule (someAgent, CREATE);
3
4 //dispath
5 this \rightarrow addNewAgentRule (someAgent, DISPATH);
6
7 // destroy
8 | this ->addNewAgentRule (someAgent, DESTROY);
9
10 //stop
11 | this ->addNewAgentRule (someAgent, STOP);
12
13 // return14 __return__submachine = true;
  ✝ ✆✠
```
Listagem 5.23: Resultado da compilação para regras aplicadas a agentes

e as filas RequestsReceived e AnswersReceived. Estas estruturas encontram-se armazenadas em uma tabela hash e podem ser recuperadas pelo identificador do agente, a saber, seu nome e código sequencial.

A Listagem 5.24 apresenta um agente  $\alpha$  realizando uma chamada síncrona a uma abstração de um outro agente  $b$ . Por questões de simplicidade, omitiram-se alguns detalhes.

```
1 | Klar__Abstraction call;
2 call . setModule ("A");
3 call.setAgent ("b");
4 | call.setFunction ("teste");
5 \mid superAgent ->addRequest (1, "a", call);
 \frac{1}{\sqrt{2\pi}}
```
Listagem 5.24: Exemplo de chamada síncrona de abstração

Primeiramente, a tradução da chamada de abstração é encapsulada em um objeto da classe Klar\_Abstraction. Em segundo, este objeto é passado para o superagente. Agora, a partir destas informações, o superagente insere um pedido de execução da abstração na fila RequestsReceived do agente b e o contador PendingAnswers do agente  $a \neq$  incrementado de uma unidade pelo superagente. O contador será decrementado quando a resposta ao pedido do agente a for instalado em sua fila de ReceivedAnswers.

O código que realiza este sincronismo é apresentado na Listagem 5.25. Desta forma,  $\acute{e}$  verificado se o agente em execução possui alguma resposta pendente, ou seja, uma lista de atualizações a serem realizadas e/ou uma lista que requisições a serem executadas. Assim, antes de reiterar a execução de sua regra de transição, o agente retira uma a uma as atualizações contidas na sua fila ReceivedAnswers e realiza, na ordem da fila, as atualizações indicadas. Em seguida retira e executa, uma a uma, em ordem, todas as abstrações relacionadas na fila RequestsReceived.

 $\overline{a}$ 

6 }

 $\overline{a}$ 

```
\overline{a}1 // código para sincronização
2 while (<sub>-superAgente</sub> ->getPendingAnswers(-id, --agentName)) {
3 | __superAgente -> executeAnswersReceived (__id, __agentName);
4 __superAgente -> executeRequestsReceived (__id, __agentName);
5 sched_yield();
7 \mid \text{sched}_yield();
 ✝ ✆✠
```
Listagem 5.25: Código para sincronizar a comunicação entre os agentes

Execução Assíncrona: estas chamadas são ditas assincronas porque a próxima transição do agente que requisitou a chamada não precisa aguardar até que seu pedido tenha sido atendido. A Listagem 5.26 apresenta um agente a realizando uma chamada assincrona a uma abstração de um outro agente b, sendo readyCall uma função de tipo Promise.

Semelhante a uma chamada síncrona, a chamada assíncrona de uma abstração é encapsulada em um objeto da classe Klar Abstraction e este objeto é passado para o superagente. Assim, a partir destas informações, o superagente insere um pedido de execução da abstração na fila RequestsReceived do agente b. Agora, ao em vez de incrementar o contador PendingAnswers do agente a, o superagente cria uma entrada em uma tabela que mapea o nome da função de tipo **Promise** em um valor booleano, inicialmente configurado com false. Desta forma, quando o agente b terminar a execução da abstração, este valor será modificado para true.

```
1 | Klar__Abstraction call;
2 call.setModule ("A");
3 call. setAgent ("b");
4 | call.setFunction ("teste");
5 call . setFunctionPromisse ( " readyCall " );
6 \mid superAgent ->addRequest (1, "a", call);\overline{\phantom{a}}
```
## 5.3 Implementação das Novas Construções

Como destacado no Capítulo 4, as novas construções da linguagem Machĭna consistem em: uma nova seção, denominada aspect, e um mecanismo de composição, a transversalidade, constituída de conjuntos de junção, adendos e construções para afetar estaticamente a estrutura dos módulos.

Para implementar a nova seção, modificou-se o arquivo de entrada do arcabouço ACOA, o qual gera a partir de outros arcabouços as ASTs referentes aos módulos.

Listagem 5.26: Exemplo de chamada assíncrona de abstração

Deste modo, esta seção tem por objetivo detalhar a implementação do mecanismo de composição utilizado na linguagem, ou seja, a transversalidade dinâmica e estática.

#### 5.3.1 Transversalidade Dinâmica

Considerando-se que o gerador de código produz um aspecto em Aspect $C_{++}$ , para refletir a semântica das novas construções, é preciso deixar explícito a abordagem utilizada para o mapeamento dos novos elementos, e. g., conjuntos de junção e adendos, para construções da linguagem AspectC++.

A Listagem 5.27 apresenta o corpo de um aspecto gerado para representar as declarações de conjuntos de junção e adendos. Cabe ressaltar que o código dos aspectos são cercados apropriadamente por expressões de compilação condicional. No entanto, estes detalhes de implementação foram retirados das listagens para simplificar o seu entendimento.  $\overline{a}$ 

```
1 \mid \# include "klar<sub>-</sub>runtime.h"
2
3 //Alguns includes
4 \mid \# include "Module2.h"
5 \mid \text{\#include} "Module3.h"
6 ...
7 \mid \#include "ModuleN.h"
8
9 //the aspect itself
10 aspect ModuleAspect {
11
12 public:
13 // declaração de conjuntos de junção e adendos
14
15
16 | };
  ✝ ✆✠
```
Listagem 5.27: Exemplo de um aspecto gerado

#### 5.3.1.1 Conjuntos de Junção

Os primeiros elementos a se considerar da nova versão são os conjuntos de junção. Esses podem ser compostos pelos operadores,  $and(intersec\tilde{a}o)$ ,  $or(uni\tilde{a}o)$  e not(diferença), a fim de criar outros conjuntos de junção. A tabela a seguir apresenta a correspondência entre os operadores da linguagem Aspect $\mathcal{M}$  e Aspect $C_{++}$ .

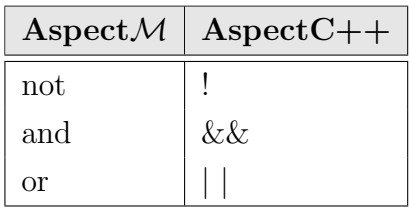

Além dos operadores de conjuntos, Aspect $M$  possibilita a utilização de alguns símbolos curinga (*wildcard*) na construção de um conjunto de junção, provendo assim, um modo prático para capturar os pontos de junção que compartilhem características em comum. Sendo assim, a próxima tabela mostra a correspondência entre os símbolos curinga da linguagem Aspect $\mathcal M$  e AspectC++. Observe que o símbolo  $*$  não pode ser utilizado como símbolo curinga em Aspect $C_{++}$ , visto que já possui outro significado.

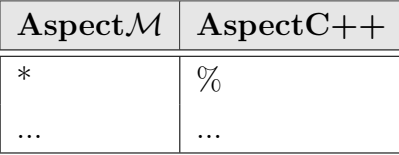

Em Aspect $M$ , pode-se utilizar padrões de assinatura para especificar várias assinaturas contidas em uma especificação Machĭna. Os símbolos curingas e os operadores de conjunto podem ser utilizados para especificar um padr˜ao de assinatura. A tabela abaixo apresenta a tradução de alguns padrões apresentados na Seção 4.2.

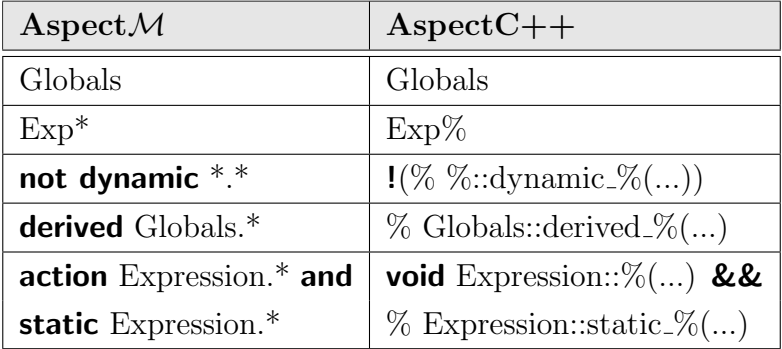

Com o objetivo de possibilitar a categorização de um conjunto de ponto de junção, Aspect $\mathcal M$  possui um conjunto de designadores. Um designador de conjunto de junção é uma fórmula que especifica um conjunto de pontos de junção ao qual um adendo pode ser aplicado. Os designadores podem ser agrupados com base nos tipos de pontos de junção capturados, assim, pode-se citar: execução de ações, acesso e inicialização de funções, transição entre estados, baseados no contexto e na estrutura dos módulos.

Cabe ressaltar que, para simplificar o entendimento das traduções, optou-se por utilizar todos os exemplos apresentados no Cap´ıtulo 4, seguidos de sua respectiva tradução, durante o decorrer desta seção.

#### Execução de Ações

Todas as ações de um módulo são traduzidas para métodos, com tipo de retorno void, da classe que representa o módulo. Desta forma, para capturar a execução de uma ação, basta capturar a execução do método correspondente. A Listagem 5.28 apresenta o conjunto de junção operationsActionExecute em Aspect $\mathcal{M}$ , enquanto que a Listagem

 $5.29$  ilustra a tradução deste conjunto de junção para AspectC++. Analisando o código das listagens, percebe-se que a tradução é, praticamente, direta.

```
1 aspect:
2 public pointcut operations Action Execute :
3 execution (action Operations.treatAdd) or
4 execution (action Operations . treatNot)
    \overline{\phantom{a}} \overline{\phantom{a}} \overline{\
```
Listagem 5.28: Designador para execução de ações em Aspect $\mathcal M$ 

 $\overline{a}$ 

```
1 pointcut operationsActionExecute() =
2 execution ("void Operations:: treatAdd ()") ||
3 execution ("void Operations :: treatNot ()");
```
Listagem 5.29: Tradução do designador execution para AspectC $++$ 

#### Acesso a Funções

Basicamente, todas as funções (dinâmicas, estáticas, derivadas e externas), quando traduzidas, possuem um método para acessar seus valores (vide Seção 5.2.2). Desta forma, para capturar o acesso às funções, basta capturar a chamada ao método que realiza o acesso. Além disso, para diferenciar as funções depois de traduzidas, os métodos acessores são inicializados com o tipo da função. Outra observação importante ´e que um m´etodo acessor sempre possui um retorno, diferente de um m´etodo que representa uma ação. A Listagem 5.30 ilustra a declaração de um conjunto de junção, a saber globalFunctionAcess, enquanto que a Listagem 5.31 ilustra a sua respectiva tradução.

 $\overline{a}$ 

```
1 aspect:
2 pointcut globalFunctionAcess :
3 get (dynamic Globals . program)
      \overline{\phantom{a}} \overline{\phantom{a}} \overline{\
```
Listagem 5.30: Designador para acessar funções em Aspect $\mathcal M$ 

 $\overline{a}$ 

```
1 pointcut globalFunctionAcess() =
2 call ("% Globals:: dynamic_program ()");
 ✝ ✆✠
```
Listagem 5.31: Tradução do designador get para AspectC++

#### Inicialização de funções

A inicialização de funções é realizada no bloco initial state de um módulo. Assim, para possibilitar a captura dos pontos de junção no bloco initial state basta capturar a chamada do método correspondente. Como ilustrado anteriormente, este bloco é traduzido para um método de assinatura void nome module::executeInitialState(). Sendo assim, a Listagem 5.32 apresenta o conjunto de junção operationsInitialize, que representa todos os pontos de junção que ocorrem no bloco initial state do módulo Globals ou dos módulos cujo nome inicia-se com a palavra Ope, e a Listagem 5.33 apresenta sua tradução para Aspect $C_{++}$ .

 $\overline{a}$ 

```
1 aspect:
2 public pointcut operationsInitialize :
3 initialization (Globals) or
4 initialization (Ope*)
 ✝ ✆✠
```
Listagem 5.32: Exemplo do designador para capturar a inicialização de funções

 $\overline{a}$ 

```
1 pointcut operationsInitialize() =
2 call ("void Globals:: executeInitialState ()") ||3 call ("void Ope%:: executeInitialState ()");
 ✝ ✆✠
```
Listagem 5.33: Tradução do designador **initialization** para AspectC $++$ 

#### Transição entre estados

A tradução do designador **transition** é semelhante a tradução do designador initialization. Primeiramente, as regras que causam a transição de estado ficam no bloco transition de um módulo. Desta forma, para possibilitar a captura dos pontos de junção no bloco transition, basta capturar a chamada do método correspondente, que, como já ilustrado, este bloco é traduzido para um método de assinatura void nome\_module::executeTransitionRule(). Como exemplo de tradução, a Listagem 5.34 apresenta o conjunto de junção intercalateEverything e a Listagem 5.35 sua respectiva tradução.

 $\overline{a}$ 

```
1 aspect:
2 public pointcut intercalateEverything :
3 transition (*)✝ ✆✠
```
Listagem 5.34: Exemplo do designador para capturar as transições dos estados

```
1 pointcut intercalateEverything () =
2 call ("void \frac{9}{2}: executeTransitionRule ()")
 ✝ ✆✠
```
Listagem 5.35: Tradução do designador **transition** para AspectC $+$ 

#### Designadores Baseados no Contexto

Os designadores target e args são traduzidos diretamente para construções em Aspect $C++$ . O designador **target** possibilita capturar pontos de junção que ocorrem durante a execução de uma ação cujo agente receptor é do tipo do módulo passado como parâmetro. Toda chamada de abstração é encapsulada em um objeto da classe Klar Abstraction. Assim, o superagente a partir deste objeto realiza a chamada utilizando o agente receptor armazenado para invocar a respectiva ação. Para capturar este agente receptor em Aspect $C_{++}$ , basta utilizar a construção that. Desta forma, na Listagem 5.36, define-se o conjunto de junção useTarget e na Listagem 5.37 sua tradução para Aspect $C_{++}$ .

 $\overline{a}$ 

```
1 aspect:
2 public pointcut useTarget :
3 target ("Operations") and
4 \mid execution (action \ast \cdot \ast)
   \sqrt{a} \sqrt{a} \sqrt{a} \sqrt{a} \sqrt{a} \sqrt{a} \sqrt{a} \sqrt{a} \sqrt{a} \sqrt{a} \sqrt{a} \sqrt{a} \sqrt{a} \sqrt{a} \sqrt{a} \sqrt{a} \sqrt{a} \sqrt{a} \sqrt{a} \sqrt{a} \sqrt{a} \sqrt{a} \sqrt{a} \sqrt{a} \sqrt{a} \sqrt{a} \sqrt{a} \sqrt{a
```
Listagem 5.36: Exemplo do designador que utiliza o agente alvo

 $\overline{a}$ 

```
1 pointcut useTarget () =
2 that ("Operations") ||
3 execution ("void \%::\% ()");
      \overline{\phantom{a}} \overline{\phantom{a}} \overline{\
```
Listagem 5.37: Tradução do designador **target** para AspectC $++$ 

O designador **args** é utilizado para definir pontos de junção que utilizam os valores dos argumentos de uma função ou chamada de ação. A construção correspondente em AspectC++ também é denominada **args**. Assim, a Listagem  $5.38$  define o conjunto de junção argBinding e a Listagem 5.39 sua respectiva tradução.

Convém destacar que ambos designadores podem ser utilizados para restringir pontos por meio do tipo, como o exemplo de target, ou para associar valores, como o exemplo de args. Assim, target poderia ser utilizado para associar o agente alvo a uma variável, por exemplo.

#### Designadores Baseados na Estrutura dos Módulos

Em AspectC++ o designador **within**  $\acute{e}$  utilizado para filtrar pontos tanto em classes quanto em métodos. Desta forma, ambos os designadores de Machĭna, a saber within

```
1 aspect:
2 public pointcut argBinding (id: String):
3 execution (dynamic Globals memory (String)) and
4 args (id)
    \begin{picture}(45,10) \put(0,0){\vector(1,0){100}} \put(15,0){\vector(1,0){100}} \put(15,0){\vector(1,0){100}} \put(15,0){\vector(1,0){100}} \put(15,0){\vector(1,0){100}} \put(15,0){\vector(1,0){100}} \put(15,0){\vector(1,0){100}} \put(15,0){\vector(1,0){100}} \put(15,0){\vector(1,0){100}} \put(15,0){\vector(1,0){100}} \put(15,0){\vector(1,0){100}} \
```
Listagem 5.38: Exemplo do designador que utiliza os valores dos argumentos

 $\overline{a}$ 

```
1 | pointcut argBinding (Klar_{1x}String * id) =2 execution ("% Globals:: dynamic_memory (Klar__String *)") & &
3 \mid \text{args(id)};
      \overbrace{\hspace{2.5cm}}^{... \hspace{2.5cm} \textcolor{blue}{\bullet} \hspace{2.5cm} \textcolor{blue}{\bullet} \hspace{2.5cm} \textcolor{blue}{\bullet} \hspace{2.5cm} \textcolor{blue}{\bullet} \hspace{2.5cm} \textcolor{blue}{\bullet} \hspace{2.5cm} \textcolor{blue}{\bullet} \hspace{2.5cm} \textcolor{blue}{\bullet} \hspace{2.5cm} \textcolor{blue}{\bullet} \hspace{2.5cm} \textcolor{blue}{\bullet} \hspace{2.5cm} \textcolor{blue}{\bullet} \hspace{2.5cm} \textcolor{blue}{\bullet} \hspace{2.5cm
```
Listagem 5.39: Tradução do designador  $\arg s$  para AspectC++

e withincode, são traduzidos para o designador within de AspectC $++$ . Sendo assim, a Listagem 5.40 define os conjuntos de junção moduleScope e actionScope, enquanto que a Listagem  $5.41$  apresenta sua tradução para AspectC++.

```
5
```
 $\overline{a}$ 

```
1 as pect:
2 public pointcut moduleScope :
3 get (dynamic Globals . program) and
4 | within (Operations)
6 public pointcut actionScope :
7 execution (action *.treatOutput) and
8 | withincode (action Operations . treatValue)
 ✝ ✆✠
```
Listagem 5.40: Exemplo dos designadores que utilizam a estrutura dos módulos

```
4
```
 $\overline{a}$ 

```
1 pointcut moduleScope () =
2 call ("% Globals:: dynamic_program ()") & &
3 within ("Operations");
5 pointcut actionScope() =
6 execution ("void \frac{6}{10}: treatOutput ()") &&
7 within ("void Operations:: treatValue ()");
 ✝ ✆✠
```
#### Listagem 5.41: Tradução dos designadoress within e withincode para AspectC++

#### 5.3.1.2 Adendo

Conforme descrito no Capítulo 4, a definição de um adendo pode ser dividida em três partes: (i) a declaração do adendo; (ii) a especificação do conjunto de junção; (iii) e a declaração da regra de transição.

A declaração do adendo é responsável por definir o tipo do adendo. Em Aspect $\mathcal{M}$ , existem quatro tipos de adendo: (i) anterior, (ii) posterior, (iii) de adição e (iv) de contorno. Os adendos anterior e posterior são traduzidos para as construções **before** e  $\textbf{after}$  de AspectC++. Além disso, no fim da execução do corpo do adendo, é executada a lista de atualizações, causando a mudança de estado. Por exemplo, a transição de um estado  $S_n$  para  $S_{n+1}$  é possível ser interceptada, e assim, executar algumas regras antes do estado  $S_{n+1}$ . Desta forma, seria criado um estado intermediário, como  $S_{n'}$ . Já os adendos de adição e contorno são traduzidos para a construção **before** de AspectC++. No entando, como não é executada a lista de atualizações, o ponto interceptado permanece no mesmo estado, no caso do exemplo anterior,  $S_n$ .

A tradução dos conjuntos de junção já foi explicada na seção anterior. Agora, para declarar a regra de transição, primeiramente, é realizada uma inversão de controle do aspecto para o módulo. A Listagem 5.42 apresenta este código. Basicamente, é criada uma instância do módulo que possui o código do aspecto e, em seguida, é chamado o método que corresponde ao adendo. A linha 2 é utilizada apenas quando o adendo é do tipo de contorno para possibilitar a invocação de proceed.

```
1 | ModuleName *ioc = new ModuleName();
```
 $\overline{a}$ 

```
2 \mid tjp -> actions ();
3 \mid ioc->advice_N(tjp, param_1,..., param_N);
4 delete ioc:
 \sqrt{1 + \frac{1}{2} \left( \frac{1}{2} + \frac{1}{2} \right)}
```
Listagem 5.42: Inversão de controle do aspecto para o módulo

Todo adendo declarado na seção aspect possui um método na classe correspondente ao módulo de sua declaração. Para diferenciar os métodos correspondentes aos adendos, esses são sufixados com um número seqüencial. A Listagem 5.43 apresenta a assinatura de um método correspondente a um adendo. Como o método utilizada templates, sua declaração deve ficar no .h de sua respectiva classe. Além disso, as linhas 2 e 3 não são geradas para adendos dos tipos de adição e contorno.

```
4 }
```
 $\overline{a}$ 

```
1 | template < class TJP> void advice_N(TJP tjp, param_1,..., param_N){
2 executeAgentRules ();
3 executeUpdateList();
```
✝ ✆✠ Listagem 5.43: Assinatura de um método correspondente a um adendo

Para ilustrar a tradução completa de um adendo, será utilizada a declaração da Listagem 5.44. A Listagem 5.45 apresenta o código em AspectC++ responsável por interceptar o ponto correto e transferir o controle para o módulo Exemplo e, finalmente, a Listagem 5.46 apresenta o método utilizado. Por questões de simplicidade, optou-se por omitir a tradução das regras.

 $\overline{a}$ 

```
1 | module Exemplo
2 ...
3 aspect:
4 pointcut typeCheckAdd (op: Operations):
5 execution (action Operations . treatAdd)
6 target (op)
7 around (op: Operations): typeCheckAdd (op) do
8 let x = head(op.program);
9 let y = head(head(op.program));
10 if x is Int and y is Int then
11 proceed
12 else op. error := true
13 end
14 end
15 end Exemplo
  ✝ ✆✠
```
Listagem 5.44: Conjunto de junção utilizado na definição do adendo da Listagem 4.16

```
1 //alguns includes
2 aspect ExemploAspect {
3
4 public:
5
6 pointcut typeCheckAdd (Operations *op) =
7 | execution ("void Operations::treatAdd ()") && target (op);
8
9 advice typeCheckAdd (op) : around (Operations *op) {
10 Exemplo *ioc = new Exemplo();
11 tjp -> actions ();
12 ioc - > advice_N(tip, op);
13 delete ioc;
14 }
15
16 | };
  <u></u>
```
Listagem 5.45: Código em AspectC++ responsável por interceptar um ponto e transferir o controle para um módulo

#### 5.3.2 Transversalidade Estática

Diferente da transversalidade dinâmica, o processo de combinação da transversalidade estática foi todo implementado, com o objetivo de antecipar para a etapa de compilação alguns erros, como a introdução de funções com nomes conflitantes. Além disso, o próprio combinador de AspectC++, a saber  $a^{2}$ ++, apresentou alguns erros na introdução de métodos, durante a sua utilização no decorrer deste trabalho. Assim, aumentando a motivação para a implementação desta parte.

Basicamente, na compilação de uma especificação Machĭna, o usuário apenas indica o nome do arquivo que contém o módulo de definição Machĭna. Então, a partir deste arquivo, são geradas todas as classes e aspectos necessários.

```
1 //Alguns includes
2 class ExemploAspect {
3
4 //Some attributes and methods
5
6 template < class TJP> void advice_1 (TJP tjp, Operations *op){
7 //tradução para a regra if
8
9 //exemplo da tradução da regra proceed
10 tjp ->proceed ();
11 \quad \}12
13 };
  <u></u>
```
Listagem 5.46: Método correspondente ao corpo de um adendo

Durante a etapa de compilação, como os aspectos possuem a propriedade de transparência (*obliviousness*), ou seja, os módulos não precisam ser especificamente preparados para receber as melhorias proporcionadas pelos aspectos, n˜ao se sabe antecipadamente todos os módulos que serão envolvidos no processo de combinação. Desta forma, similar ao combinador de AspectC++, todos os módulos existentes no diretório corrente são lidos e a sua respectiva AST é armazenada na memória.

Assim, para implementar a transversalidade estática, percorre-se cada AST, identificando módulos que possuem uma seção **aspect** com declarações de inter-tipos, ou seja, introdução de funções, tipos ou ações. Uma vez encontrados, os nodos referentes à declaração de inter-tipos contêm informações necessários para criar um novo nodo, semelhante a uma declaração normal, e em qual AST este novo nodo deve ser inserido. Desta forma, um novo nodo é criado e inserido na AST determinada pela sua declaração. Após percorrer as ASTs, inicia-se a compilação a partir do módulo de definição Machĭna.

```
1 | module Aspecto
2 \mid \ldots3 \mid \ldots4 aspect:
5 Comum . funcoes_tipos_N +1
\, 6 \,7 OutroModulo . funcoes_tipos_N + N
8
9
10 Comum.acao_N+1
1112 OutroModulo.acao_N+N
13
14 ...
15 end
   \begin{pmatrix} 1 & 1 & 1 \\ 1 & 1 & 1 \\ 1 & 1 & 1 \end{pmatrix}1 module Comum
                                                2 ...
                                                3 \mid \ldots4 algebra:
                                                5 funcoes_tipos_1;
                                                6 ..
                                                7 funcoes_tipos_1 ;
                                                8
                                                9 abstractions:
                                               10 acao_1;
                                               11 ..
                                               12 acao_2;
                                               13
                                               14 ...
                                               15 end
                                                   \begin{pmatrix} 1 & 1 & 1 \\ 1 & 1 & 1 \\ 1 & 1 & 1 \end{pmatrix}
```
 $\overline{a}$ 

Listagem 5.47: Módulo Aspecto.

Listagem 5.48: Módulo Comum.

As Listagens 5.47 e 5.48, e a Figura 5.3 ilustram este processo supra mencionado. Inicialmente, é identificado o módulo que contém uma seção **aspect**, Listagem 5.47. Em seguida, analisando os nodos referentes à declaração de inter-tipos, obtém-se o nome do módulo que receberá as novas declarações. Assim, após ter recuperado a AST referente ao módulo, Figura 5.3, os novos nodos são inseridos.

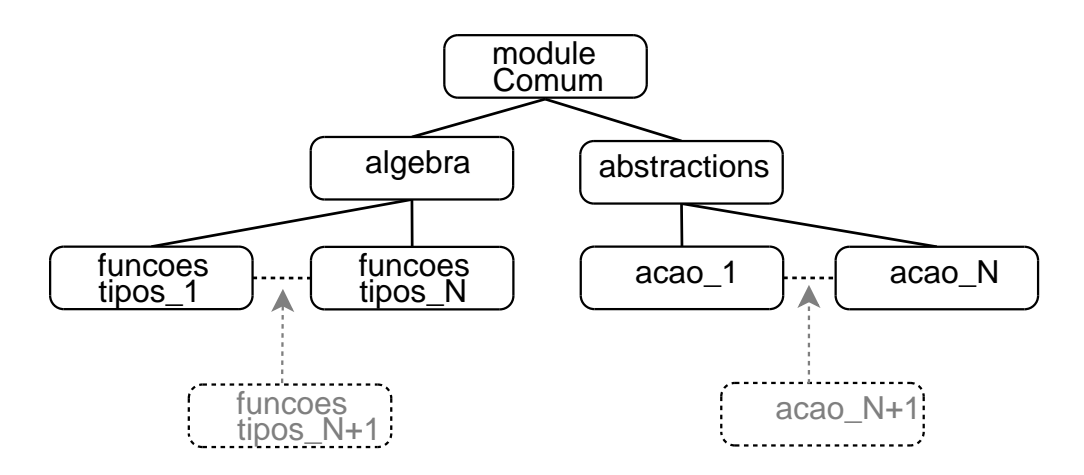

Figura 5.3: Introdução de tipos, funções e ações na AST de um módulo

## 5.4 Considerações Finais

Neste capítulo, foram apresentadas três questões principias: os arcabouços utilizados no desenvolvimento do compilador para a nova versão da linguagem Machĭna, como as construções da linguagem Machĭna são compiladas para código  $C++$  e como as novas construções são compiladas para código AspectC++. A primeira informação é importante caso se deseje alterar a gram´atica da linguagem. A segunda e a terceira questão têm duas funções básicas. Primeiramente, mostrar como as construções da linguagem Machĭna são convertidas em  $C++$  e Aspect $C++$  ajuda a tornar mais clara a semântica da linguagem. Em segundo lugar, o registro destas traduções constitui um manual básico a ser seguido em caso de se desejar alterar a forma como as traduções são realizadas.

No desenvolvimento do compilador, a idéia inicial era realizar a integração dos arcabouços ACOA e k $\ell$ ar, conforme apresentado na Seção 5.1.3, e estendê-los para compilarem as novas construções propostas. Esta primeira idéia foi descartada com o objetivo de simplificar o processo de tradução, removendo-se a linguagem intermediária gerada, a saber, MIR.

A segunda abordagem era modificar o passo de compilação responsável pela geração de código do antigo compilador de Machĭna. Assim, em vez de ser gerado código MIR, este passo armazenaria os dados em classes providas pelo  $k\ell$ ar para que posteriormente fosse gerado código  $C++$ . Devido a diversos conflitos entre nomes de classes, advindos da falta de utilização de *namespaces* pelos arcabouços, esta idéia não pôde ser implementada.

A terceira, e atual abordagem utilizada, é a utilização do arquivo de entrada para o ACOA e algumas classes do antigo compilador de Mach˘ına. Deste modo, as classes referentes ao processo de tradução para  $C++$ , realizado pelo k $\ell$ ar, não foram utilizadas. No entanto, algumas classes que o klar utiliza para possibilitar a execução do código  $C++$  foram utilizadas, como exemplo, têm-se as classes que representam os tipos da linguagem. Assim, a utilização do ACOA bem como algumas classes do antigo compilador e do  $k\ell$ ar agilizaram o desenvolvimento do compilador para a nova versão, possibilitando concentrar maiores esforços na definição e implementação das novas construções para a linguagem Mach˘ına.

A estratégia inicial era implementar apenas alguns elementos da linguagem Machĭna, possibilitando testar a implementação das novas construções propostas. No entanto, foi possível implementar, praticamente, todas construções da linguagem. A atual versão do compilador apenas n˜ao provˆe suporte para os tipos gen´ericos, como exemplo, temse type Stack(T):tuple(a:T,b:Int). A principal dificuldade encontrada para esta implementação, como foi deixanda para o final, são os problemas encontrados no costurador de AspectC++. Conforme mencionado na Seção 5.1.1, o costurador de As $pectC++$  apresenta alguns problemas na inserção estática de métodos. Assim, ao acrescentar alguns códigos referentes ao tipo genérico, acontecem alguns problemas de costura de c´odigo. Desta forma, para incorporar este tipo seria melhor aguardar a liberação da nova versão do costurador de AspectC++, a saber, Versão 1.0pre4-1.0.

## Capítulo 6

# Avaliação e Validação dos Resultados

Para fins de avaliação e validação da linguagem proposta, apresenta-se neste capítulo uma pequena avaliação conceitual, utilizando alguns arcabouços apresentados no Capítulo 3. Além disso, com o objetivo de ilustrar a modularização e a clareza da especificação obtida, especificou-se uma linguagem de programação imperativa, a saber Tiny, e um sistema para controle de uma caldeira a vapor. Por fim, são apresentados mais alguns exemplos que procuram validar algumas construções.

### 6.1 Avaliação Conceitual da Linguagem

Segundo Chavez [CL03], o principal benefício de se ter um arcabouço conceitual como o apresentado na Seção 2.3.2 é fornecer suporte para a avaliação das abordagens existentes, bem como para o desenvolvimento de novos métodos e ferramentas com base em uma terminologia unificada e consistente. A Tabela 6.1 resume os conceitos que constituem o arcabouço.

Além de definir o arcabouço, duas propriedades, quantificação e transparência  $(obliviousness)$ , foram propostas como propriedades necessárias para a POA. Porém, al´em destas duas propriedades, Chavez considerou uma nova propriedade a qual foi chamada de dicotomia aspecto-base.

A quantificação é definida como a capacidade de escrever declarações unitárias e separadas que melhoram muitos lugares não-locais no sistema. A transparência é a idéia de que os componentes não precisam ser especificamente preparados para receber as melhorias proporcionadas pelos aspectos. Por fim, a dicotomia aspecto-base significa a adoção de uma distinção clara entre componentes e aspectos.

A Tabela 6.2 apresenta um resumo das interpretações utilizando o arcabouço a-

| Modelo                 | Resumo                                               |  |
|------------------------|------------------------------------------------------|--|
| Componentes            | componentes, mecanismo de composição, regras de      |  |
|                        | composição, linguagem de componente                  |  |
| Pontos de Junção       | ponto de junção, ponto de junção estático, ponto     |  |
|                        | de junção dinâmico, contexto estático, contexto      |  |
|                        | dinâmico                                             |  |
| Principal              | aspecto, transversalidade estática, transversalidade |  |
|                        | dinâmica, interface transversal                      |  |
| Processo de Combinação | combinador de aspectos, processo de combinação,      |  |
|                        | processo de combinação estático, processo de         |  |
|                        | combinação dinâmico                                  |  |

Tabela 6.1: Conceitos do arcabouço apresentado

|                  | AspectJ     | Eos         | $\operatorname{Aspect} \mathcal{M}$ |
|------------------|-------------|-------------|-------------------------------------|
| Modelo de        | modelo de   | modelo de   | modelo                              |
| Componentes      | objetos     | objetos     | ASM                                 |
| Linguagem de     | Java        | C#          | Machina                             |
| Componentes      |             |             |                                     |
| Aspecto          | aspecto     | classpects  | módulo                              |
|                  |             |             |                                     |
| Transversalidade | pontos na   | pontos na   | pontos na                           |
| Dinâmica         | execução    | execução    | execução                            |
| Transversalidade | classe      | classpects  | módulo                              |
| Estática         |             |             |                                     |
| Interface        | conjunto de | conjunto de | conjunto de                         |
| transversal      | junção      | junção      | junção                              |
| Modelo de        | estático    | estático    | estático                            |
| combinação       |             |             |                                     |
| Quantificação    | sim         | sim         | sim                                 |
| Transparência    | sim         | sim         | sim                                 |
| Dicotomia        | sim         | não         | não                                 |
| aspecto-base     |             |             |                                     |

Tabela 6.2: Interpretações utilizando o arcabouço apresentado

presentado. Esta tabela apresenta as linguagens AspectJ, Eos e AspectM. AspectJ e Eos, como mencionado no Capítulo 2, influenciaram diretamente o projeto da linguagem Aspect $M$ . Por exemplo, o modelo de ponto de junção utilizado é similar ao da linguagem AspectJ e a linguagem proposta utiliza o conceito de classpect, unificando assim, no contexto da linguagem Machĭna, módulos e aspectos. Cabe ressaltar que apesar de utilizar a idéia *classpect*, na tabela, manteve-se a terminologia padrão, a saber, módulo.

Das linguagens apresentadas na tabela, somente AspectJ, segundo o arcabouço apresentado, oferece suporte à POA. A *dicotomia aspecto-base* é colocada com uma propriedade fundamental e necessária para à POA. Desta forma, Eos, e consequentemente, Aspect $M$  não oferecem suporte à POA. Outra linguagem que não oferece suporte à POA, de acordo com este arcabouço, é  $Hyper/J$ .

Agora, como o arcabouço proposto Masuhara e Kiczales [MK03] trata componentes e aspectos uniformemente, assumindo que não há linguagem de componentes primária nem dicotomia aspecto-base, as linguagens, Eos, Aspect $\mathcal M$  e Hyper/J, podem ser classificadas com linguagens orientadas por aspectos.

A principal motivação em utilizar o arcabouço de Chavez foram as diretrizes destacadas em [CL03]. O arcabouço agrega os conceitos e algumas propriedades essenciais que d˜ao suporte ao projeto de linguagens orientadas por aspectos. Basicamente, segundo Chavez, o projetista de uma nova linguagem deve:

- adotar um modelo de componentes;
- adotar um modelo de pontos de combinação adequado;
- adotar um modelo de processo de combinação;
- oferecer representações adequadas para os elementos dos modelos adotados;
- fornecer uma semântica clara para transversalidade;
- fornecer algum meio de oferecer suporte à quantificação.

## 6.2 Descrição dos Exemplos

Nesta seção, os exemplos descritos na Seção 3.3 são mais bem detalhados. Além disto, esta seção tem por objetivo demonstrar que a nova versão da linguagem Machĭna não possui os problemas apresentados, ou seja, entrelaçamento e espalhamento de regras.

#### 6.2.1 Linguagem Tiny

#### 6.2.1.1 Descrição Informal de  $Tiny$

A descrição informal da linguagem *Tiny* realizada nesta seção foi baseada em [TMDB99].  $Tiny$  é uma linguagem de programação imperativa de pequeno porte que possui dois tipos de construções: expressões e comandos. Ambos podem conter identificadores, que são cadeias de caracteres contendo letras e dígitos, começando com uma letra, e números inteiros e os valores lógicos **true** e **false**. Utilizaremos meta-variáveis

 $I, I_1, I_2, I', \dots$  para identificadores,  $E, E_1, E_2, E', \dots$  para expressões e  $C, C_1, C_2, C', \dots$ para comandos.

A sintaxe abstrata de  $Tinv$ é:

E ::= 0 | 1 | true | false | read | I | not E |  $E_1 = E_2 | E_1 + E_2 | (E)$ 

C ::=  $I := E | output E | if E then C_1 else C_2 | while E do C | C_1; C_2 | (C)$ 

Cabe ressaltar que a gramática dada é ambígua, mas isto não constitui problema, porque, nesta especificação, questões relativas a análise sintática não são tratadas. Desta forma, a semântica é baseada em sintaxe abstrata.

Todo comando de  $Timu$ , quando executado, modifica um estado. Este estado contém três elementos:

- a memória correspondência entre identificadores e valores. Na memória, cada identificador está associado a algum valor ou está não-associado (unbound);
- $\bullet$  a entrada fornecida pelo usuário antes do início da execução do programa; consiste em uma sequência (possivelmente vazia) de valores que podem ser lidos utilizando uma expressão;
- $\bullet$  a saída é inicialmente uma seqüência vazia de valores que armazena os resultados de um comando de saída, a saber, *output E*.

O valor das express˜oes e o efeito dos comandos s˜ao apresentados a seguir:

0 ou  $1$  - o valor de  $0 \notin 0$  e o valor de  $1 \notin 1$ ;

- true ou false o valor de true é o valor lógico true e o valor de false é o valor lógico false;
- read o valor de read é o valor do próximo elemento na entrada (ocorre um erro se a entrada for vazia); a expressão *read* possui o efeito colateral de remover o primeiro item da entrada, de modo que, após a avaliação da expressão, a entrada possui um elemento a menos;
- I o valor de uma expressão  $I$  é o valor associado a  $I$  na memória (ocorre um erro se  $I$  está não-associado);
- not  $E$  se o valor de  $E$  for true então o valor de not  $E$  será false; se o valor de  $E$ for *false* então o valor de *not E* será true; em todos os outros casos, ocorre um erro;
- $\mathbf{E}_1 = \mathbf{E}_2$  o valor de  $E_1 = E_2$  é true se os valores de  $E_1$  e  $E_2$  forem iguais; caso contrário, a expressão avalia em  $false$ ; se  $E_1$  ou  $E_2$  não forem números inteiros, ocorre um erro;
- $\mathbf{E}_1 + \mathbf{E}_2$  o valor de  $E_1 + E_2$  é a soma numérica entre os valores de  $E_1$  e  $E_2$ ; se algum destes valores não for um número, ocorre um erro.
- $I := E$  o identificador  $I$  é associado, na memória, ao valor da expressão  $E$ , sobrescrevendo o que estava anteriormente associado a I;
- output  $E$  o valor de  $E$  é colocado na saída;
- if E then  $C_1$  else  $C_2$  se o valor de E for true,  $C_1$  é executado; se o valor de E for  $false, C_2$  é executado; em todos os outros casos, ocorre um erro;
- while E do C se o valor de E for true, então C é executado e, em seguida, while E do C  $\acute{e}$  executado novamente no estado resultante da execução de C; se o valor de E for *false*, então nada é feito; se o valor de  $E$  não for nem *true* nem *false*, ocorre um erro;
- $\mathbf{C}_1; \mathbf{C}_2$  os comandos  $C_1$  e  $C_2$  são executados nesta ordem;  $C_2$  é executado no estado resultante da execução de  $C_1$

Observe nessa descrição informal o número de situações que podem ocorrer erros. Sem os meios apropriados, o tratamento destes erros ficaria entrelaçado e espalhado em toda especificação.

#### Um Programa em Tiny

O exemplo da Listagem 6.1 escreve na sa´ıda a soma dos n´umeros contidos na entrada. O fim da entrada é marcado com 0.

```
1 \text{ sum} := 0;2 | x := read;3 \mid \text{while not } (x = 0) \text{ do } (4 \mid sum := sum + x;
5 \mid x := \text{read}6 );
7 output sum
 <u></u>
```
## 6.2.1.2 Descrição Formal de Tiny em Aspect $\mathcal M$

Nesta seção mostraremos uma definição formal de Tiny utilizando a nova versão da linguagem Machĭna. Baseada na metodologia de definição de ASM, a linguagem Tiny pode ser descrita por  $\text{Machïna}_{tiny} = (\Upsilon, \mathcal{A}, S_0, \mathcal{P}_{tiny}).$ 

## 6.2.1.3 Convenção

A árvore sintática abstrata de um programa em Tiny será armazenada em uma lista. As regras serão definidas de forma a consultar sempre o primeiro elemento desta lista para decidir o que será feito. Desta forma, os comandos e expressões são traduzidos conforme apresentado nas Tabelas 6.3 e 6.4.

| Comandos                   | Representação              |
|----------------------------|----------------------------|
| $I := E$                   | [ASSIGN, I,E]              |
| output E                   | [OUTPUT,E]                 |
| if E then $C_1$ else $C_2$ | $[\text{IF}, E, C_1, C_2]$ |
| while $E$ do $C$           | [WHILE, $E, C$ ]           |
| $C_1; C_2$                 | $[C_1, C_2]$               |

Tabela 6.3: Tradução de comandos de Tiny para a forma de lista

| Expressões    | Representação                |
|---------------|------------------------------|
| $\mathcal{O}$ | $ 0\rangle$                  |
| 1             | $\left\lceil 1 \right\rceil$ |
| true          | <b>TRUE</b>                  |
| false         | [FALSE]                      |
| read          | [READ]                       |
|               |                              |
| not $E$       | [NOT, E]                     |
| $E_1 = E_2$   | $[EQUALS, E_1, E_2]$         |
| $E_1 + E_2$   | $[ADD,E_1,E_2]$              |

Tabela 6.4: Tradução de expressões de Tiny para a forma de lista

## 6.2.1.4 O Vocabulário Υ

O vocabulário de *Machĭna<sub>tiny</sub>*, o qual é definido na seção **algebra**, contém os seguintes nomes de função:

•  $program: \n *fungão de aridade 0 que contém um programa em* Tiny;;$ 

- memory : função de aridade 1 que associa nomes de identificadores a valores;
- infile : função de aridade 0 que contém a sequência de valores de entrada;
- *output* : função de aridade 0 que contém a sequência de valores de saída do programa;
- $\bullet$  *opstack* : função de aridade 0 que simula uma pilha auxiliar de execução.

## 6.2.1.5 O Estado Inicial  $S_0$

No estado inicial da especificação  $\text{Machine}_{tiny}$ , seção initial state, definimos interpretações iniciais de alguns nomes de função pertencentes a Υ. Na  $Machïna_{tinv}$ , definiremos as seguintes interpretações:

- o nome de função *program* é interpretado, inicialmente, como o programa que calcula a soma dos valores de entrada;
- memory,  $Val_{S_0}(memory) = \lambda x. unde f$ , simbolizando que, inicialmente, nenhum identificador está associado a valores;
- $\bullet$  *infile* é interpretada como uma lista de valores; o objetivo é possibilitar uma simulação do programa carregado;
- *output* e *opstack* são interpretados inicialmente como a lista vazia.

## 6.2.1.6 A Regra da Especificação  $\mathcal{P}_{tiny}$

O principal objetivo desta seção é destacar a modularização obtida com a utilização da nova vers˜ao da linguagem Mach˘ına. Deste modo, a maioria das regras foi omitida para focar a explicação em alguns pontos. No entanto, todas as regras da especificação  $\mathcal{P}_{tiny}$  são mostradas no Apêndice B.

Inicialmente, estas regras são definidas em seis módulos, a saber:

- 1. Módulo principal (MainProgram) contém a regra principal da especificação e as rotinas de inicialização;
- 2. Módulo de Expressões (Expressions) contém as regras de avaliação de expressões;
- 3. Módulo de Comandos (Commands) contém as regras de execução de comandos;
- 4. Módulo de Operações (Operations) contém as regras de operação na pilha;
- 5. Módulo de Globais (Globals) contém as declarações dos principais tipos e funções da especificação de Tiny;
- 6. Módulo de Tratamento de Erro (TypeCheck) contém a verificação de tipos e alguns tratamentos de erros.

Basicamente, para ilustrar a modularização obtida na especificação, utilizando as novas construções, serão apresentados alguns trechos da especificação de Tiny, a saber parte do módulo de operações e expressões. Desta forma, a Listagem 6.2 mostra um trecho da especificação do módulo para o tratamento de operações. Esta listagem utiliza a versão antiga de Machĭna. Observe que o código responsável pelo tratamento de erros fica entrelaçado e espalhado na especificação, dificultando a sua compreensão e entendimento.

```
1 | abstractions:
2 public action treatAdd is
3 let x = head(program);
4 let y = head(tail(program));5 if (x is lnt) and (y is lnt) then
6 program := (\ln t(x) + \ln t(y)): tail (tail (program));
7 opstack := tail (opstack)
8 else
9 \mid error := true
10 end
11 end treatAdd
12 public action treatEquals is
13 let x = head(program);
14 let y = head(tail(program));15 if (x is lnt) and (y is lnt) then
16 | program := (\ln t(x) = \ln t(y)): tail (tail (program));
17 opstack := tail (opstack)
18 else
19 error := true;
20 end
21 end treatEquals
```
Listagem 6.2: Entrelaçamento de regras em um trecho do módulo para o tratamento de operações

 $\sqrt{1 + \frac{1}{2} \left( \frac{1}{2} + \frac{1}{2} \right)}$ 

A Listagem 6.3 apresenta o mesmo código sem o tratamento de erros. Pode-se notar que a especificação ficou mais coesa, tratando apenas de um interesse, o que facilita o seu entendimento.

Agora, utilizando as novas construções da linguagem Machĭna, pode-se incluir o tratamento de erros sem causar o entrelaçamento do código. A Listagem 6.4 ilustra a inclus˜ao do tratamento de erros na Listagem 6.3.

De forma semelhante, a Listagem 6.5 apresenta outro trecho de uma especificação utilizando a vers˜ao antiga da linguagem Mach˘ına. Esta listagem mostra uma parte do

 $\overline{a}$ 

```
1 abstractions:
2 public action treatAdd is
3 let x = head(program);
4 let y = head(tail (program));5 program := (\ln t(x) + \ln t(y)):: tail (\tan l(program));
6 opstack := tail (opstack)
7 end treatAdd
8 public action treatEquals is
9 let x = head(program);
10 let y = head(tail (program));11 | program := (\ln t(x) = \ln t(y)):: tail (tail (program));
12 opstack := tail (opstack)
13 end treatEquals
   \sqrt{a} \sqrt{a} \sqrt{a} \sqrt{a} \sqrt{a} \sqrt{a} \sqrt{a} \sqrt{a} \sqrt{a} \sqrt{a} \sqrt{a} \sqrt{a} \sqrt{a} \sqrt{a} \sqrt{a} \sqrt{a} \sqrt{a} \sqrt{a} \sqrt{a} \sqrt{a} \sqrt{a} \sqrt{a} \sqrt{a} \sqrt{a} \sqrt{a} \sqrt{a} \sqrt{a} \sqrt{a
```
Listagem 6.3: Trecho do módulo para o tratamento de operações sem entrelaçamento de regras

```
1 | aspect:2 pointcut executeAdd : execution (action Operations.treatAdd);
3 pointcut executeEquals : execution (action Operations treatEquals);
4 around (op: Operations): (executeAdd or executeEquals) and target (op) do
5 let x = head(op.program);
6 let y = head(tail(op.program));7 if (x \text{ is } \text{Int}) and (y \text{ is } \text{Int}) then
8 proceed
9 else
10 op. error := true
11 end
12 end
  \sqrt{1 + \frac{1}{2} \left( \frac{1}{2} + \frac{1}{2} \right)}
```
Listagem 6.4: Aspecto para incluir o tratamento de erros

módulo para o tratamento de expressões. Note que, como dito anteriormente, o código responsável pelo tratamento de erros fica entrelaçado e espalhado na especificação, diminuindo a coesão do módulo e, consequentemente, aumentando o seu acoplamento.

A Listagem 6.6 mostra o mesmo código sem o tratamento de erros. Novamente, deixando claro que quando o código trata de apenas um requisito, ou seja, está bem coeso, além de facilitar a sua compressão, aumenta a sua reusabilidade, uma vez que possui um baixo acoplamento.

Por fim, a Listagem 6.7 mostra a inclusão do tratamento de erros na Listagem 6.6, utilizando as novas construções da linguagem Machĭna.

## 6.2.2 Caldeira a Vapor

O problema da caldeira a vapor abordado nesta seção foi descrito por Jean-Raymond Abrial [Abr94], como sugestão de trabalho para os participantes do *Dagstul Meeting* Methods for Semantics and Specification, realizado em Junho de 1995. Assim, Abrial

```
1 abstractions:
2 public action readExpMemory is
3 let id = head(ex.program);
4 if (id is String) then
5 if memory (String (id)) is Globals. Undefined then
6 error := true
7 else
8 program := memory (id) :: tail (program)
9 end
10 else
11 error := true
12 end
13 end
14 public action treatExpRead is
15 if infile = nil then
16 error := true
17 else
18 program := head(infile):: tail(program);
19 infile := tail (infile)
20 end
21 end
  \sqrt{1 + \frac{1}{2} \left( \frac{1}{2} + \frac{1}{2} \right)}
```
Listagem 6.5: Entrelaçamento de regras em um trecho do módulo para o tratamento de expressões

```
1 abstractions:
2 public action readExpMemory is
3 let id = String (head(\text{program}));
4 \mid program := memory (id) :: tail (program)
5 end
6 public action treatExpRead is
7 program := head(infile):: tail(program);
8 infile := tail (infile)
9 end
 \sqrt{1 + \frac{1}{2} \left( \frac{1}{2} + \frac{1}{2} \right)}
```
Listagem 6.6: Trecho do módulo para o tratamento de expressões sem entrelaçamento de regras

especificou um programa para controlar o funcionamento de uma cadeira a vapor. Os participantes do evento deveriam apresentar uma definição em alto nível e, caso aplicado, o refinamento necessário para obtenção do código executável.

Segundo Abrial, a caldeira deve trabalhar com o nível de água dentro de limites considerados normais de funcionamento e nunca ultrapassar os n´ıveis de risco definidos. Assim, é importante que o sistema trabalhe corretamente porque a quantidade de água presente, quando a caldeira estiver funcionando, deve sempre estar entre esses limites; caso contrário, a caldeira ficará danificada.

Inicialmente, Abrial descreve o ambiente físico no qual o programa deve interagir. Cada unidade física é apresentada, assim como suas restrições e condições de fun-

 $\overline{a}$ 

```
1 | aspect:2 pointcut executeMemory: execution (action Expressions.readExpMemory);
3 pointcut executeRead: execution (action Expressions. treatExpRead);
4 around (ex: Expressions): executeMemory and target (ex) do
5 let id = head(ex.program);
6 if (id is String) then
7 if (ex.memory (String (id)) is Globals . Undefined) then
8 ex. error := true
9 else
10 proceed
11 end
12 else
13 ex. error := true
14 end
15 end
16 around (ex: Expressions): executeRead and target (ex) do
17 if ex. infile = nil then
18 ex. error := true
19 else
20 proceed
21 end
22 end
  \sqrt{1 + \frac{1}{2} \left( \frac{1}{2} + \frac{1}{2} \right)}
```
Listagem 6.7: Aspecto para incluir o tratamento de erros

cionamento. Além disto, são definidas algumas constantes e variáveis que devem ser verificadas e controladas ao longo do funcionamento do sistema.

Logo após, é apresentado como o programa deve se comunicar com as unidades físicas e quais são as fases de comunicação. Segundo Abrial, o programa comunica-se com os dispositivos físicos através de mensagens, sendo que o tempo para transmissão pode ser negligenciado. O programa segue um ciclo que, em princípio, não termina. Este ciclo acontece a cada cinco segundos e consiste nas seguintes ações: (a) receber as mensagens dos dispositivos físicos, (b) analisar a informação recebida e (c) transmitir uma mensagem aos dispositivos. Por fim, são detalhados os modos de operação que o programa pode assumir e, finalmente, é descrito a detecção de erros nos equipamentos.

Em [ABL95], foram apresentadas 23 soluções abordando diferentes métodos de especificação. Uma delas foi proposta por Börger $[BBD+96]$ . Neste trabalho foi apresentado um modelo em alto nível, a saber Modelo Básico, fundamentado na Álgebra Evolutiva. Como linguagem para o Modelo Básico foi utilizado o modelo ASM. Por fim, apresentou-se o refinamento do modelo até obtenção do código executável em  $C++$ .

Esta seção apresenta a implementação da caldeira a vapor, utilizando a nova versão da linguagem Machĭna. A especificação de Abrial permite, em alguns momentos, divergências nas interpretações. Desta forma, a implementação realizada nesta seção foi baseada na solução proposta por Börger. Um fato importante na solução de Börger é a descrição clara de alguns interesses transversais que serão abordados no decorrer da seção.

## 6.2.2.1 Unidades Físicas

O sistema de controle da caldeira a vapor deve se comunicar com as seguintes unidades físicas:

- uma válvula;
- quatro bombas de água para a caldeira;
- quatro controladores de bomba (um para cada bomba);
- unidade medidora de água;
- unidade medidora de vapor;

A caldeira a vapor é constituída de uma válvula para liberação de água, que é utilizada para esvaziar a caldeira apenas na fase inicial. A capacidade total de água  $C$  $\acute{\text{e}}$  indicada em litros e  $M_1$  e  $M_2$  são os limites inferiores e superiores, respectivamente, também em litros. Se o nível de água estiver abaixo de  $M_1$  com liberação de vapor sem o devido suprimento de água, ou se o nível estiver acima de  $M_2$  com as bombas fornecendo água e pouca liberação de vapor, a caldeira pode estar em perigo. São estipulados os níveis inferior  $N_1$  e superior  $N_2$  para o funcionamento normal, que devem ser mantidos durante o funcionamento. A Figura 6.1 ilustra a caldeira com suas unidades físicas.

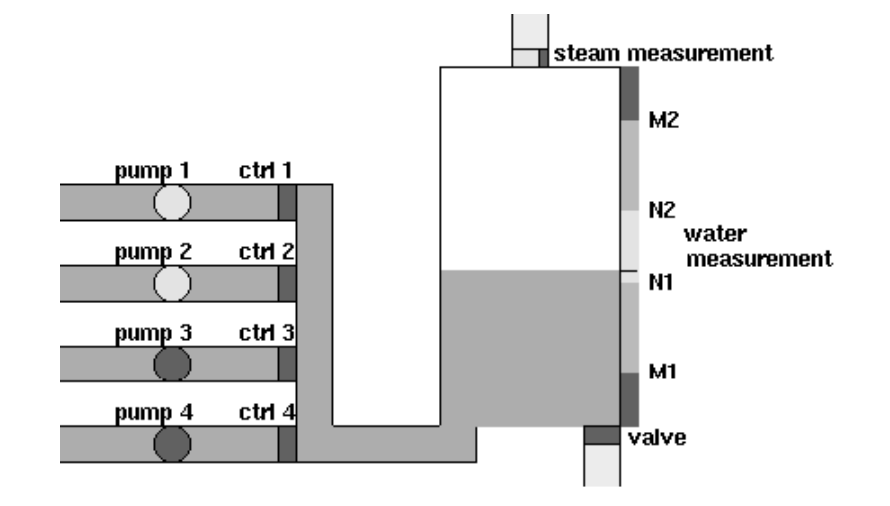

Figura 6.1: Caldeira a vapor com suas unidades físicas

Além disso, a quantidade máxima W de vapor saindo da caldeira é medida em litros/seg e o gradiente de aumento  $U_1$  e diminuição  $U_2$  de vapor é dado em litros/seg<sup>2</sup>. A Tabela 6.5 resume as variáveis e constantes existentes no sistema.

|              | Unidade                 | Comentários                    |
|--------------|-------------------------|--------------------------------|
|              |                         | Quantidade de água na caldeira |
| $\mathcal C$ | litros                  | Capacidade máxima              |
| $M_1$        | litros                  | Limite mínimo de risco         |
| $M_2$        | litros                  | Limite máxima de risco         |
| $N_1$        | litros                  | Limite mínimo normal           |
| $N_2$        | litros                  | Limite máxima normal           |
|              |                         | Liberação de calor na caldeira |
| W            | litros/seg              | Quantidade máxima              |
| $U_1$        | $\frac{litros}{seg^2}$  | Gradiente máximo de aumento    |
| $U_2$        | litros/seg <sup>2</sup> | Gradiente máximo de diminuição |
|              |                         | <b>Medidas</b> correntes       |
| waterLevel   | litros/seg              | Quantidade de água na caldeira |
| steamLevel   | litros/seg              | Quantida de de vapor dissipado |

Tabela 6.5: Resumo de variáveis e constantes

A caldeira a vapor é formada por estas unidades físicas que possuem comunicação direta com o sistema de controle. Como estas unidades possuem algumas características em comum, essas foram agrupadas em um módulo denominado PhysicalUnit. Assim, toda unidade física deve incluir o módulo PhysicalUnit. A Listagem 6.8 apresenta a codificação deste módulo.

```
1 module PhysicalUnit
2 | import SteamBoilerControl;
3 algebra:
4 dynamic failure: Bool;
5 dynamic steamBoiler: agent of SteamBoilerControl;
6 dynamic programReady: Bool;
7 dynamic ready: Bool := true;
8
9 abstractions:
10 public action setReady (in r:Bool) is
11 ready := r12 end
13 public action setFailure (in f:Bool) is
14 failure := f
15 end
16 public action sendProgramReady is
17 programReady := true;
18 end
19 end PhysicalUnit
  \sqrt{a+1}
```
Listagem 6.8: Especificação do módulo com características comuns das unidades físicas

A unidade medidora de ´agua (water level measuring unit) mede a quantidade waterLevel em litros de água na caldeira em um determinado instante, assim como a

unidade medidora de vapor (steam level measuring unit) mede a quantidade steamLevel de vapor que sai da caldeira em litros/seg. Estas duas unidades podem ser modeladas de forma semelhante. Assim, ambas são representadas como agentes do módulo MeasuringUnit, diferenciando-se pela função idMeasuring. A codificação deste módulo ´e apresentada na Listagem 6.9.

```
1 module MeasuringUnit
2
3 include PhysicalUnit;
4
5 algebra:
6 dynamic idMeasuring: Int;
7 dynamic measure: Int;8
9 abstractions:
10 public action setMeasure (in measureUnit: Int) is
11 measure := measureUnit
12 end
13 public action setIdMeasuring (in id: Int) is
14 idMeasuring := id
15 end
16
17 initial state:
18 SteamBoiler := SteamBoilerControl.theAgent;
19
20 transition:
21 if programReady then
22 steamBoiler.recieveMeasuringInfo (self, ready, failure,
23 measure, idMeasuring);
24 end;
25
26 end MeasuringUnit
  ✝ ✆✠
```
Listagem 6.9: Especificação do módulo para as unidades medidoras

A v´alvula da caldeira a vapor tem comportamento semelhante das unidades de medidas. Em vez de medir a quantidade de água ou vapor, a válvula apenas possui dois estados, fechado ou aperto, representado pela função opened. A Listagem 6.10 apresenta a codificação da válvula da caldeira.

As demais unidades físicas, a saber, bombas de água e controladores de bomba, são similares às apresentadas. Basicamente, uma unidade física é responsável por enviar uma informação. No caso da unidade medidora de água envia a quantidade de água atual da caldeira. Já as bombas de água informam se estão ligadas ou não e os controladores de bomba indicam se existe ou não circulação de água no sentido bomba-caldeira. Além disso, toda unidade física só começa a mandar suas informações após receber uma mensagem do sistema de controle informando que a inicialização está pronta.

```
1 module ValveUnit
2
3 include PhysicalUnit;
4
5 algebra:
6 opened: Bool := false;
7
8 abstractions:
9 | public action setOpened (in openedValve:Bool) is
10 opened := openedValve
11 end
12
13 initial state:
14 SteamBoiler := SteamBoilerControl.theAgent;
15
16 transition:
17 if programReady then
18 steamBoiler.recieveValveInfo (self, ready, failure, opened);
19 end;
20
21 end ValveUnit
  ✝ ✆✠
```
Listagem 6.10: Especificação do módulo para a válvula

A Figura 6.2 ilustra a estrutura dos módulos para as unidades físicas. Nesta figura os módulos são representados por retângulos e as operações de *include* correspondem `as setas.

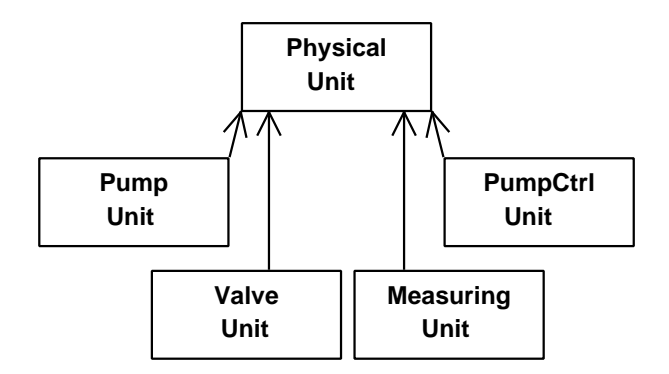

Figura 6.2: Estrutura dos módulos para as unidades físicas

## 6.2.2.2 Sistema de Controle

O sistema de controle da caldeira opera em cinco modos de operação: inicialização, normal, degradado, recuperação e emergência. Nesta especificação, optou-se por criar um módulo para cada modo de operação do sistema, com exceção do modo emergência, que apenas finaliza a execução do sistema. Assim, cada modo de operação possui um agente de um tipo específico que fica responsável em executar as regras referentes a este modo. Como cada modo de operação possui características em comum, essas foram agrupadas em um módulo denominado Common. Além disso, o módulo Common inclui mais dois módulos, a saber Constants, que contém as constantes do sistema, e SteamBoilerAgents, que contém a declaração dos agentes.

No modo inicialização, o sistema de controle aguarda o sinal de que a caldeira a vapor está pronta, especificado pela função steamBoilerWaiting. Logo após, deve-se aguardar até que o nível de água esteja entre os valores permitidos. Feito isso, o programa envia constantemente uma mensagem para todas as unidades físicas indicando que está pronto, até que receba a confirmação das unidades. Se houver alguma falha nas unidades medidoras, o sistema entra no modo emerg^encia; e caso a falha seja em outra unidade física, o sistema entra no modo degradado. Caso contrário, ele entra no modo normal. A Listagem 6.11 apresenta as regras do modo inicialização.

```
\overline{a}1 if initMode and steamBoilerWaiting and anyMeasuringFailure then
2 enterEmergencyStopMode;
3 end;
4 | if initMode and steamBoilerWaiting and waterLevelAdjusted and
5 not physicalUnitsReady then
6 indicateProgramReady ;
7 end;
8 | if initMode and steamBoilerWaiting and physicalUnitsReady then
9 if waterLevelAdjusted and not anyMeasuringFailure then
10 if allPhysicalUnitsOK then enterNormalMode
11 else enterDegradedMode end
12 else enterEmergencyStopMode end
13 end;
  ✝ ✆✠
```
Listagem 6.11: Regras para o modo inicialização do sistema de controle

O modo normal representa o funcionamento padr˜ao da caldeira com todas as unidades físicas funcionando corretamente. Na presença de algum erro na unidade medidora de nível de água, o programa passa para o modo recuperação. Qualquer erro em outra unidade física leva o programa para o modo degradado. As regras do modo normal são mostradas na Listagem 6.12.

```
1 if normalMode and not allPhysicalUnitsOK then
2 if failure (waterMeasuring) then
3 enterRescueMode:
4 else
5 enterDegradedMode;
6 end
7 end;
 ✝ ✆✠
```
## Listagem 6.12: Regras para o modo normal do sistema de controle

No modo degradado, o programa tenta manter o nível normal de água mesmo na presença de falhas de algumas unidades físicas. Assume-se que a unidade medidora de n´ıvel de ´agua esteja funcionando corretamente. Caso seja detectada uma falha nessa unidade, o programa passa para o modo recuperação. Uma vez que todas as unidades tenham sido recuperadas, o funcionamento volta a operar no modo normal. A Listagem 6.13 apresenta as regras do modo degradado.

 $\overline{a}$ 

 $\overline{a}$ 

```
1 if degradedMode then
2 if allPhysicalUnitsOK then
3 enterNormalMode;
4 elseif failure (waterMeasuring) then
5 enterRescueMode;
6 end
7 end
 ✝ ✆✠
```
Listagem 6.13: Regras para o modo degradado do sistema de controle

O modo recuperação tenta manter o nível da água quando a unidade medidora de nível de água está danificada. Então, para manter o correto nível de água na caldeira, é necessário realizar um cálculo utilizando a medição do vapor e as informações da vaz˜ao de cada bomba. Desta forma, caso a unidade medidora de vapor ou alguma bomba esteja danifica, o sistema entra no modo emerg^encia. Assim que a unidade medidora de nível de água for reparada, o sistema verifica se todas as unidades físicas estão funcionando. Caso estejam entra no modo normal, caso contrário entra no modo degradado. As regras do modo recuperação são mostradas na Listagem 6.14.

```
1 if rescueMode then
2 if anyPumpsCtrlFailure or failure (steamMeasuring) then
3 enterEmergencyStopMode;
4 elseif not failure (waterMeasuring) then
5 if allPhysicalUnitsOK then
6 enterNormalMode ;
7 else
8 enterDegradedMode;
9 end
10 end
11 end
  \sqrt{1 + \frac{1}{2} \left( \frac{1}{2} + \frac{1}{2} \right)}
```
Listagem 6.14: Regras para o modo recuperação do sistema de controle

Por fim, o modo emergência é o modo que o sistema deve entrar quando alguma unidade vital estiver danificada ou quando o nível de água estiver perto de atingir um dos limites estipulados. Uma vez que o sistema entrou no modo emerg^encia, este deve ser finalizado e aguardar até que o ambiente externo tome as providências necessárias.

O módulo principal do sistema, a saber SteamBoilerControl, não possui uma regra de transição, uma vez que as regras do sistema foram distribuídas em outros módulos.

Basicamente, este módulo fica responsável por criar os agentes declarados, no módulo SteamBoilerAgents, e disparar a execução dos mesmos. Além disso, representa a interface para as unidades físicas, enviando e recebendo informação das mesmas. A Figura 6.3 ilustra a estrutura dos módulos utilizados para o sistema de controle da caldeira a vapor.

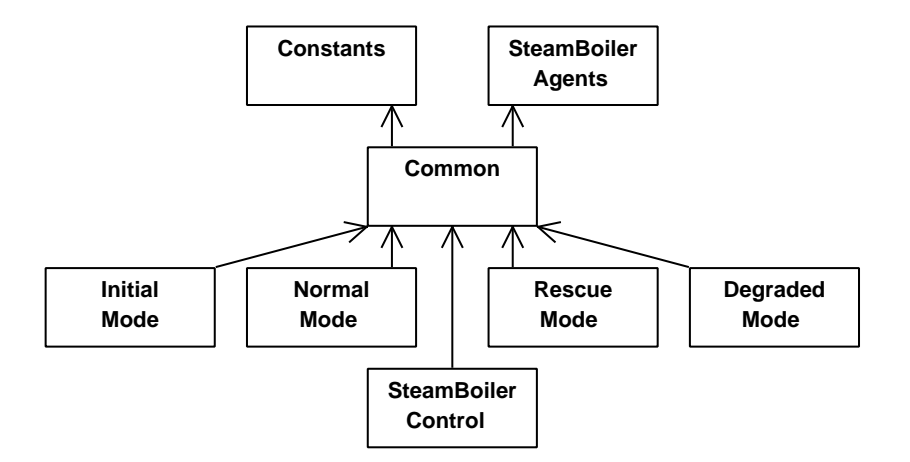

Figura 6.3: Estrutura de módulos para o sistema de controle

## 6.2.2.3 Interesses Transversais na Caldeira a Vapor

 $Em [BBD+96]$ , Börger define alguns pré-requisitos globais, o que AOP nos dias atuais denomina de interesses transversais. Basicamente, estes pré-requisitos globais entrecortam a maioria das regras da especificação, causando um entrelaçamento e espalhamento das regras. Para evitar estes problemas na especificação, Börger deixa para o leitor a tarefa de compor o sistema mentalmente, apresentando a especificação de regras sem estes pré-requisitos globais, o que facilita a compreensão e o entendimento da especificação. Este fato fica claro em alguns trechos do artigo, como:

[We futher assume that the condition 'phase  $=$  executing' specifies a global precondition extending the guards of all the rules]

[Although this is not explicitly stated in the informal description, one can reasonably argue that the operations of adjusting the water level to a default value or of maintaining its value within an admissible range are essentially the same for any mode  $\in \{normal, degraded, rescue\}$ 

[Note that we assume the condition  $\neg$ EmergencyStop to be global precondition extending the guards of all rules - except for global rules]

Assim, um interesse transversal descrito é a sincronização da comunicação das unidades físicas, denominado no artigo como Timer Behavior. Esta comunicação acontece por meio da troca de mensagens, sendo que cada ciclo é constituído de três fases, a saber leitura, execução e escrita. A fase de leitura recebe as mensagens das unidades físicas. Em seguida, na fase de execução, o sistema de controle processa os valores recebidos e, na fase de escrita, envia algumas informações para as unidades físicas. Logo, todas as regras do sistema devem ser executadas apenas da fase de execução. As Listagens 6.15 e 6.16 apresentam trechos para esta codificação. Sem os meios apropriados a precondição phase=EXECUTING ficaria espalhada por toda especificação.

 $\overline{a}$ 

 $\overline{a}$ 

```
1 around (agente: Agent): transition (*Unit) and target (agente) do
2 with agente
3 as p: PumpUnit => if p. phase = p. EXECUTING then proceed end;
4 as pc: PumpCtrlUnit => if pc. phase = pc. EXECUTING then proceed end;
5 as v: ValveUnit => if v. phase = v. EXECUTING then proceed end;
6 as m: MeasuringUnit => if m. phase = m. EXECUTING then proceed end;
7 end;
8 end
 \sqrt{1 + \frac{1}{2} \left( \frac{1}{2} + \frac{1}{2} \right)}
```
#### Listagem 6.15: Sincronização de mensagens para as unidades físicas

```
1 | around (agente: Agent): transition (*Mode) and target (agente) do
2 with agente
3 as i: InitialMode => if i. phase = i. EXECUTING then proceed end;
4 as n: NormalMode => if n. phase = n. EXECUTING then proceed end;
5 as r: RescueMode => if r. phase = r. EXECUTING then proceed end;
6 as d: DegradedMode => if d. phase = d. EXECUTING then proceed end;
7 end
8 end
 ✝ ✆✠
```
Listagem 6.16: Sincronização de mensagens para o sistema de controle

Cabe ressaltar que, por questões didáticas optou-se por separar o tratamento das unidades físicas e do sistema de controle, existindo assim dois módulos para o tratamento da sincronização de mensagens, a saber TimerUnit e TimerMode.

Outro interesse transversal descrito é o controle do nível de água na caldeira a vapor. Basicamente, deve ser verificado se o nível de água está dentro dos limites normais. Caso esta condição seja desrespeitada, o programa tenta ajustar o nível, tomando as providências necessárias. Convém mencionar que as mensagens à válvula somente deve ser enviada no estado inicial e esta deve permanecer fechada nos demais modos de operação. Desta forma, antes de executar as regras dos modos normal, degradado e recuperação deve-se verificar e ajustar, se necessário, o nível de água. A Listagem  $6.17$  apresenta esta codificação.

```
1 | before (agente: Agent): transition (*Mode) and target (agente) do
2 with agente
3 as n: Normal Mode =>
4 if n. waterLevelAdjusted then n. retainWaterLevel
5 else n. adjustWaterLevel end;
6 as r: Rescue Mode =>
7 if r.waterLevelAdjusted then r.retainWaterLevel
8 else r. adjustWaterLevel end;
9 as d:DegradedMode =>
10 if d. waterLevelAdjusted then d. retainWaterLevel
11 else d. adjustWaterLevel end;
12 end
13 end
  ✝ ✆✠
```
Listagem 6.17: Ajuste do nível de água para o sistema de controle

O tratamento de erro na caldeira a vapor representa mais um interesse transversal. Quando se identifica um erro grave, através da função emergencyStop, o sistema deve ser imediatamente transferido para o modo emergência, e aguardar que o ambiente externo tome as providências necessárias. Desta maneira, antes de executar as regras, seja das unidades físicas ou dos modos de operação, deve ser verificado que não existe um erro grave. A Listagem 6.18 apresenta esta codificação para os dispositivos físicos. Convém destacar que a função emergencyStop é definida por outras 3 funções, a saber externalStop, reachingLimitLevel e transmissionFailure. Como objetivo  $\acute{e}$  apenas demonstrar como este requisito pode ser adicionado às regras da especificação sem causar um entrelaçamento de código, optou-se por declarar essas funções como externas.

```
6
```
 $\overline{a}$ 

```
1 external PhysicalUnit.externalStop: Bool;
2 external PhysicalUnit reachingLimitLevel: Bool;
3 external PhysicalUnit . transmissionFailure: Bool;
4 derived function PhysicalUnit.emergencyStop : Bool :=
5 1 reachingLimitLevel or externalStop or transmissionFailure;
7 around (agente: Agent): transition (*Unit) and target (agente) do
8 | with agente
9 \mid as p: PumpUnit => if not p. emergencyStop then proceed end;
10 as pc: PumpCtrlUnit => if not pc. emergencyStop then proceed end;
11 as v: ValveUnit \Rightarrow if not v. emergencyStop then proceed end;
12 as m: MeasuringUnit => if not m. emergencyStop then proceed end;
13 end;
14 end
  ✝ ✆✠
```
Listagem 6.18: Verificação de erros graves nas unidades físicas

Além dos aspectos relacionados com a sincronização das mensagens e controles globais, para a execução do sistema, especificou-se um módulo contendo aspectos para simularem falhas nos dispositivos e alguns valores. Um trecho da codificação deste

módulo, a saber SteamBoilerSimulator, é apresentado na Listagem 6.19. Convém relembrar que a especificação completa encontra-se no Apêndice C.

```
1 | static function PhysicalUnit.trueOrFalse :
2 \vert set of Bool := {true, true, false, true};
3
4 before (p: PumpUnit): transition (PumpUnit) and target (p) do
5 choose e: p.trueOrFalse do p.failure := e end;
6 if p . failure then p . turnOn := false
7 else p.turnOn := true end
8 end
9
10 before (pc: PumpCtrlUnit): transition (PumpCtrlUnit) and target (pc) do
11 choose e: pc.trueOrFalse do pc.failure := e end;
12 if pc. failure then pc. waterCicurlate := false
13 else pc. waterCicurlate := true end
14 end
  \sqrt{1 + \frac{1}{2} \left( \frac{1}{2} + \frac{1}{2} \right)}
```
Listagem 6.19: Trecho do módulo com aspectos para simular falhas nos dispositivos

## 6.2.2.4 O Problemas dos Requisitos Transversais

O objetivo desta seção é apenas possibilitar uma pequena comparação. A Listagem 6.20 mostra as regras do modo recuperação. Esta listagem utiliza a versão antiga da linguagem Mach˘ına, ou seja, o c´odigo dos interesses transversais, no contexto do artigo denominado pré-requisitos globais, devem ser especificados junto com as regras, dificultando a sua compreensão e entendimento.

Comparando o código desta listagem com a Listagem 6.14, página 139, pode-se perceber algumas vantagens obtidas com a utilização das novas construções, dentre elas, destacam-se:

- a nova versão da linguagem Machĭna facilita a obtenção de um maior grau de modularização;
- facilita a compreens˜ao e o entendimento. Como as regras ficam mais bem modularizadas, o engenheiro de software n˜ao precisa procurar regras espalhadas por todos os módulos da especificação, pois essas estão localizadas em módulos específicos;
- facilita a prova de determinadas propriedades, por exemplo, para provar que as regras das unidades físicas não serão executadas na presença de algum erro grave, representado pela função EmergencyStop, basta analisar as 14 linhas da Listagem  $6.18$ , em vez de quase toda a especificação.

```
1 step 1:
2 if phase = EXECUTING then
3 if waterLevelAdjusted then
4 retainWaterLevel
5 else
6 adjustWaterLevel
7 end
8 end
9
10 step 2:
11 if phase = EXECUTING and not emergencyStop then
12 if rescueMode then
13 if anyPumpsCtrlFailure or failure (steamMeasuring) then
14 enterEmergencyStopMode;
15 elseif not failure (waterMeasuring) then
16 if allPhysicalUnitsOK then
17 enterNormalMode;
18 else
19 enterDegradedMode;
20 end
21 end
22 end
23 end;
24 next := 1;
```
Listagem 6.20: Entrelaçamento de código nas regras do modo recuperação

✝ ✆✠

## 6.2.3 Outros exemplos

Para testar a implementação de mais algumas construções da nova versão da linguagem Machĭna, foram especificados mais alguns exemplos. Assim, nesta seção são descritos estes exemplos. Por questões de simplicidade, omitiu-se a declaração dos módulos de definição Machĭna e algumas interfaces.

## Pesquisa Binária

Este exemplo implementa a pesquisa binária. Inicialmente, uma sequência de números ´e lida de um arquivo, e logo ap´os, a chave da pesquisa ´e procurada. Caso a chave seja encontrada é exibido a mensagem Find !, caso contrário é exibido a mensagem Dont Find !. A Listagem 6.21 apresenta esta codificação.

Um ponto importante deste exemplo, é o módulo ArrayIndex, Listagem 6.22. Tal módulo contém um aspecto para controlar o acesso ao vetor que armazena os números lidos, não permitindo assim uma violação na sua indexação.

## Ordenação por Seleção

Este exemplo constitui-se da leitura de um arquivo de entrada contendo uma sequência de números inteiros não ordenados. Em seguida, estes números são ordenados pelo

```
1 module PesquisaBinaria
2 include StringManipulation;
3 algebra:
4 static n : Int := 10;
5 external key : Int;
6 i, k, pos, inf, sup, s : Int;
7 found : Bool;
8 array : Int -> Int;
9 \mid \qquad \text{f}: \text{ Input};10
11 initial state:
12 open (f, "myvector.dat", s);
13 | k := key; pos := (n+1)/2; inf := 1; sup := n;
14 found := false; i := 1;
15
16 transition:
17 | step 1: readInt (f, array(i), s); i := i + 1;
18 step 2: if i \leq n then next := 1; end
19 \vert step 3: let middle = (\inf + \sup)/2;
20 if not found and inf < sup then
21 if array (middle) = k then found := true; pos := middle
22 elseif array (middle) < k then inf := middle;
23 else sup := middle;
24 end;
25 next := 3;
26 else
27 if found then printString (" Find !")
28 else printString (" Dont find !")
29 end;
30 destroy self;
31 end
32 end PesquisaBinaria
   \sqrt{1 + \frac{1}{2} \left( \frac{1}{2} + \frac{1}{2} + \frac{1}{
```
Listagem 6.21: Módulo referente a pesquisa binária

método de ordenação por seleção e são exibidos na tela. São utilizados dois módulos, a saber SelSort $(6.23)$  e StringManipulation $(B.10)$ .

## O Jantar dos Filósofos

Uma implementação do problema do jantar dos filósofos é realizada neste exemplo. Esta implementação faz uso dos mecanismos de troca de mensagens entre agentes de modo a evitar *deadlocks* e condições de corrida. São utilizados dois módulos, a saber Host 6.24 e Philosopher 6.25.

## 6.3 Considerações Finais

Com o exemplo da linguagem Tiny, foi possível mostrar que a nova versão da linguagem Machĭna facilita a obtenção de um maior grau de modularização. A versão

```
1 | module ArrayIndex
 2 include PesquisaBinaria;
 3 aspect:
 4 around ( agente : PesquisaBinaria , index : Int ) :
 5 get (dynamic PesquisaBinaria.array (\ldots)) and
 6 args (index) and
 7 | target (agente) do
 8 if (index > agente.n) then
 9 | agente.printString ("Array index out of bound !")
10 else
11 proceed
12 end
13 end
14 end ArrayIndex
    \sqrt{1 + \frac{1}{2} + \frac{1}{2}
```
Listagem 6.22: Aspecto para controlar o acesso ao vetor

proposta fornece um novo mecanismo de composição que permite implementar cada interesse separadamente, com o mínimo de acoplamento. O resultado é uma especificação modularizada, mesmo na presença de interesses transversais. Assim, em alguns casos, foi possível reduzir a redundância das regras, uma vez que cada interesse encontra-se separado. Além disso, a especificação bem modularizada facilita a compreensão e o entendimento.

De forma análoga, utilizando as novas construções para especificar o problema da caldeira a vapor, descrito por Abrial, foi possível obter uma especificação mais coesa. As novas construções possibilitam diminuir a responsabilidade dos módulos, permitindo que um módulo seja responsável somente pelo seu interesse principal, não sendo mais entrelaçado por interesses de outros módulos, como os módulos dos modos de operação, que possuem apenas as regras específicas do seu modo.

Além destes exemplos, foram apresentados alguns outros que procuram validar algumas construções implementadas, como o designador args, no exemplo da pesquisa binária, que até o momento não tinha sido utilizado.

Por fim, com a implementação destes exemplos, foi possível perceber uma limitação da linguagem proposta. Similar a AspectJ e Eos, os recursos para definição de conjuntos de junção atendem à maioria das necessidades. Mas, como abordado por Breuel [Bre05], muitas vezes eles não permitem criar conjuntos de junção de boa qualidade, tanto no que se refere à resistência a mudanças quanto à clareza.

Breuel [Bre05] realiza uma análise dos trabalhos que têm sido apresentados com relação ao desenvolvimento de conjunto de junção abertos. Por conjunto de junção abertos, entende-se formas de definição de conjunto de junção que permitam uma flexibilidade maior em relação às linguagens existentes. Flexibilidade, dentro deste contexto, pode ser medida em duas dimens˜oes: a granularidade e profundidade da

```
1 module SelSort
2 include StringManipulation;
3 algebra:
4 static n : Int := 4;
5 array : Int \rightarrow Int;6 i, k, j, r, s: lnt;
7 g: lnput;
8
9 initial state:
10 | open (g, "myvector.dat", s);
11 i := 1; k := 1; j := 1; r := 1;
12
13 transition:
14 step 1: readInt (g, array(r), s); r := r + 1;
15 step 2: if r \leq n then next := 1; end
16 step 3: if i \lt n then
17 k := i; j := i+1
18 else
19 \quad \text{r} := 1;20 next := 6;
21 end
22 step 4: j := j+1;
23 if j \leq n then
24 if array (j) \leq array (k) then
25 k := j; next := 4
26 end
27 end
28 step 5: i := i+1; next := 3;
29 if k != i then
30 array (k) := array (i);
31 array (i) := array (k);
32 end
33 step 6: printQuebraLinha;
34 printInteger (\arctan(r));
35 r := r + 1;
36 step 7: if r \le n then next := 6;
37 else destroy self end;
38
39 end SelSort
  \sqrt{1 + \frac{1}{2} \left( \frac{1}{2} + \frac{1}{2} \right)}
```
Listagem 6.23: Módulo referente a ordenação por seleção

informação a que se tem acesso na definição de um conjunto de junção, e a capacidade de combinação dessa informação.

Desta forma, Bruel destaca algumas características que são necessárias e/ou desejáveis na definição de um conjunto de junção:

- Completude: um conjunto de junção deve capturar todos os pontos aos quais o aspecto deve ser aplicado;
- Resistência a mudanças: mudanças no programa devem afetar o mínimo possível a definição dos conjuntos de junção. Em particular, quando novos elementos são

adicionados ao programa, o aspecto deve ser automaticamente aplicado onde for necessário:

• Clareza de intenção: a definição de um conjunto de junção deve transmitir, tanto quanto possível, a intenção de quem o definiu. Ou seja, ao examinar tal definição, um programador sem conhecimento prévio deve ser capaz de entender os critérios que definem o conjunto de junção.

O conjunto de junção representa a interface entre os interesses modulares (ou principais) e os interesses transversais. Desta forma, o conjunto de junção pode ser visto como o ponto principal para analisar a qualidade de uma linguagem orientada por aspectos. Em relação às características destacadas por Bruel, os conjuntos de junção da linguagem proposta apresentam algumas limitações em relação à resistência a mudanças. No decorrer do desenvolvimento dos exemplos, praticamente, toda vez que se optou por modificar um interesse principal (modular), os aspectos aplicados tiverem que ser atualizados.

Apesar desta limitação, consideram-se satisfatórios os resultados obtidos, como nos exemplos apresentados, principalmente no que diz respeito à modularização, o que conseqüentemente melhora a legibilidade e o entendimento da especificação. Além disso, o estudo realizado sobre algumas linguagens que possuem uma maior resistência a mudan¸cas, a saber Gamma e Alpha, revelou que as mesmas n˜ao possuem uma boa clareza de intenção, diminuindo a sua usabilidade.

```
1 module Host
2 import Philosopher (setRightFork, setLeftFork);
3 algebra:
4 public type ForkId = Int;
5 fork: ForkId \rightarrow Bool;
6 forkId: ForkId:
7 p, t, first, philosophers : agent of Philosopher;
8 agentCount : Int;
9 external numberOfGuests: Int;
10
11 abstractions:
12 public action getForks (1:ForkId, r:ForkId, granted: Bool) is
13 if fork(r) or fork(1) then
14 granted := false;
15 else granted := true;
16 fork(r) := true; fork(1) := true;
17 end
18 end
19 public action freeForks (leftFork: ForkId, rightFork: ForkId) is
20 fork(rightFork) := false; fork(leftFork) := false;
21 end
22
23 initial state:
24 \vert create philosophers (numberOfGuests);
25
26 transition:
27 step 1: p := Philosopher.thelgent (1);28 first := Philosopher.theAgent (1);
29 agentCount := 2;
30 forkId := 2;
31 step 2: if agentCount \leq Philosopher.numberOfAgents then
32 t := Philosopher.theAgent (agentCount);
33 | agentCount := agentCount + 1;
34 else next := 4;
35 end
36 step 3: fork(forkId) := false;
37 p. setRightFork (forkId);
38 t. setLeftFork (forkId);
39 p := t;
40 forkId := forkId + 1;
41 next := 2;
42 step 4: fork(1) := false;
43 p. setRightFork (1);
44 first.setLeftFork(1);
45 step 5: for all x: Philosopher . agents do dispatch x end
46
47 end Host
  ✝ ✆✠
```
Listagem 6.24: Módulo para Host

```
\overline{a}1 | module Philosopher
2 | import Host (ForkId, getForks, freeForks);
3 algebra:
4 leftFork, rightFork: ForkId;
5 thinking, hungry, eating : agent of Philosopher -> Bool;
6 host: agent of Host;
7 granted: Bool;
8
9 abstractions:
10 public action setRightFork (f: ForkId) is
11 rightFork := f;
12 end
13 | public action setLeftFork (f: ForkId) is
14 leftFork := f;
15 end
16
17 initial state:
18 host := Host.theAgent;
19 thinking (self) := true;
20
21 transition:
22 step 1: if thinking (self) then
23 thinking (self) := false;
24 hungry (self) := true;
25 next := 1;
26 elseif hungry (self) then
27 host.getForks (leftFork, rightFork, granted);
28 else
29 eating (self) := false;
30 \vert thinking (self) := true;
31 host . freeForks (leftFork, rightFork); next := 1;
32 end;
33 step 2: if granted then
34 eating (self) := true;
35 hungry (self) := false;
36 end:
37 next :=1;
38 end Philosopher
  \sqrt{1 + \frac{1}{2} \left( \frac{1}{2} + \frac{1}{2} \right)}
```
Listagem 6.25: Módulo para Philosopher

# Capítulo 7 Conclusões e Trabalhos Futuros

Neste texto, apresenta-se uma nova versão para a linguagem de especificação formal Machĭna. Na sua versão anterior, haviam problemas de espalhamento e entrelaçamento de regras causado pela especificação de interesses transversais. Assim, além de apresentar a linguagem Machĭna, esta dissertação apresenta alguns desses problemas causados pela especificação dos interesses transversais sem os meios de expressão apropriados, dentre eles destaca-se o baixo grau de reusabilidade e manutenibilidade do sistema.

As tecnologias de programação pós-objeto propõem mecanismos e abstrações inovadores para melhorar a separação de interesses oferecida pelos paradigmas atuais. A POA se concentra em mecanismos para a simplificação da implementação desses interesses transversais. Enquanto a tendência na POO, por exemplo, é encontrar pontos comuns entre as classes e empurrá-las para cima na árvore de herança (generalização), a POA tenta encontrar interesses espalhados, agrupá-los em abstrações de primeira classe, chamados de aspectos, e lançá-los horizontalmente para fora da estrutura dos objetos. Al´em disso, a POA tamb´em oferece novos mecanismos que permitem a composição transparente e flexível destes aspectos.

Laddad [Lad03] destaca alguns benefícios da POA, dentre esses, têm-se:

- Diminuição das responsabilidades dos módulos;
- Modularização;
- Facilidade na evolução do sistema;
- Protelar a implementação de interesses;
- Reusabilidade de código;
- Redução do custo de implementação.

Dentro deste contexto, este trabalho incorporou à linguagem Machĭna novas construções para especificar de forma modular os interesses transversais, unificando as vantagens existentes em uma especificação formal e as vantagens da programação orientada por aspecto. Com isso, obteve-se uma nova versão da linguagem Machĭna, a saber, Aspect $M$ . Assim, neste texto, além de descrever todas esss novas construções, foram apresentados pequenos exemplos que destacam o uso e a sintaxe utilizada.

Como o uso do modelo ASM, no qual a linguagem Machĭna é baseada, possibilita que um algoritmo especificado possa ser executado, foi implementado um compilador. Assim, a linguagem Machĭna e suas novas construções são compiladas para código  $C++$ e AspectC++ respectivamente. Desta forma, no texto foi descrito todo o processo de tradução, podendo-se destacar a utilização dos arcabouços  $k\ell$ ar e ACOA, que agilizaram o desenvolvimento.

Por fim, a validação da nova versão da linguagem Machĭna com seu respectivo compilador foi realizada por meio de exemplos. Os exemplos da linguagem Tiny e o problema da caldeira a vapor procuram demonstrar a modularização da especificação obtida. Basicamente, apresentaram-se alguns trechos de código utilizando a versão anterior e a versão proposta para facilitar o entendimento. Além disso, convém destacar que a própria especificação realizada por Börger $[BBD^+96]$  deixa clara a existência de interesses transversais no problema da caldeira, e, como no artigo, a separação destes interesses facilita o entendimento e compreensão.

O trabalho apresenta algumas contribuições para a pesquisa na área de máquinas de estado abstratas. Al´em disso, este trabalho tamb´em abre caminho para que novas pesquisas sejam realizadas. Assim, o decorrer do capítulo apresenta estas contribuições e desdobramentos futuros.

## 7.1 Principais Contribuições

As principais contribuições alcançadas com esta dissertação foram as seguintes:

- Projeto de uma linguagem de programação orientada por aspectos em nível de especificação de requisitos.
- Desenvolvimento de recursos lingüísticos para especificação de requisitos transversais em ambiente de especificação ASM, estendendo assim os conceitos relacionados AOP para ASM.
- Aumento do poder de abstração de uma linguagem de especificação formal, Machĭna, possibilitando a implementação de interesses transversais de forma modular.

• Implementação de um compilador para a nova versão da linguagem Machĭna, possibilitando que as especificações implementadas sejam executadas.

## 7.2 Trabalhos Futuros

A nova versão da linguagem Machĭna aqui apresentada abre caminho para novos trabalhos a serem desenvolvidos. A seguir, são enumeradas algumas destas possibilidades.

- Ferramentas Visuais Os ambientes de programação modernos oferecem diversas facilidades para o desenvolvedor. Cabe citar, a título de exemplo, o *auto-complete* de comandos e expressões, a marcação de pontos de parada para depuração, editores para componentes visuais, destaque de sintaxe, verificação de erros de sintaxe em tempo real etc. O desenvolvimento de ferramentas visuais para a linguagem Aspect $M.0$  seriam de grande valia para a utilização da linguagem de forma mais produtiva.
- Integração e Adequação do Método de Refinamento Machĭna Segundo Stefani [Ste07], o Controle Global do método de refinamento Machĭna modela comportamentos transversais do sistema, porém somente é permitido um diagrama reduzido. Para representações de vários comportamentos, pode ocorrer um entrelaçamento de informações, prejudicando a legibilidade. Um possível trabalho futuro seria permitir, sem causar inconsistências no modelo, adição isolada de novos comportamentos, ou seja, cada novo comportamento teria um diagrama reduzido específico e estes diagramas seriam refinados para as novas construções da linguagem Mach˘ına.
- Verificação de Propriedades adicionadas pelos Aspectos Para verificar um sistema especificado na linguagem Machĭna, Stefani [Ste07] propõe a conversão de Machĭna em NuSMV [NuS07]. Assim, um trabalho futuro seria o estudo da conversão das novas construções de Machĭna em NuSMV ou em outro método de verificação, com o objetivo de verificar se as propriedades adicionadas pelos aspectos estão respeitando o modelo, ou seja, é preciso garantir que a implementação esteja de acordo com a especificação do problema.
- Mecanismo de Tratamento de exceções Situações inesperadas podem acontecer na execução de programas, seja por uma entrada incorreta por parte de um usuário, seja pela limitação de um recurso como memória, ou por outro motivo qualquer. As linguagens modernas oferecem mecanismos de alto n´ıvel para o tratamento de tais situações, conhecidas como exceções. Um trabalho futuro

consiste no estudo e implementação de um mecanismo de tratamento de exceções adequado à linguagem Aspect $\mathcal{M}$ .

Validação Exaustiva Validar exaustivamente o compilador implementado e o uso de Aspect ${\mathcal M}$  na especificação de sistemas de grande porte e complexidade.

# Apêndice A

# Arquivo para o ACOA

Como o arquivo de entrada para o arcabouço ACOA é muito grande, optou-se por apresentar apenas algunas partes referentes as novas construções propostas.

## A.1 Analisador léxico e nodos da AST para os tokes

%%Lexer

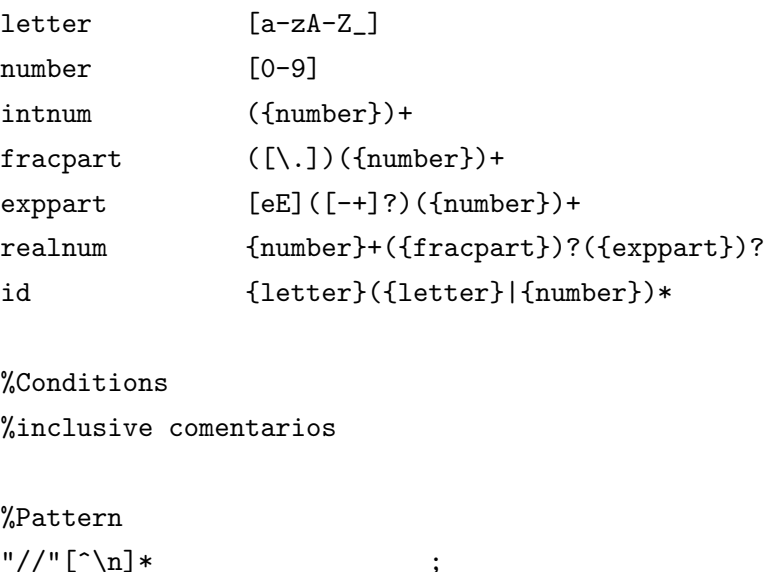

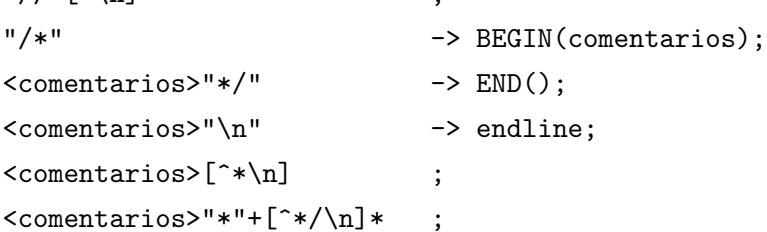

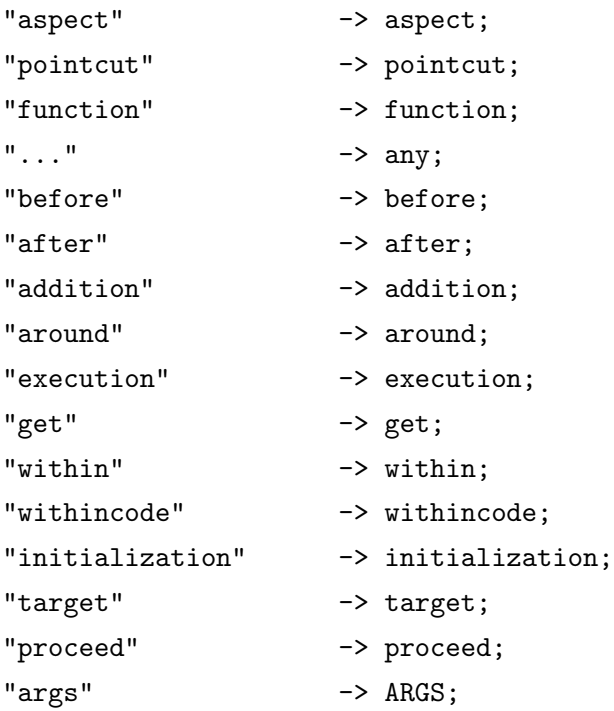

## A.2 Analisador sintático e nodos da AST para as regras gramaticais

```
%%Parser
```
%right Attr of arrow %left vertical\_bar range %right coloncolon %left is in %left Or Xor %left And %left equal dif lt gt ltet gtet %left add sub %left mult divi mod %left Not UNARYSUB %left old %start specification\_unit %Grammar specification\_unit ::= program\_module -> UnitModule(program\_module:prog\_module) |

```
agent_interface -> UnitInterface(agent_interface:ag_inter) |
 machina_definition -> UnitDefinition(machina_definition:mc_def);
program_module ::=
 module name module_body end module_name_opt ->
    ProgramModule(name:mod_name, module_body:mod_body,
                  module_name_opt:mod_name_opt);
module_body ::=
 declaration_part initial_state_part_opt transition_part_opt
  aspect_part_opt invariant_part_opt ->
   ModuleBody(declaration_part: declaration, initial_state_part_opt:initialOpt,
               transition_part_opt:trasitionOpt, aspect_part_opt:aspectOpt,
               invariant_part_opt:invariantOpt);
aspect_part_opt ::=
  aspect_part -> ExistAspectPart(aspect_part: asp_part) | ;
aspect_part ::=
  aspect colon aspect_section_listaspect_section ->
    AspectPart(aspect_section_listaspect_section: aspect_sectionList);
aspect_section_listaspect_section ::=
  aspect_section_listaspect_section aspect_section ->
    AspectSectionList(aspect_section_listaspect_section:
                      aspect_sectionList, aspect_section: asp_section) | ;
aspect_section ::=
  inter_type_part -> IntertypePart(inter_type_part: inter_part) |
 pointcut_part -> PointcutPart(pointcut_part: point_part) |
  advice_part -> AdvicePart(advice_part: adv_part);
inter_type_part ::=
 type_section_intertype ->
    IntertypeSection_Type(type_section_intertype: inter_tp_section) |
  function_section_intertype ->
    IntertypeSection_Function(function_section_intertype: inter_func_section) |
  external_section_intertype ->
    IntertypeSection_External(external_section_intertype: inter_ext_section) |
  abstraction_section_intertype ->
```
IntertypeSection\_Abstraction(abstraction\_section\_intertype: inter\_abs\_section);

```
pointcut_part ::=
 public_opt pointcut name colon pointcut_designators semicolon ->
    PointcutDeclaration(public_opt: publicOpt, name: namePointcut,
                        pointcut_designators: designators) |
 public_opt pointcut name left_parenthesis function_parameters
 right_parenthesis colon pointcut_designators semicolon ->
    PointcutDeclarationParameter(public_opt: publicOpt, name: namePointcut,
                                 function_parameters: parameter,
                                 pointcut_designators: designators);
advice_part ::=
  advice_type colon pointcut_designators Do single_transition end ->
    AdviceDeclaration(advice_type:adviceType,
                      pointcut_designators:pointcutDesignator,
                      single_transition:body) |
  advice_type left_parenthesis function_parameters right_parenthesis
  colon pointcut_designators Do single_transition end ->
    AdviceDeclarationParameter(advice_type:adviceType,
                               function_parameters:parameter,
                               pointcut_designators:pointcutDesignator,
                               single_transition:body);
```
## A.3 Declarações dos passos de compilação

%%Passes

ImportPass IncludePass IntertypePass AlgebraPass TypeCheckPass HeaderFilePass CodeFilePass

# Apêndice B

# Especificação Formal de Tiny

As regras de especificação são definidas em seis módulos, a saber:

- 1. Módulo de Globais (Globals) contém as declarações dos principais tipos e funções da especificação de Tiny;
- 2. Módulo Principal (MainProgram) contém a regra principal da especificação e as rotinas de inicialização;
- 3. Módulo de Expressões (Expressions) contém as regras de avaliação de expressões:
- 4. Módulo de Comandos (Commands) contém as regras de execução de comandos;
- 5. Módulo de Operações (Operations) contém as regras de operação na pilha;
- 6. Módulo de Tratamento de Erro (TypeCheck) contém a verificação de tipos e alguns tratamentos de erros.

Os módulos Counting e StringManipulation foram utilizados para possibilitar a execução desta especificação, sendo que o módulo Counting define um programa para somar os valores de entrada enquanto que o módulo StringManipulation permite a exibição de valores na saída padrão.

## B.1 Módulo de Globais - Globals

```
1 \mid \text{module} Globals
2
3 algebra:
4 public type Undefined = public enum {UNDEFINED};
5 public type Id = String;
6 public type Program = List;
7 public type InputFile = List;
8 public type OutputFile = list of Int;
9 \mid public type Value = Bool | Int;
10 public type Memory = Id \rightarrow (Value | Undefined) default UNDEFINED;
11 | public type KeyWord = public enum { TADD, TASSIGN, TCOND,
12 | TEXCHANGE, TEQUALS, TNOT, TOUTPUT, TREAD, TWHILE };
13 public type Opstack = List;
14 public shared program : Program;
15 public shared infile : InputFile;
16 public shared outfile : OutputFile;
17 public shared opstack : Opstack;
18 public shared memory : Memory ;
19
20 initial state:
21 infile := \mathsf{nil} ;
22 program := nil;
23 outfile := nil;
24 opstack := nil;
25
26 end Globals
  ✝ ✆✠
```
Listagem B.1: Especificação do módulo para globais

## B.2 Módulo Principal - MainProgram

```
1 | module MainProgram
2
3 | include Globals (program, outfile), Commands, Expressions,
4 Operations, Counting, StringManipulation;
5
6 abstractions:
7 public action flattenProgram is
8 let x = head(program);
9 \mid program := concat (List (x), tail (program))
10 end
11
12 initial state:
13 loadProgram (program);
14 infile := 1: :2: :1: :2: :1: :2: :2: :2: :4: :7: :0: : nil;
15
16 transition:
17 if program != nil then
18 with head(\text{program})
19 \vert as t: List \vert => flattenProgram;
20 as s: String \Rightarrow readExpMemory;
21 \vert as x: Globals . Value => treatValue;
22 as p: Globals . KeyWord =>
23 case p
24 of Globals.TNOT => treatExpNot;
25 of Globals. TEQUALS => treatExpEquals;
26 of Globals . TADD => treatExpAdd;
27 of Globals TREAD => treatExpRead;
28 of Globals. TASSIGN => treatComAssign;
29 of Globals . TOUTPUT => treatComOutput;
30 of Globals. TCOND => treatComConditional;
31 of Globals. TWHILE => treatComWhile;
32 end:
33 end;
34 else
35 printQuebraLinha;
36 printInteger (Int (head (outfile)));
37 printQuebraLinha;
38 destroy self
39 end;
40
41 end MainProgram
  ✝ ✆✠
```
## B.3 Módulo de Expressões - Expressions

```
1 | module Expressions
2
3 include Globals (program, infile, opstack, memory);
4
5 abstractions:
6
7 public action readExpMemory is
8 let id = String (head(\text{program}));
9 \mid program := memory (id) :: tail (program)
10 end
11
12 public action treatExpNot is
13 program := tail (program);
14 opstack := Globals.TNOT::opstack
15 end
16
17 | public action treatExpEquals is
18 program := tail (program);
19 opstack := Globals.TEQUALS::opstack
20 end
21
22 public action treatExpAdd is
23 program := tail (program);
24 opstack := Globals.TEXCHANGE:: Globals.TADD:: opstack
25 end;
26
27 public action treatExpRead is
28 program := head(intile):: tail (program);
29 infile := tail (infile)
30 end
31
32 end Expressions
  ✝ ✆✠
```
Listagem B.3: Especificação do módulo de expressões
## B.4 Módulo de Comandos - Commands

```
1 module Commands
2
3 include Globals (program, opstack);
4
5 abstractions:
6
7 public action treatComAssign is
8 program := tail (tail (program));
9 \mid opstack := Globals . TASSIGN :: head (tail (program)):: opstack
10 end
11
12 public action treatComOutput is
13 program := tail (program);
14 opstack := Globals . TOUTPUT :: opstack
15 end
16
17 public action treatComConditional is
18 program := tail (program);
19 opstack := Globals . TCOND :: opstack;
20 end
21
22 public action treatComWhile is
23 let second = head(tail(program));24 let third = head(tail(tail(program)));
25 let while Exp = second;
26 let whileCom = Globals.TWHILE:: second:: third:: nil;
27 let whileTrue = third:: whileCom:: nil;
28 let whileCont = tail (tail (tail (program)));
29 program := whileExp::whileTrue::nil::whileCont;
30 opstack := Globals.TCOND::opstack
31 end
32
33 end Commands
  ✝ ✆✠
```
Listagem B.4: Especificação do módulo de comandos

# B.5 Módulo de Operações - Operations

```
1 | module Operations
2
3 include Globals (program, outfile, opstack, memory);
4
5 abstractions:
6
7 public action treatOutput is
8 let x = head(program);
9 \mid outfile := outfile:: \mathsf{Int}(x);
10 opstack := tail (opstack);
11 | program := tail (program);
12 end
13
14 public action treatAssign is
15 opstack := tail (tail (opstack));
16 let id = String(head(tail(opstack)));
17 | memory (id) := Globals. Value (head (program));
18 program := tail (program);
19 end
20
21 public action treatExchange is
22 let x = head(program);
23 let y = head(tail(program));24 opstack := tail (opstack);
25 | program := y::x::\dot{tail} (tail (program))
26 end
27
28 public action treatAdd is
29 \vert let x = head(program);
30 let y = head(tail(program));31 program := (\ln t(x) + \ln t(y)): tail (tail (program));
32 opstack := tail (opstack)
33 end
34 .
35 .
36 .
  ✝ ✆✠
```
Listagem B.5: Especificação do módulo de operações  $1/2$ 

```
1
2 public action treatNot is
3 let b = head(\text{program});
4 program := (not (Bool(b))): tail (program);
5 opstack := tail (opstack)
6 end
7
8 public action treatCond is
9 if Bool(head(program)) then
10 | program := head(tail(\text{program})::tail(tail(\text{tail}(\text{program})))
11 else program := tail (tail (program))
12 end:
13 opstack := tail(opstack);
14 end
15
16 public action treatEquals is
17 let x = head(program);
18 \vert let y = head(tail(program));19 program := (\ln t(x) = \ln t(y)): tail (tail (program));
20 opstack := tail (opstack)
21 end
22
23 public action treatValue is
24 case Globals KeyWord (head(opstack))
25 of Globals. TOUTPUT => treatOutput;
26 of Globals . TASSIGN => treatAssign;
27 of Globals. TEXCHANGE => treatExchange;
28 of Globals. TADD => treatAdd;
29 of Globals. TNOT => treatNot;
30 of Globals. TCOND => treatCond;
31 of Globals. TEQUALS => treatEquals;
32 end
33 end
34
35 end Operations
  \sqrt{1 + \frac{1}{2} \left( \frac{1}{2} + \frac{1}{2} \right)}
```
Listagem B.6: Especificação do módulo de operações  $2/2$ 

# B.6 Módulo de Tratamento de Erro - TypeCheck

```
1 | module TypeCheck
2
3 include Operations, Expressions, MainProgram;
4
5 as pect :
6 public shared Globals error : Bool;
7 pointcut executeAdd : execution (action Operations.treatAdd);
8 pointcut executeOutput : execution (action Operations.treatOutput);
9 pointcut executeNot : execution (action Operations.treatNot);
10 pointcut executeCond : execution (action Operations.treatCond);
11 | pointcut executeEquals : execution (action Operations treatEquals);
12 pointcut executeValue : execution (action Operations treatValue);
13
14 around (op : Operations):
15 (executeAdd or executeEquals) and target (op) do
16 let x = head(op.program);
17 \vert let y = head(tail(op.program));18 if (x is Int) and (y is Int) then proceed
19 else op. error := true
20 end;
21 end
22
23 around (op: Operations):
24 (executeNot or executeCond) and target (op) do
25 let x = head(op.program);
26 if (x is Bool) then proceed
27 else op. error := true
28 end:
29 end
30
31 around (op: Operations): executeOutput and target (op) do
32 let x = head(op.program);
33 if (x is lnt) then proceed
34 else op. error := true
35 end;
36 end
37
38 around (op: Operations): executeValue and target (op) do
39 let x = head(op.\texttt{opstack)};
40 if (x is Globals KeyWord) then proceed
41 else op. error := true
42 end;
43 end
44 .
45 .
46 .
  ✝ ✆✠
```
Listagem B.7: Especificação do módulo para o tratamento de erro  $(1/2)$ 

```
1
2 around (op: Operations): executeValue and target (op) do
3 let x = head(op.\texttt{opstack});
4 if (x is Globals. KeyWord) then proceed
5 else op. error := true
6 end;
7 end
8
9 pointcut executeMemory: execution (action Expressions.readExpMemory)
10 pointcut executeRead: execution (action Expressions. treatExpRead);
11
12 around (ex: Expressions): executeMemory and target (ex) do
13 \vert let id = head(ex. program);
14 if (id is String) then
15 if (ex.\texttt{memory}(\texttt{String}(\texttt{id})) is Globals. Undefined) then
16 ex. error := true
17 else
18 proceed
19 end
20 else ex. error := true
21 end;
22 end
23
24 around (ex: Expressions): executeRead and target (ex) do
25 if ex. infile = nil then
26 ex. error := true
27 end
28 end
29
30 around (agente: MainProgram):
31 transition (MainProgram) and target (agente) do
32 if agente error then
33 agente . printString ("Erro durante a execução!");
34 destroy agente;
35 else
36 p roc e ed
37 end
38 end
39
40 end TypeCheck
  \sqrt{1 + \frac{1}{2} \left( \frac{1}{2} + \frac{1}{2} \right)}
```
Listagem B.8: Especificação do módulo para o tratamento de erro  $(2/2)$ 

# B.7 Exemplo de um programa - Counting

```
1 | module Counting
2
3 include Globals (Program);
4
5 algebra:
6 initialCounter : Program;
7 | readInputToX : Program;
8 test : Program;
9 cmd : Program;
10 cmd2 : Program;
11 printCounter : Program ;
12 | numberCounter : Program;
13
14 initial state:
15 initialCounter := Globals.TASSIGN::"sum"::0::nil;
16 readInputToX := Globals.TASSIGN::"x"::Globals.TREAD::nil;
17 test := Globals.TNOT:: Globals.TEQUALS::"x"::0:: nil;
18 cmd := Globals . TASSIGN :: "sum":: Globals . TADD :: "sum ":: "x":: nil;
19 cmd2 := Globals.TASSIGN :: "x":: Globals.TREAD:: nil;
20 printCounter := Globals.TOUTPUT::"sum" :: nil;21
22 abstractions:
23 public action loadProgram (inout prog: List) is
24 loop:
25 step 1:
26 cmd := cmd::cmd2::nil;
27 step 2:
28 numberCounter := Globals.TWHILE::test::cmd::nil;
29 step 3:
30 | prog := initialCounter:
31 readInputToX:
32 numberCounter ::
33 | printCounter :: nil;
34 return;
35 end
36
37 end Counting
  \sqrt{1 + \frac{1}{2} \left( \frac{1}{2} + \frac{1}{2} \right)}
```
Listagem B.9: Especificação do módulo que carrega um exemplo

## B.8 Manipulação de Strings - StringManipulation

```
1 module StringManipulation
2
3 algebra:
4 external IntegerToString (i: Int): Int;
\overline{5} external RealToString (i: Real): Int;
6 external WriteExtFunc(s: String): Int;
7 dynamic retorno: Int;
8
9 abstractions:
10 public action printInteger (in a: Int) is
11 retorno := WriteExtFunc (IntegerToString (a));
12 end
13
14 public action printReal (in b: Real) is
15 retorno := WriteExtFunc (RealToString (b));
16 end
17
18 public action printString (in c: String) is
19 | retorno := WriteExtFunc(c);
20 end
21
22 public action printQuebraLinha is
23 retorno := WriteExtFunc("\n");
24 end
25
26 end StringManipulation
  \sqrt{1 + \frac{1}{2} \left( \frac{1}{2} + \frac{1}{2} \right)}
```
Listagem B.10: Especificação do módulo para manipulação de strings para a saída padr˜ao

# Apêndice C

# Especificação Formal da Caldeira a Vapor

A especificação da caldeira foi divida em XX módulos, sendo que esses podem ser agrupados em dois grupos, a saber: sistema controlador da caldeira e unidades físicas. O primeiro grupo contém os seguintes módulos:

- 1. Módulo de Constantes (Constants) contém as declarações das constantes utilizadas no sistema especificação;
- 2. Módulo de Agentes (SteamBoilerAgents) contém a declaração dos agentes utilizados;
- 3. Módulo de Funções Comuns aos Agentes (Common) contém as principais funções e regras que são comuns aos agentes relacionados aos modos de operação;
- 4. Módulo Principal (SteamBoilerControl) além de criar e disparar os agentes, recebe e processa as informações enviadas pelos dispositivos;
- 5. Módulos para cada modo de operação(InitialMode, NormalMode, DegradedMode e RescueMode) – cada módulo contém as regras referentes ao seu modo de operação.
- 6. Módulo de Sincronização (TimerMode) sincroniza o envio das mensagens para os modos de operação.
- 7. Módulo de Controle Global (GlobalCtrlMode) contém as regras que entrecortam os modos de operação.

## C.1 Sistema Controlador da Caldeira

C.1.1 Módulo de Constantes (Constants)

```
1 module Constants
2
3 algebra:
4 public static WaterId : Int := 1;
5 public static SteamId : Int := 2;
6 public static C : Int := 250;
7 public static M1 : Int := 10;
8 public static M2 : Int := 240;
9 \mid public static N1 : Int := 30;
10 | public static N2 : Int := 230;
11 | public static W : Int := 5;12 public static U1 : Int := 1;
13 public static U2 : Int := 4;
14 | public static numberOfPumps : Int := 2;
15
16 end Constants
  ✝ ✆✠
```
Listagem C.1: Constantes utilizadas no sistema

#### C.1.2 Módulo de Agentes (SteamBoilerAgents)

```
1 module SteamBoilerAgents
\mathcal{D}_{2}3 import InitialMode, NormalMode, RescueMode, DegradedMode,
4 MeasuringUnit, PumpUnit, PumpCtrlUnit, ValveUnit;
5
6 algebra:
7 public shared waterMeasuring: agent of MeasuringUnit;
8 public shared steamMeasuring: agent of MeasuringUnit;
9 | public shared pumpsCtrl: agent of PumpCtrlUnit;
10 public shared valve: agent of ValveUnit;
11 | public shared pumps: agent of PumpUnit;
12
13 public shared initialRule: agent of InitialMode;
14 public shared normalRule: agent of NormalMode;
15 public shared degradedRule: agent of DegradedMode;
16 public shared rescueRule: agent of RescueMode;
17
18 end SteamBoilerAgents
  \sqrt{1 + \frac{1}{2} \left( \frac{1}{2} + \frac{1}{2} \right) \left( \frac{1}{2} + \frac{1}{2} \right) \left( \frac{1}{2} + \frac{1}{2} \right)}
```
Listagem C.2: Declaração dos agentes utilizados na especificação

 $\overline{a}$ 

#### C.1.3 Módulo de Funções Comuns aos Agentes (Common)

```
1 module Common
2
3 include Constants, SteamBoilerAgents;
4
5 algebra:
6
7 public type Mode = public enum { INITIAL, NORMAL, DEGRADED,
8 RESCUE, EMERGENCY } default INITIAL;
9 external steamBoilerWaiting : Bool;
10 public shared ready: Agent \rightarrow Bool:
11 public shared failure: Agent \rightarrow Bool;
12 public shared turnOn: Agent -> Bool;
13 public shared waterThroughput: Agent \rightarrow Bool;
14 public shared waterLevel : Int;
15 public shared steamLevel : Int;
16 | public shared valveOpened : Bool;
17 | public shared steamBoilerMode : Mode;
18
19 derived waterLevelBelowMim: Bool := waterLevel < N1;
20 derived waterLevelAdjusted: Bool := waterLevel >= N1 and
21 waterLevel \leq N2;
22 derived allPumpsReady: Bool := all pump: PumpUnit. agents
23 Satisfying ready (pump);
24 derived allPumpsOK: Bool := all pump: PumpUnit. agents
25 satisfying not failure (pump);
26 derived allPumpsCtrlReady: Bool := all ctrl: PumpCtrlUnit. agents
27 Satisfying ready (ctrl);
28 derived allPumpsCtrlOK: Bool := all ctrl: PumpCtrlUnit. agents
29 | Satisfying not failure (ctrl);
30 derived anyPumpsCtrlFailure: Bool := exist ctrl: PumpCtrlUnit. agents
31 Satisfying failure (ctrl);
32 derived allMeasuringReady: Bool := all unit: MeasuringUnit. agents
33 Satisfying ready (unit);
34 derived allMeasuringOK: Bool: = all unit: MeasuringUnit. agents
35 | satisfying not failure (unit);
36 derived anyMeasuringFailure: Bool := exist unit: MeasuringUnit. agents
37 Satisfying failure (unit);
38 derived allPhysicalUnitsOK: Bool := allPumpsOK and allPumpsCtrlOK and
39 allMeasuringOK and
40 not failure (valve);
41 .
42 .
43 .
  ✝ ✆✠
```
Listagem C.3: Funções e regras que são comuns aos agentes  $(1/3)$ 

```
1 derived physicalUnitsReady: Bool := allPumpsReady and
2 all Measuring Ready and \alpha all Measuring Ready and
3 all Pumps Ctrl Ready and
4 ready (valve);
5
6 abstractions:
7
8 public action enterNormalMode is
9 SteamBoilerMode := NORMAL;
10 end
11 | public action enterDegradedMode is
12 SteamBoilerMode := DEGRADED;
13 end
14 public action enterRescueMode is
15 SteamBoilerMode := RESCUE :
16 end
17 | public action enterEmergencyStopMode is
18 SteamBoilerMode := EMERGENCY;
19 end
20 public action stopPumps is
21 | for all pump: PumpUnit . agents do pump . setTurnOn (false) end;
22 end
23 public action stopSomePumps is
24 choose pump: PumpUnit . agents satisfying turnOn (pump)
25 do pump . setTurnOn (false)
26 end;
27 end
28 public action activatePumps is
29 choose pump: PumpUnit . agents satisfying not turnOn (pump)
30 do pump . setTurnOn (true)
31 end;
32 end
33 public action openValve is
34 valve setOpened (true);
35 end
36 public action closeValve is
37 valve set Opened (false);
38 end
39 .
40 .
41 .
  ✝ ✆✠
```
Listagem C.4: Funções e regras que são comuns aos agentes  $(2/3)$ 

```
1
2 public action retainWaterLevel is
3 stopPumps;
4 closeValve;
5 end
6 public action adjustWaterLevel is
7 if steamBoilerWaiting then
8 if waterLevelBelowMim then
9 | raiseWaterLevel;
10 else
11 reduceWaterLevel;
12 end
13 end
14 end
15 public action raiseWaterLevel is
16 activatePumps;
17 if steamBoilerMode = INITIAL then
18 closeValve;
19 end;
20 | waterLevel := waterLevel +10;
21 waterMeasuring.setMeasure (waterLevel +10);
22 end
23 public action reduceWaterLevel is
24 if steamBoilerMode = INITIAL then
25 stopPumps;
26 openValve;
27 else
28 stopSomePumps;
29 end;
30 waterLevel := waterLevel -10;
31 | waterMeasuring.setMeasure (waterLevel-10);
32 end
33
34 end Common
  ✝ ✆✠
```
Listagem C.5: Funções e regras que são comuns aos agentes  $(3/3)$ 

#### C.1.4 Módulo Principal (SteamBoilerControl)

```
1 module SteamBoilerControl
2
3 include Common;
4
5 abstractions:
6 public action recievePumpInfo (in a: Agent, in r: Bool,
7 in f:Bool, in on:Bool) is
8 \mid ready (a) := r;
9 \mid failure (a) := f;
10 turnOn(a):= on:
11 end
12 public action recieveMeasuringInfo (in a: Agent, in r: Bool,
\begin{array}{c|c|c|c|c|c} \hline 13 & \text{in } f : \textbf{Bool} \text{, in } m : \textbf{Int} \text{,} \end{array}14 in id: Int) is
15 ready (a) := r;
16 failure (a) := f;
17 if id = WaterId then waterLevel := m;
18 else steamLevel := m;
19 end:
20 end
21 public action recieveValveInfo (in a: Agent, in r: Bool,
22 in f:Bool, in \circ:Bool) is
23 ready (a) := r;
24 \vert failure (a) := f;
25 valveOpened := \circ;
26 end
27 public action recievePumpCtrlInfo (in a: Agent, in r: Bool,
28 in f: Bool, water: Bool) is
29 ready (a) := r;
30 failure (a) := f;
31 waterThroughput (a) := water;
32 end
33 .
34 .
35\,✝ ✆✠
```
Listagem C.6: Módulo Principal  $(1/2)$ 

```
1 public action startSteamBoiler is
2 loop:
3 step 1:
4 create pumpsCtrl (numberOfPumps);
5 | create pumps (numberOfPumps);
6 create waterMeasuring;
7 create steamMeasuring;
8 create valve;
9 create initialRule;
10 create normalRule;
11 | create degradedRule;
12 create rescueRule;
13 step 2:
14 waterMeasuring.setIdMeasuring (WaterId);
15 steamMeasuring . setIdMeasuring (SteamId);
16 step 3:
17 forall pump: PumpUnit . agents do dispatch pump end;
18 forall ctrl: PumpCtrlUnit . agents do dispatch ctrl end;
19 forall unit: Measuring Unit . agents do dispatch unit end;
20 dispatch valve;
21 dispatch initialRule;
22 dispatch normalRule;
23 dispatch degradedRule;
24 dispatch rescueRule;
25 return
26 end
27
28 initial state:
29 startSteamBoiler
30
31 end SteamBoilerControl
  ✝ ✆✠
```
Listagem C.7: Módulo Principal  $(2/2)$ 

```
1 interface SteamBoilerControl
2 action recievePumpInfo(in a:Agent, in r:Bool, in f:Bool, on:Bool);
3 action recieveValveInfo (in a: Agent, in r:Bool, in f:Bool, o:Bool);
4 action recievePumpCtrlInfo (in a: Agent, in r: Bool, in f: Bool,
5 in water: Bool);
6 action recieveMeasuringInfo (in a: Agent, in r: Bool, in f: Bool,
7 in m: lnt, in id: lnt);
8 end SteamBoilerControl
 ✝ ✆✠
```
Listagem C.8: Interface para o modulo SteamBoilerControl

#### C.1.5 Módulo para o Modo de Inicialização (InitialMode)

```
1 module InitialMode
2
3 include Common;
4
5 algebra:
6 derived initMode : Bool := steamBoilerMode = INITIAL;
7
8 abstractions:
9 public action indicateProgramReady is
10 forall pump: PumpUnit . agents do pump . sendProgramReady end;
11 | forall ctrl: PumpCtrlUnit . agents do ctrl . sendProgramReady end;
12 forall unit: MeasuringUnit . agents do unit . sendProgramReady end;
13 forall valve: ValveUnit . agents do valve . sendProgramReady end;
14 end
15
16 transition:
17 if initMode and steamBoilerWaiting and anyMeasuringFailure then
18 enterEmergencyStopMode;
19 end:
20 if initMode and steamBoilerWaiting and waterLevelAdjusted and
21 | not physicalUnitsReady then
22 indicateProgramReady;
23 end;
24 if initMode and steamBoilerWaiting and physicalUnitsReady then
25 if waterLevelAdjusted and not anyMeasuringFailure then
26 if allPhysicalUnitsOK then
27 enterNormalMode
28 else
29 enterDegradedMode
30 end
31 else
32 enterEmergencyStopMode
33 end
34 end;
35
36 end InitialMode
   \sqrt{a} \frac{a}{b} \frac{b}{c} \frac{c}{d} \frac{d}{d} \frac{d}{d} \frac{d}{d} \frac{d}{d} \frac{d}{d} \frac{d}{d} \frac{d}{d} \frac{d}{d} \frac{d}{d} \frac{d}{d} \frac{d}{d} \frac{d}{d} \frac{d}{d} \frac{d}{d} \frac{d}{d} \frac{d}{d} \frac{d}{d} \frac{d}{d} \frac
```
Listagem C.9: Regras para o modo de inicialização

 $\overline{a}$ 

#### C.1.6 Módulo para o Modo Normal(NormalMode)

```
1 | module NormalMode
2 include Common;
3 algebra:
4 derived normalMode : Bool := steamBoilerMode = NORMAL;
5
6 transition:
7 if normalMode and not allPhysicalUnitsOK then
8 if failure (waterMeasuring) then
9 enterRescueMode;
10 else
11 enterDegradedMode;
12 end
13 end;
14 end NormalMode
 ✝ ✆✠
```
Listagem C.10: Regras para o modo normal

#### C.1.7 Módulo para o Modo Degradado(DegradedMode)

```
1 | module DegradedMode
2 | include Common;
3 algebra:
4 derived degradedMode : Bool := steamBoilerMode = DEGRADED;
5
6 transition:
7 if degradedMode then
8 if allPhysicalUnitsOK then
9 enterNormalMode;
10 elseif failure (waterMeasuring) then
11 enterRescueMode;
12 end
13 end
14 end DegradedMode
  \sqrt{1 + \frac{1}{2} \left( \frac{1}{2} + \frac{1}{2} \right)}
```
Listagem C.11: Regras para o modo degradado

#### C.1.8 Módulo para o Modo de Recuperação (RescueMode)

```
1 | module RescueMode
2 include Common;
3 algebra:
4 derived rescueMode : Bool := steamBoilerMode = RESCUE;
5
6 transition:
7 if rescueMode then
8 if anyPumpsCtrlFailure or failure (steamMeasuring) then
9 enterEmergencyStopMode;
10 elseif not failure (waterMeasuring) then
11 if allPhysicalUnitsOK then
12 enterNormalMode;
13 else
14 enterDegradedMode;
15 end
16 end
17 end;
18 end RescueMode
   \sqrt{a} \sqrt{b} \sqrt{a} \sqrt{b} \sqrt{a} \sqrt{b} \sqrt{a} \sqrt{b} \sqrt{a} \sqrt{b} \sqrt{a} \sqrt{b} \sqrt{a} \sqrt{b} \sqrt{a} \sqrt{b} \sqrt{a} \sqrt{b} \sqrt{a} \sqrt{a} \sqrt{b} \sqrt{a} \sqrt{a} \sqrt{a} \sqrt{a} \sqrt{a} \sqrt{a} \sqrt{a
```
Listagem C.12: Regras para o modo de recuperação

#### C.1.9 Módulo de Sincronização (TimerMode)

```
1 module TimerMode
2
3 | include Common, SteamBoilerControl, InitialMode, NormalMode,
4 RescueMode, DegradedMode;
5
6 aspect:
7 public type Common. Phase =
8 public enum {READING, EXECUTING, WRITING} default READING;
9 public shared function Common phase : Phase;
10 external Common.inNextCycle: Bool;
11
12 addition (sb: SteamBoilerControl):
13 transition (SteamBoilerControl) and target (sb) do
14 if sb.phase = sb.READING and sb.inNextCycle then
15 sb. phase := sb. EXECUTING;
16 end;
17 if sb. phase = sb. EXECUTING then
18 sb. phase := sb. WRITING;
19 end;
20 if sb. phase = sb. WRITING then
21 sb. phase := sb. READING;
22 end:
23 end
24
25 around (agente: Agent): transition (*Mode) and target (agente) do
26 with agente
27 as i: InitialMode =>
28 if i . phase = i . EXECUTING then proceed end;
29 as n: NormalMode =>
30 if n . phase = n . EXECUTING then proceed end;
31 as r: Rescue Mode =>
32 if r. phase = r. EXECUTING then proceed end;
33 as d: DegradedMode =>
34 if d. phase = d. EXECUTING then proceed end;
35 otherwise => proceed;
36 end;
37 end
38
39 end TimerMode
  ✝ ✆✠
```
Listagem C.13: Sincronização para os modos de operação

#### C.1.10 Módulo de Controle Global (GlobalCtrlMode)

```
1 module GlobalCtrlMode
2
3 | include Common, SteamBoilerControl, InitialMode, NormalMode,
4 RescueMode, DegradedMode;
5
6 aspect:
7 external Common. externalStop: Bool;
8 external Common.reachingLimitLevel: Bool;
9 external Common.transmissionFailure: Bool:
10 derived function Common emergencyStop : Bool :=
11 reachingLimitLevel or externalStop or transmissionFailure;
12
13 before (agente: Agent): transition (*Mode) and target (agente) do
14 With agente
15 as i: InitialMode =>
16 if i.emergencyStop then i.enterEmergencyStopMode end;
17 as n: NormalMode =>
18 if n. emergencyStop then n. enterEmergencyStopMode end;
19 if n. waterLevelAdjusted then n. retainWaterLevel
20 else n. adjustWaterLevel end;
21 as r: Rescue Mode =>
22 if r. emergencyStop then r. enterEmergencyStopMode end;
23 if r. waterLevelAdjusted then r. retainWaterLevel
24 else r. adjustWaterLevel end;
25 as d: DegradedMode =>
26 if d. emergencyStop then d. enterEmergencyStopMode end;
27 if d. waterLevelAdjusted then d. retainWaterLevel
28 else d. adjustWaterLevel end;
29 end;
30 end
31
32 around (agente: Agent): transition (*Mode) and target (agente) do
33 with agente
34 as i: InitialMode => if not i. emergencyStop then proceed end;
35 as n: Normal Mode => if not n. emergency Stop then proceed end;
36 as r: RescueMode => if not r. emergencyStop then proceed end;
37 as d: Degraded Mode => if not d. emergency Stop then proceed end;
38 otherwise \Rightarrow proceed;
39 end;
40 end
41
42 end GlobalCtrlMode
  \sqrt{1 + \frac{1}{2} \left( \frac{1}{2} + \frac{1}{2} \right)}
```
Listagem C.14: Funções e regras que entrecortam os modos de operação

# C.2 Unidades Físicas

O segundo grupo, unidades físicas, contém os módulos apresentados abaixo.

- 1. Módulo de Unidade Física (PhysicalUnit) contém as principais funções e abstrações que são comuns as unidades físicas;
- 2. Módulo para a Bomba (PumpUnit) – contém as funções e abstrações referentes as bombas;
- 3. Módulo para o Controlador da Bomba (PumpCtrlUnit) contém as funções e abstrações referentes aos controladores de bomba;
- 4. Módulo para Válvula (ValveUnit) contém as funções e abstrações referentes a válvula;
- 5. Módulo para Unidades de Medidas (MeasuringUnit) contém as funções e abstrações referentes as unidades de medida.
- 6. Módulo de Sincronização (TimerUnit) sincroniza o envio das mensagens para o sistema de controle.
- 7. Módulo de Controle Global (GlobalCtrlUnit) contém as regras que entrecortam as unidades físicas.

#### C.2.1 Módulo de Unidade Física (PhysicalUnit)

```
1 module PhysicalUnit
2 | import SteamBoilerControl;
3 algebra:
4 dynamic failure: Bool;
5 dynamic steamBoiler: agent of SteamBoilerControl;
6 dynamic programReady: Bool;
7 dynamic ready: Bool := true;
8
9 abstractions:
10 public action setReady (in r:Bool) is
11 ready := r12 end
13 public action setFailure (in f:Bool) is
14 failure := f
15 end
16 public action sendProgramReady is
17 programReady := true;
18 end
19 end PhysicalUnit
  \sqrt{1 + \frac{1}{2} \left( \frac{1}{2} + \frac{1}{2} \right) \left( \frac{1}{2} + \frac{1}{2} \right) \left( \frac{1}{2} + \frac{1}{2} \right)}
```
Listagem C.15: Módulo comum para as unidades físicas

#### C.2.2 Módulo para a Bomba (PumpUnit)

```
1 module PumpUnit
2
3 | include PhysicalUnit;
4
5 algebra:
6 dynamic turnOn: Bool := false;
7
8 abstractions:
9 \mid public action setTurnOn (in turnOnPump: Bool) is
10 turnOn := turnOnPump
11 end
12
13 initial state:
14 steamBoiler := SteamBoilerControl.theAgent;
15
16 transition:
17 if programReady then
18 steamBoiler.recievePumpInfo (self, ready, failure, turnOn);
19 end;
20
21 end PumpUnit
  ✝ ✆✠
```
 $\overline{a}$ 

 $\overline{a}$ 

 $\overline{a}$ 

```
1 interface PumpUnit
2 action setReady (in readyPump: Bool);
3 action setFailure (in failurePump: Bool);
4 action setTurnOn (in turnOnPump: Bool);
5 | action sendProgramReady;
6 end PumpUnit
 ✝ ✆✠
```
Listagem C.17: Interface para o modulo PumpUnit

#### C.2.3 Módulo para o Controlador da Bomba (PumpCtrlUnit)

```
1 module PumpCtrlUnit
2 | include PhysicalUnit;
3 algebra:
4 dynamic waterThroughput: Bool;
5
6 abstractions:
7 public action setWaterThroughput (in water:Bool) is
8 | waterThroughput := water
9 end
10
11 initial state:
12 SteamBoiler := SteamBoilerControl.theAgent;
13
14 transition:
15 if programReady then
16 SteamBoiler.recievePumpCtrlInfo (self, ready,
17 and 17 failure, waterThroughput );
18 end;
19 end PumpCtrlUnit
  \sqrt{1 + \frac{1}{2} \left( \frac{1}{2} + \frac{1}{2} \right)}
```
Listagem C.18: Módulo para representar os controladores de bomba

```
1 interface PumpCtrlUnit
2 action setReady (in readyPump: Bool);
3 action setFailure (in failurePump: Bool);
4 | action setWaterCicurlate (in water: Bool);
5 | action sendProgramReady;
6 end PumpCtrlUnit
 \sqrt{1 + \frac{1}{2} \left( \frac{1}{2} + \frac{1}{2} \right)}
```
Listagem C.19: Interface para o modulo PumpCtrlUnit

#### C.2.4 Módulo para Válvula (ValveUnit)

```
1 module ValveUnit
2
3 | include PhysicalUnit;
4
5 algebra:
6 opened: Bool := false;
7
8 abstractions:
9 \mid public action setOpened (in openedValve: Bool) is
10 opened := openedValve
11 end
12
13 initial state:
14 SteamBoiler := SteamBoilerControl.theAgent;
15
16 transition:
17 if programReady then
18 steamBoiler.recieveValveInfo (self, ready, failure, opened);
19 end;
20
21 end ValveUnit
```
#### Listagem C.20: Módulo para representar a válvula

✝ ✆✠

```
1 interface ValveUnit
2 action setReady (in readyValve: Bool);
3 action setFailure (in failureValve: Bool);
4 action setOpened (in openedValve: Bool);
5 | action sendProgramReady;
6 end ValveUnit
 ✝ ✆✠
```
#### Listagem C.21: Interface para o modulo ValveUnit

 $\overline{a}$ 

 $\overline{a}$ 

#### C.2.5 Módulo para Unidade de Medida (MeasuringUnit)

```
1 module MeasuringUnit
2
3 | include PhysicalUnit;
4
5 algebra:
6 dynamic idMeasuring: Int;
7 dynamic measure: Int;
8
9 abstractions:
10 public action setMeasure (in measureUnit:Int) is
11 measure := measureUnit
12 end
13 public action setIdMeasuring (in id: Int) is
14 idMeasuring := id
15 end
16
17 initial state:
18 steamBoiler := SteamBoilerControl.theAgent;
19
20 transition:
21 if programReady then
22 steamBoiler.recieveMeasuringInfo (self, ready, failure,
23 measure, idMeasuring);
24 end;
25
26 end MeasuringUnit
  ✝ ✆✠
```
Listagem C.22: Módulo para representar as unidades de medida

1 interface MeasuringUnit 2 type MeasuringType;  $3$  action setReady (in readyUnit: Bool); 4 action setFailure (in failureUnit: Bool);  $5$  action setMeasure (in measureUnit: Int); 6 action setIdMeasuring (in id: Int); 7 action sendProgramReady; 8 end MeasuringUnit  $\sqrt{a}$   $\sqrt{a}$   $\sqrt{a$ 

Listagem C.23: Interface para o modulo MeasuringUnit

#### C.2.6 Módulo de Sincronização (TimerUnit)

```
1 | module TimerUnit
2
3 | include PhysicalUnit, PumpUnit, PumpCtrlUnit,
4 ValveUnit, MeasuringUnit;
5
6 aspect:
7 public type PhysicalUnit . Phase =
8 public enum {READING, EXECUTING, WRITING} default READING;
9 \mid public shared function PhysicalUnit . phase : Phase;
10 external PhysicalUnit.inNextCycle: Bool;
11
12 addition (p: PumpUnit): transition (PumpUnit) and target (p) do
13 if p. phase = p. READING and inNextCycle then
14 p. phase := p. EXECUTING;
15 end;
16 if p. phase = p. EXECUTING then
17 | p. phase := p. WRITING;
18 end;
19 if p. phase = p. WRITING then
20 p. phase := p. READING;
21 end;
22 end
23
24 around (agente: Agent): transition (*Unit) and target (agente) do
25 | with agente
26 as p: PumpUnit => if p. phase = p. EXECUTING then proceed end;
27 as pc: PumpCtrlUnit => if pc. phase = pc. EXECUTING then proceed end;
28 as v: ValveUnit => if v. phase = v. EXECUTING then proceed end;
29 as m: MeasuringUnit => if m. phase = m. EXECUTING then proceed end;
30 otherwise => proceed;
31 end:
32 end
33
34 end TimerUnit
  \sqrt{1 + \frac{1}{2} \left( \frac{1}{2} + \frac{1}{2} \right)}
```
Listagem C.24: Sincronização para as unidades de físicas

#### C.2.7 Módulo de Controle Global (GlobalCtrlUnit)

```
1 module GlobalCtrlUnit
2
3 | include PhysicalUnit, PumpUnit, PumpCtrlUnit,
4 ValveUnit, MeasuringUnit;
5
6 aspect:
7 external PhysicalUnit.externalStop: Bool;
8 external PhysicalUnit reachingLimitLevel: Bool;
9 external PhysicalUnit .transmissionFailure: Bool;
10 derived function PhysicalUnit. emergencyStop : Bool :=
11 | reachingLimitLevel or externalStop or transmissionFailure;
12
13 around (agente: Agent): transition (*Unit) and target (agente) do
14 With agente
15 as p: PumpUnit =>
16 if not p emergencyStop then proceed end;
17 as pc: PumpCtrlUnit =>
18 if not pc.emergencyStop then proceed end;
19 as v: ValveUnit =>
20 if not v emergencyStop then proceed end;
21 as m: MeasuringUnit =>
22 if not m. emergencyStop then proceed end;
23 otherwise => proceed;
24 end;
25 end
26
27 end GlobalCtrlUnit
   \sqrt{a} \sqrt{a} \sqrt{a} \sqrt{a} \sqrt{a} \sqrt{a} \sqrt{a} \sqrt{a} \sqrt{a} \sqrt{a} \sqrt{a} \sqrt{a} \sqrt{a} \sqrt{a} \sqrt{a} \sqrt{a} \sqrt{a} \sqrt{a} \sqrt{a} \sqrt{a} \sqrt{a} \sqrt{a} \sqrt{a} \sqrt{a} \sqrt{a} \sqrt{a} \sqrt{a} \sqrt{a
```
Listagem C.25: Funções e regras que entrecortam as unidades de físicas

# Referências Bibliográficas

- [ABL95] Jean-Raymond Abrial, Egon Börger, and Hans Langmaack, The stream boiler case study: Competition of formal program specification and development methods., Formal Methods for Industrial Applications, 1995, pp. 1–12.
- [Abr94] Jean-Raymond Abrial, A steam-boiler control specification problem, August 1994.
- [AC02] Fernando Asteasuain and Bernardo Ezequiel Contreras, *Programación ori*entada a aspectos: Análisis del paradigma, Tese de licenciatura, Universidad Nacional del SUR - Bahía Blanca. Buenos Aires. Argentina, octuber 2002.
- [Anl00] M. Anlauff, XASM An Extensible, Component-Based Abstract State Machines Language, Abstract State Machines: Theory and Applications (Y. Gurevich and P. Kutter and M. Odersky and L. Thiele, ed.), LNCS, vol. 1912, Springer-Verlag, 2000, pp. 69–90.
- $[Asp06a]$  AspectC++, http://www.aspectc.org, último acesso: 30 de abril de 2006. 2006.
- [Asp06b] AspectWerkz, http://aspectwerkz.codehaus.org, último acesso: 30 de abril de 2006., 2006.
- $[BBD+96]$  C. Beierle, E. Börger, I. Durdanovic, U. Glässer, and E. Riccobene, Refining Abstract Machine Specifications of the Steam Boiler Control to Well Documented Executable Code, Formal Methods for Industrial Applications. Specifying and Programming the Steam-Boiler Control (J.-R. Abrial, E. Börger, and H. Langmaack, eds.), LNCS, no. 1165, Springer, 1996, pp. 62–78.
- [Bör03] Egon Börger, The asm ground model method as a foundation for requirements engineering., Verification: Theory and Practice, 2003, pp. 145–160.

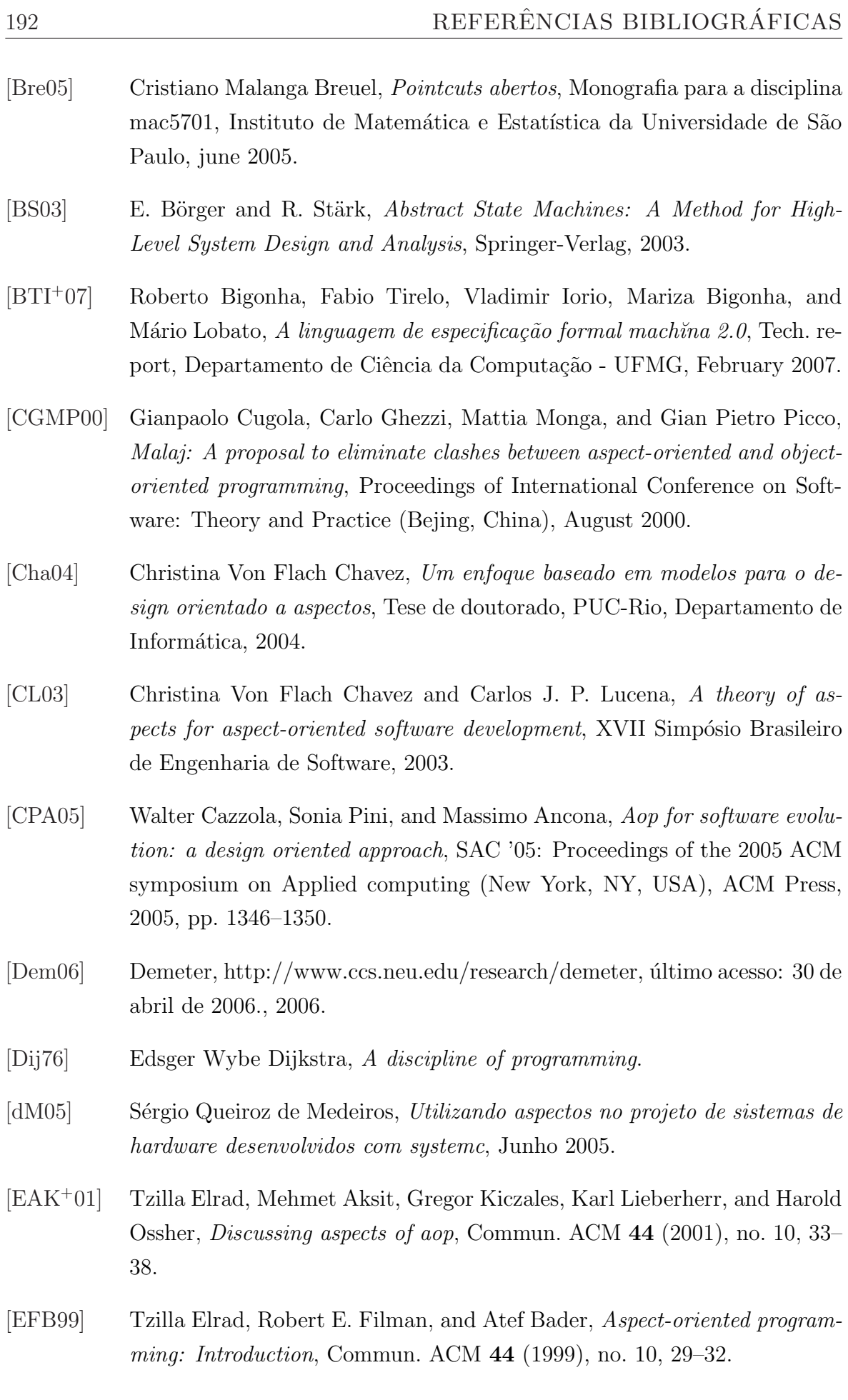

- [EFB01] , Aspect-oriented programming: Introduction, Commun. ACM 44 (2001), no. 10, 29–32.
- [EMO04] Michael Eichberg, Mira Mezini, and Klaus Ostermann, Pointcuts as functional queries, Programming Languages and Systems: Second Asian Symposium, APLAS 2004 (Taipei, Taiwan) (Wei-Ngan Chin, ed.), Lecture Notes in Computer Science, Springer-Verlag Heidelberg, November 2004, pp. 366–382.
- [FF00] R. Filman and D. Friedman, Aspect-oriented programming is quantification and obliviousness, 2000.
- [Gar04] Alessandro Fabricio Garcia, Objetos e agentes: Uma abordagem orientada a aspectos, Tese de doutorado, PUC-Rio, Departamento de Informática, 2004.
- [GHJV95] Erich Gamma, Richard Helm, Ralph Johnson, and John Vlissides, Design patterns, Addison-Wesley Professional, Janeiro 1995.
- [GLG03] Joseph D. Gradecki, Nicholas Lesiecki, and Joe Gradecki, Mastering aspectj: Aspect-oriented programming in java, John Wiley & Sons, Inc., New York, NY, USA, 2003.
- [GRS05] Yuri Gurevich, Benjamin Rossman, and Wolfram Schulte, Semantic essence of asml, Theor. Comput. Sci. 343 (2005), no. 3, 370–412.
- [Gur94] Yuri Gurevich, Evolving algebras 1993: Lipari Guide, Specification and Validation Methods (Egon Börger, ed.), Oxford University Press, 1994, pp. 9–37.
- [HG05] Marcel Hugo and Marcio Carlos Grott, Estudo de caso aplicando programação orientada a aspecto, XIV Seminário de Computação - FURB, 2005.
- [HH04] Erik Hilsdale and Jim Hugunin, Advice weaving in aspectj, AOSD 04: Proceedings of the 3rd international conference on Aspect-oriented software development (New York, NY, USA), ACM Press, 2004, pp. 26–35.
- [HO93] William Harrison and Harold Ossher, Subject-oriented programming: a critique of pure objects, OOPSLA '93: Proceedings of the eighth annual conference on Object-oriented programming systems, languages, and applications (New York, NY, USA), ACM Press, 1993, pp. 411–428.
- [KHH<sup>+</sup>01] G. Kiczales, E. Hilsdale, J. Hugunin, M. Kersten, J. Palm, and W. G. Griswold, An overview of AspectJ, Proc. ECOOP 2001, LNCS 2072 (Berlin) (J. L. Knudsen, ed.), Springer-Verlag, June 2001, pp. 327–353.
- [Kic02] Gregor Kiczales (ed.), *Proc. 1st int' conf. on aspect-oriented software de*velopment (AOSD-2002), ACM Press, April 2002.
- [KLM<sup>+</sup>97] Gregor Kiczales, John Lamping, Anurag Mendhekar, Chris Maeda, Cristina Videira Lopes, Jean-Marc Loingtier, and John Irwin, Aspect-Oriented Programming, ECOOP'97 (1997).
- [KO05] K. Klose and K. Ostermann, *Back to the future: Pointcuts as predicates* over traces, 2005.
- [Lad03] Ramnivas Laddad, AspectJ in action: Practical aspect-oriented programming, Manning, 2003.
- [Lem05] Otávio A. L. Lemos, *Teste de programas orientados a aspectos: uma abor*dagem estrutural para aspecti, Dissertação de mestrado, USP - São Carlos, February 2005.
- [Lie96] K. J. Lieberherr, Adaptive object-oriented software: The Demeter Method with propagation patterns, PWS Publishing Company, 1996.
- [LK97] Cristina Videira Lopes and Gregor Kiczales, D: A language framework for distributed programming, Tech. Report SPL97-010, P9710047, Palo Alto, CA, USA, February 1997.
- [Lob06] Mário Celso Candian Lobato, Um arcabouço para compilação de linguagens de especificação asm, Dissertação de mestrado, UFMG, Março 2006.
- [Mey97] Bertrand Meyer, Object-oriented software construction (2nd ed.), Prentice-Hall, Inc., Upper Saddle River, NJ, USA, 1997.
- [MK03] Hidehiko Masuhara and Gregor Kiczales, *Modeling crosscutting in aspect*oriented mechanisms., ECOOP, 2003, pp. 2–28.
- [MKD03] Hidehiko Masuhara, Gregor Kiczales, and Chris Dutchyn, A Compilation and Optimization Model for Aspect-Oriented Programs, Lecture Notes in Computer Science (2003).
- [MLWR01] Gail C. Murphy, Albert Lai, Robert J. Walker, and Martin P. Robillard, Separating features in source code: an exploratory study, ICSE '01: Proceedings of the 23rd International Conference on Software Engineering (Washington, DC, USA), IEEE Computer Society, 2001, pp. 275–284.
- [NuS07] NuSMV, http://nusmv.irst.itc.it, ´ultimo acesso: 24 de abril de 2007., 2007.
- [OL01] Doug Orleans and Karl J. Lieberherr, DemeterJ, Tech. report, Northeastern University, 2001.
- [OL03] , DAJ: Demeter in AspectJ, Tech. report, Northeastern University, January 2003.
- [OMB05] Klaus Ostermann, Mira Mezini, and Christoph Bockisch, Expressive pointcuts for increased modularity, ECOOP 2005: European Conference on Object-Oriented Programming, Jule 2005.
- [OT98] Harold Ossher and Peri L. Tarr, Operation-level composition: A case in (*join*) point, ECOOP '98: Workshop ion on Object-Oriented Technology (London, UK), Springer-Verlag, 1998, pp. 406–409.
- [OT01a] Harold Ossher and Peri Tarr, Hyper/J: Multi-dimensional separation of concerns for Java, Proc. 23rd Int'l Conf. on Software Engineering, IEEE Computer Society, 2001, pp. 729–730.
- [OT01b]  $\qquad \qquad \qquad$ , Using multidimensional separation of concerns to (re)shape evolving software, Commun. ACM 44 (2001), no. 10, 43–50.
- [Par02] David L. Parnas, On the criteria to be used in decomposing systems into modules, 411–427.
- [RBJ99] J. Rumbaugh, G. Booch, and I. Jacobson, The uml reference guide, Addison Wesley, 1999.
- [RC05] Ricardo A. Ramos and Jaelson B. Castro,  $Avaliação de uma metodolo$ gia de medição da qualidade em um documento de requisitos orientado a aspectos., WER, 2005, pp. 161–172.
- [RS03] Hridesh Rajan and Kevin Sullivan, Eos: instance-level aspects for integrated system design, ESEC/FSE-11: Proceedings of the 9th European software engineering conference held jointly with 11th ACM SIGSOFT international symposium on Foundations of software engineering (New York, NY, USA), ACM Press, 2003, pp. 297–306.
- [RS05a] , On the expressive power of classpects, Tech. Report CS-2005-14, Department of Computer Science, University of Virginia, 2005.
- [RS05b] Hridesh Rajan and Kevin J. Sullivan, Classpects: unifying aspect- and object-oriented language design, ICSE '05: Proceedings of the 27th international conference on Software engineering (New York), ACM Press, 2005, pp. 59–68.
- [RSMA02a] A. Rashid, P. Sawyer, A. Moreira, and J. Araújo, *Early aspects: A model* for aspect-oriented requirements engineering, Joint Int'l Conf. Requirements Engineering, IEEE, 2002, pp. 199–202.
- [RSMA02b] Awais Rashid, Peter Sawyer, Ana M. D. Moreira, and João Araújo, Early aspects: A model for aspect-oriented requirements engineerin, RE '02: Proceedings of the 10th Anniversary IEEE Joint International Conference on Requirements Engineering (Washington, DC, USA), IEEE Computer Society, 2002, pp. 199–202.
- [San06] Kristian Santos, Um arcabouço para otimizações em máquinas de estado abstratas, Dissertação de mestrado, UFMG, Março 2006.
- [Sch01] Joachim Schmid, Introduction to asmgofeer, Siemens Corporate Technology (2001).
- [SGSP] Olaf Spinczyk, Andreas Gal, and Wolfgang Schröder-Preikschat, As $pectc++: An aspect-oriented extension to the c++ programming language.$
- [SGSP02] Olaf Spinczyk, Andreas Gal, and Wolfgang Schréder-Preikschat, As $pectc++: an aspect-oriented extension to the c++ programming language,$ CRPITS '02: Proceedings of the Fortieth International Confernece on Tools Pacific (Darlinghurst, Australia, Australia), Australian Computer Society, Inc., 2002, pp. 53–60.
- [SL05a] Lyrene F. Silva and Julio C. S. P. Leite, *Integração de características* transversais durante a modelagem de requisitos, SBES '05: Simpósio Brasileiro de Engenharia de Software, 2005.
- [SL05b] , Uma linguagem de modelagem de requisitos orientada a aspectos., WER, 2005, pp. 13–25.
- [Som00] Ian Sommerville, Software engineering (6th edition), Addison Wesley, August 2000.
- [Ste07] Italo Giovani Abdanur Stefani, Método de refinamento machina, Dissertação de mestrado, UFMG, Março 2007.
- [TBBV04] Fabio Tirelo, Roberto S. Bigonha, Mariza A. S. Bigonha, and Marco Túlio Oliveira Valente, Desenvolvimento de Software Orientado por Aspectos, XXIII Jornada de Atualização em Informática – JAI'04 (2004).
- [TMDB99] Fabio Tirelo, Marcelo A. Maia, Vladimir O. Di Iorio, and Roberto S. Bigonha, Máquinas de Estado Abstratas, III Simpósio Brasileiro de Linguagens de Programação (1999).
- [TO00] P. Tarr and H. Ossher, Hyper/J user and installation manual, Tech. report, IBM T. J. Watson Research Center, 2000.
- [Wir77] Niklaus Wirth, What can we do about the unnecessary diversity of notation for syntactic definitions?, Commun. ACM 20 (1977), no. 11, 822–823.
- [WKD04] M. Wand, G. Kiczales, and C. Dutchyn, A semantics for advice and dynamic join points in aspect-oriented programming, ACM Transactions on Programming Languages and Systems 26 (2004), no. 5, 890–910.